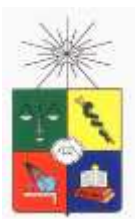

**UNIVERSIDAD DE CHILE FACULTAD DE CIENCIAS FÍSICAS Y MATEMÁTICAS DEPARTAMENTO DE INGENIERÍA DE MINAS**

### **CONFIABILIDAD DE UN MODELO ECONÓMICO DE COSTO MINA**

### **MEMORIA PARA OPTAR AL TÍTULO DE INGENIERO CIVIL DE MINAS**

### **RODRIGO ANDRÉS MORALES BARROS**

PROFESOR GUÍA: ROLF FIEBIG JENSEN

MIEMBROS DE LA COMISIÓN: BRUNO BEHN THEUNE ALFONSO OVALLE WALKER

> SANTIAGO DE CHILE MAYO 2013

### **RESUMEN**

La presente memoria profesional ha sido patrocinada por División "El Soldado" perteneciente a la Compañía Minera Anglo American Chile. El trabajo fue realizado en las instalaciones de esta División, específicamente en el área de planificación. Durante el transcurso del estudio se ha contado con el apoyo de un tutor designado por la Compañía, el Sr. Fabián Lemus.

El objetivo principal de esta memoria o estudio fue construir un modelo económico que permita estimar un parámetro importante para el área de planificación, el costo mina. Para ello se requiere que el modelo sea lo más confiable posible dentro de las herramientas disponibles. El estudio se centró en la realidad y particularidad de División "El Soldado" de Anglo American Chile; de manera que se realizaron cálculos específicos relacionados con esta mina, lo que aumenta la confiabilidad del modelo. Otro objetivo fue caracterizar los KPI´s relacionados con la productividad de los equipos mineros (disponibilidad física, uso de la disponibilidad física y rendimiento) y establecer intervalos de confianza para ellos. Luego, usando estos valores e intervalos de confianza, previamente descritos, como "inputs" al modelo económico, se establecieron intervalos de probabilidad para el costo mina. Cabe mencionar que como parte de los requerimientos del estudio, el Modelo también logra estimar las flotas de equipos mineros para cada año dentro del periodo de vida de la mina.

El modelo fue construido subdividiendo por áreas el costo mina hasta el detalle máximo. También se utilizó la herramienta "Minesight Haulage" para el cálculo de distancias de transporte. Posteriormente el modelo fue calibrado usando los resultados reales obtenidos en el ejercicio del año 2012 con respecto al costo mina, obteniendo un porcentaje de diferencia entre el costo mina real versus el costo mina modelado de 0,5%. Establecido que el modelo entregaba resultados confiables, se obtuvo como resultado que el costo mina para el año 2013 según el modelo será de 2,179 US\$/t. Luego, utilizando los KPI´s analizados, se obtuvo un costo mina medio de 2,255 US\$/t, el cual se encontraba dentro de un intervalo de probabilidad al 70% para el costo mina (2,228 – 2,283). Se realizaron análisis parecidos para la flota de equipos mineros, en los cuales se obtuvieron resultados satisfactorios al igual que los obtenidos en el análisis del costo mina.

### **ABSTRACT**

The present professional study has been sponsored by division "El Soldado" belonging to the mining company Anglo American Chile. This work has been made in their facilities, specifically in the planning area. For the course of this study there has been provided support by the designated Company's tutor, Mr. Fabian Lemus.

The main target in this study was to build an economic model for allowing to estimate an important parameter for the planning area, the mining cost. This requires as much reliability as possible within the available tools. This study will be focused in the reality and particularity of the division "El Soldado" of Anglo American Chile; making specific estimates related to this mine, for increasing reliability on the model. Other objective was to characterize KPI's related to the productivity of the mining equipment (physics availability, uses of physics availability and performance) and establish intervals of trust/confidence for them. Then, using these values and confidence intervals, previously described, as inputs for the economic model, probability intervals were established for mining cost. It is noteworthy that as part of the requirements of this study, the model also achieves estimate mining equipment fleet for each year within the period of the mine life.

The model was created subdividing areas of the mining costs including maximum details, it was also used the tool "Minesight Haulage" for calculing transport distances. Later on the model was calibrated, using actual outcomes obtained during year 2012 in relation to the mining cost, obtaining a difference percentage between the real mining cost modeling versus the model mining cost of 0,5%. Established that the model brought reliable results, was obtained the value of the mining cost for year 2013, which according to the model will be 2,179US \$/t. Then, using the KPI's analyzed, it was obtained a medium cost of 2,255US \$/t for the mining, which it was in the interval of probability at 70% of the mining cost  $(2,228 - 2,283)$ . Similar analyzes were performed for the mining equipment fleet in which satisfactory results were obtained as those obtained in the mining cost analysis.

### **AGRADECIMIENTOS**

Para el desarrollo de este estudio he recibido el apoyo, desinteresado, de muchas personas, a las cuales quiero agradecer de todo corazón:

A la Universidad de Chile, en especial al personal docente y administrativo del Departamento de Ingeniería en Minas. A los primeros agradecerle la sólida base teórica que me han entregado y por compartir sus experiencias en mineria, en especial agradecer al profesor Rolf Fiebig por su apoyo, consejos y seguridad entregada durante el desarrollo de la memoria, al profesor Bruno Behn por ser un gran consejero, una persona muy amable y compartir conmigo parte de su gran historia ligada a la minería, y al profesor Benjamín Galdames, quien gracias a su gestión se pudo desarrollar esta memoria, agradecer también, el haberme entregado una visión más humana de lo que es trabajar en minería. A los segundos, agradecer su cordialidad en el trato diario, y por enriquecer al Departamento con su forma de ser. De manera especial agradecer a la Secretaria Docente del Departamento Juanita Vergara, por ser una persona tan atenta y prestar apoyo en todo lo que se necesite.

Quisiera agradecer a Anglo American Chile, División "El Soldado" por permitir y apoyar el desarrollo de este trabajo, a todo el personal perteneciente a la Gerencia de Desarrollo y Proceso, agradecer a Mary Nahuelpan, Cristina Badilla y Rodrigo Díaz, por su simpatía, y disponibilidad para responder consultas; y de manera muy especial agradecer a mi Tutor Fabián Lemus, por su paciencia, enseñanzas, simpatía y preocupación en el desarrollo mi memoria profesional, sin su apoyo no hubiera sido posible terminar este estudio.

A mis amigos, a los que siempre están conmigo en las buenas, en las malas, y en las re-malas. De todo corazón les doy las gracias por alegrarme la vida, por las conversaciones que hemos tenido, y por los consejos que me han dado.

A mi familia, a mis padres Luis y Lorena, a mi hermana Bárbara, gracias por su formación como persona, creo que sin esa formación no sería la persona feliz que soy en este momento, sin ustedes nunca podría haber cumplido mis sueños, muchas gracias por su cariño, apoyo y en especial por su comprensión. Fueron meses difíciles, pero gracias a ustedes pude sacar todo adelante. Gracias por estar conmigo en todo este largo camino, ahora es hora de cosechar. También a mis abuelos, que me han dado su sabiduría para afrontar los desafíos de la vida, ojalá pueda tener más tiempo para retribuirle todo el amor que me han dado.

*"Espero que el tiempo ahora no borre a esta gente que tanto amo, porque sin ellos no valgo nada, su alma es mi alimento"*

### **TABLA DE CONTENIDO**

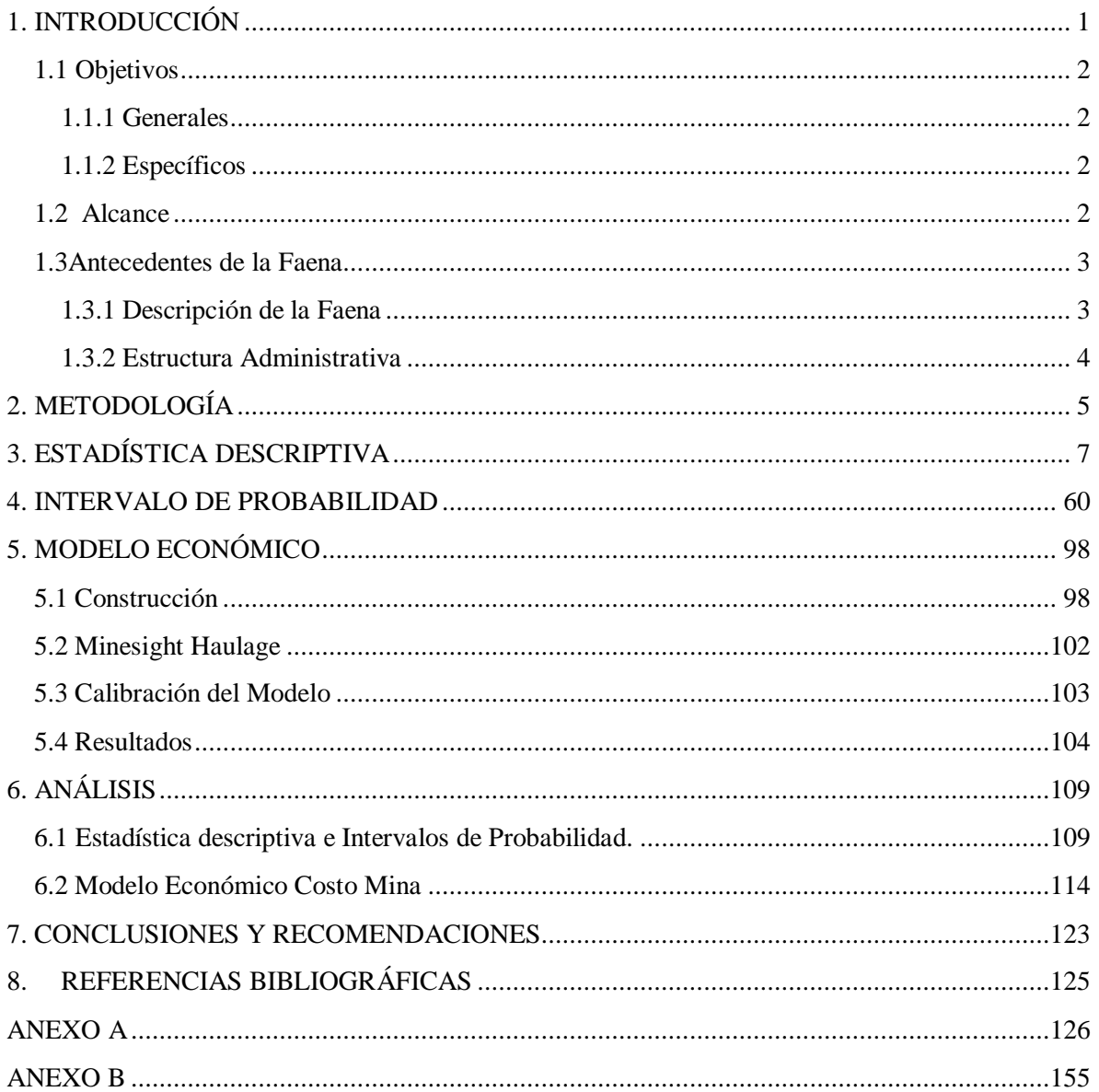

## **ÍNDICE DE FIGURAS**

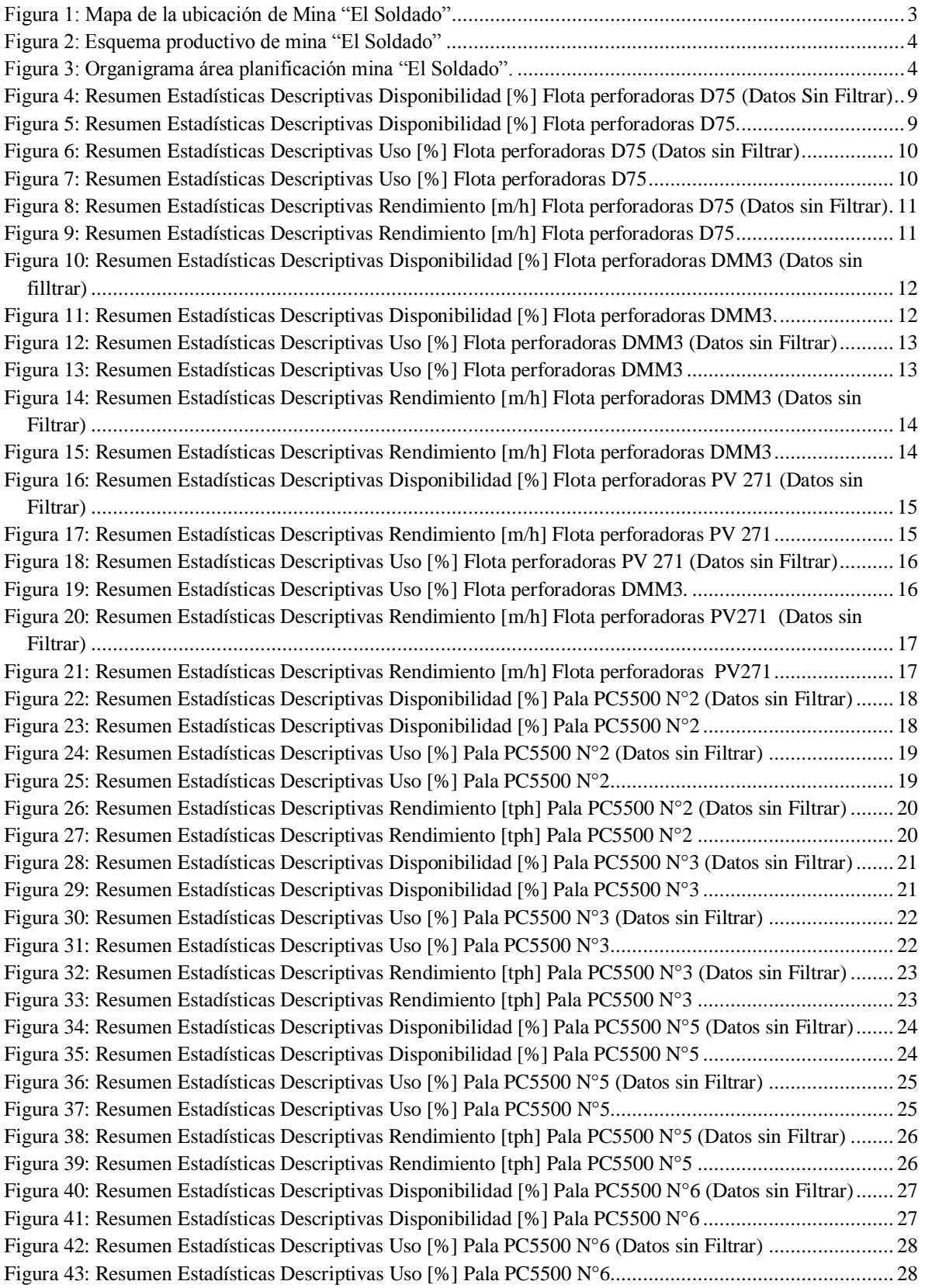

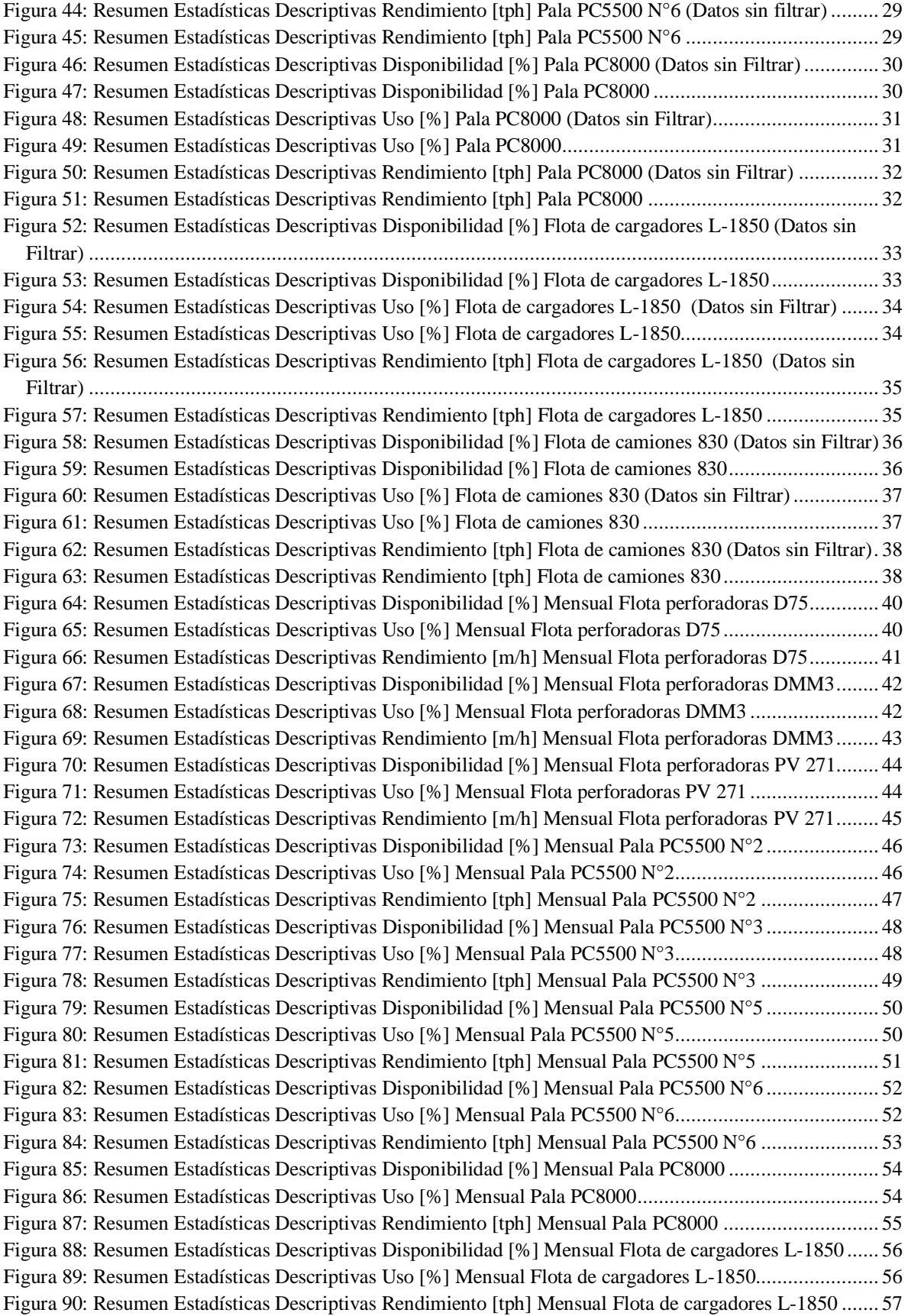

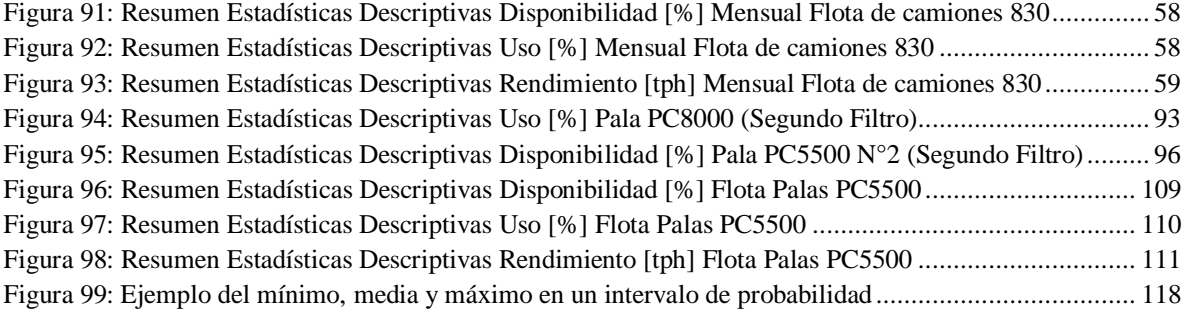

# **ÍNDICE DE GRÁFICAS**

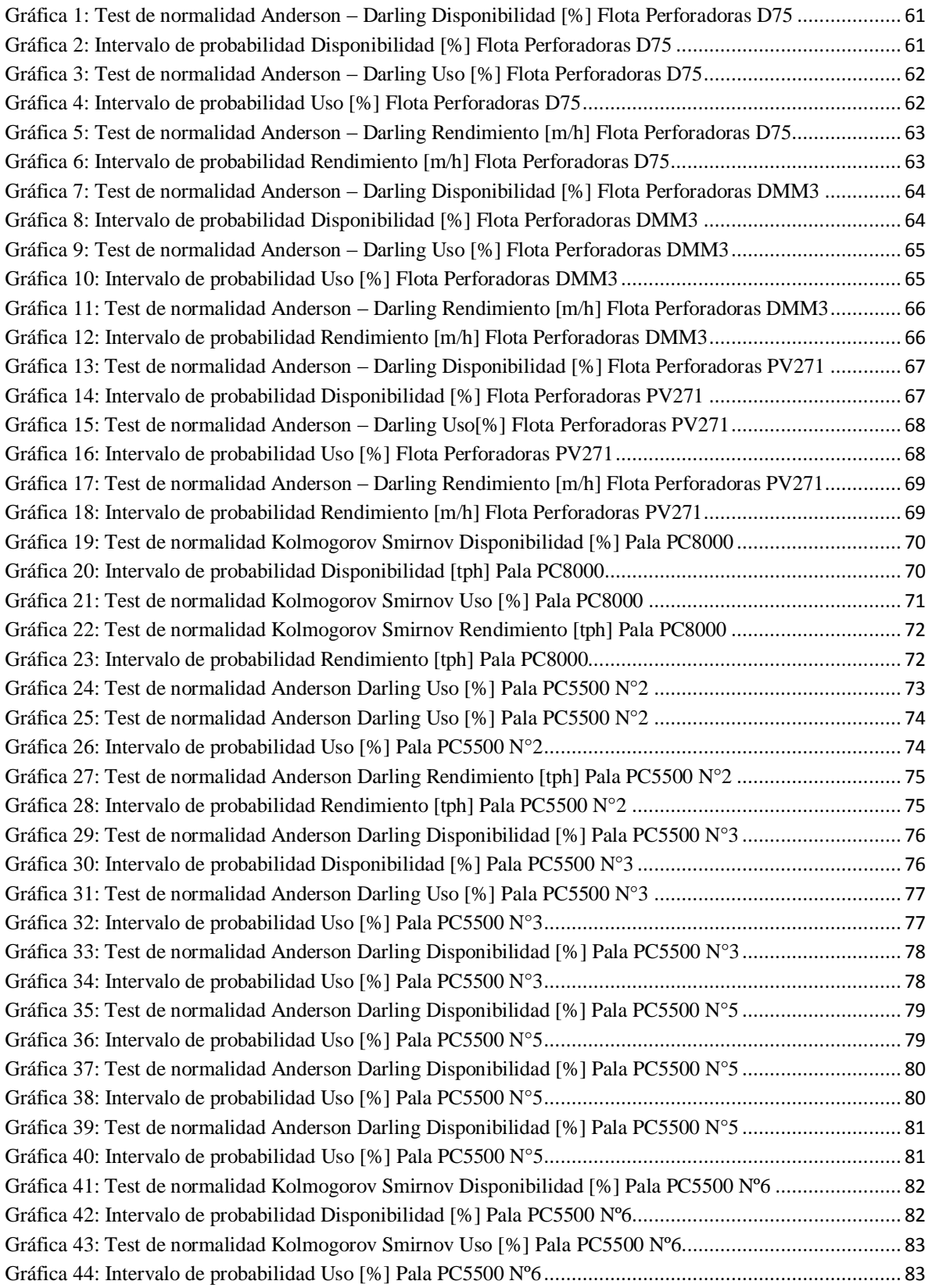

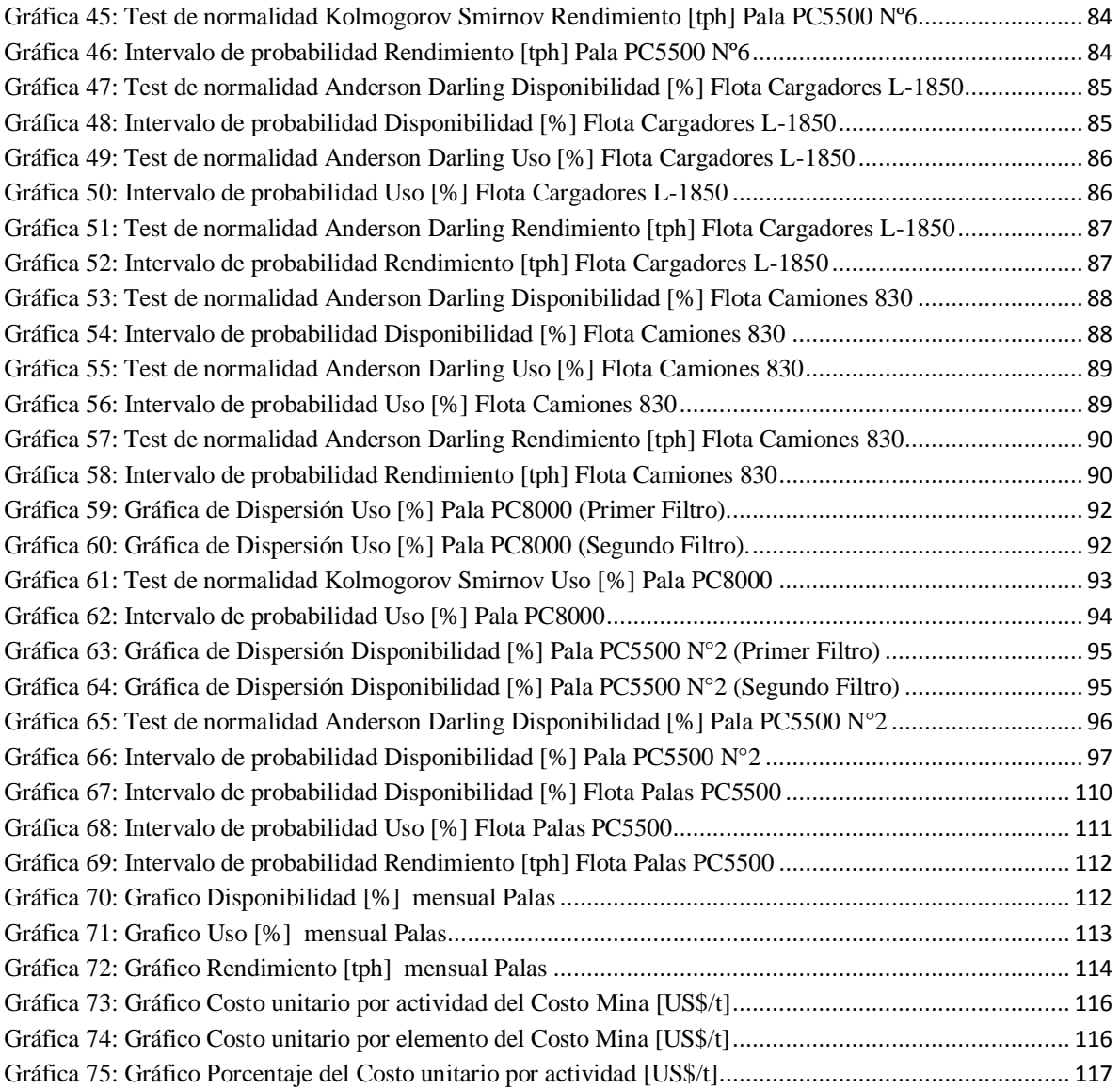

## **ÍNDICE DE TABLAS**

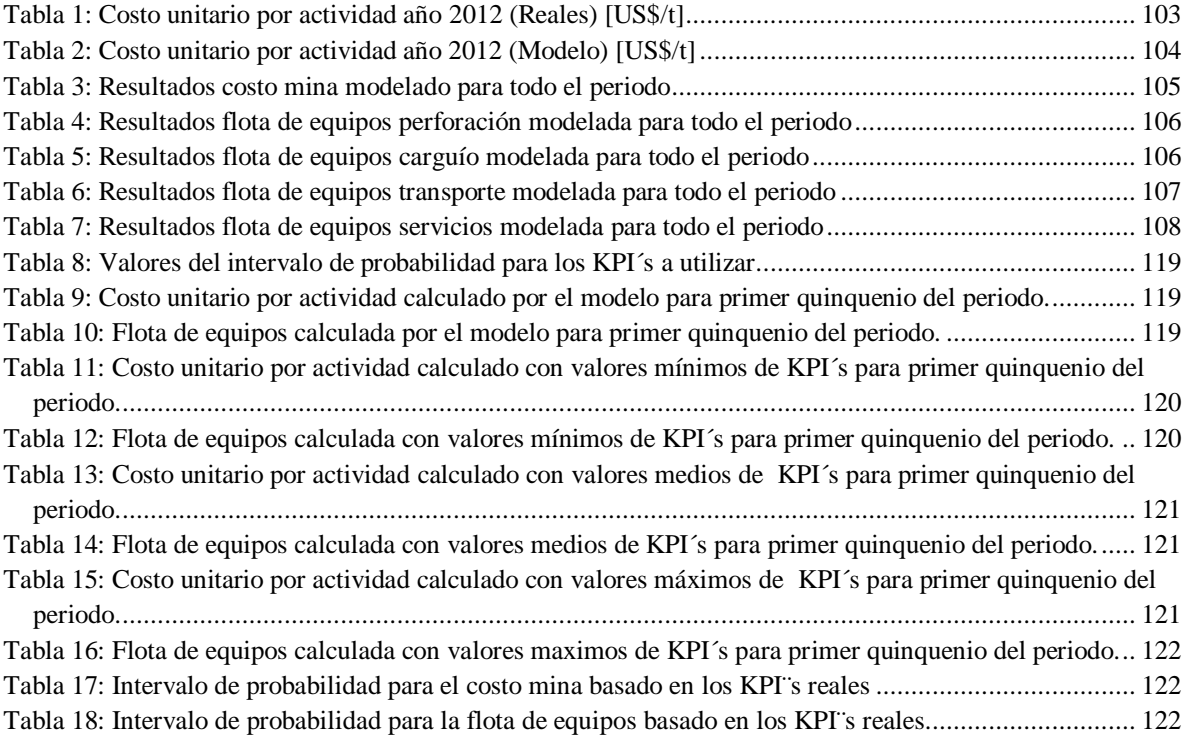

## **ÍNDICE DE ECUACIONES**

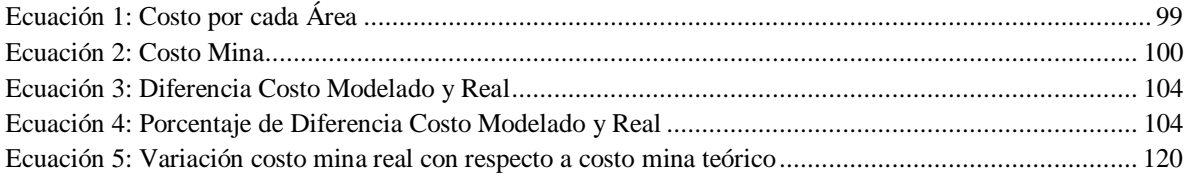

### <span id="page-12-0"></span>**1. INTRODUCCIÓN**

La minería, al ser un negocio en el cual se manejan grandes flujos de capital, requiere de un adecuado manejo y control en las estrategias de explotación de la mina. Lo anterior se lleva a cabo por el área de planificación presente en cada una de ellas. Generalmente esta área se divide en largo, mediano y corto plazo, con el fin de que el plan minero, diseñado para explotar de manera económica durante el transcurso de la vida del yacimiento, pueda ser cumplido en el día a día a través de la operación de la mina. El área de planificación se encarga del manejo de la explotación minera, puesto que decide en que sector y cuanto material se debe extraer, y se encarga del diseño de la mina. La selección de los parámetros físicos para el diseño, y los programas de extracción del material presente en la mina, se obtienen a partir de complejas decisiones de ingeniería, las cuales tienen una importancia económica enorme para el negocio [1]. Uno de los aspectos más importantes a la hora de planificar en minería, es caracterizar el comportamiento futuro del costo mina, ya que como en todo negocio se busca tener el mayor beneficio económico posible. Predecir o estimar este costo es un proceso que considera todas las particularidades de cada mina. Sin embargo los software y modelos existentes que permiten estimar este costo, solo toman como referencia una mina que posee como parámetros, los valores comunes encontrados en las operaciones existentes, pero sin tomar en cuentas condiciones específicas de cada una de ellas. Como se desea obtener un resultado más confiable para el costo mina se requiere de un modelo económico basado en el funcionamiento y los parámetros relacionados con la mina que se desea estudiar.

En el marco de lo anteriormente descrito se realizó un trabajo para División "El Soldado" de Anglo American Chile. Dentro de sus instalaciones se desarrolló un modelo económico de costo mina, que además entrega la flota de equipos necesaria para el cumplimiento del plan minero. Se analizó este modelo en un horizonte de corto, mediano, y largo Plazo, y se encontró en cuál de estos horizontes se tiene un resultado más confiable tanto para el costo mina como para la estimación de la flota de equipos minero. Lo buscado es que el modelo económico construido sea funcional y confiable, para que pueda ser utilizado en la estimación de costo y equipos en esta mina. Según Horngren, Datar y Foster [2] entre más detallada sea la construcción de un modelo económico, es menor el error que se obtiene al momento de validar o calibrar este modelo, esto se debe a que como en casi todos los modelos, estos se construyen en base a datos e información, y entre más confiable sea la fuente o el método de obtención de estos es mayor el grado de confianza que tendrá el modelo a la hora de plantear diferentes escenarios. Basado en lo anterior se trató de recopilar datos de entrada confiables y se realizaron cálculos detallados en el desarrollo del modelo económico.

Por último dentro de los requerimientos del trabajo se realizara un estudio de estadística descriptiva a los KPI´s (indicadores clave de desempeño) relacionados con los equipos mineros (disponibilidad física, uso de la disponibilidad física, rendimiento operativo).

#### <span id="page-13-1"></span><span id="page-13-0"></span>**1.1 Objetivos**

#### 1.1.1 Generales

Construir un modelo económico de costo mina y de estimación de equipos mineros. Además aumentar la confiabilidad de las estimaciones de este modelo utilizando distintas herramientas disponibles.

#### <span id="page-13-2"></span>1.1.2 Específicos

- Realizar estadística descriptiva a KPI´s de equipos mineros recopilados en terreno y caracterizar su comportamiento.

- Establecer intervalos de probabilidad para determinados KPI´s de equipos mineros recopilados en terreno.

- Utilizar herramientas que permitan aumentar la confiabilidad de este modelo económico de costo mina.

- Proyectar el panorama de División "El Soldado" a través del costo mina y de la flota de equipos obtenidos por el modelo económico. En la creación del modelo económico utilizar cálculos desde un enfoque largo plazista.

- Establecer la probabilidad en el cumplimiento del costo mina entregado por el modelo económico utilizando como datos de entrada en el modelo los KPI´s de equipos mineros recopilados en terreno.

- Estudiar el comportamiento del costo mina frente a cambios en los valores de los KPI´s de equipos mineros. Establecer un intervalo de probabilidad para este costo mina.

### <span id="page-13-3"></span>**1.2 Alcance**

Realizar estadística descriptiva de los KPI´s de los equipos mineros a partir de una base de datos correspondiente al periodo comprendido entre enero 2011 y junio 2012, y luego, a partir de estos resultados establecer intervalos de probabilidad al 70% para estos KPI´s. Posteriormente desarrollar un modelo económico para el cálculo del costo mina, enfocado en el proceso productivo desde la tronadura hasta el transporte a la planta de beneficio. También este modelo debe entregar las flotas de equipos anuales dentro del periodo del plan minero a utilizar. Este modelo será construido en base a lo que ocurre en mina" El Soldado", por lo cual no será aplicable a otras faenas, ya que como objetivo estar el aumentar la confiabilidad de este modelo, y para ello se establecerán cálculos estrictamente relacionados con las particularidades de esta mina.

Por ultimo utilizar el valor de la media de los KPI´s encontrados en la estadística descriptiva como "inputs" del modelo, para analizar el comportamiento del costo mina a partir de estos KPI´s estudiados versus el costo mina estimado de manera teóricamente por el modelo de costo mina.

### <span id="page-14-0"></span>**1.3Antecedentes de la Faena**

Dado que esta memoria o estudio se llevara a cabo en una faena minera, específicamente en División "El Soldado" de Anglo American Chile, es importante establecer qué tipo de mina es la que se explota y cuál es el área dentro de la división en donde se desarrollara la memoria.

1.3.1 Descripción de la Faena

<span id="page-14-1"></span>División El Soldado pertenece a la empresa minera Anglo American Chile, la cual es una de las empresas ligadas a la minería más grandes en Chile. Anglo American Chile en el ejercicio del año 2012 obtuvo un producción de 620.000 toneladas de cobre fino.

La División El Soldado, comprende una mina rajo abierto, una planta de flotación y una planta de lixiviación para producir concentrados y cátodos de cobre. Se encuentra ubicada en la falda occidental de la Cordillera de la Costa en la zona central de Chile (Sud América) a 130 km al noroeste de Santiago, ciudad capital del país, la mina El Soldado ha sido explotada desde el Siglo XVIII. En el año 2011 obtuvo una producción de 49.600 toneladas de cobre fino.

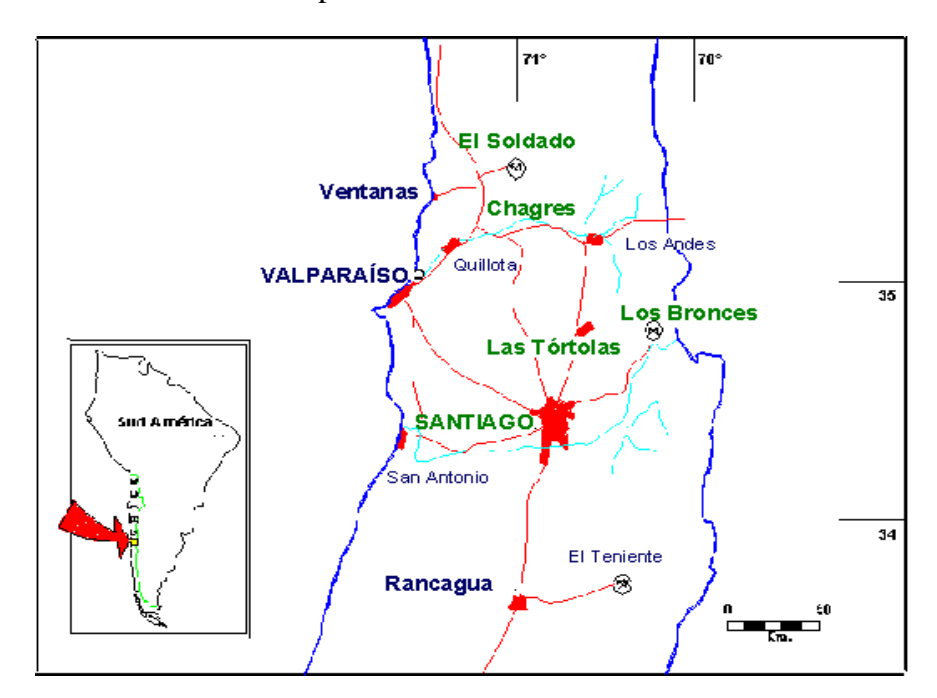

Figura 1: Mapa de la ubicación de Mina "El Soldado"

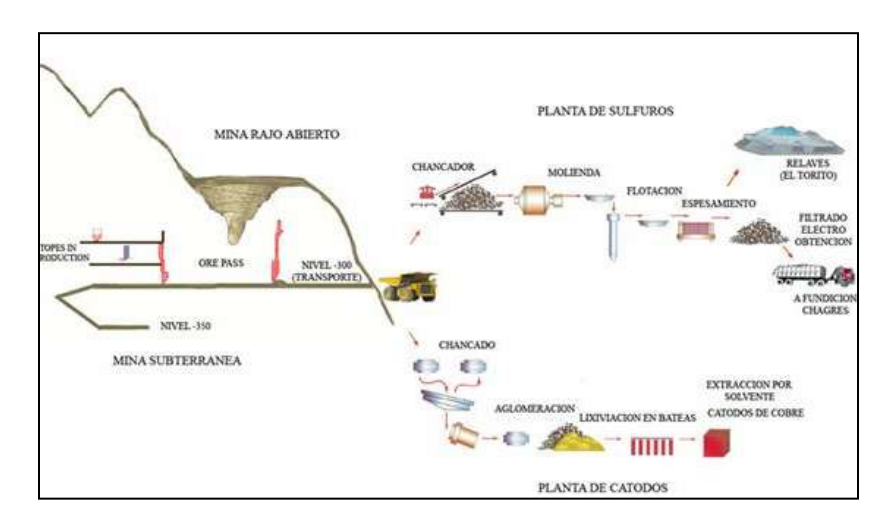

Figura 2: Esquema productivo de mina "El Soldado"

### 1.3.2 Estructura Administrativa

<span id="page-15-0"></span>El desarrollo de esta memoria profesional fue realizado en dependencias de División El Soldado, específicamente en el área de planificación, perteneciente a la Gerencia de Desarrollo y Proyectos. Con el fin de tener un apoyo para llevar a cabo este estudio, se designó un tutor a cargo, el cual tenía como misión proveer orientación, establecer metodologías y evaluar el trabajo realizado. El tutor asignado fue Fabián Lemus, planificador de largo plazo.

A continuación se presenta el organigrama del área en donde se realizó esta memoria profesional:

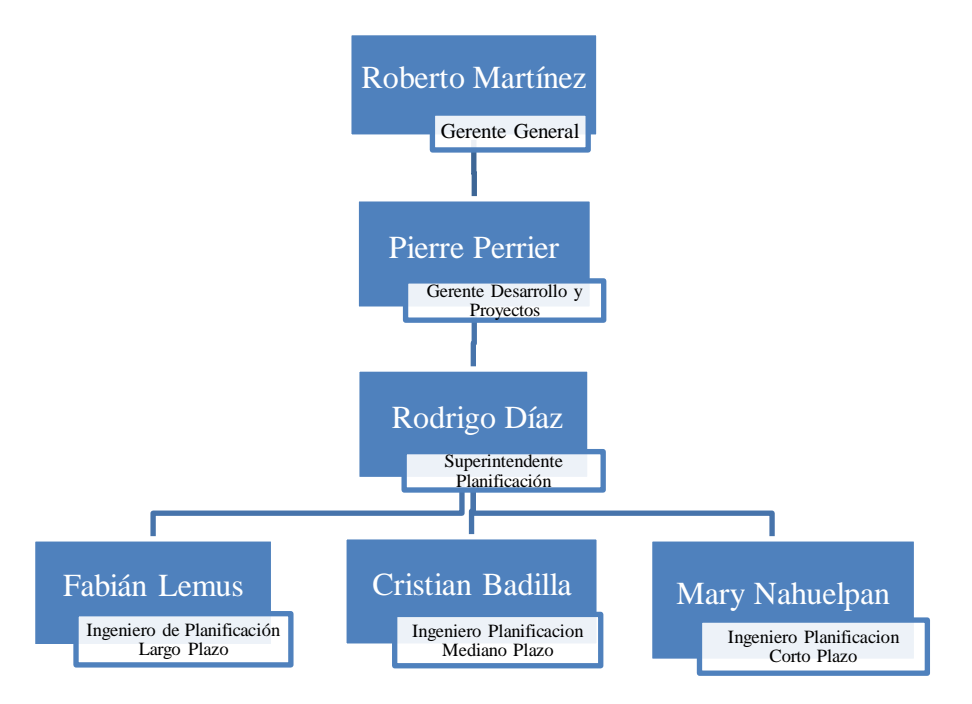

Figura 3: Organigrama área planificación mina "El Soldado".

### <span id="page-16-0"></span>**2. METODOLOGÍA**

Para el desarrollo de esta memoria se establecieron etapas que permitieron tener una secuencia de trabajo y cumplir de manera óptima los objetivos previamente establecidos. Estas etapas fueron acordadas de común acuerdo entre profesores, tutor y alumno considerando requerimientos y plazos establecidos para la realización de la memoria. Se presenta la metodología de trabajo detallada:

- 1) **Recopilación Información de Kpi´s relacionados con los equipos mineros:** Recopilar datos del periodo comprendido entre Enero 2011 y Junio 2012, los cuales son los registros de los valores obtenidos cada día de ese periodo para los KPI´s (disponibilidad física, uso de la disponibilidad física, y rendimiento operativo) para todos los equipos mineros, exceptuando los que prestan servicios auxiliares.
- 2) **Manejo de la base de datos:** Realizar un "filtro" a los datos recopilados, con el fin de construir una base de datos acorde a los requerimientos de los estudios requeridos en esta memoria.
- 3) **Estadística descriptiva KPI´s:** Realizar estadística descriptiva a cada KPI, y establecer un valor medio. Este valor medio será utilizado en el posterior análisis del modelo económico.
- 4) **Establecer intervalos de probabilidad:** Realizar un estudio estadístico, utilizando la base de datos, para generar intervalos de probabilidad al 70% para cada KPI.
- 5) **Recopilación información relacionada con el costo mina:** Definir y encontrar el valor de todos los "inputs" necesarios para el desarrollo del modelo económico, es decir encontrar valores de insumos, KPI´s , información de los equipos, entre otros datos relacionados con el costo mina. (Ejemplo: Consumo de neumáticos por hora productiva para los camiones Komatsu 830).
- 6) **Creación modelo económico:** Crear el modelo que permite calcular el costo mina, y que además entrega la flota de equipos por año para un determinado plan minero.
- 7) **Calibración del modelo:** Recopilar información relacionada con el costo mina obtenido en la realidad en un año en particular, y compararlo con los que entrega el modelo para el mismo año. Si es que se tienen diferencias mayores al 5% verificar cálculos e inputs utilizados, también verificar la flota de equipos. (Máximo de 5% de diferencia, lo anterior establecido por el tutor en la faena)
- 8) **Resultados:** Una vez calibrado el modelo, obtener resultados del costo mina y la flota de equipos en un horizonte del largo plazo.
- 9) **Análisis de los resultados:** Realizar un análisis a todos los resultados obtenidos dentro del desarrollo de la memoria, entre ellos caracterizar el comportamiento de los KPI´s obtenidos en terreno y establecer el comportamiento que tiene el costo mina frente a variaciones de ciertos KPI´s que presentan los equipos mineros.
- 10) **Conclusiones y Recomendaciones:** Obtener conclusiones claras con respecto a la confiabilidad del modelo desarrollado, acerca de los KPI´s de equipos mineros utilizados, y sobre los resultados obtenidos. Por ultimo dar recomendaciones para futuros estudios relacionados con el tema de esta memoria, y en particular recomendaciones para División "El Soldado".

### <span id="page-18-0"></span>**3. ESTADÍSTICA DESCRIPTIVA**

Según lo explicado por López [3] los indicadores de desempeño (KPI´s) son parámetros de medición que permiten dar seguimiento y evaluar el cumplimiento de los objetivos de gestión. Para el desarrollo del modelo económico de costo mina se necesitan ciertos KPI´s que guardan relación con los equipos mineros presentes en el proceso productivo, a partir de los cuales se pueden obtener los costos asociados al equipo en cada etapa del proceso productivo. Estos KPI´s se calculan de manera teórica al momento de realizar un modelo económico de costo mina. Sin embargo ciertos parámetros que participan en el cálculo de estos KPI´s son estimados de acuerdo a las condiciones particulares de cada mina, en este caso a particularidades que posee Mina "El Soldado". Como uno de los objetivos de esta memoria es mejorar la confiabilidad y por ende la precisión a la hora de establecer un costo mina, se hace necesario establecer el valor de estos KPI´s según los resultados encontrados en terreno. Para realizar lo anterior, se revisaron reportes generados por Dispatch y se conformó una base de datos a partir del registro diario del periodo comprendido entre Enero 2011 y Junio 2012 de los siguientes KPI´s:

- Disponibilidad física [%]
- Uso de la disponibilidad Física [%]
- Rendimiento operativo [t/h] [m/h]

A continuación se detallan los equipos mineros agrupados por cada proceso productivo en el que son parte:

Perforación:

- Flota Perforadoras Sandvik D75
- Flota Perforadoras Atlas Copco DMM3
- Flota Perforadoras Atlas Copco PV271

Carguío:

- Flota Palas Komatsu PC5500
- Flota Palas Komatsu PC8000
- Flota Cargadores Le Tourneau L-1850
- Flota Cargadores Caterpillar 994

### Transporte:

- Flota Camiones Caterpillar 785
- Flota Camiones Komatsu 830

En el caso de este estudio se decidió excluir del análisis la flota de cargadores Caterpillar 994, ya que por motivos relacionados con la producción de esta mina, estos equipos pasaron a ser parte de los servicios auxiliares de la producción, y no son considerados actualmente como parte de la flota de equipos del carguío.

Para establecer los valores "reales" de los KPI´s es necesario revisar los datos recopilados desde Dispatch, ya que mucho de los datos, al momento de realizar una estadística descriptiva poseen una varianza muy grande, esto se debe a datos que generan "ruido" en el valor de la media muestral. Entonces si es que se ocupa esta media como valor "real" para cada KPI, se tendrá un resultado menos probable de ocurrir, por consiguiente una menor confiabilidad en el resultado. Para solucionar lo anterior se establecieron ciertos parámetros para realizar un "filtro" en la base de datos:

- Disponibilidad: Se eliminaron valores 0 % correspondiente a mantención preventiva y mantención planificada. Puesto que estas mantenciones están consideradas en el plan minero asociado que es usado al momento de desarrollar el modelo económico de costo mina.
- Uso: Se eliminaron lo datos cuando la disponibilidad de ese día fue 0% o fue demasiada baja para que este equipo se pudiera usar (>10 %), esto se debe a que si el equipo no está disponible este pueda ser usado, y estos valores castigan el valor del uso de la disponibilidad física, generando ruido en los datos.
- Rendimiento: Se eliminaron los datos cuando el uso de la disponibilidad fue 0%, y valores de rendimiento iguales a 0 (tph) (m/h) que se debían a que el equipo estaba desarrollando otra tarea distinta para la cual está diseñado.

Con esta nueva base de datos, se procedió a realizar una nueva estadística descriptiva, con el fin de reflejar los cambios ocurridos al realizar el proceso anterior. Para realizar esta comparación fue necesario presentar el comportamiento de cada KPI a través de una figura que resume la estadística descriptiva. Esta figura muestra el histograma resumido de los valores de cada KPI, su media, desviación estándar, varianza, numero de datos, máximo, mínimo, entre otros indicadores. Además esta figura muestra una prueba de normalidad (Anderson – Darling), que tiene como objetivo verificar si los datos distribuyen de manera normal. Esta prueba será explicada más adelante. A continuación se muestran las figuras que resumen las estadísticas descriptivas de los datos sin filtrar y la estadística de los datos obtenidos después del "filtro":

### **Flota Perforadoras D75**

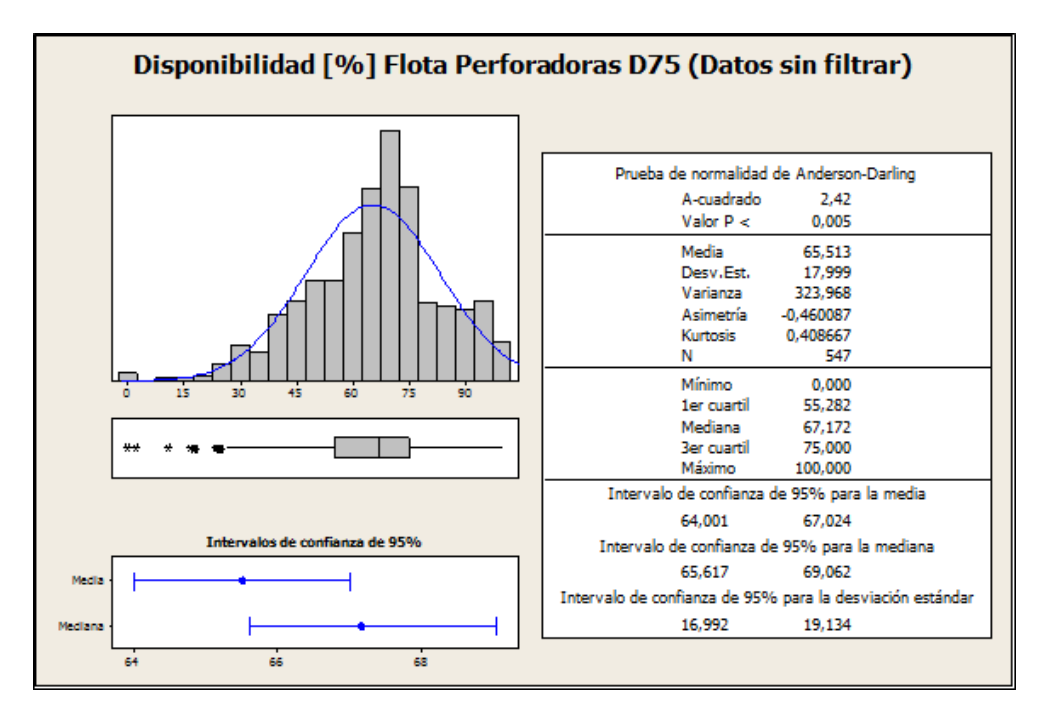

Figura 4: Resumen Estadísticas Descriptivas Disponibilidad [%] Flota perforadoras D75 (Datos Sin Filtrar)

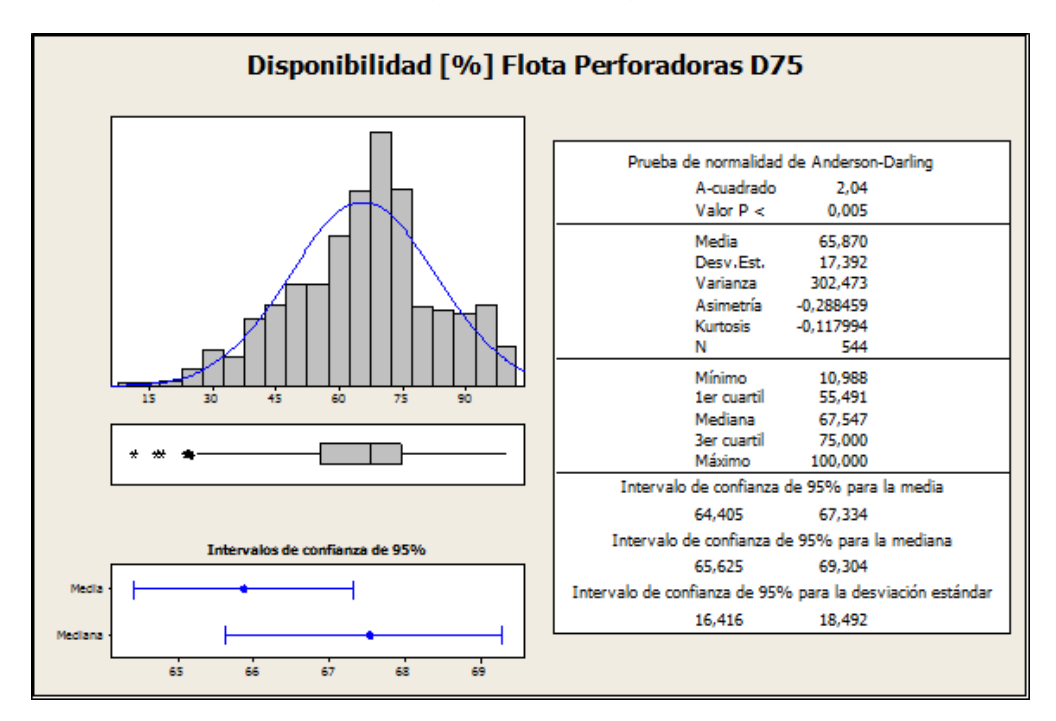

Figura 5: Resumen Estadísticas Descriptivas Disponibilidad [%] Flota perforadoras D75.

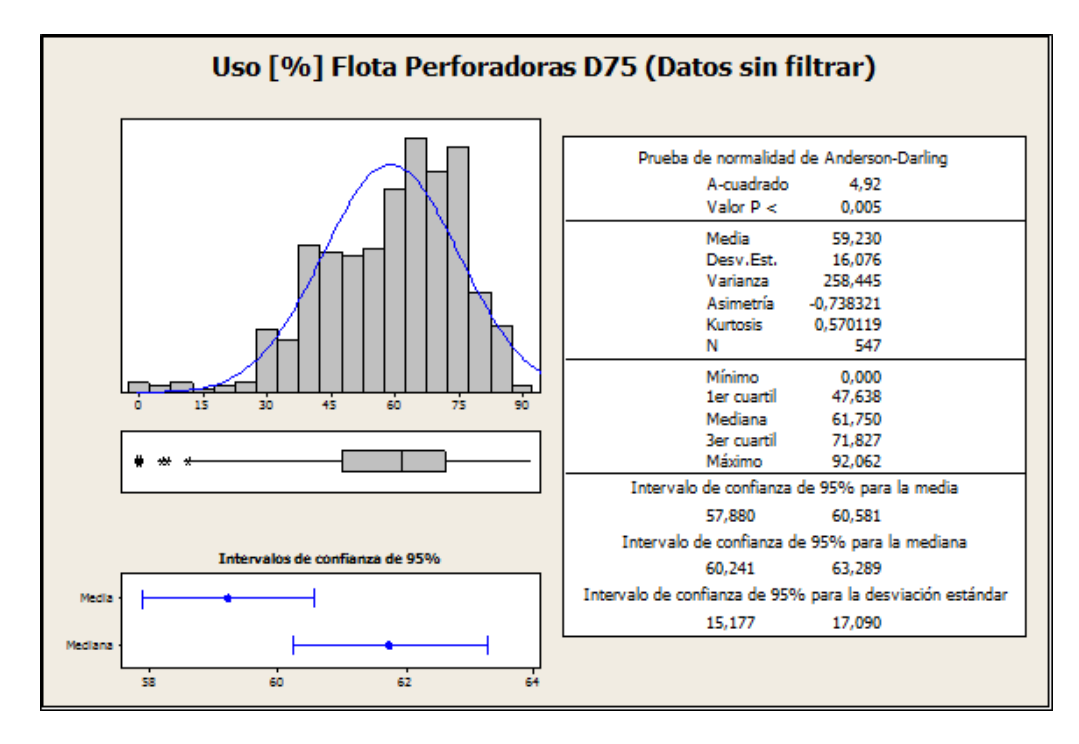

Figura 6: Resumen Estadísticas Descriptivas Uso [%] Flota perforadoras D75 (Datos sin Filtrar)

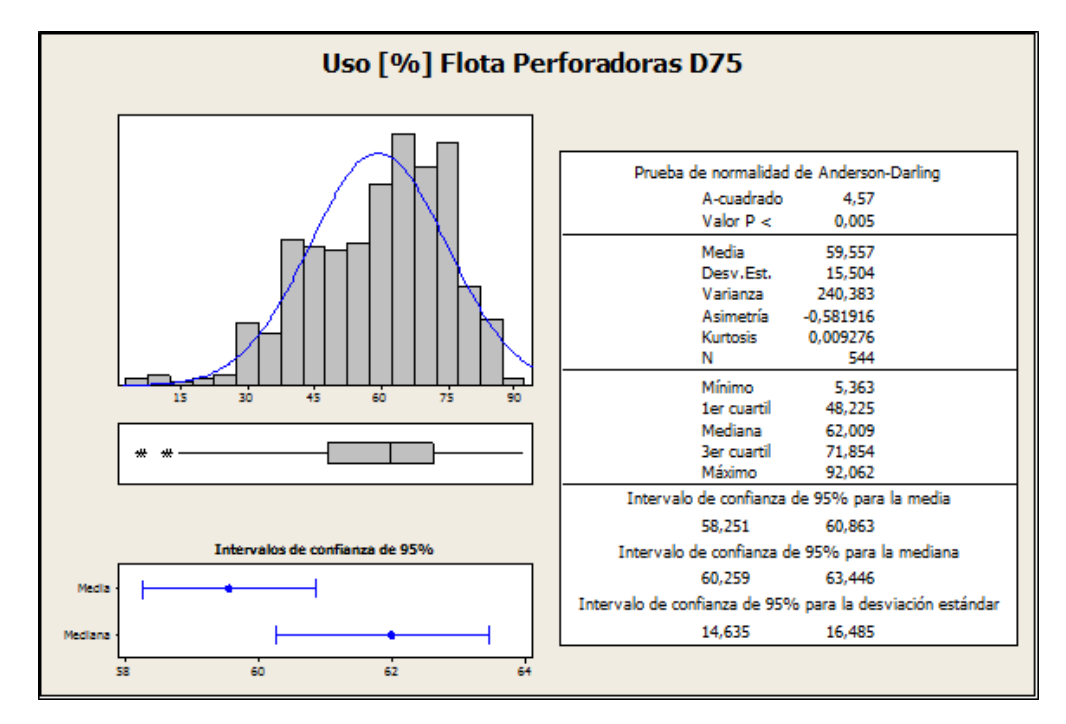

Figura 7: Resumen Estadísticas Descriptivas Uso [%] Flota perforadoras D75

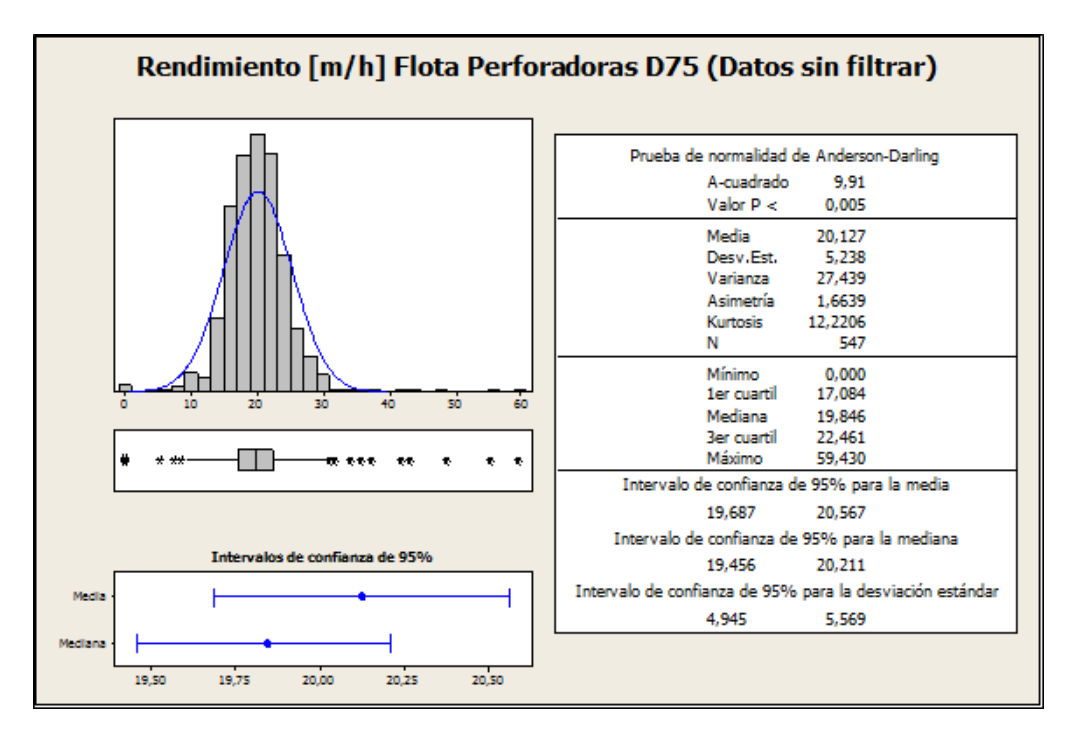

Figura 8: Resumen Estadísticas Descriptivas Rendimiento [m/h] Flota perforadoras D75 (Datos sin Filtrar)

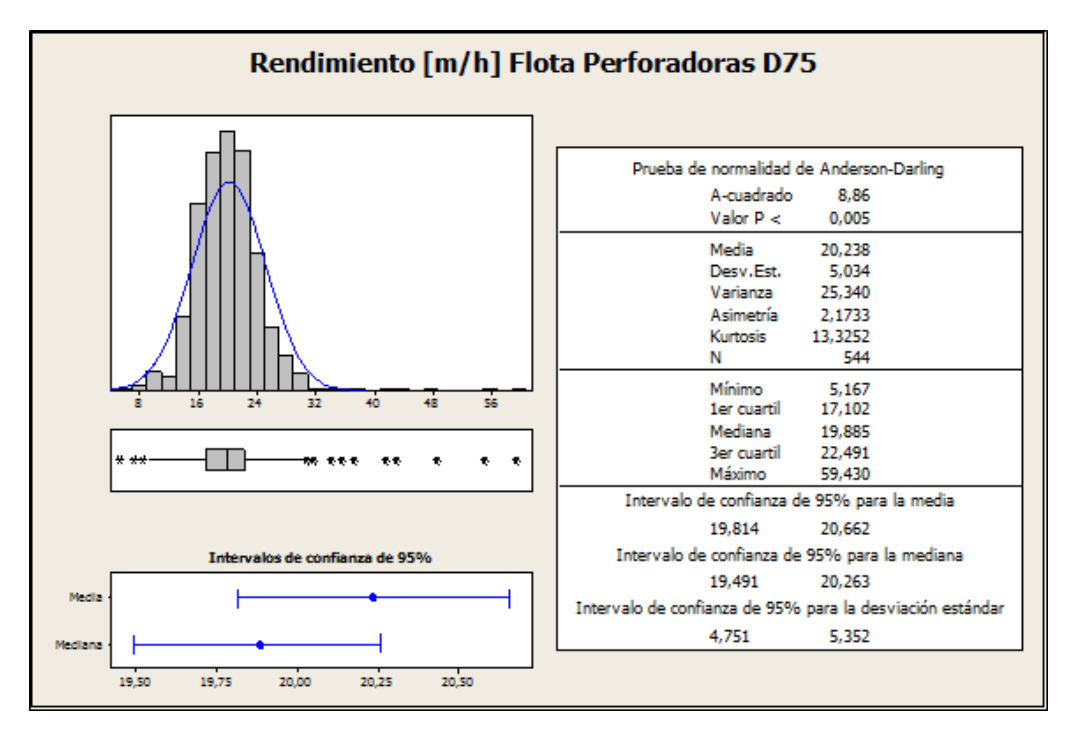

Figura 9: Resumen Estadísticas Descriptivas Rendimiento [m/h] Flota perforadoras D75

### **Flota Perforadoras DMM3**

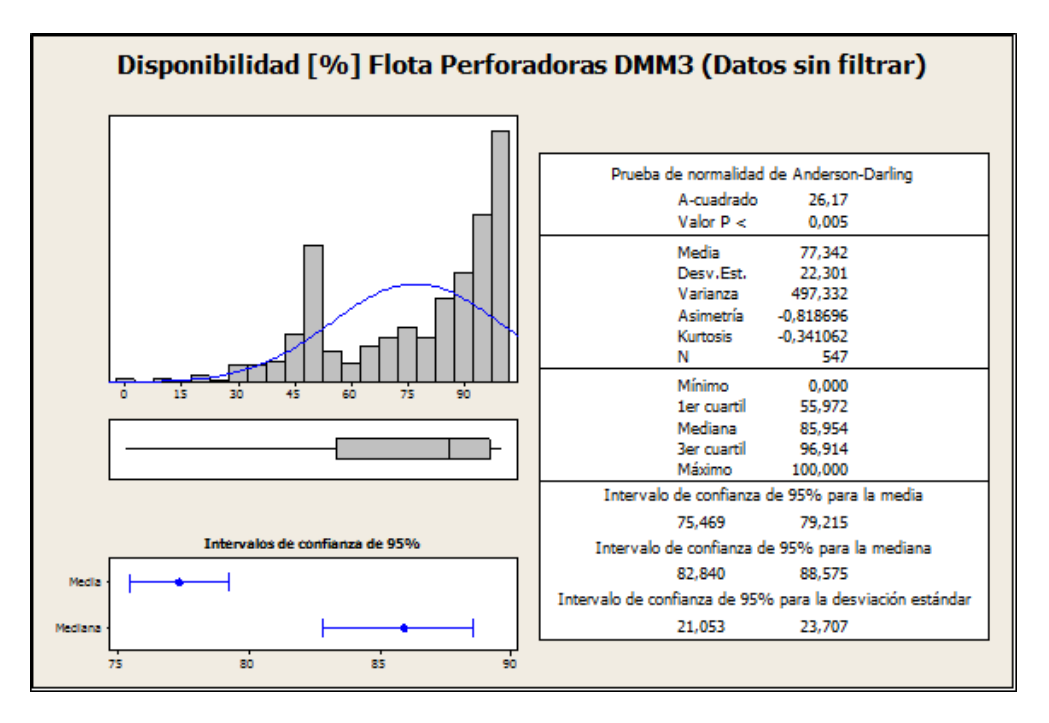

Figura 10: Resumen Estadísticas Descriptivas Disponibilidad [%] Flota perforadoras DMM3 (Datos sin Filtrar)

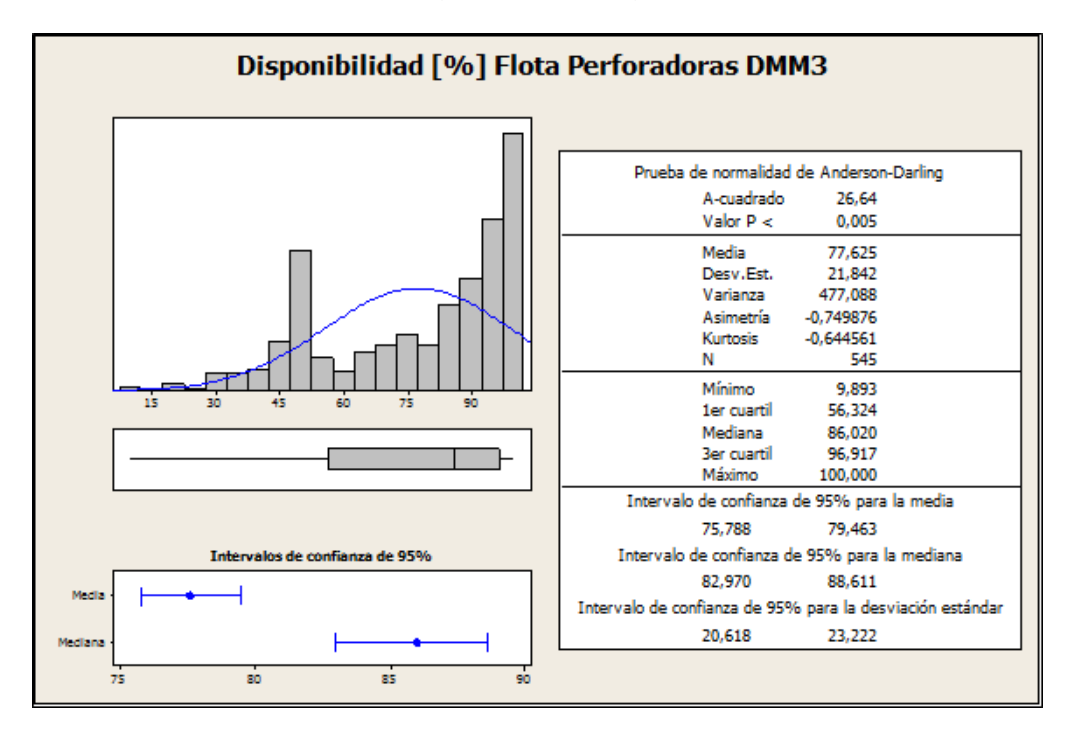

Figura 11: Resumen Estadísticas Descriptivas Disponibilidad [%] Flota perforadoras DMM3.

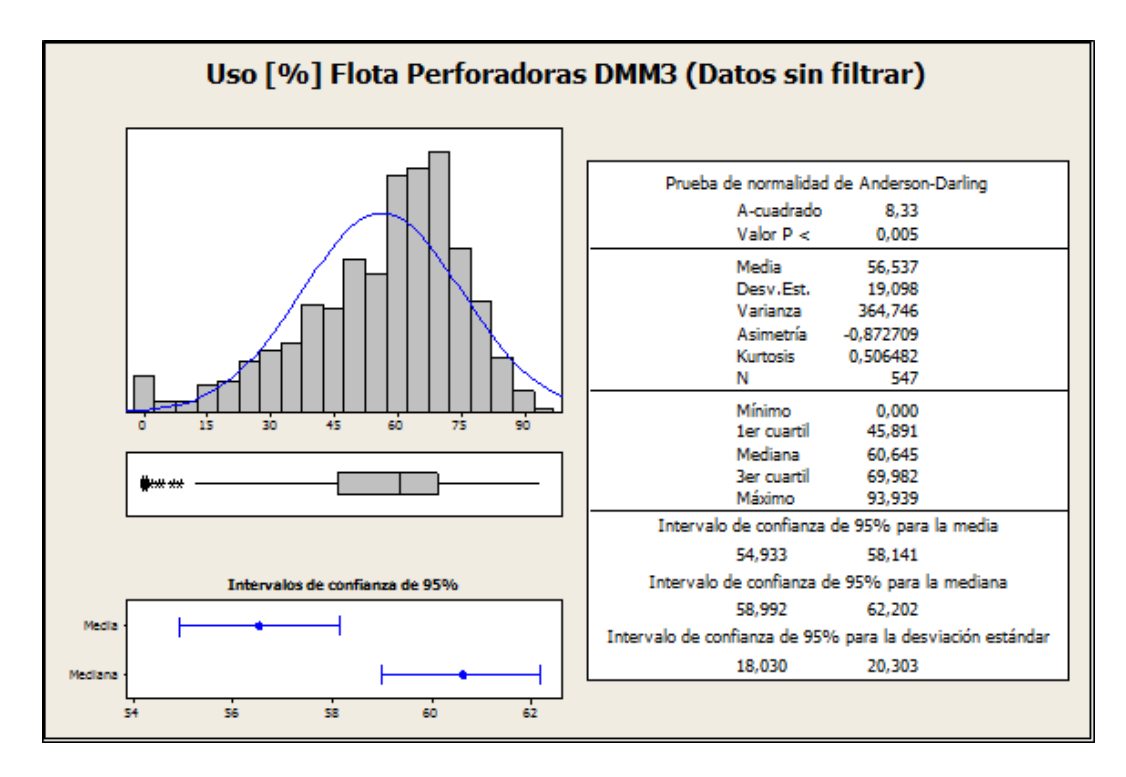

Figura 12: Resumen Estadísticas Descriptivas Uso [%] Flota perforadoras DMM3 (Datos sin Filtrar)

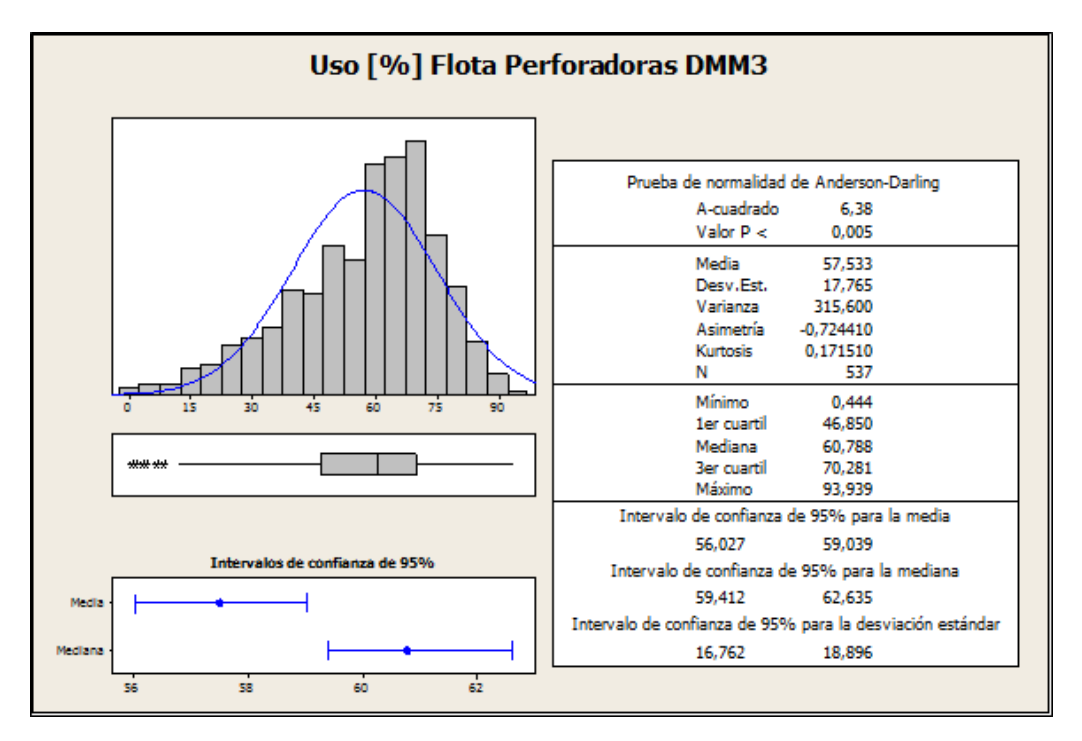

Figura 13: Resumen Estadísticas Descriptivas Uso [%] Flota perforadoras DMM3

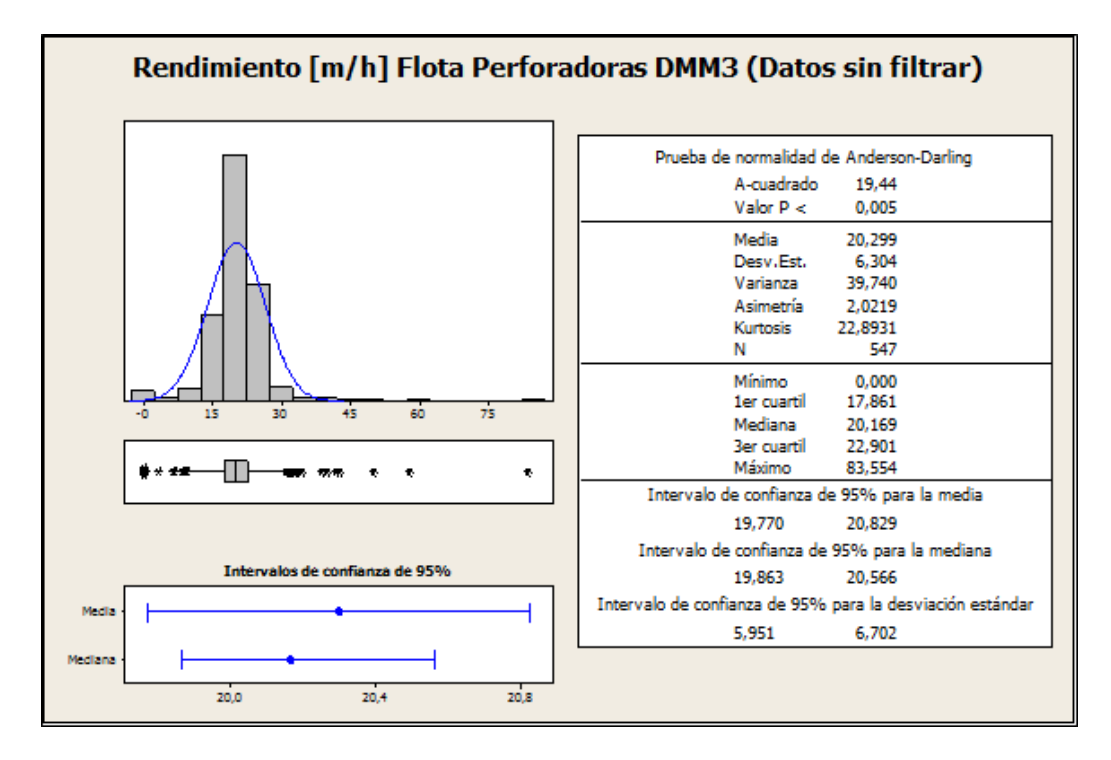

Figura 14: Resumen Estadísticas Descriptivas Rendimiento [m/h] Flota perforadoras DMM3 (Datos sin Filtrar)

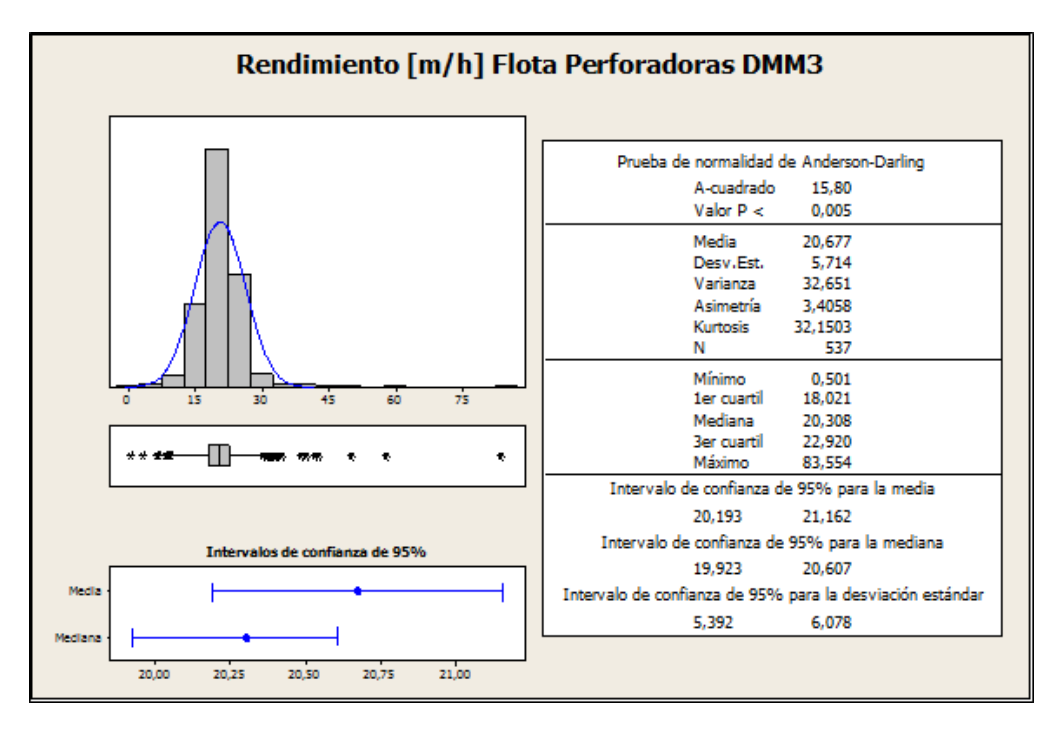

Figura 15: Resumen Estadísticas Descriptivas Rendimiento [m/h] Flota perforadoras DMM3

### **Flota Perforadoras PV 271**

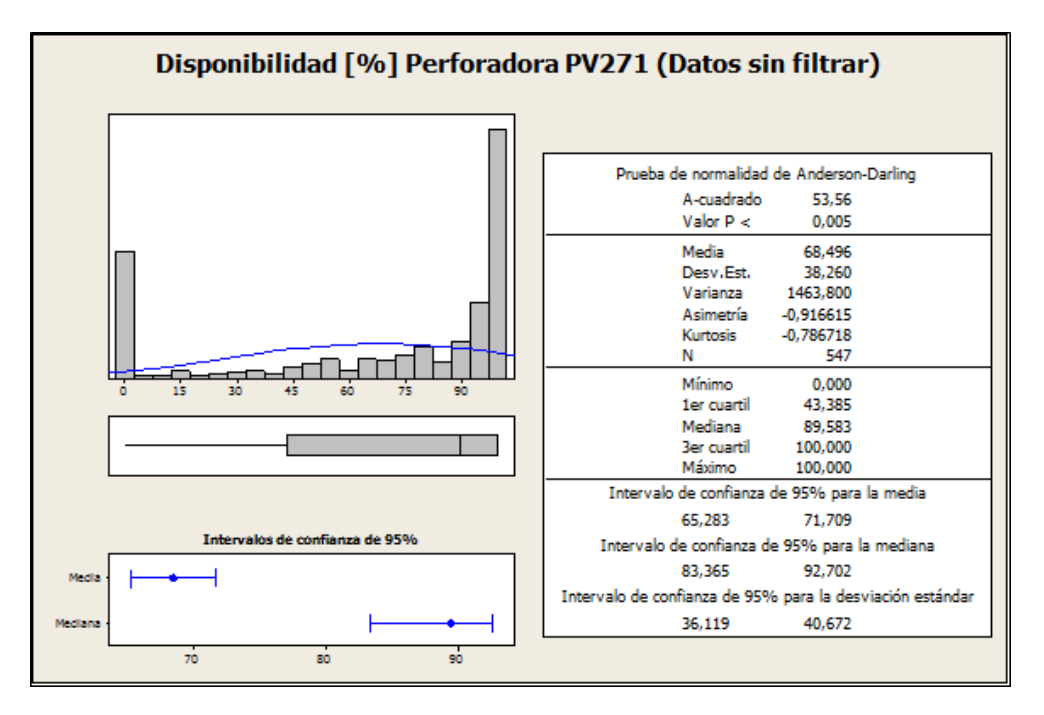

Figura 16: Resumen Estadísticas Descriptivas Disponibilidad [%] Flota perforadoras PV 271 (Datos sin Filtrar)

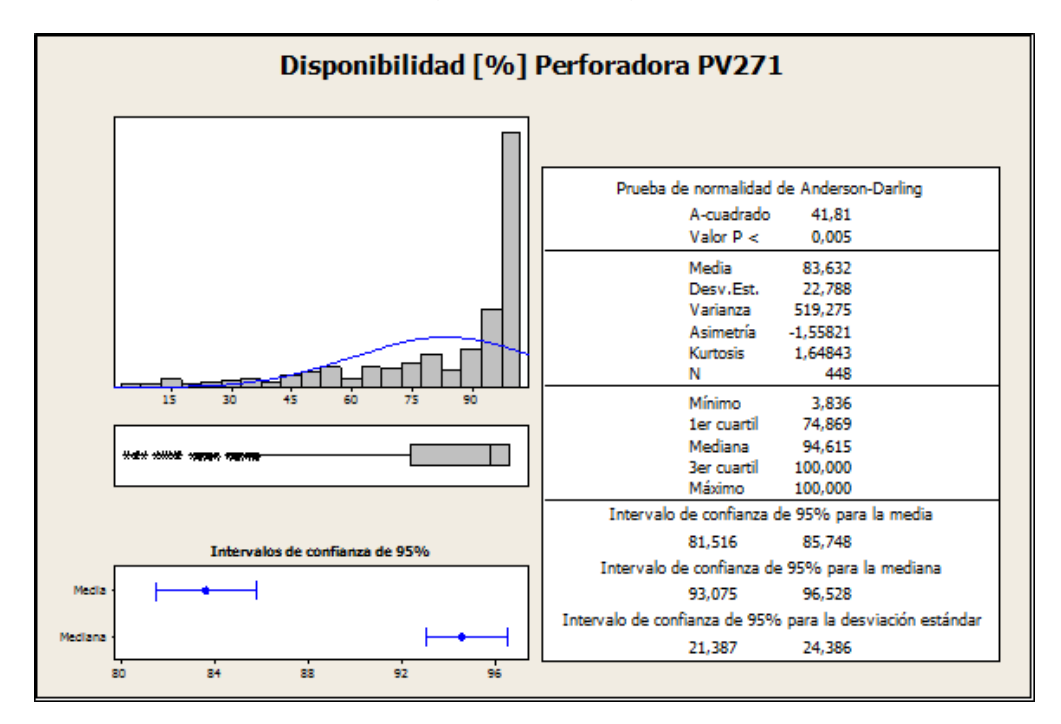

Figura 17: Resumen Estadísticas Descriptivas Rendimiento [m/h] Flota perforadoras PV 271

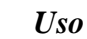

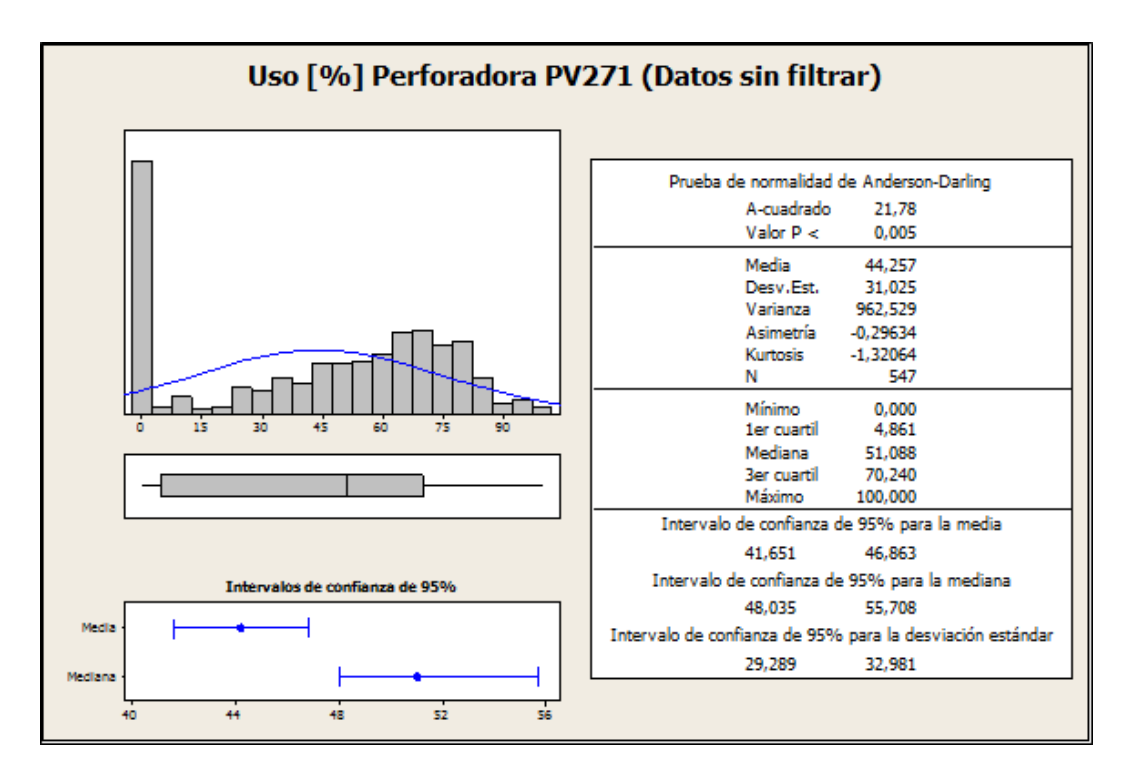

Figura 18: Resumen Estadísticas Descriptivas Uso [%] Flota perforadoras PV 271 (Datos sin Filtrar)

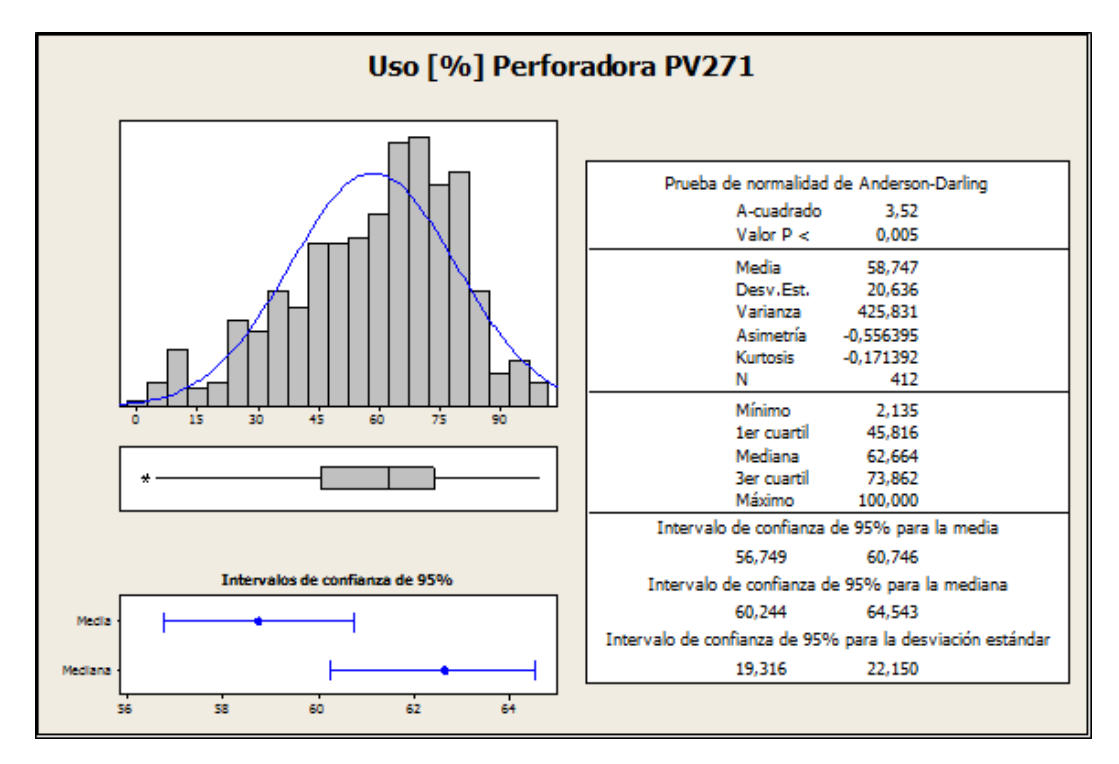

Figura 19: Resumen Estadísticas Descriptivas Uso [%] Flota perforadoras DMM3.

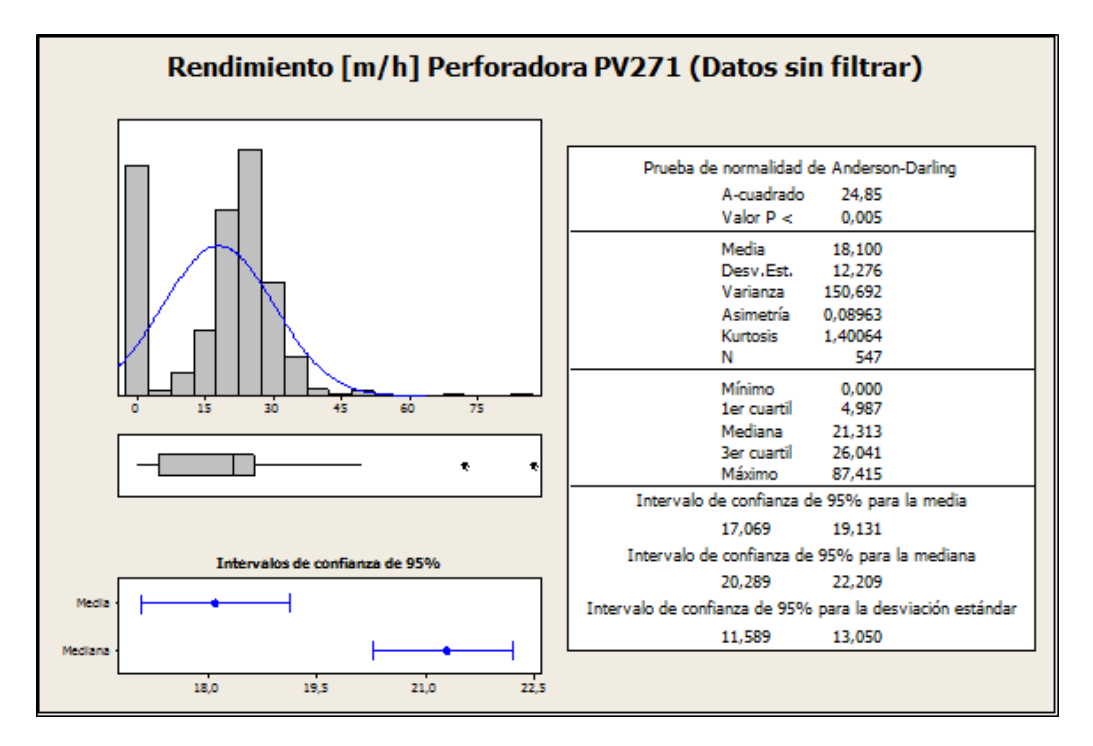

Figura 20: Resumen Estadísticas Descriptivas Rendimiento [m/h] Flota perforadoras PV271 (Datos sin Filtrar)

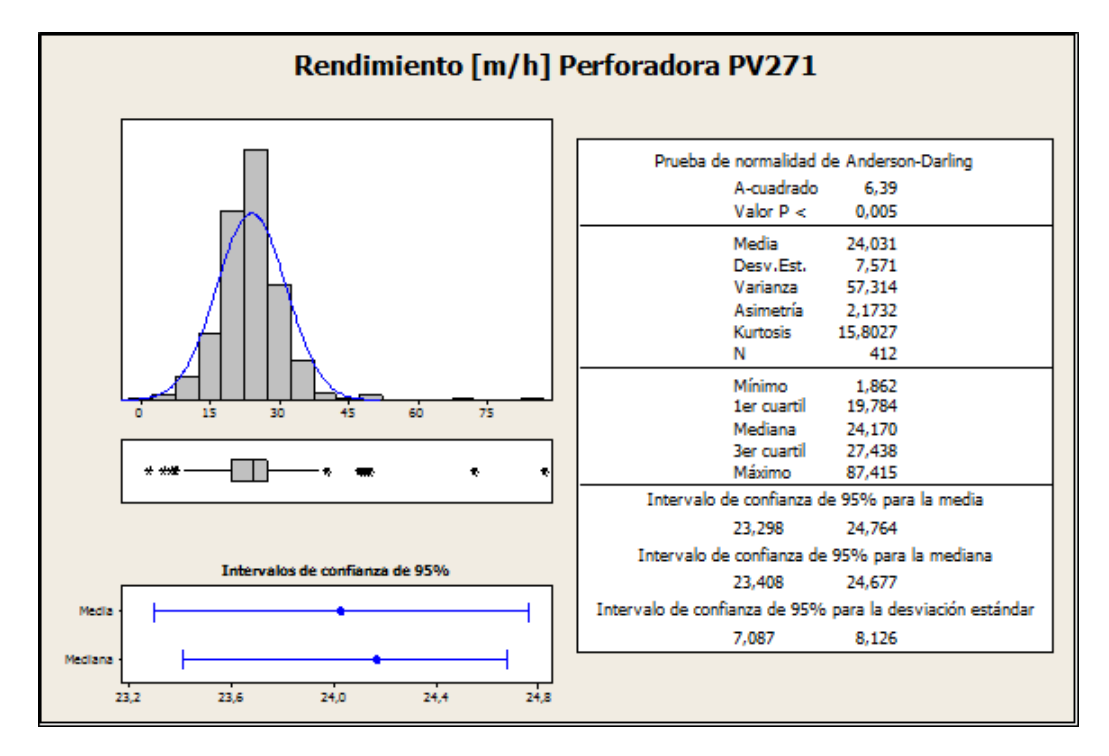

Figura 21: Resumen Estadísticas Descriptivas Rendimiento [m/h] Flota perforadoras PV271

### **Pala PC5500 N°2**

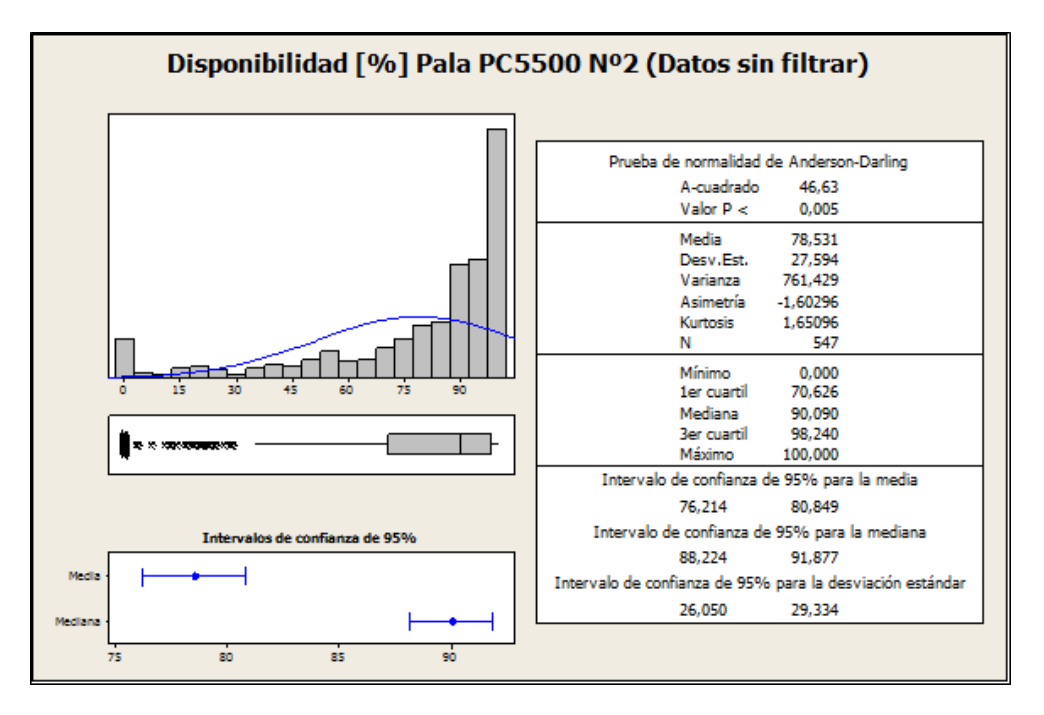

Figura 22: Resumen Estadísticas Descriptivas Disponibilidad [%] Pala PC5500 N°2 (Datos sin Filtrar)

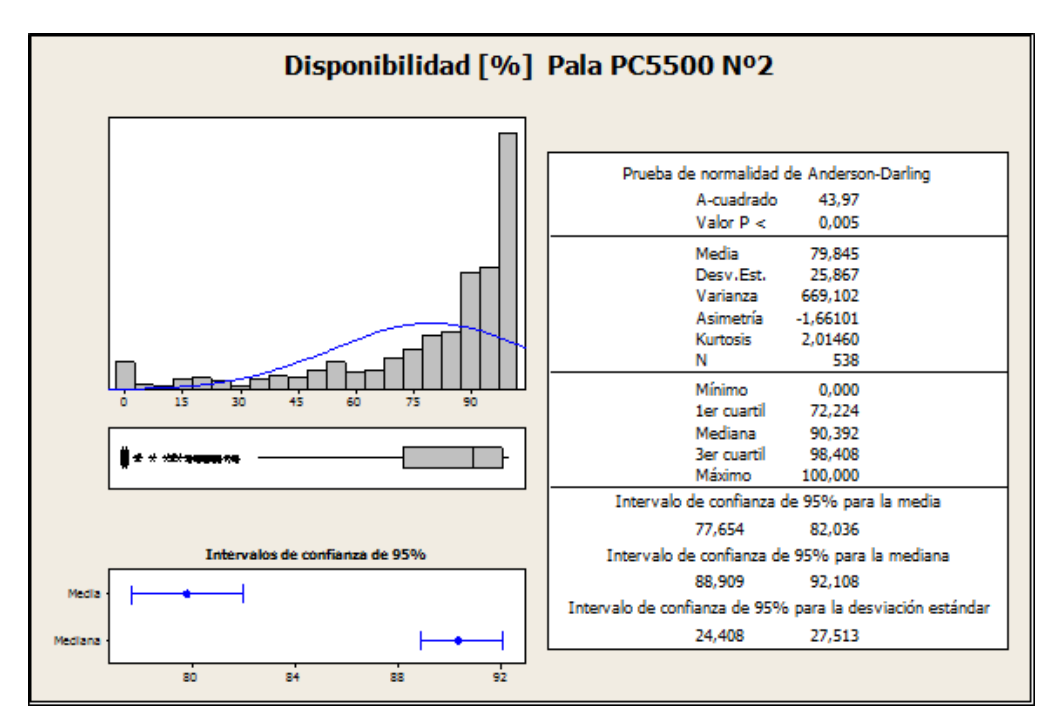

Figura 23: Resumen Estadísticas Descriptivas Disponibilidad [%] Pala PC5500 N°2

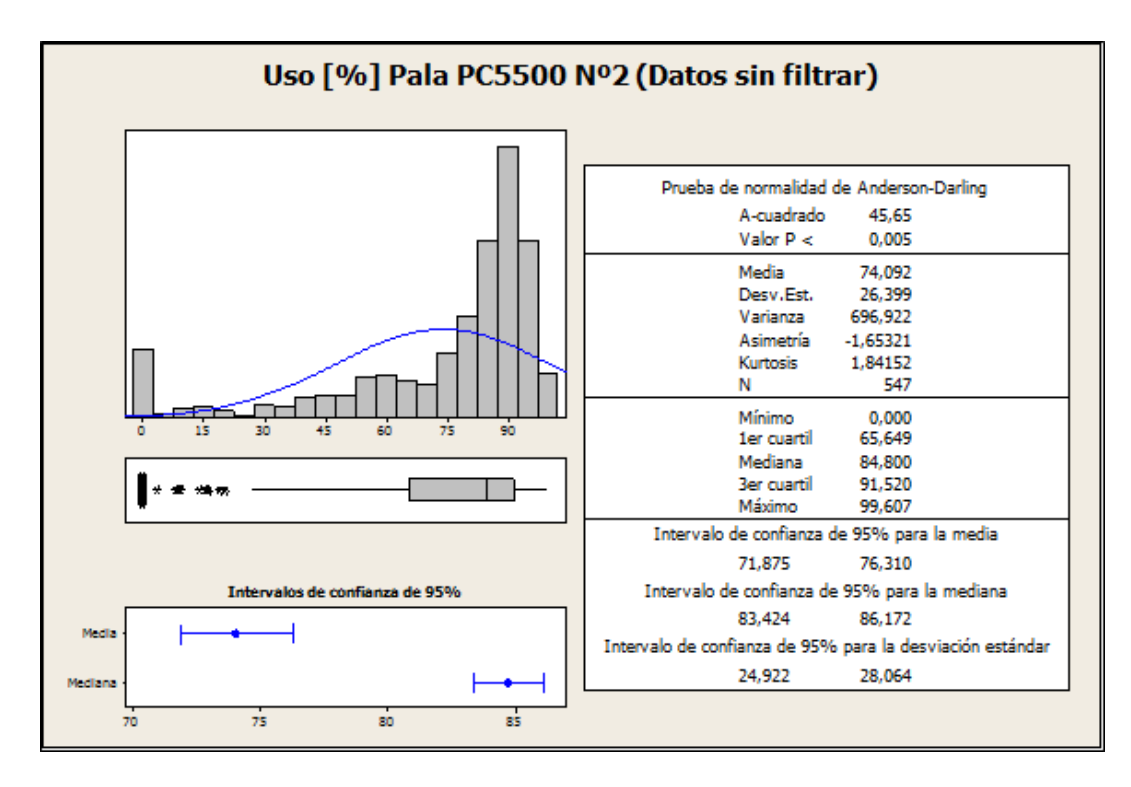

Figura 24: Resumen Estadísticas Descriptivas Uso [%] Pala PC5500 N°2 (Datos sin Filtrar)

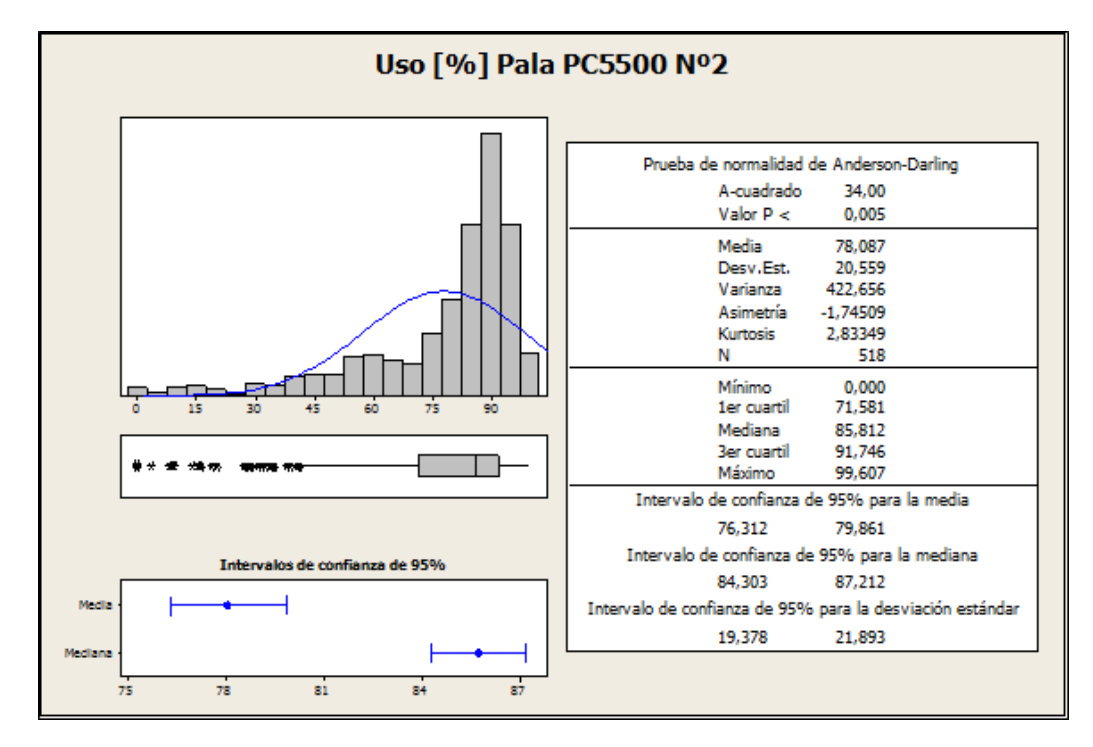

Figura 25: Resumen Estadísticas Descriptivas Uso [%] Pala PC5500 N°2

### *Rendimiento*

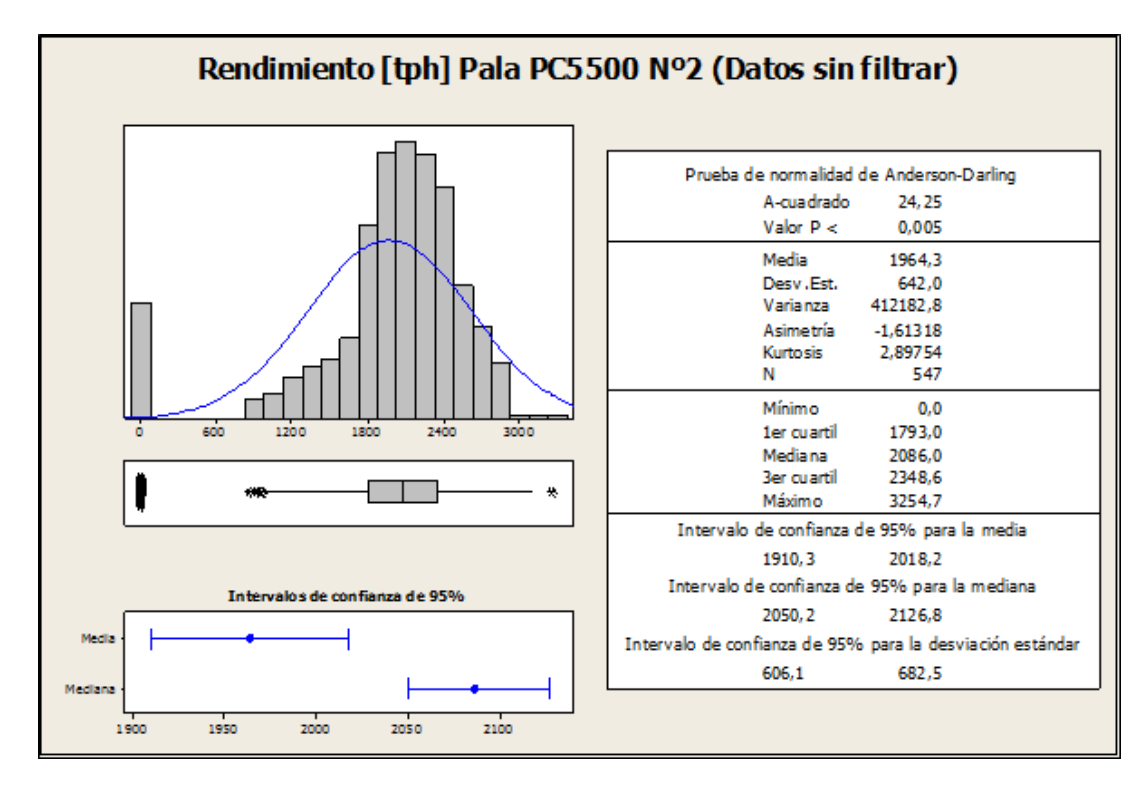

Figura 26: Resumen Estadísticas Descriptivas Rendimiento [tph] Pala PC5500 N°2 (Datos sin Filtrar)

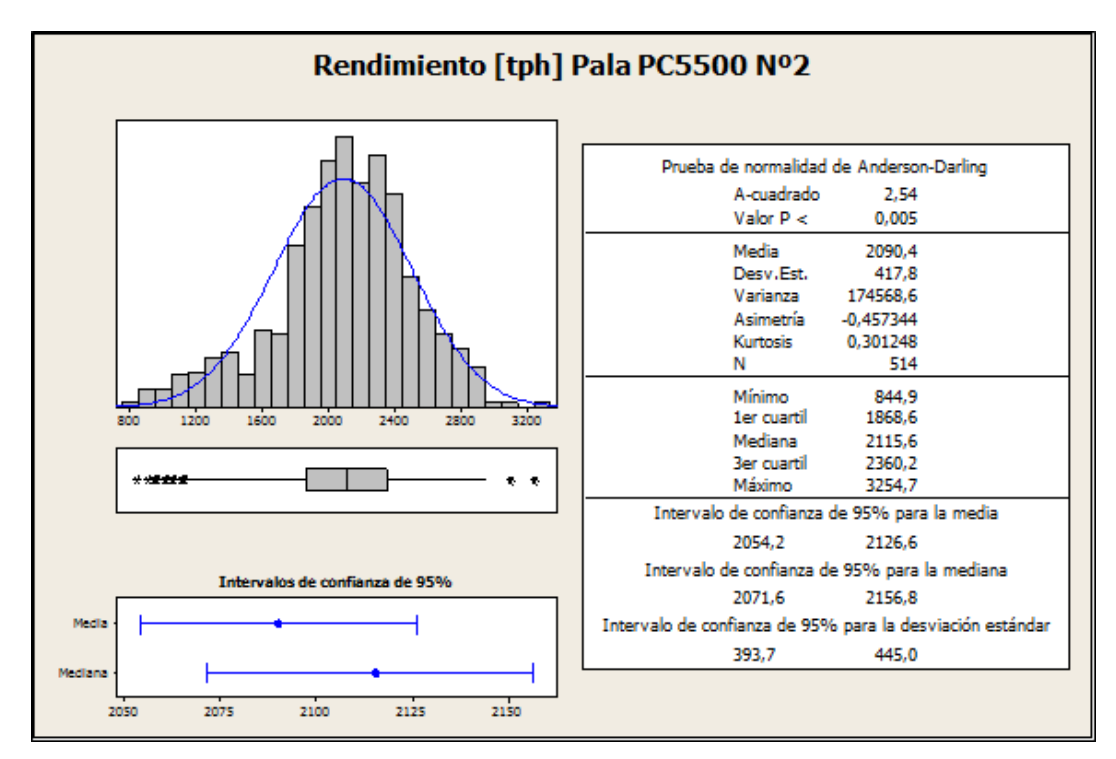

Figura 27: Resumen Estadísticas Descriptivas Rendimiento [tph] Pala PC5500 N°2

### **Pala PC5500 N°3**

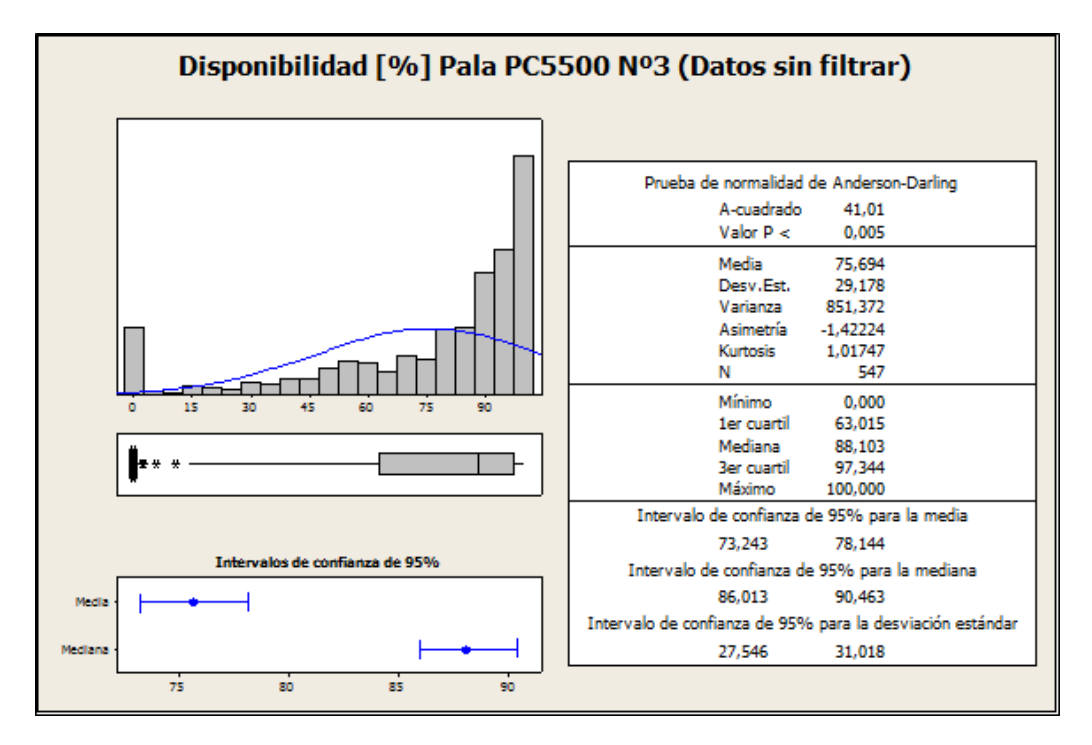

Figura 28: Resumen Estadísticas Descriptivas Disponibilidad [%] Pala PC5500 N°3 (Datos sin Filtrar)

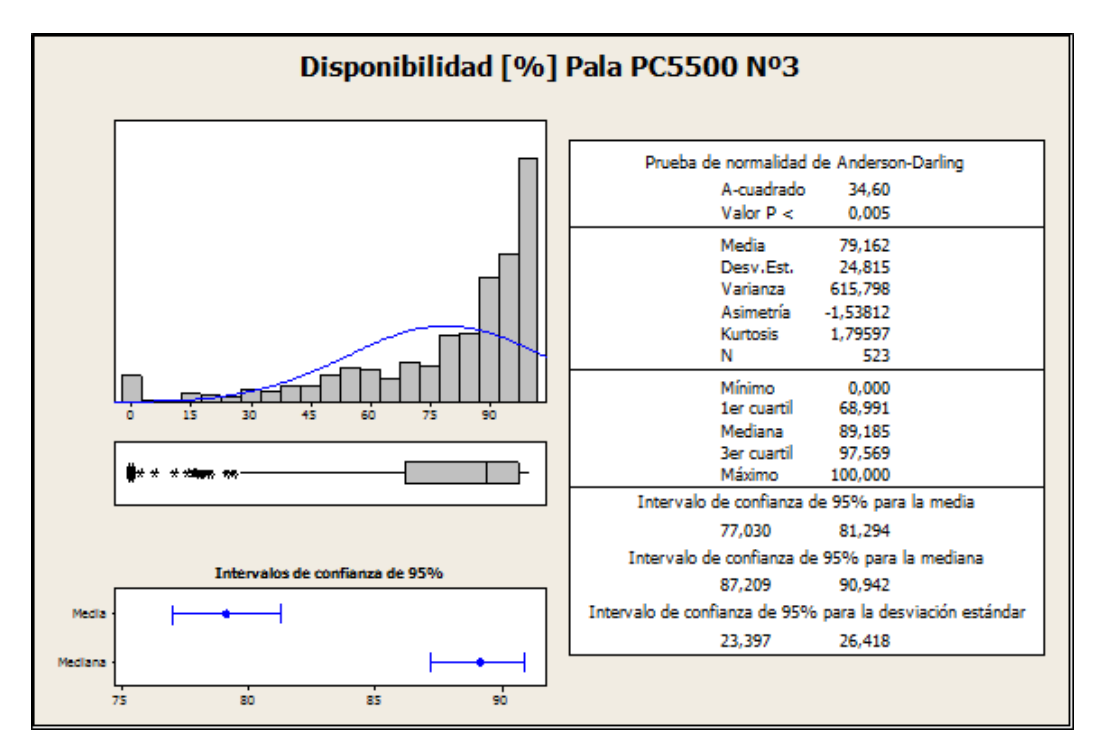

Figura 29: Resumen Estadísticas Descriptivas Disponibilidad [%] Pala PC5500 N°3

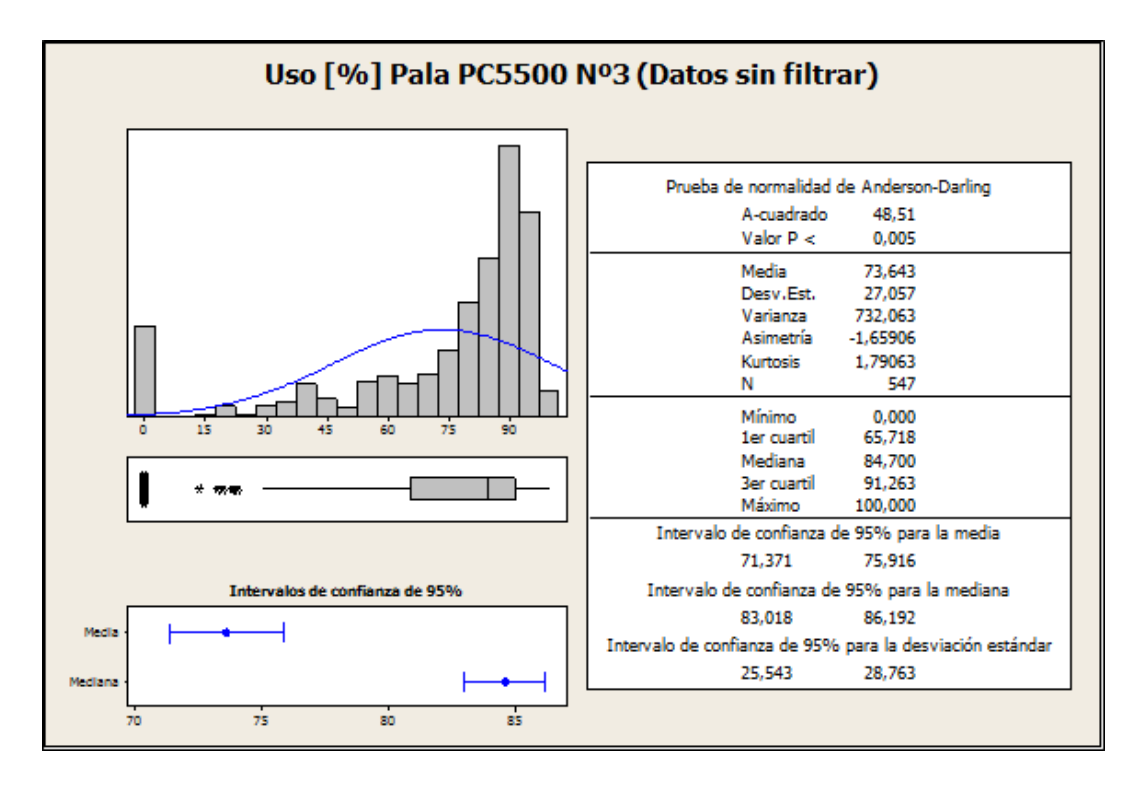

Figura 30: Resumen Estadísticas Descriptivas Uso [%] Pala PC5500 N°3 (Datos sin Filtrar)

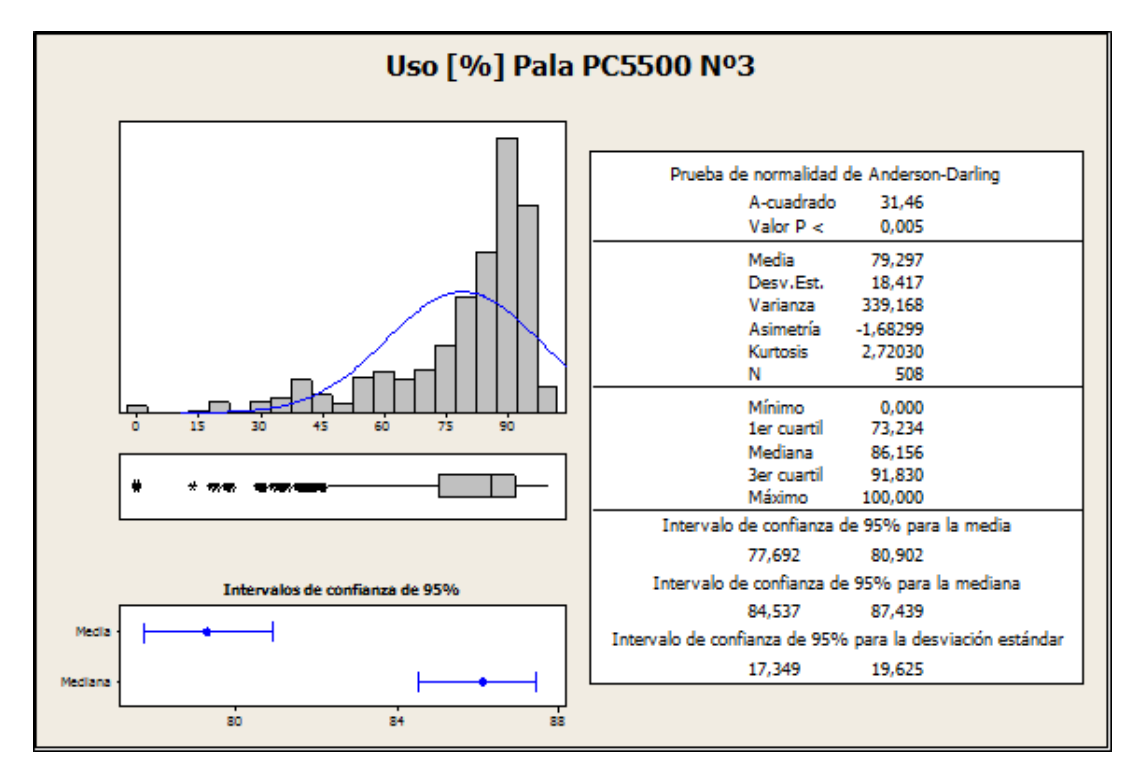

Figura 31: Resumen Estadísticas Descriptivas Uso [%] Pala PC5500 N°3

### *Rendimiento*

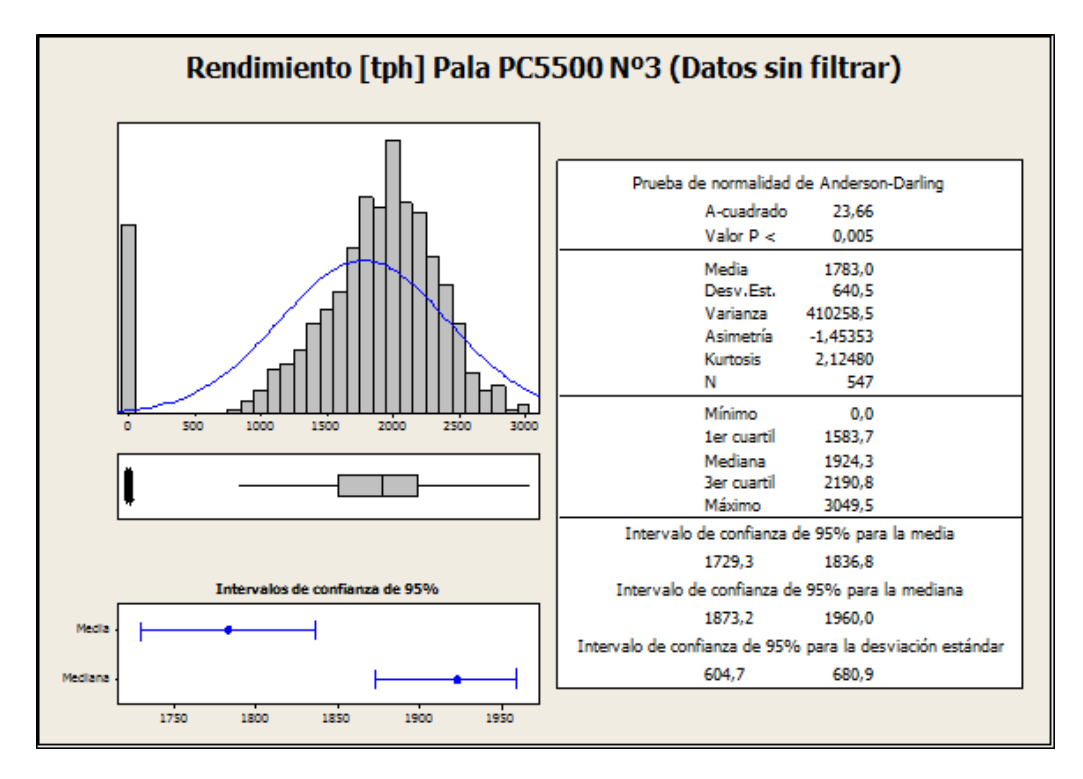

Figura 32: Resumen Estadísticas Descriptivas Rendimiento [tph] Pala PC5500 N°3 (Datos sin Filtrar)

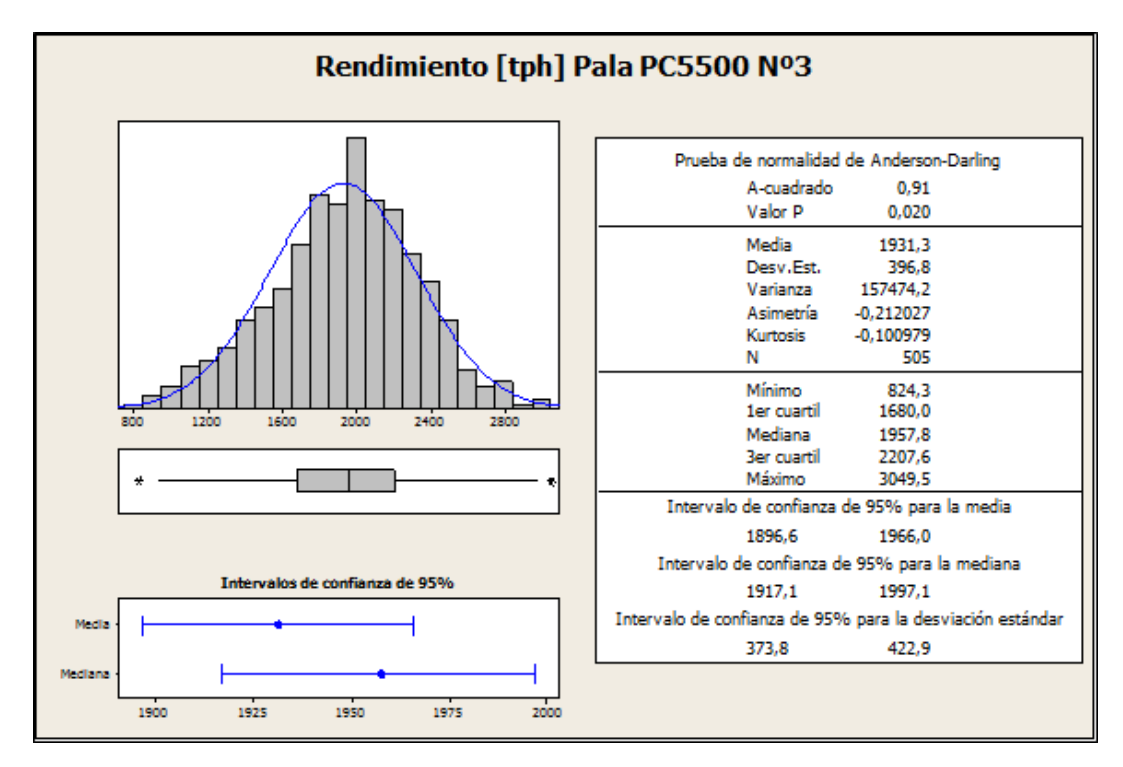

Figura 33: Resumen Estadísticas Descriptivas Rendimiento [tph] Pala PC5500 N°3

### **Pala PC5500 N°5**

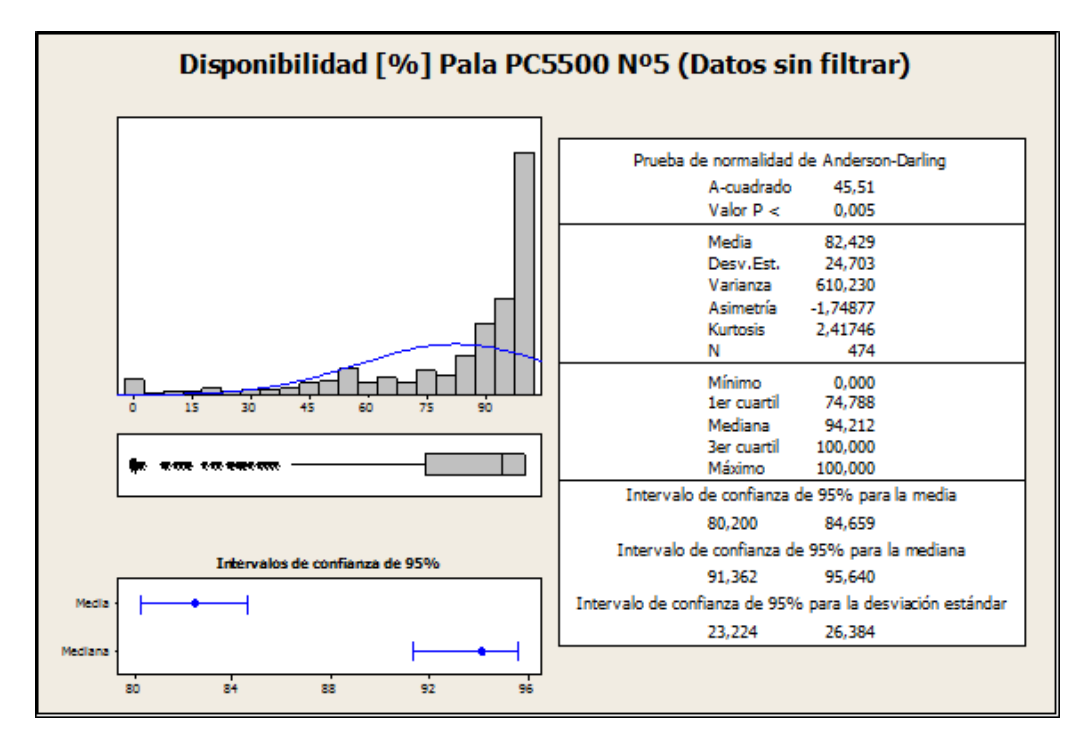

Figura 34: Resumen Estadísticas Descriptivas Disponibilidad [%] Pala PC5500 N°5 (Datos sin Filtrar)

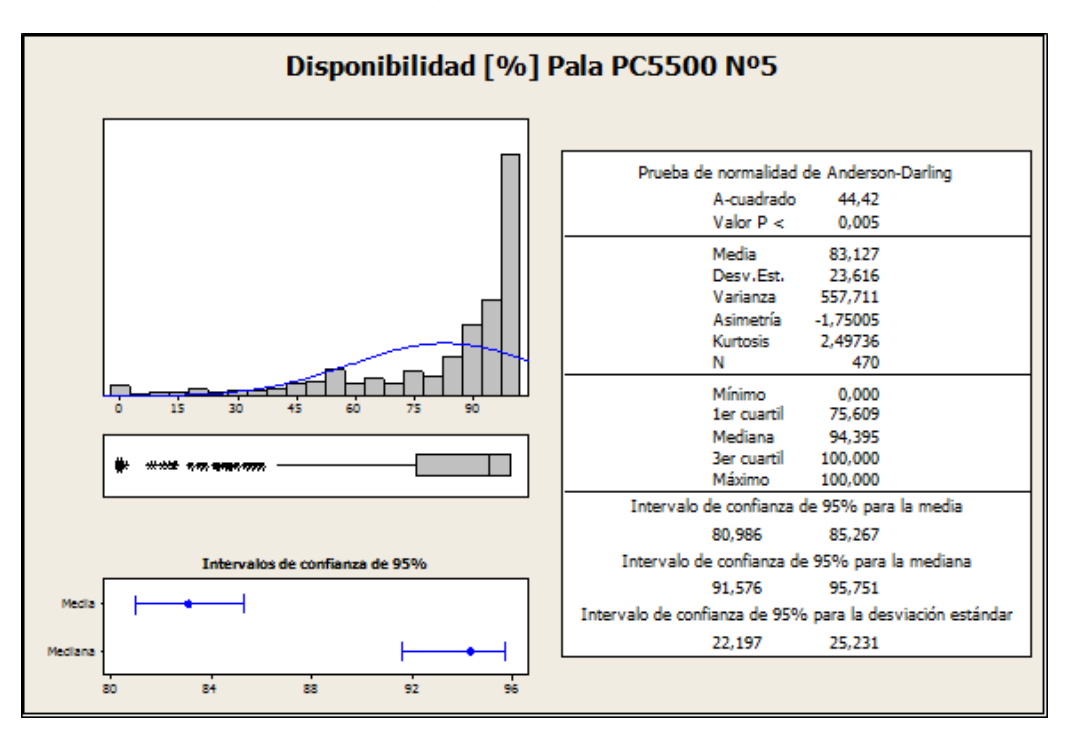

Figura 35: Resumen Estadísticas Descriptivas Disponibilidad [%] Pala PC5500 N°5
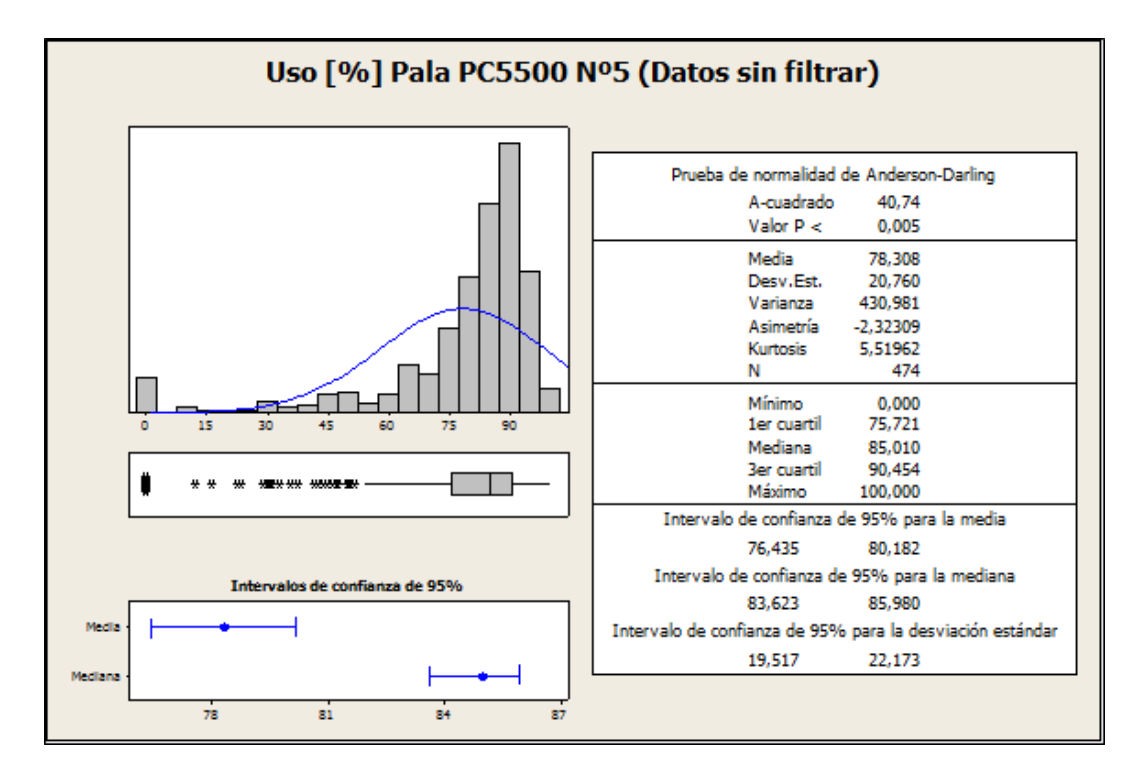

Figura 36: Resumen Estadísticas Descriptivas Uso [%] Pala PC5500 N°5 (Datos sin Filtrar)

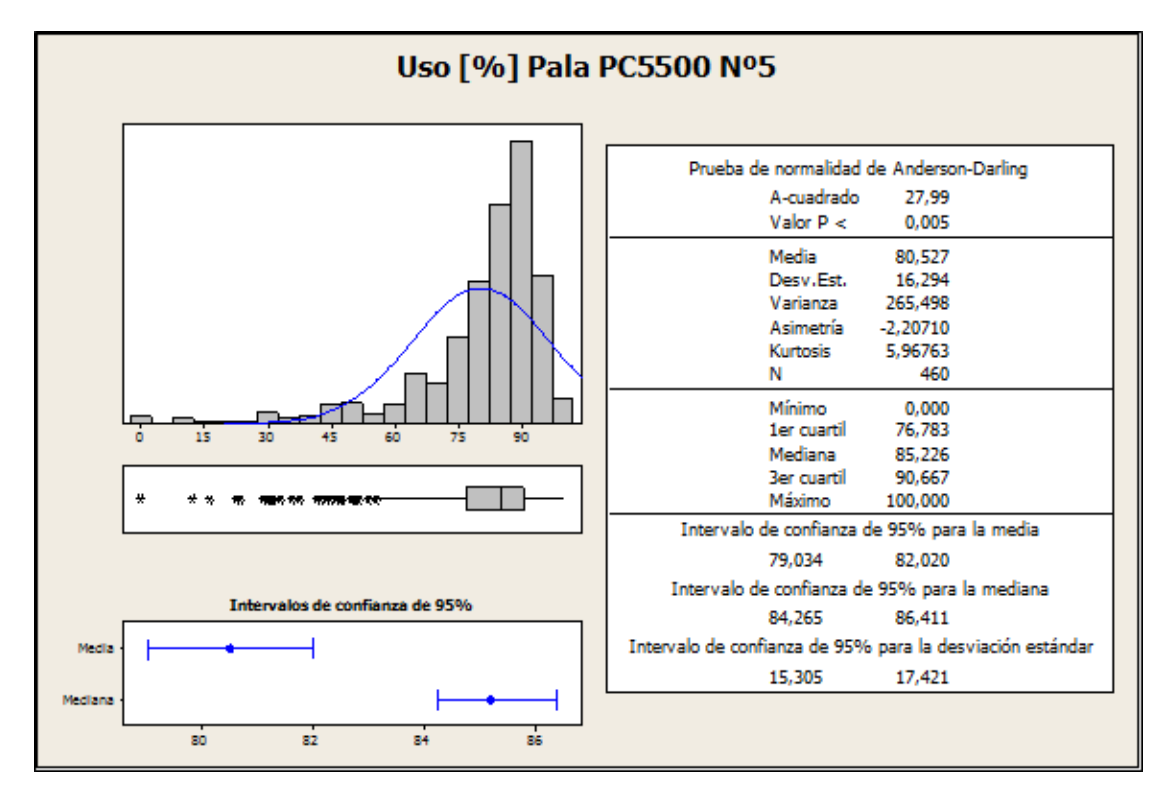

Figura 37: Resumen Estadísticas Descriptivas Uso [%] Pala PC5500 N°5

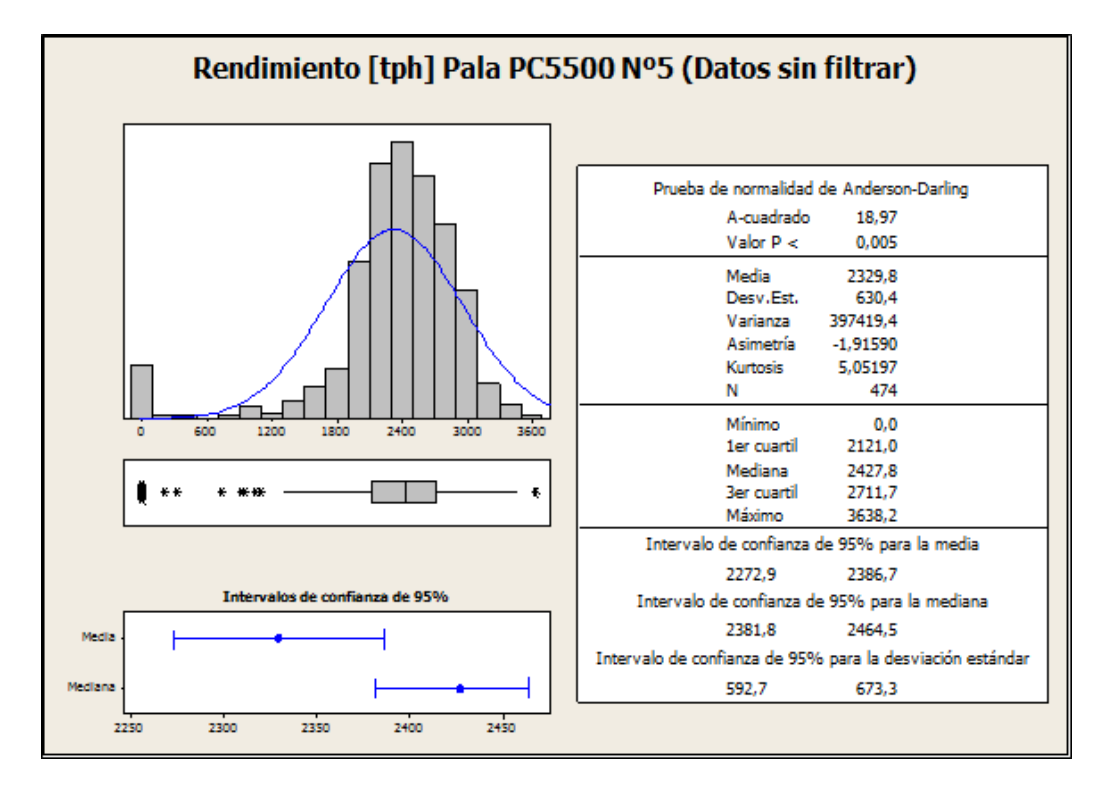

Figura 38: Resumen Estadísticas Descriptivas Rendimiento [tph] Pala PC5500 N°5 (Datos sin Filtrar)

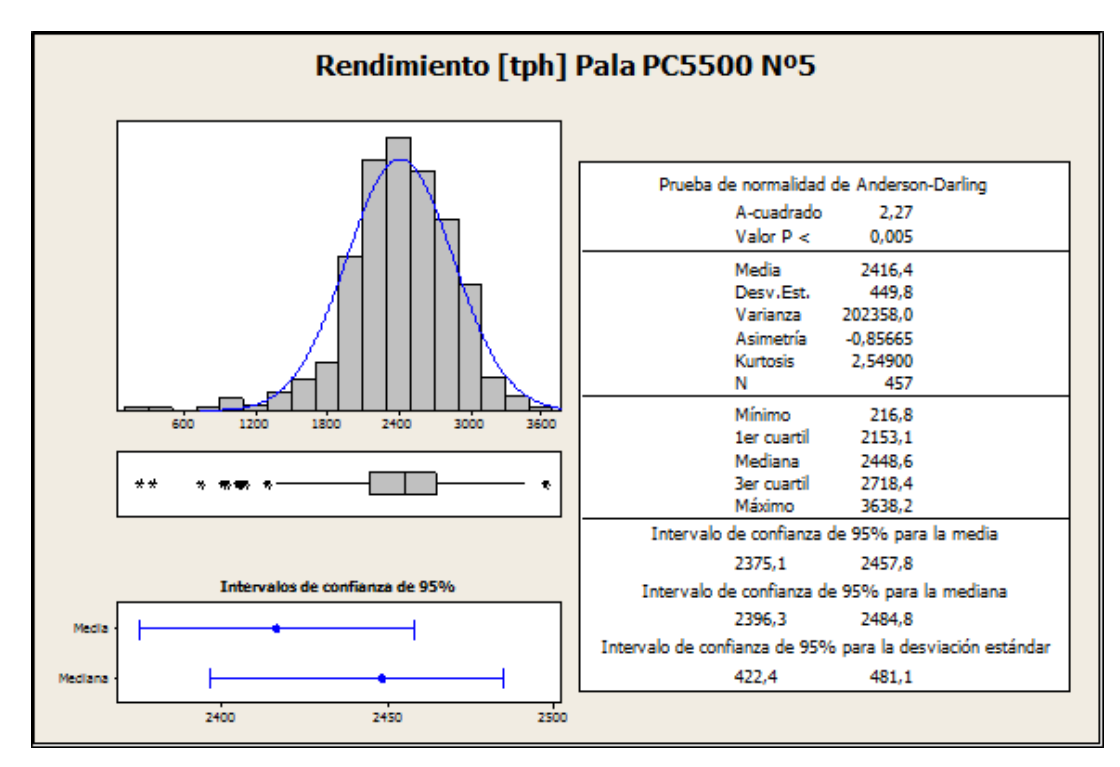

Figura 39: Resumen Estadísticas Descriptivas Rendimiento [tph] Pala PC5500 N°5

### **Pala PC5500 N°6**

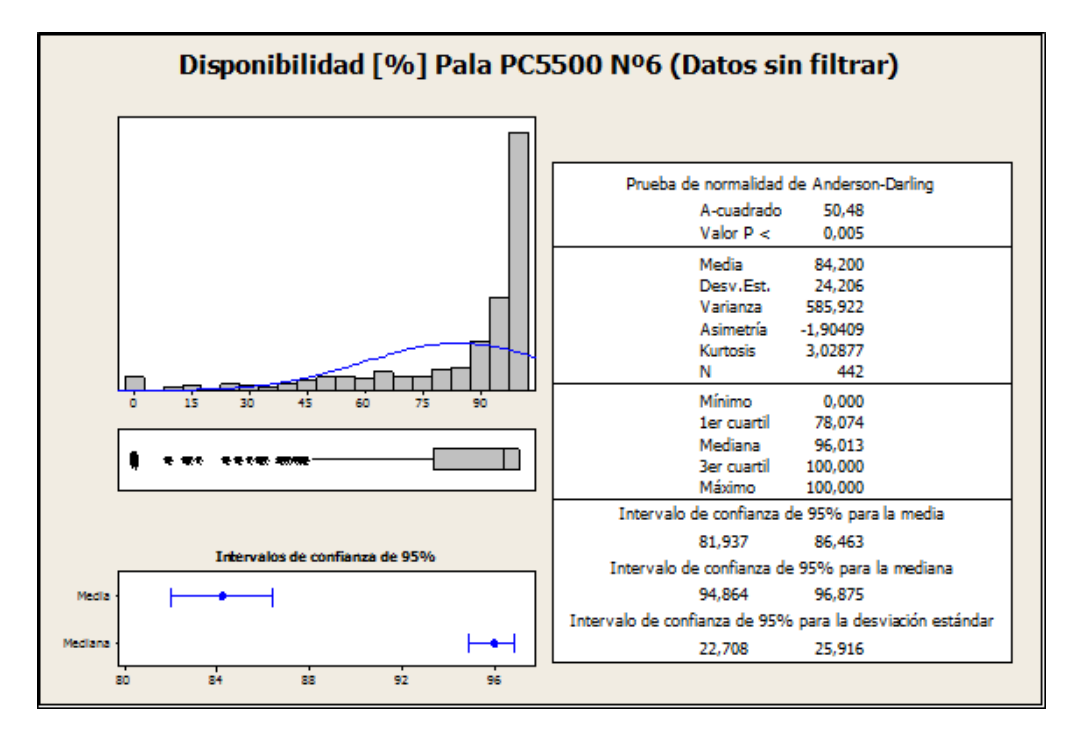

Figura 40: Resumen Estadísticas Descriptivas Disponibilidad [%] Pala PC5500 N°6 (Datos sin Filtrar)

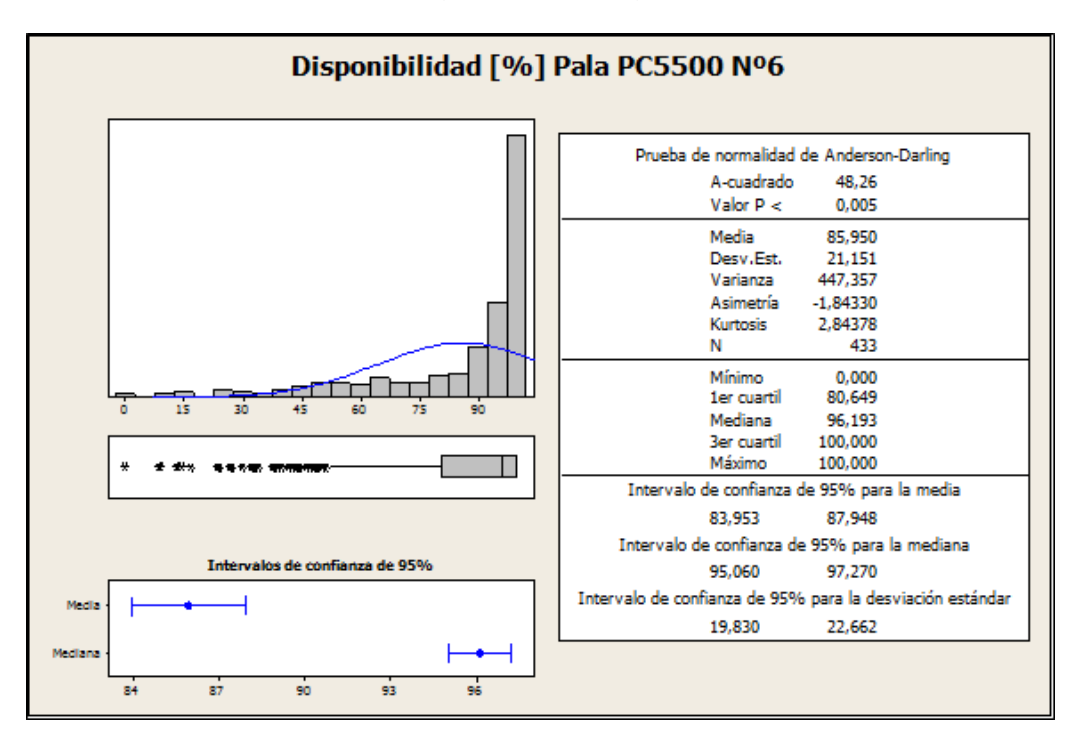

Figura 41: Resumen Estadísticas Descriptivas Disponibilidad [%] Pala PC5500 N°6

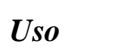

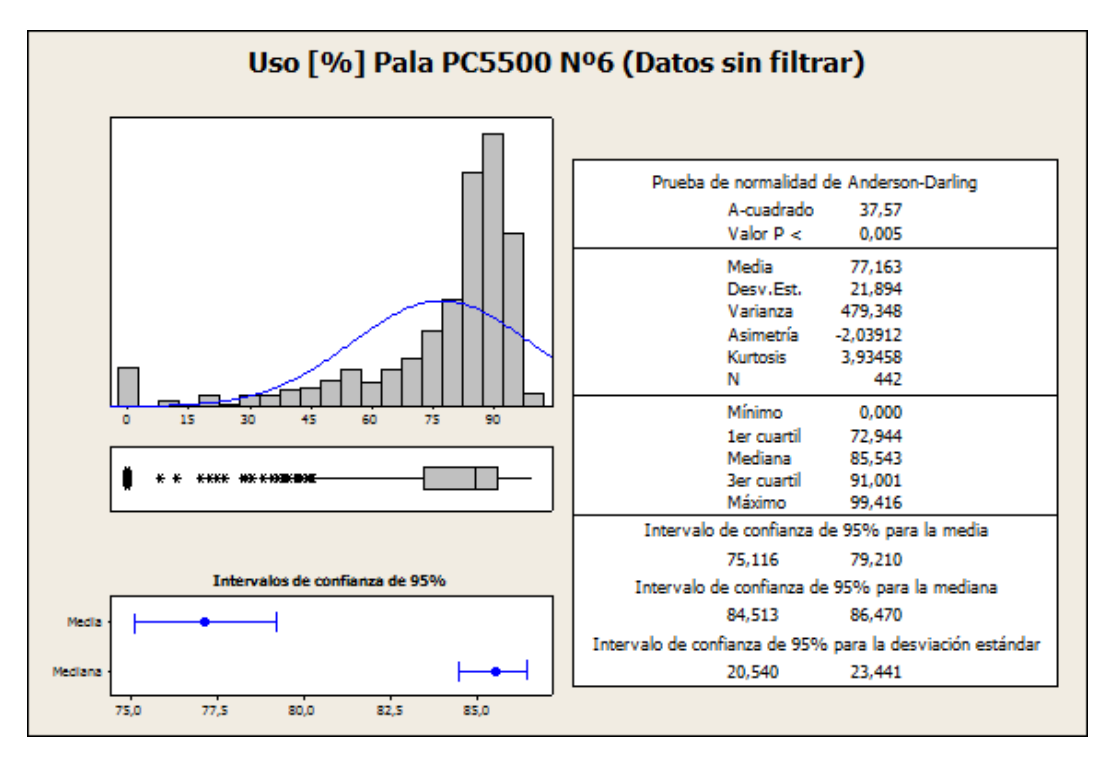

Figura 42: Resumen Estadísticas Descriptivas Uso [%] Pala PC5500 N°6 (Datos sin Filtrar)

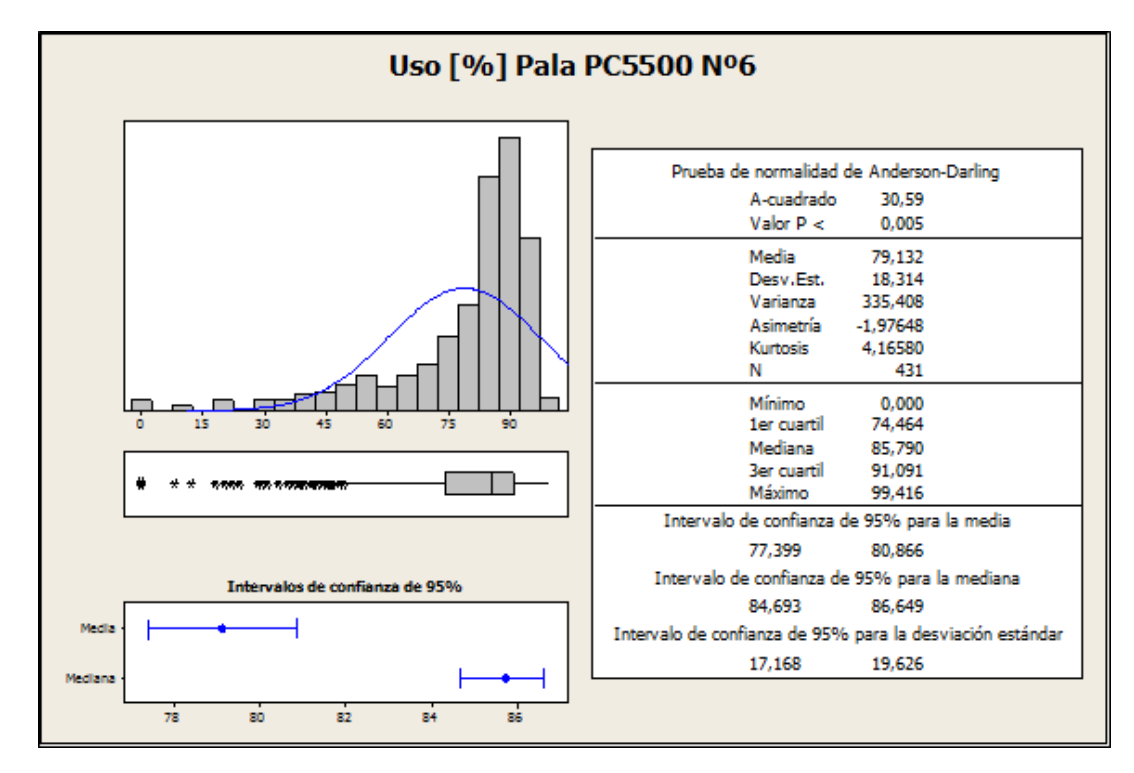

Figura 43: Resumen Estadísticas Descriptivas Uso [%] Pala PC5500 N°6

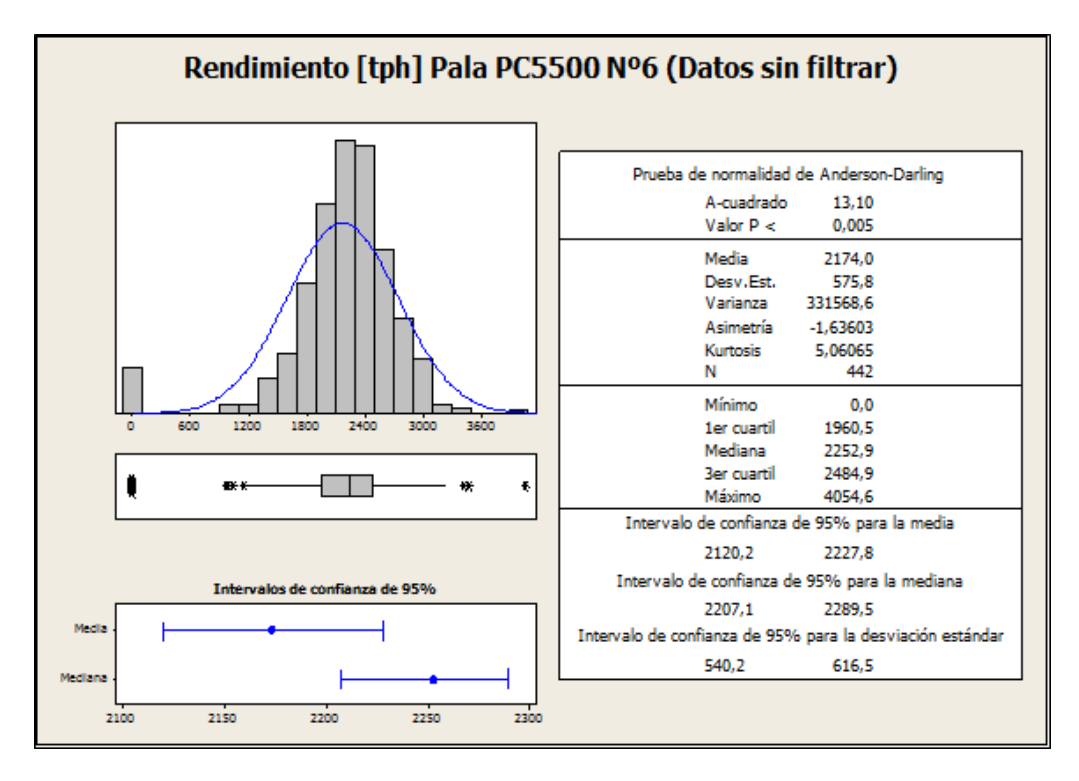

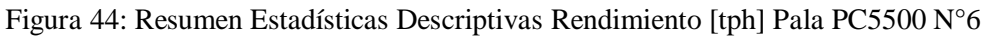

(Datos sin filtrar)

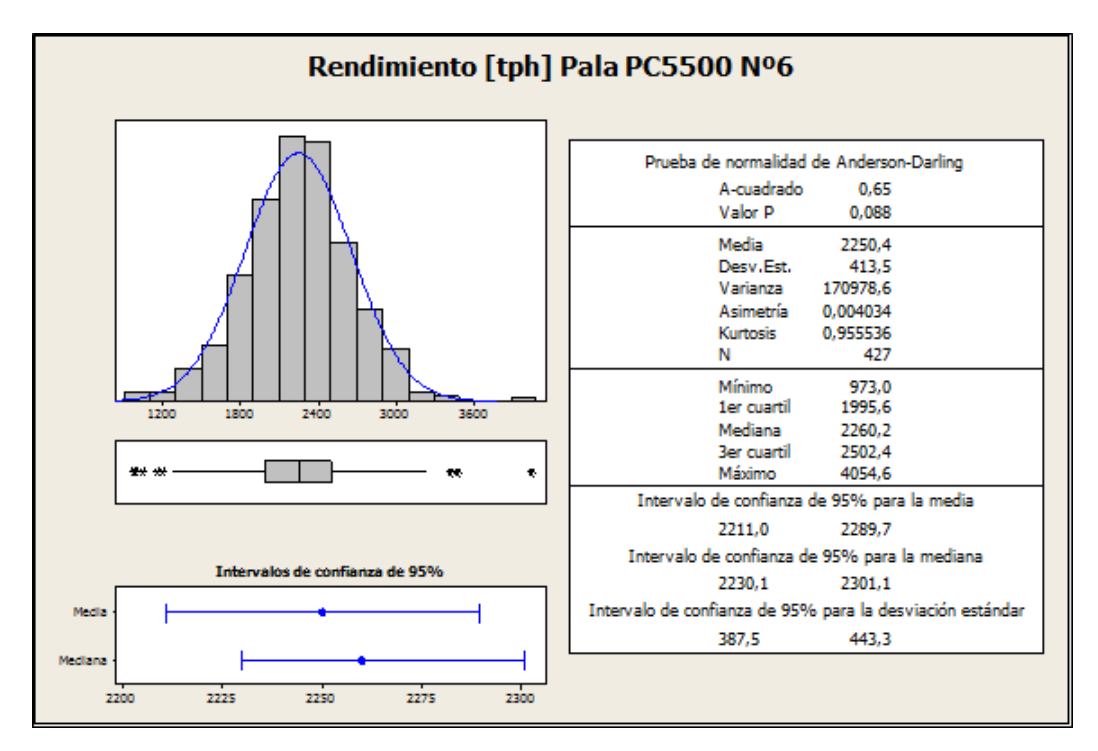

Figura 45: Resumen Estadísticas Descriptivas Rendimiento [tph] Pala PC5500 N°6

#### **Pala PC8000**

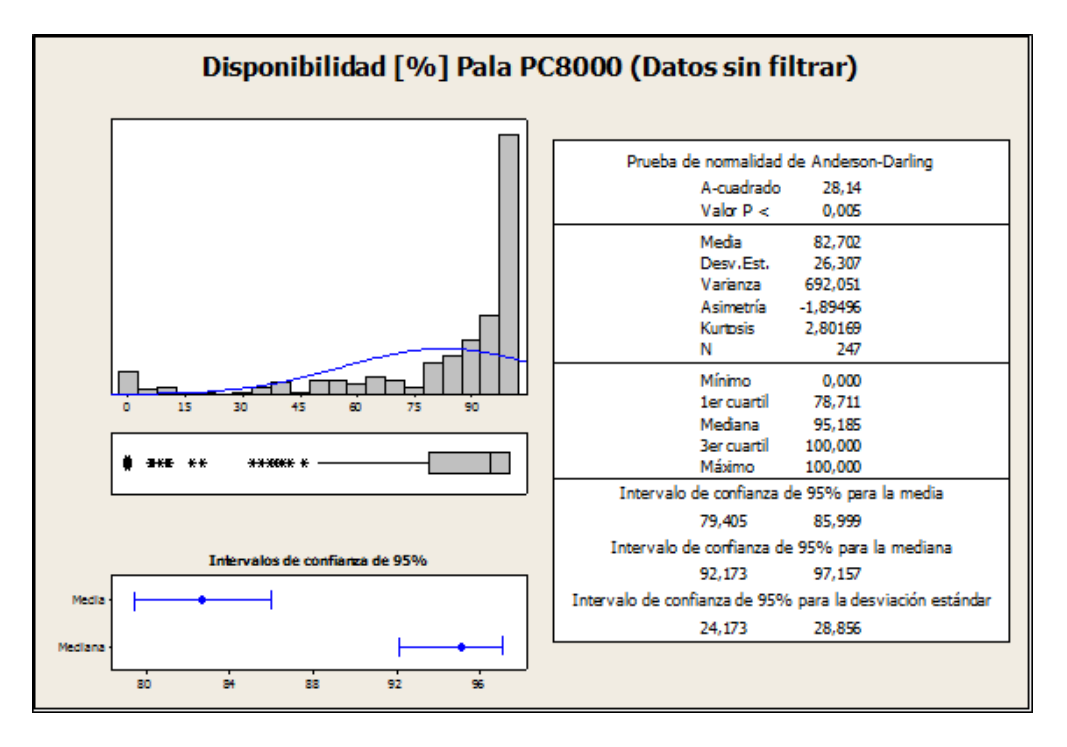

Figura 46: Resumen Estadísticas Descriptivas Disponibilidad [%] Pala PC8000 (Datos sin Filtrar)

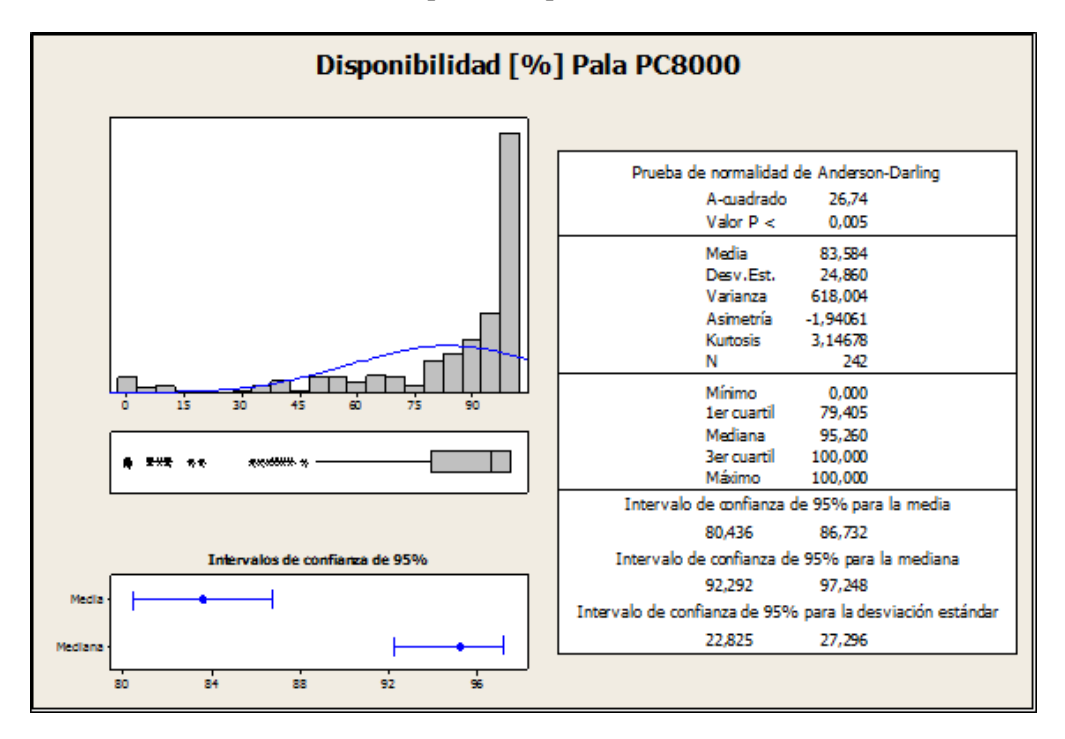

Figura 47: Resumen Estadísticas Descriptivas Disponibilidad [%] Pala PC8000

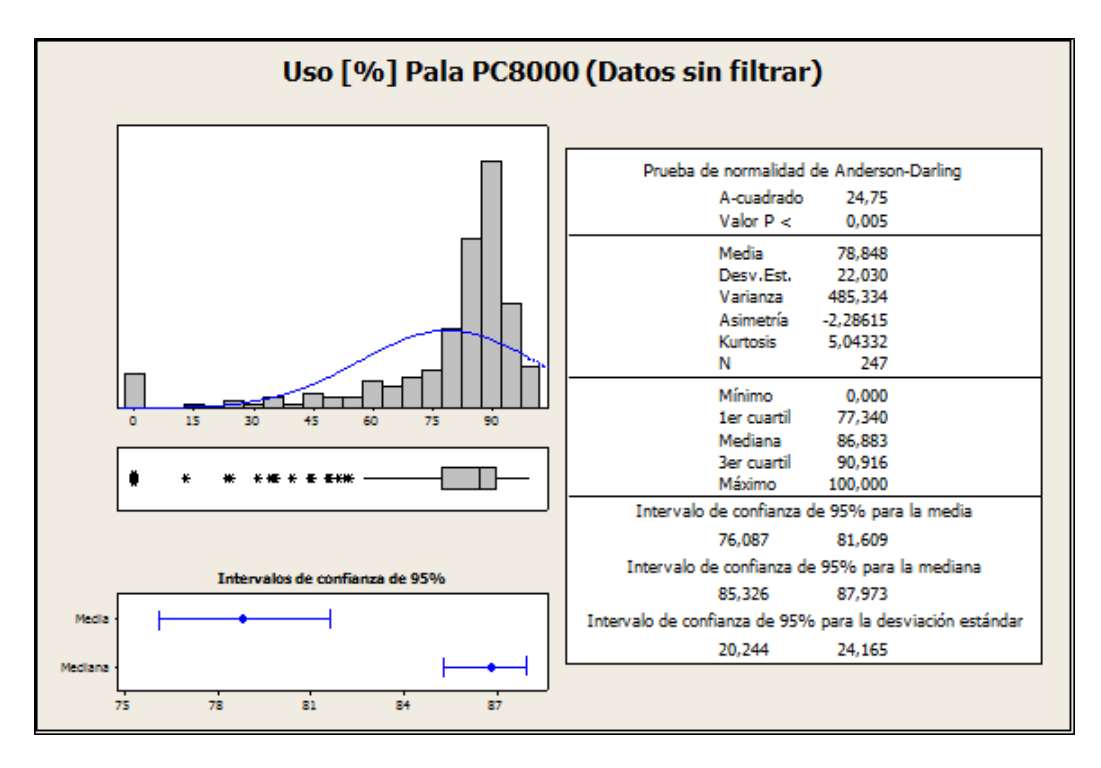

Figura 48: Resumen Estadísticas Descriptivas Uso [%] Pala PC8000 (Datos sin Filtrar)

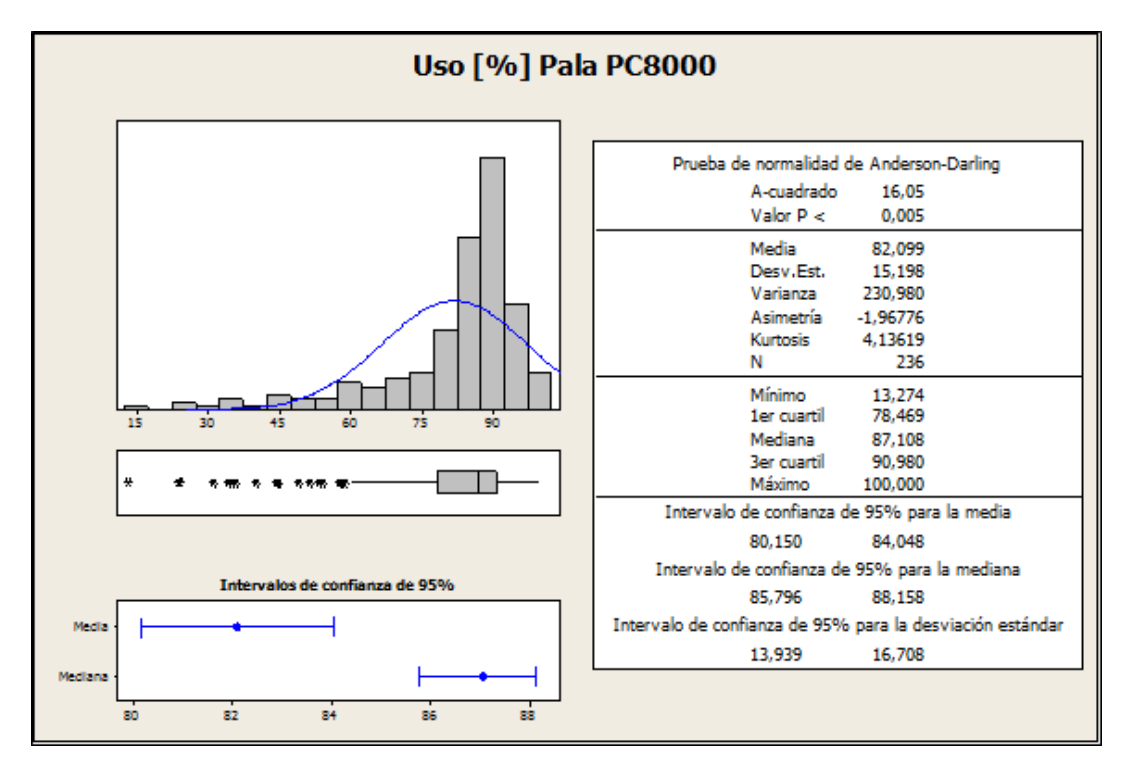

Figura 49: Resumen Estadísticas Descriptivas Uso [%] Pala PC8000

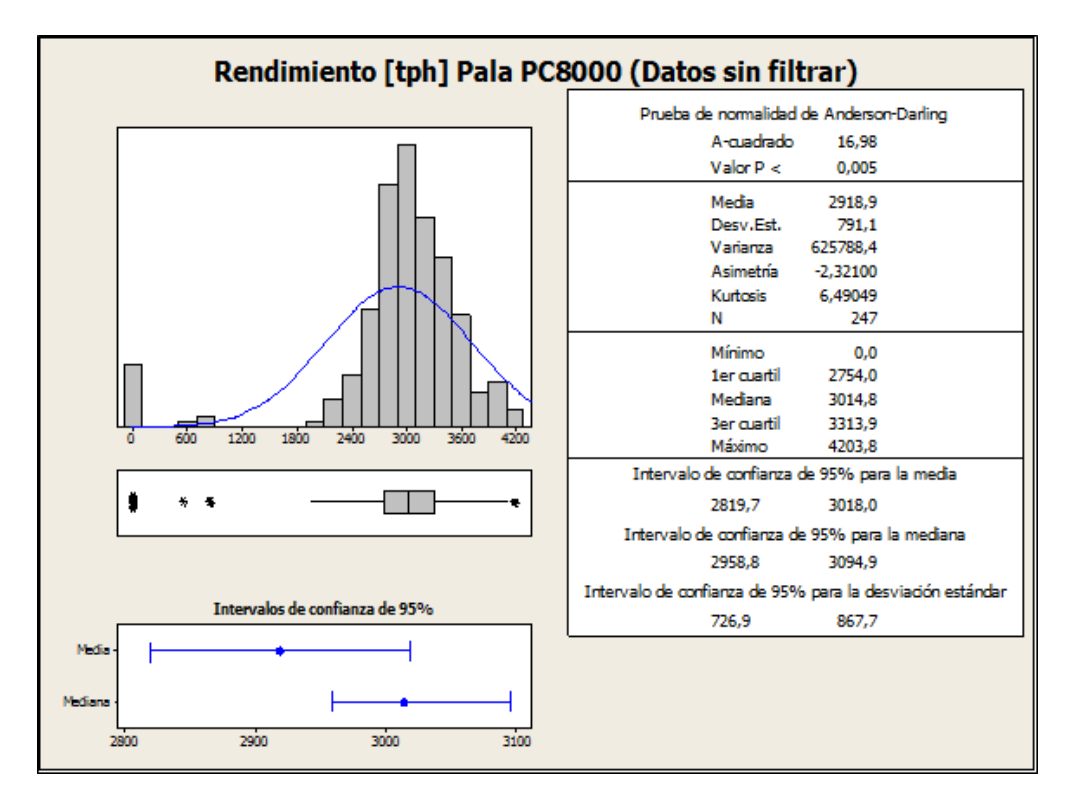

Figura 50: Resumen Estadísticas Descriptivas Rendimiento [tph] Pala PC8000 (Datos sin Filtrar)

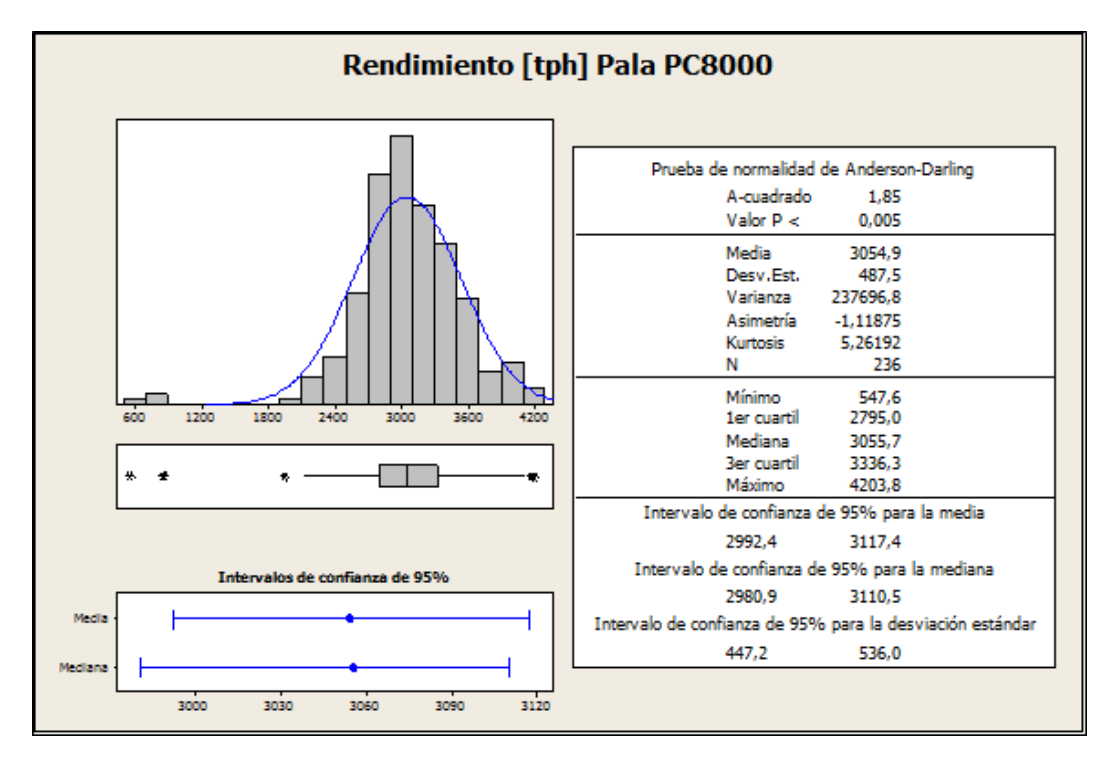

Figura 51: Resumen Estadísticas Descriptivas Rendimiento [tph] Pala PC8000

## **Flota Cargadores L-1850**

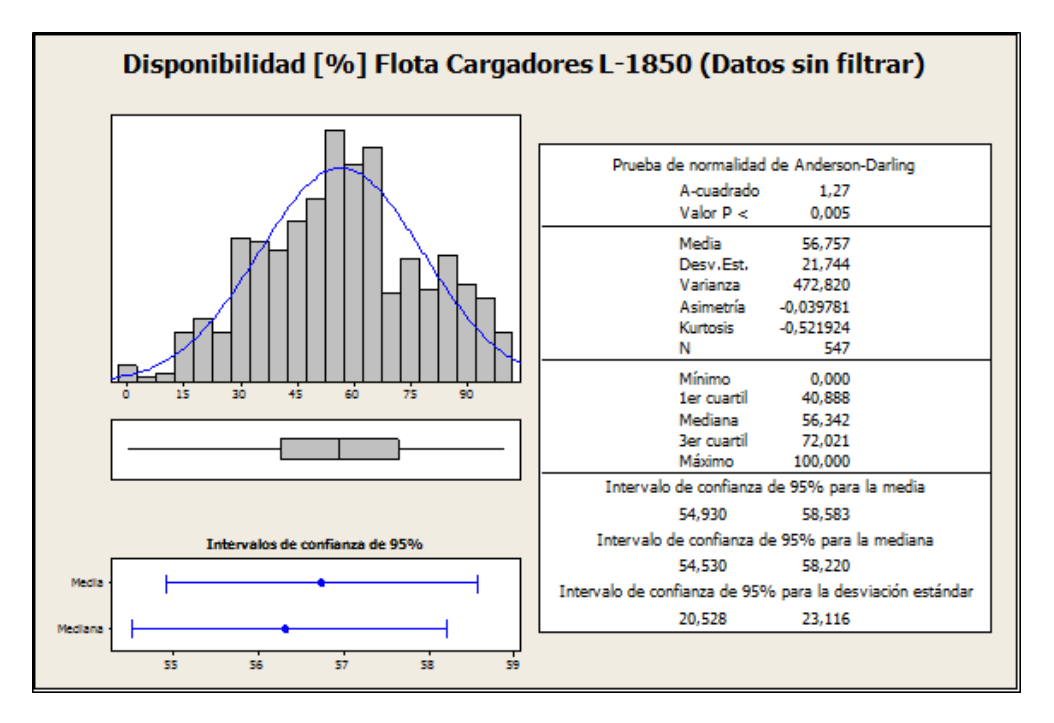

Figura 52: Resumen Estadísticas Descriptivas Disponibilidad [%] Flota de cargadores L-1850 (Datos sin Filtrar)

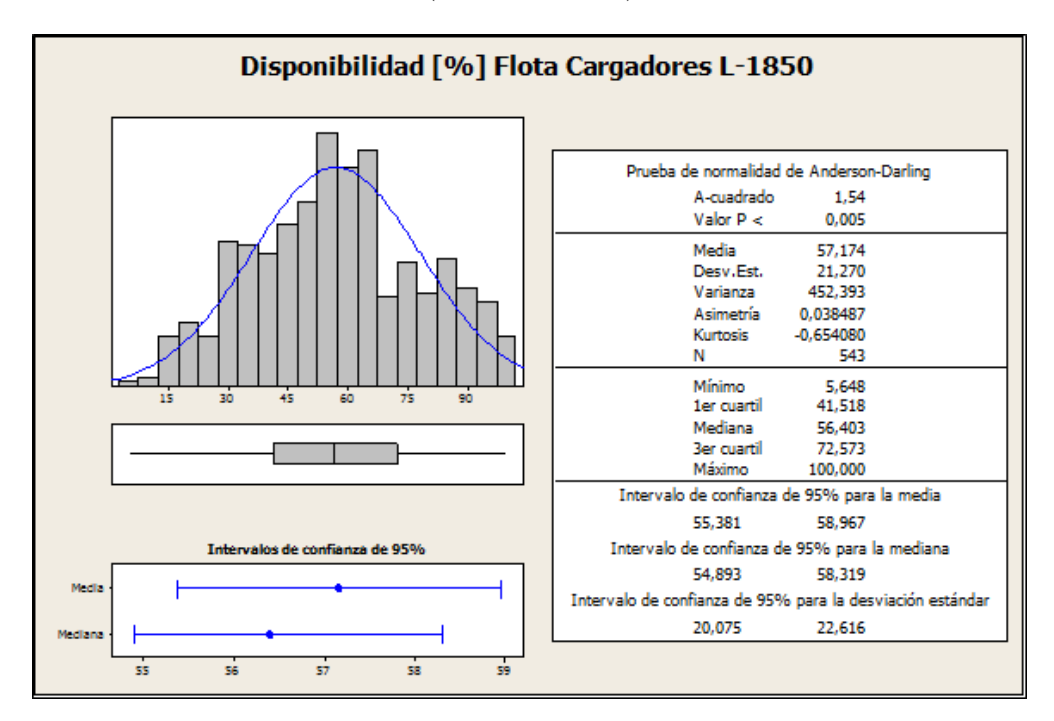

Figura 53: Resumen Estadísticas Descriptivas Disponibilidad [%] Flota de cargadores L-1850

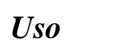

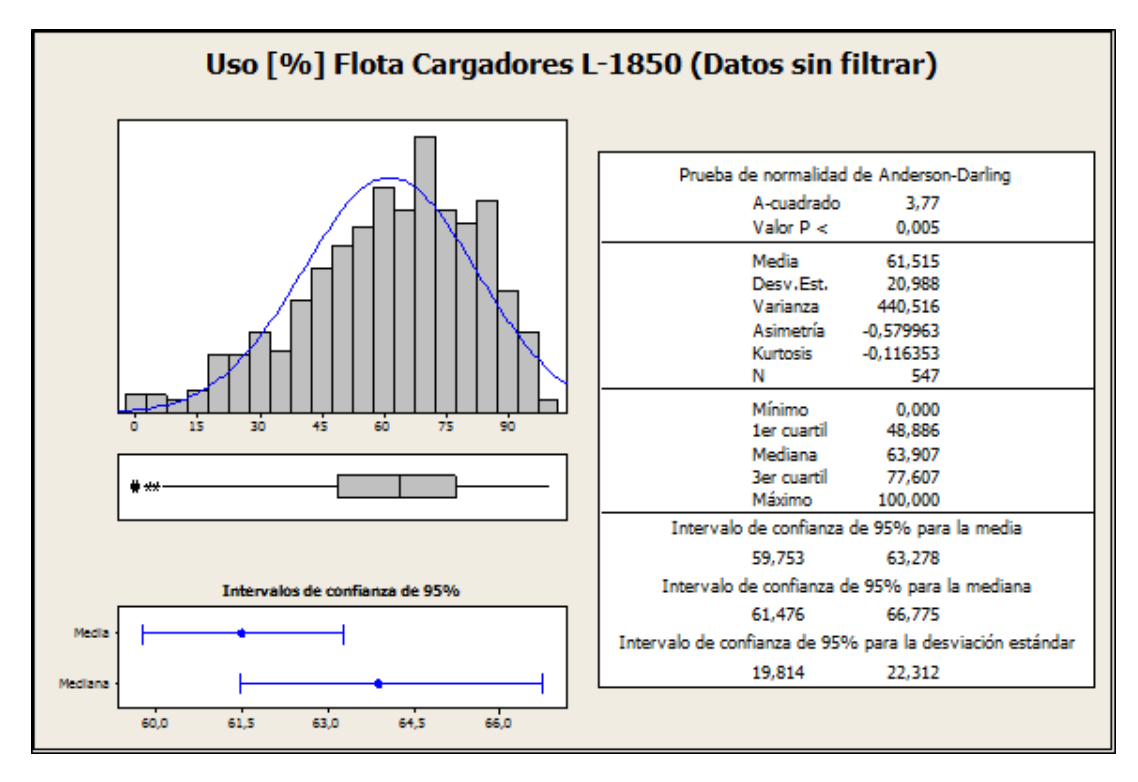

Figura 54: Resumen Estadísticas Descriptivas Uso [%] Flota de cargadores L-1850 (Datos sin Filtrar)

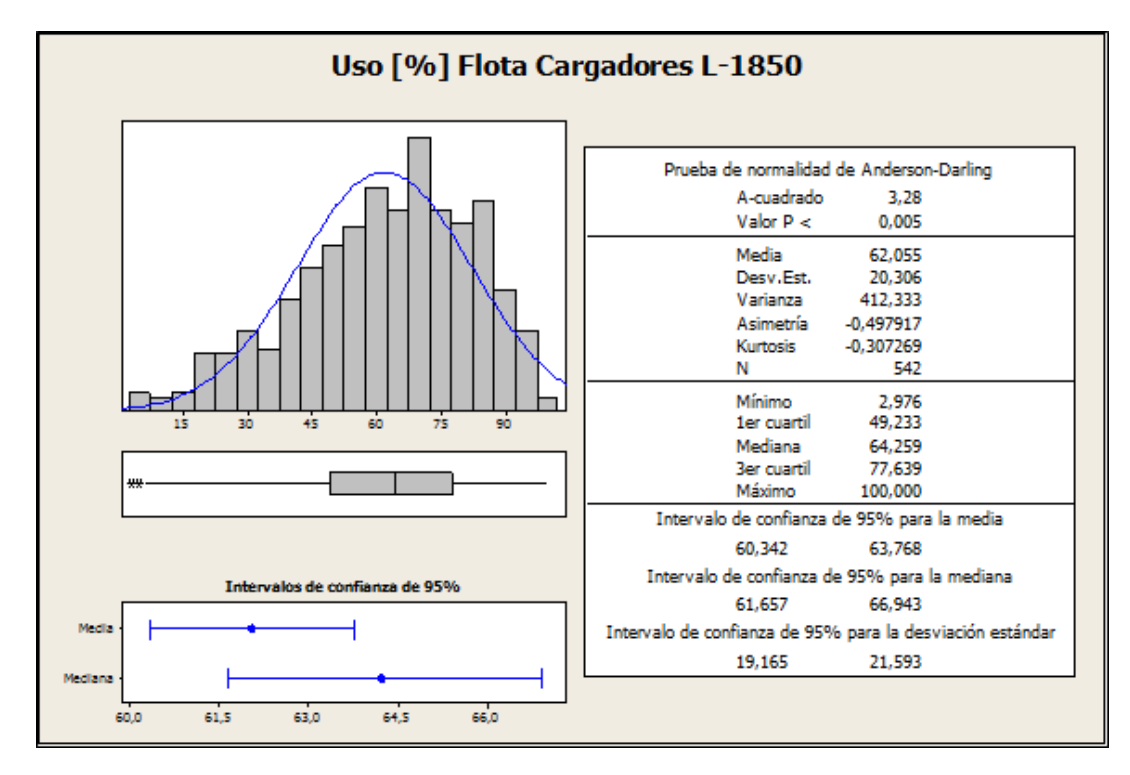

Figura 55: Resumen Estadísticas Descriptivas Uso [%] Flota de cargadores L-1850

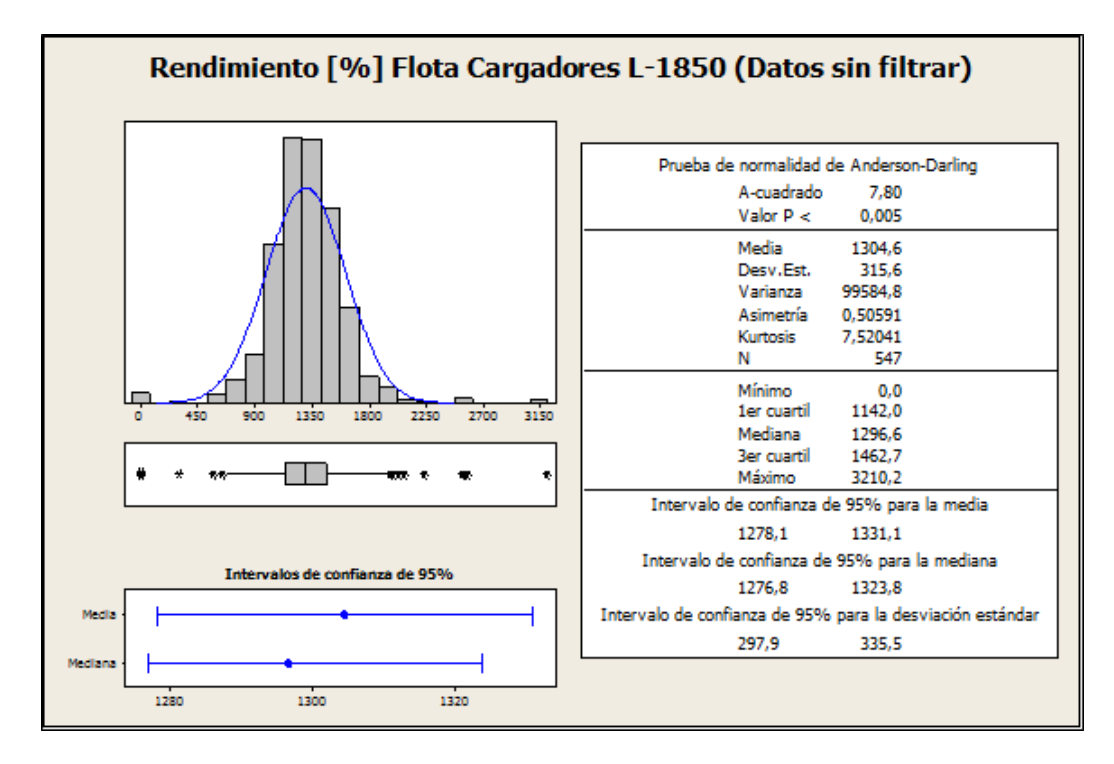

Figura 56: Resumen Estadísticas Descriptivas Rendimiento [tph] Flota de cargadores L-1850 (Datos sin Filtrar)

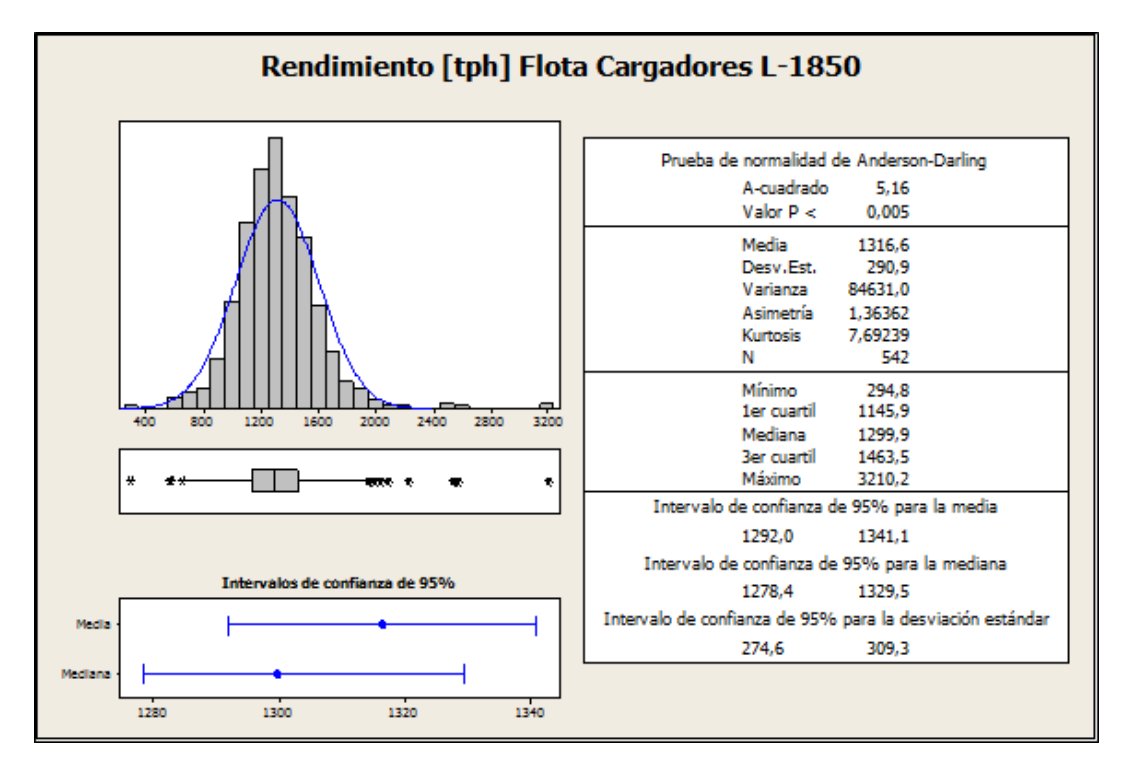

Figura 57: Resumen Estadísticas Descriptivas Rendimiento [tph] Flota de cargadores L-1850

### **Flota Camiones 830**

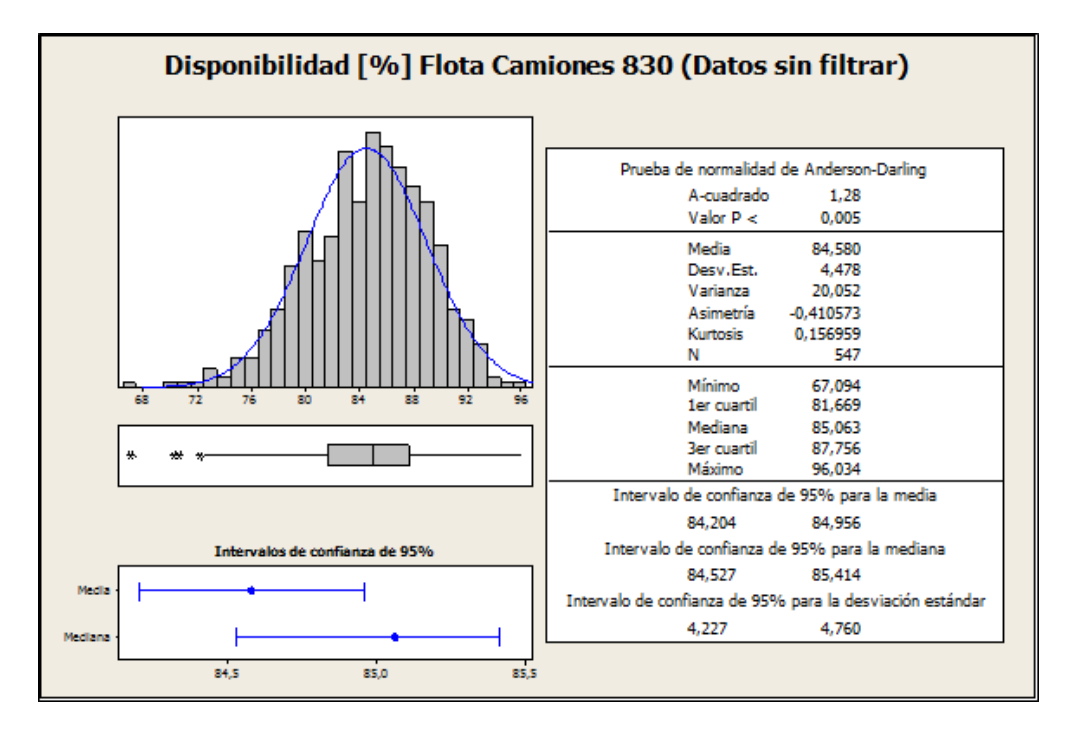

Figura 58: Resumen Estadísticas Descriptivas Disponibilidad [%] Flota de camiones 830 (Datos sin Filtrar)

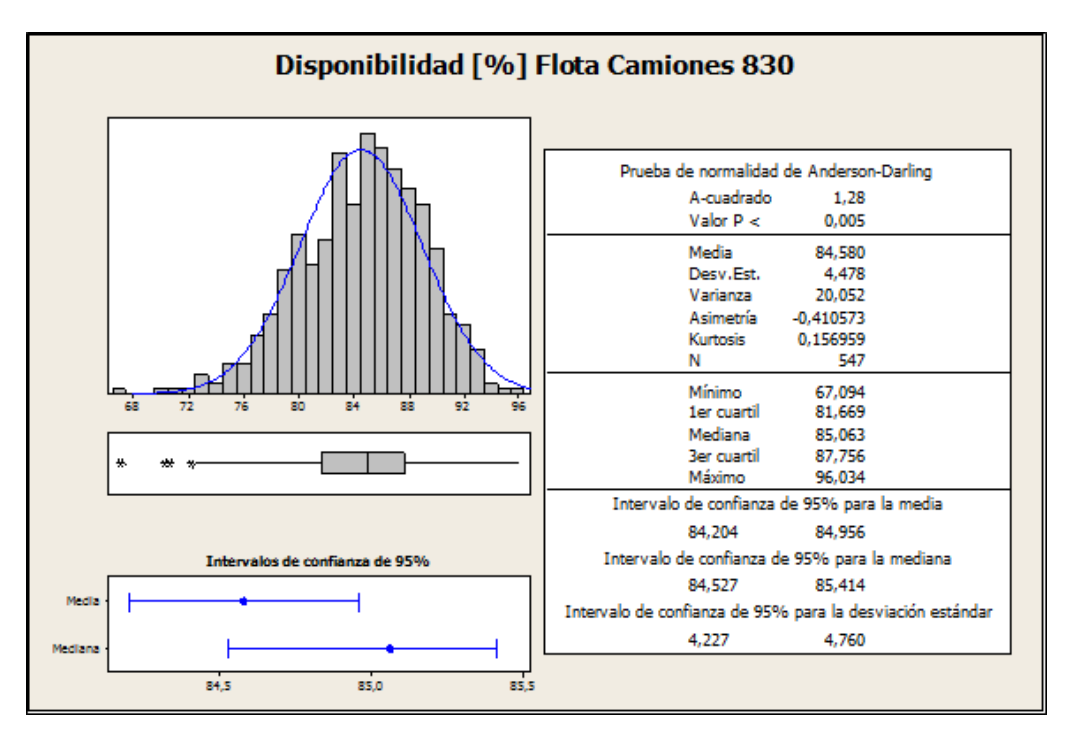

Figura 59: Resumen Estadísticas Descriptivas Disponibilidad [%] Flota de camiones 830

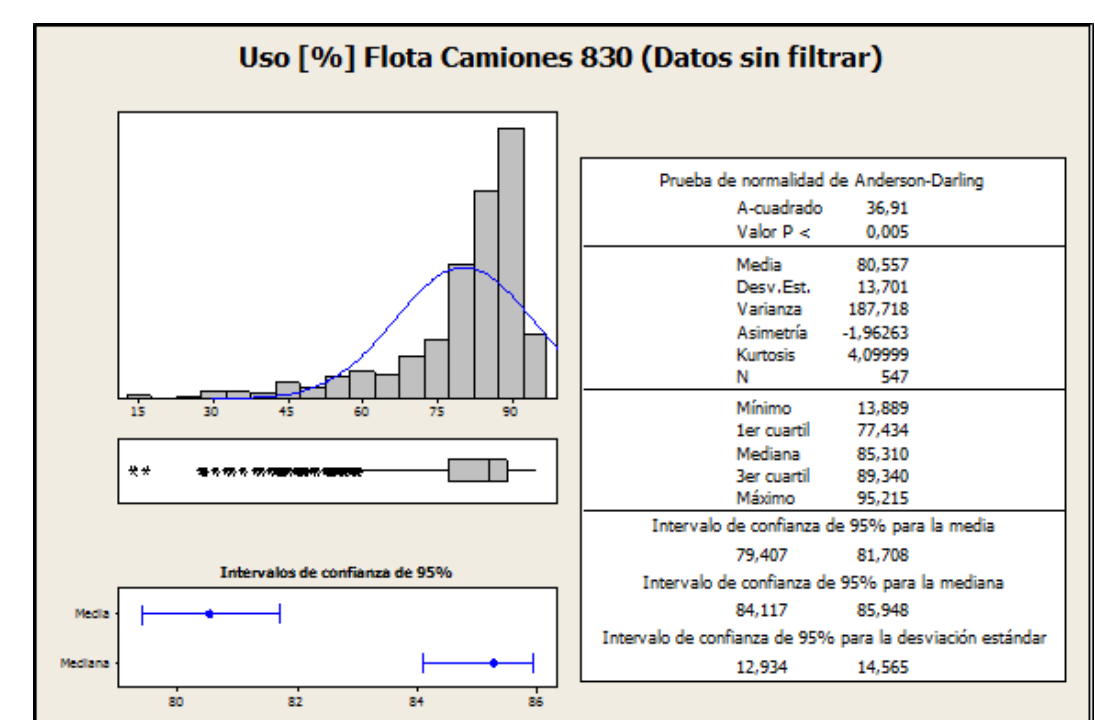

Figura 60: Resumen Estadísticas Descriptivas Uso [%] Flota de camiones 830 (Datos sin Filtrar)

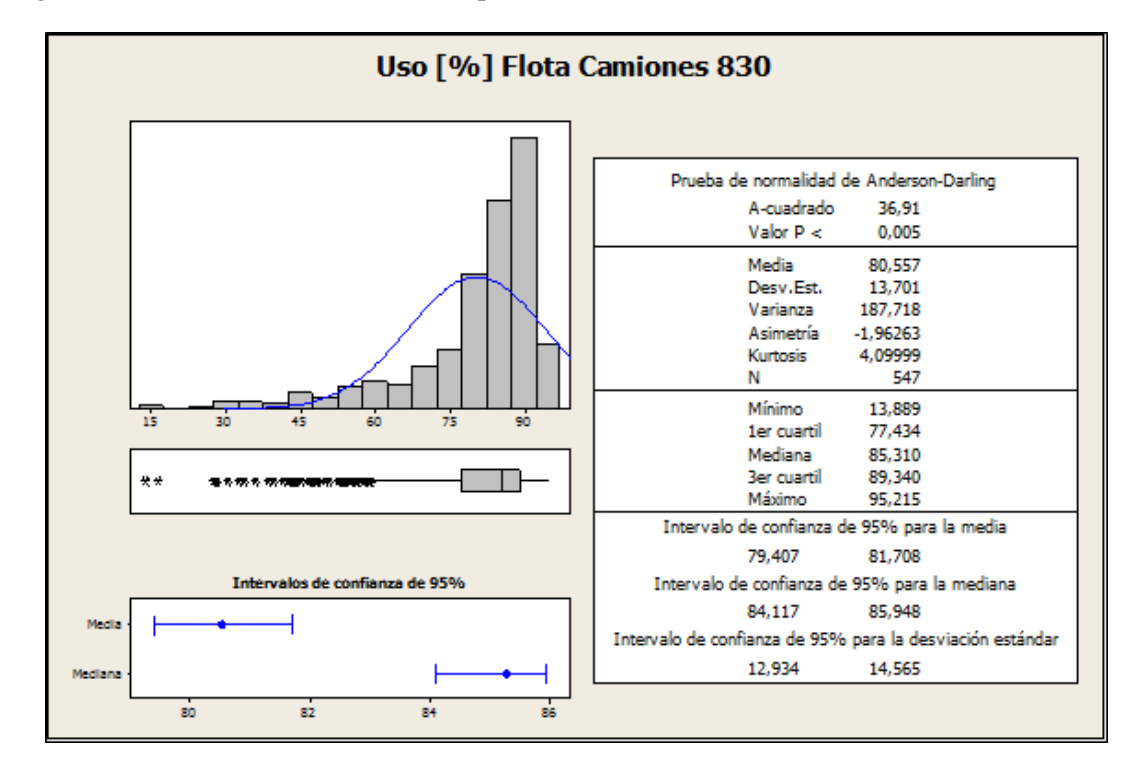

Figura 61: Resumen Estadísticas Descriptivas Uso [%] Flota de camiones 830

*Uso*

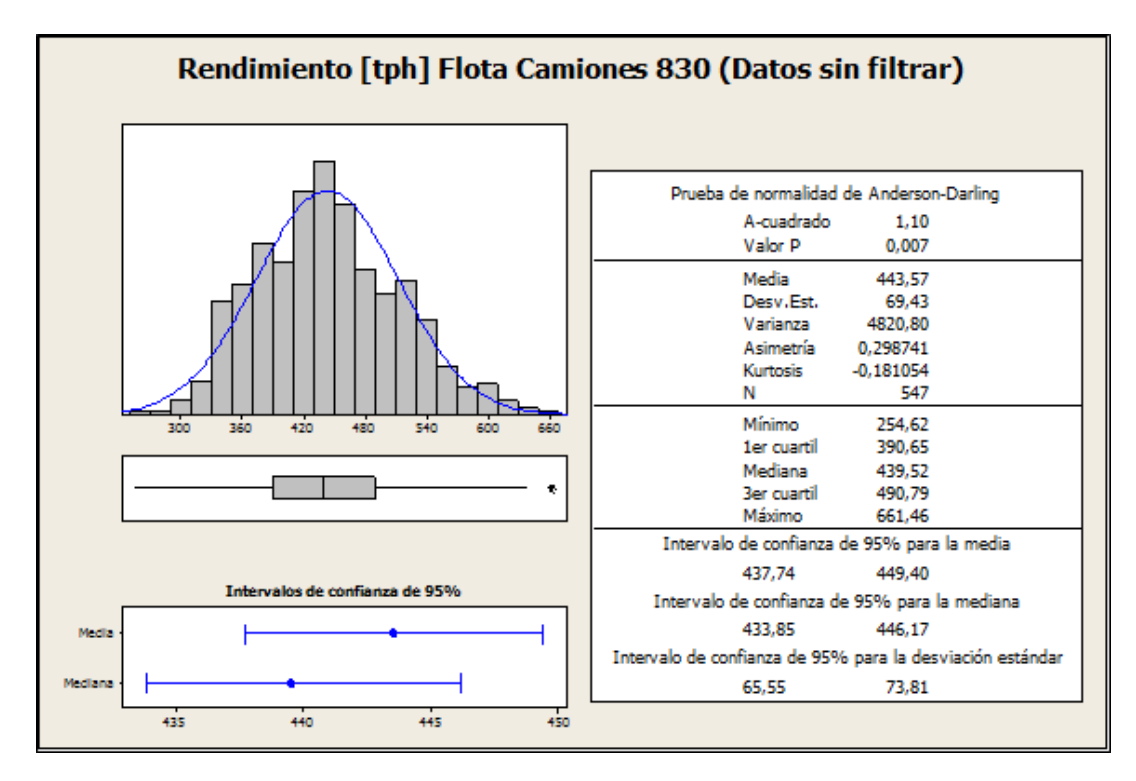

Figura 62: Resumen Estadísticas Descriptivas Rendimiento [tph] Flota de camiones 830 (Datos sin Filtrar)

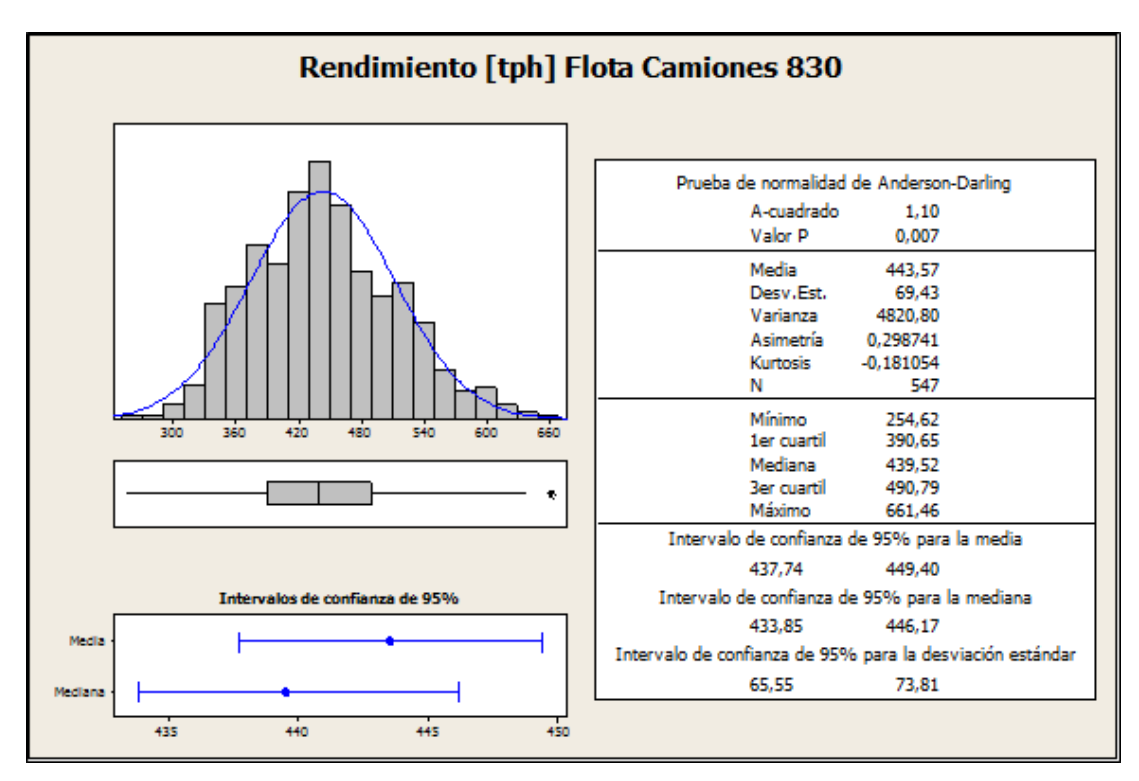

Figura 63: Resumen Estadísticas Descriptivas Rendimiento [tph] Flota de camiones 830

De la estadística anteriormente realizada, se observa que al comparar la media muestral de los datos sin filtrar con la de los datos filtrados de la mayoría de los KPI´s estudiados, se presenta una pequeña variación en sus valores, lo que hace pensar que la realización de este "filtro" no es tan significativa para los objetivos de esta memoria. Sin embargo con este "filtro" de datos se logró reducir de manera significativa valores 0, los cuales sesgaban la distribución de las muestras, lo cual es importante para la siguiente etapa de esta memoria que pretende entregar un intervalo de probabilidad en la cual se encuentren los KPI´s, para esto es necesario que estas muestras distribuyan de manera normal. Por otro lado según lo comentado anteriormente, estos valores son más precisos y por ende tienen una mayor confiabilidad.

Como segunda parte de esta etapa se procedió a agrupar de manera mensual estos datos "filtrados", tratando de sopesar datos muy alejados de la media y que generan sesgo en la distribución de estas muestras. Con el resultado obtenido a partir de los datos agrupados mensualmente se encontró el valor de la media para cada KPI, el cual será utilizado al momento de hacer un cálculo real del costo mina con el modelo económico. Por otro lado, en base a estos resultados mensuales, en la próxima etapa se determinaran los intervalos de probabilidad que nos permita predecir estos valores de KPI en terreno, es decir que si se tomase una nueva muestra y se escogiera un mes cualquiera, el valor estos KPI´s estaría dentro de este intervalo, con un nivel de confianza dado (Puede ser 90%, 75%, etc… depende del grado de confianza que se requiera). Lo anterior es de suma importancia a la hora de establecer que grado de confianza tiene nuestros resultados, como por ejemplo el grado de confianza que tendrá el valor de costo mina entregado por el modelo económico; o también entre que limites este resultado tendrá un X% de probabilidad de ocurrir. Con el fin de caracterizar estos datos pero ahora agrupados mensualmente, se realizó una nueva estadística descriptiva. A continuación las figuras que resumen las estadísticas descriptivas para cada equipo, siguiendo el mismo formato empleado anteriormente:

## **Flota Perforadoras D75**

## *Disponibilidad*

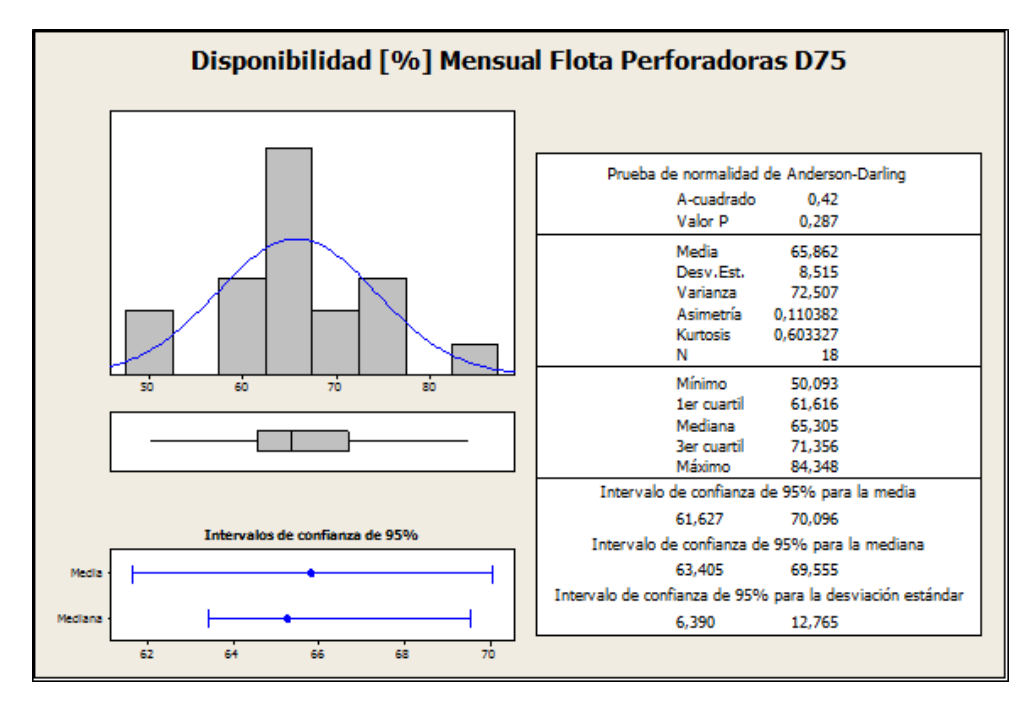

Figura 64: Resumen Estadísticas Descriptivas Disponibilidad [%] Mensual Flota perforadoras D75

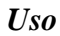

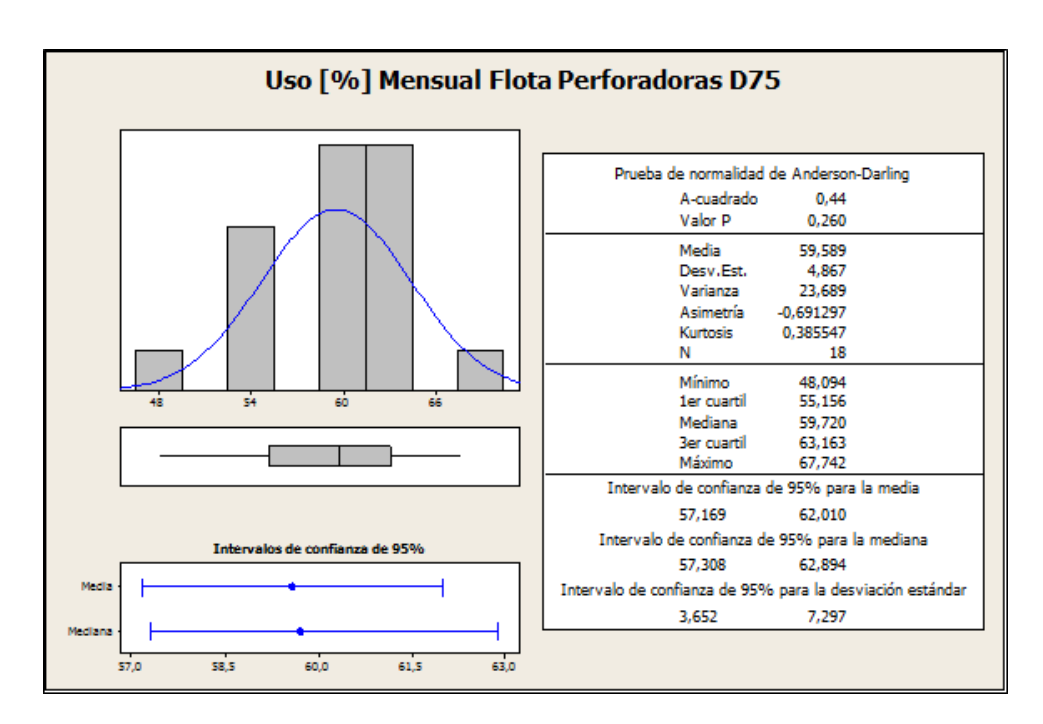

Figura 65: Resumen Estadísticas Descriptivas Uso [%] Mensual Flota perforadoras D75

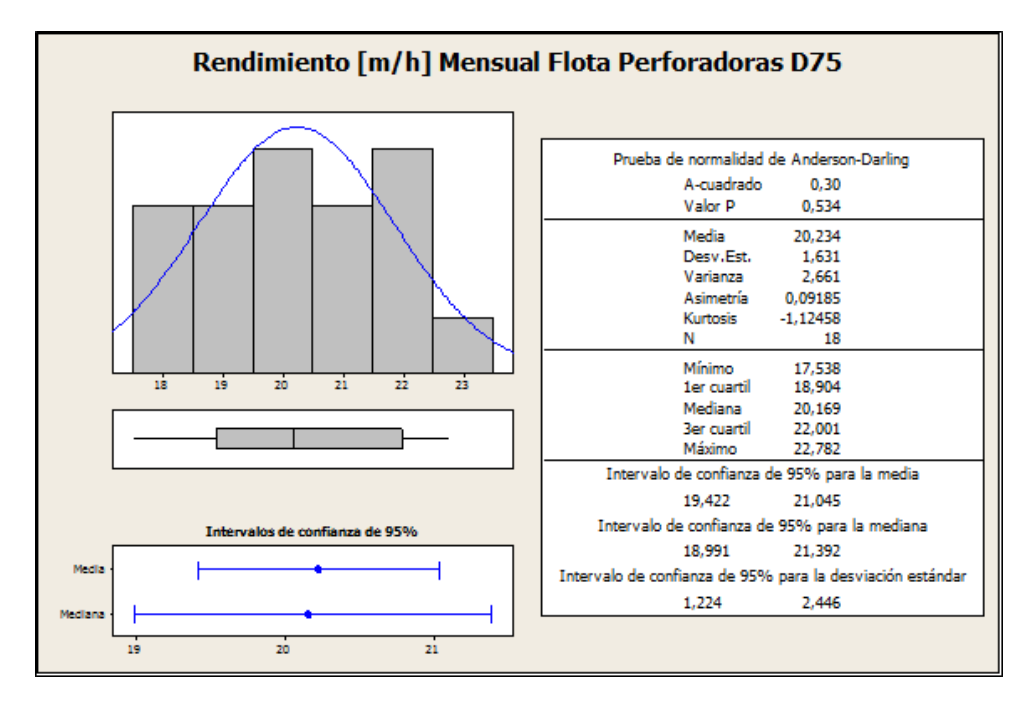

Figura 66: Resumen Estadísticas Descriptivas Rendimiento [m/h] Mensual Flota perforadoras D75

## **Flota Perforadoras DMM3**

## *Disponibilidad*

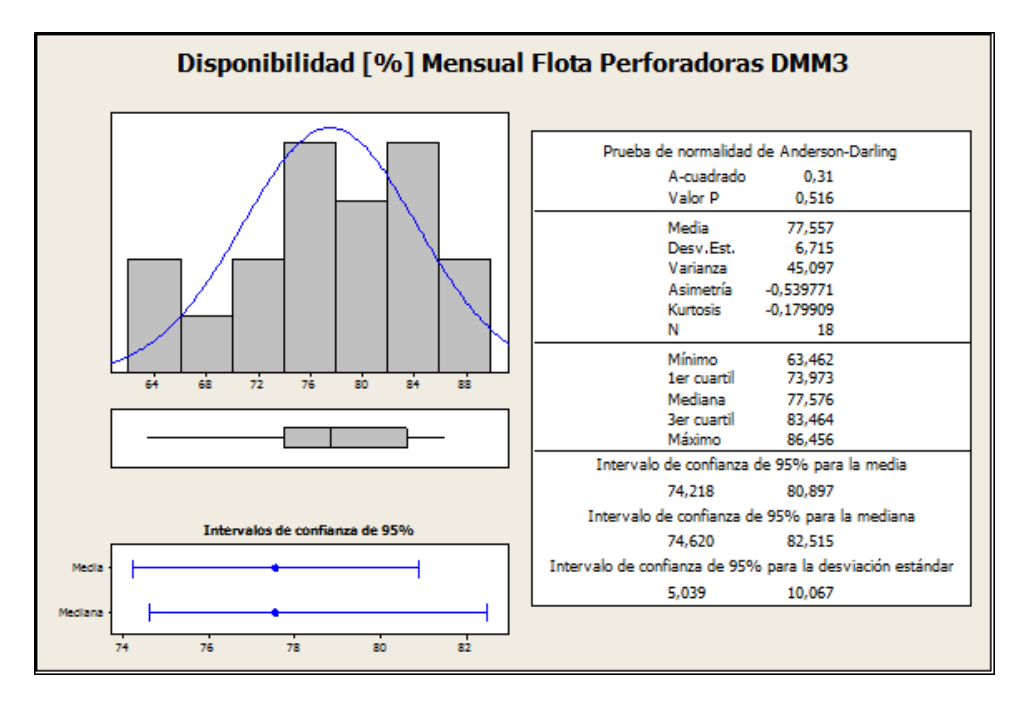

Figura 67: Resumen Estadísticas Descriptivas Disponibilidad [%] Mensual Flota perforadoras DMM3

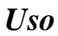

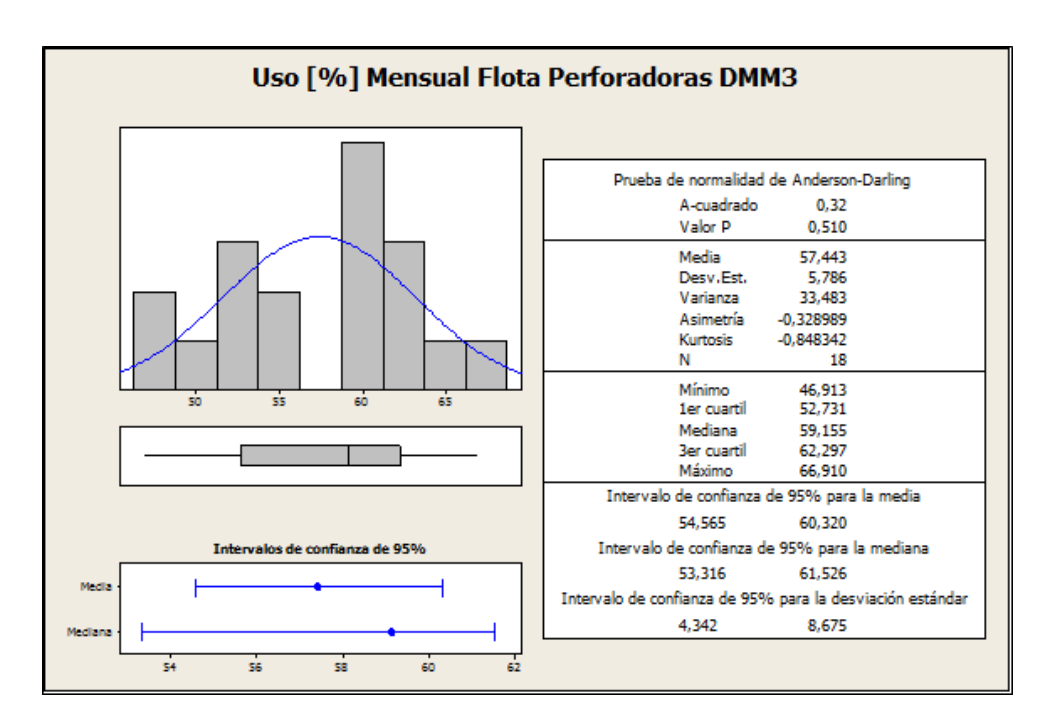

Figura 68: Resumen Estadísticas Descriptivas Uso [%] Mensual Flota perforadoras DMM3

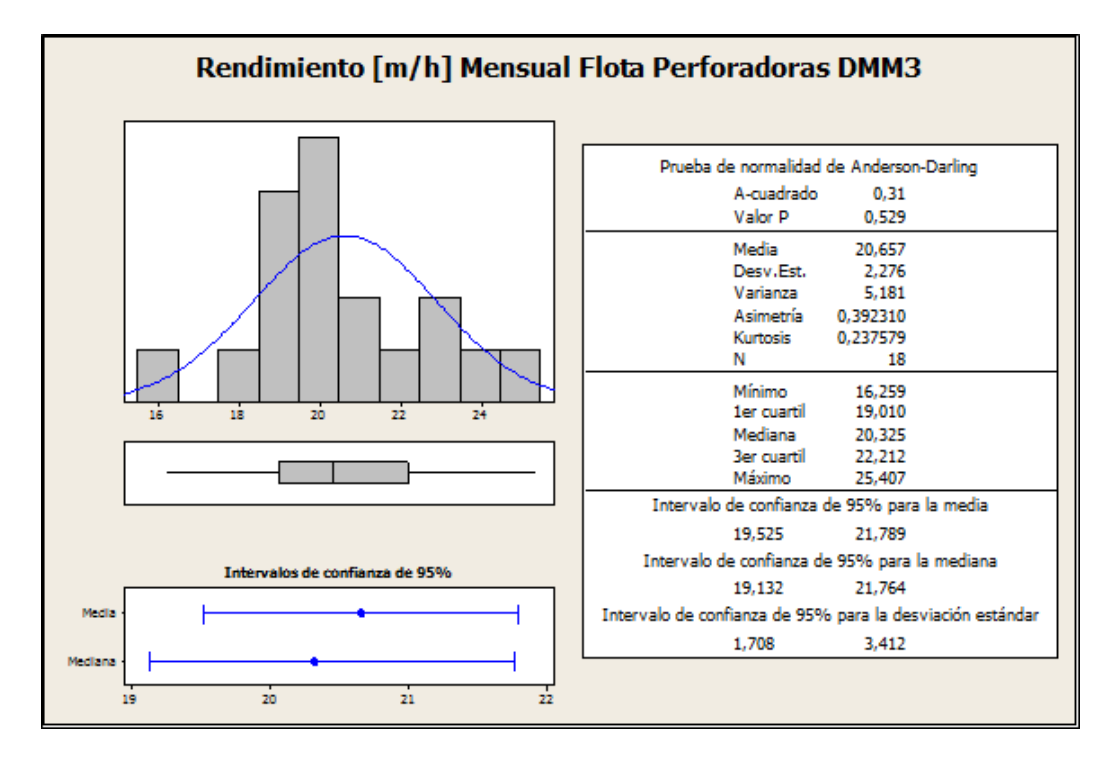

Figura 69: Resumen Estadísticas Descriptivas Rendimiento [m/h] Mensual Flota perforadoras DMM3

## **Flota Perforadoras PV 271**

## *Disponibilidad*

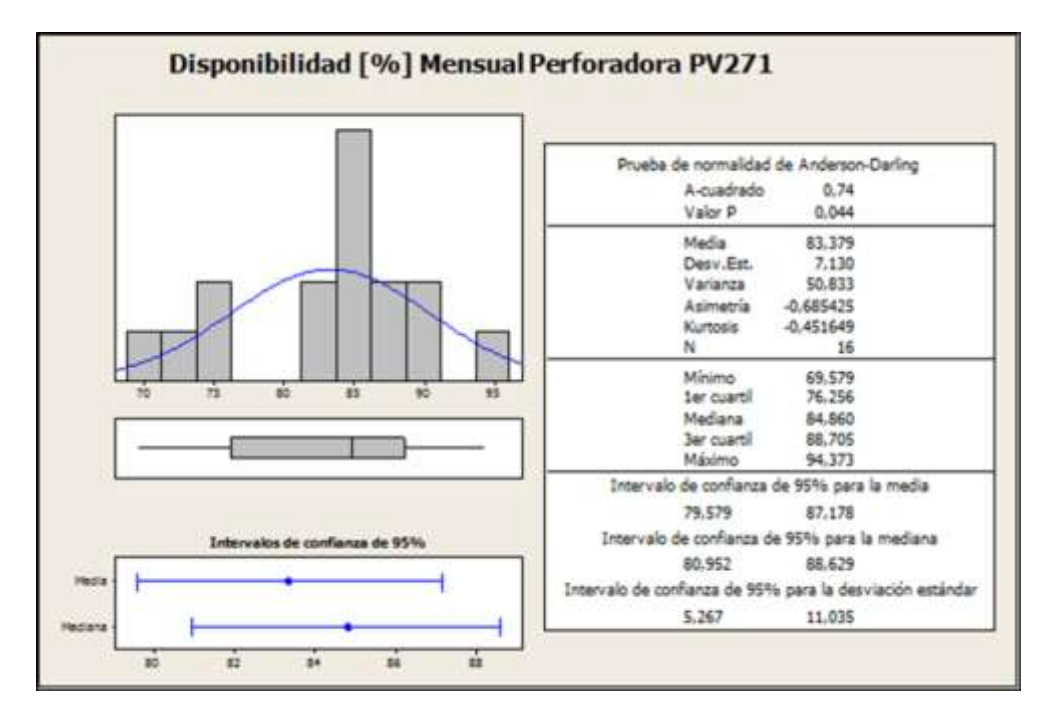

Figura 70: Resumen Estadísticas Descriptivas Disponibilidad [%] Mensual Flota perforadoras PV 271

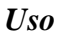

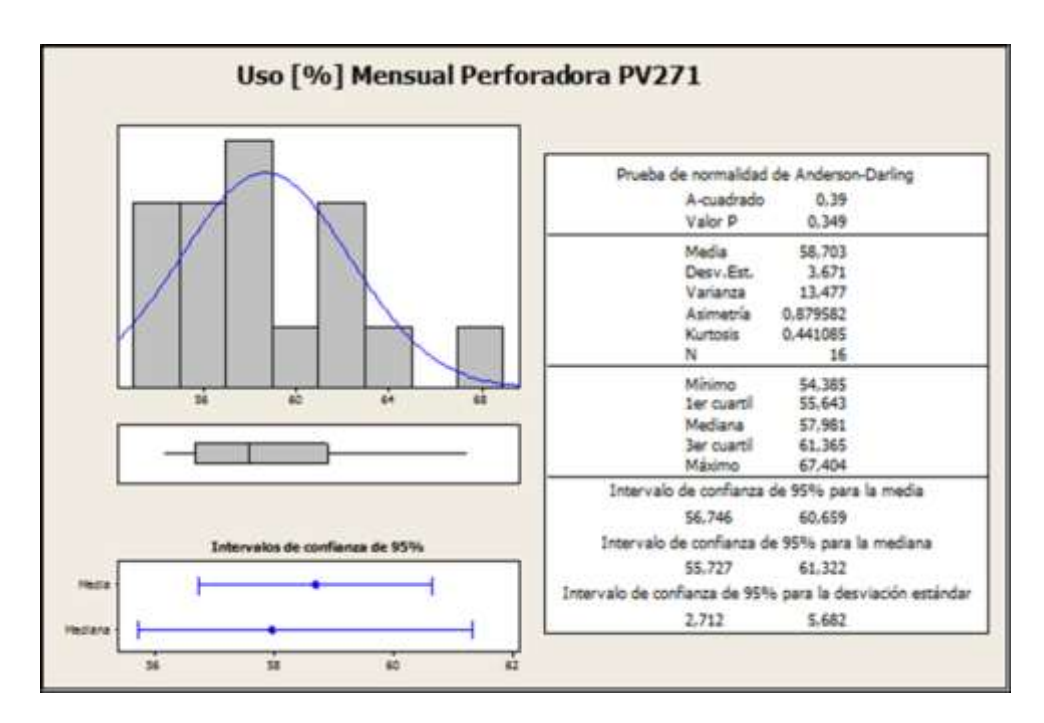

Figura 71: Resumen Estadísticas Descriptivas Uso [%] Mensual Flota perforadoras PV 271

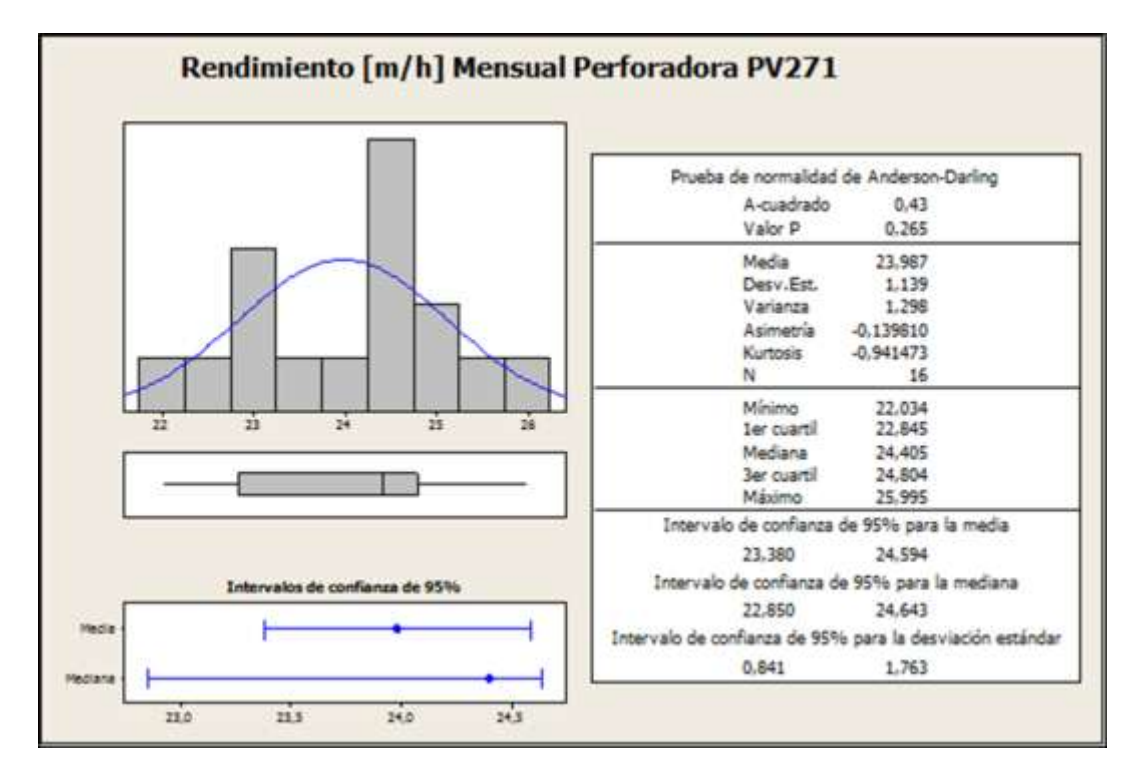

Figura 72: Resumen Estadísticas Descriptivas Rendimiento [m/h] Mensual Flota perforadoras PV 271

### **Pala PC5500 N°2**

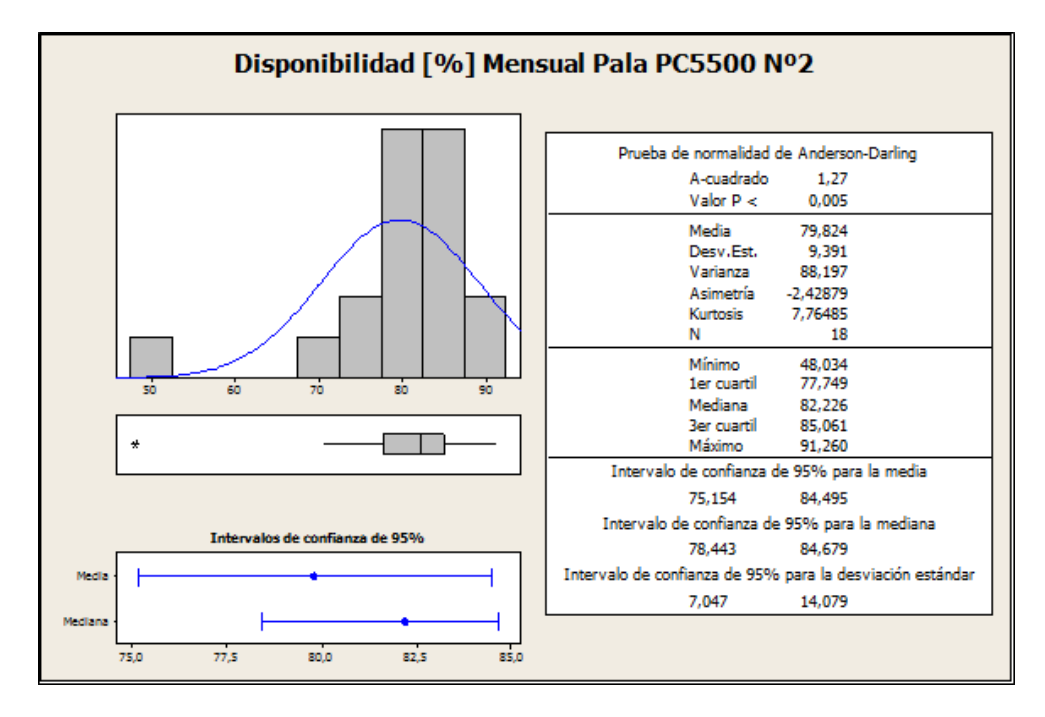

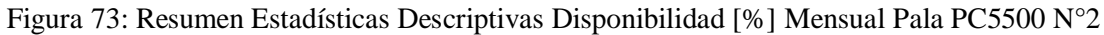

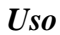

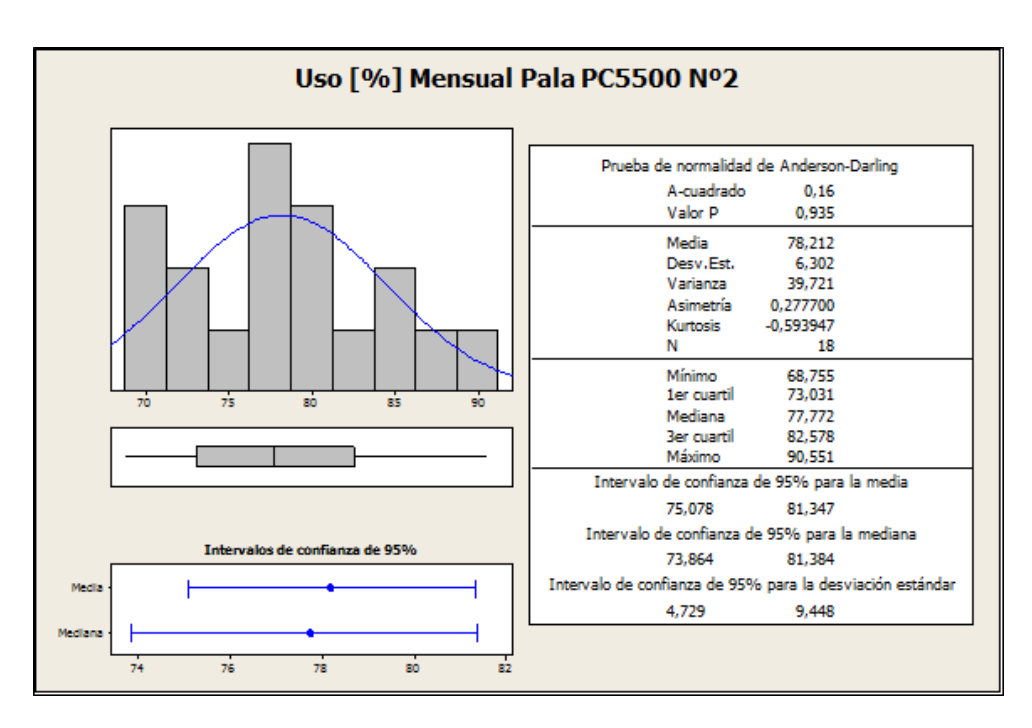

Figura 74: Resumen Estadísticas Descriptivas Uso [%] Mensual Pala PC5500 N°2

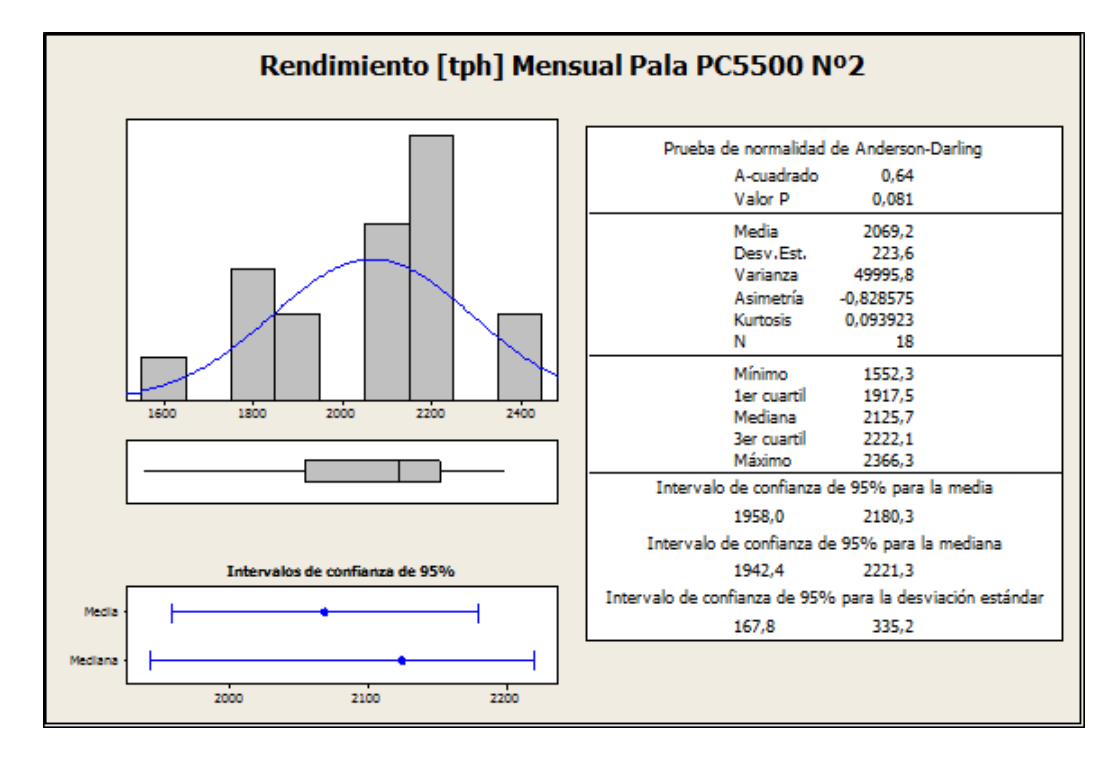

Figura 75: Resumen Estadísticas Descriptivas Rendimiento [tph] Mensual Pala PC5500 N°2

### **Pala PC5500 N°3**

### *Disponibilidad*

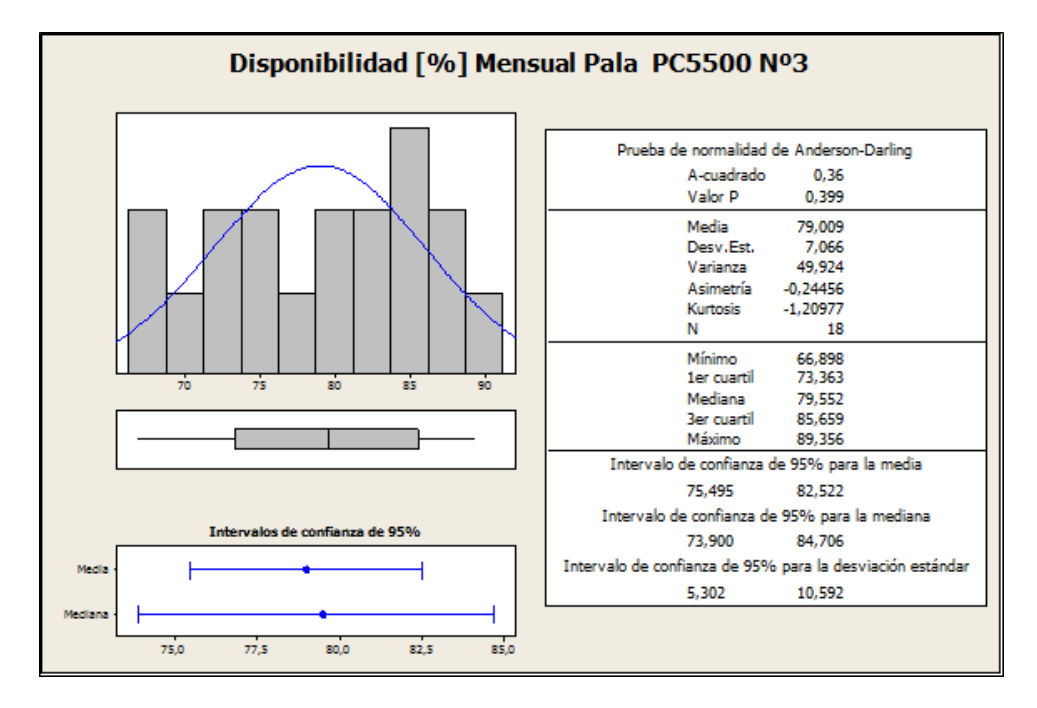

Figura 76: Resumen Estadísticas Descriptivas Disponibilidad [%] Mensual Pala PC5500 N°3

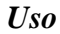

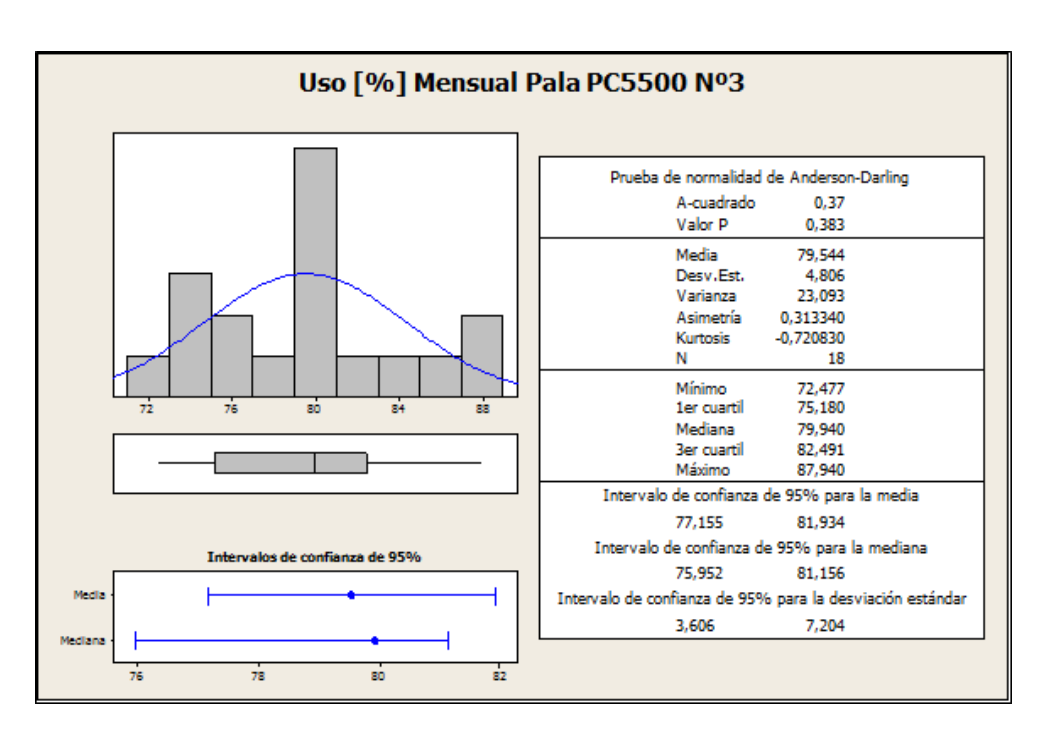

Figura 77: Resumen Estadísticas Descriptivas Uso [%] Mensual Pala PC5500 N°3

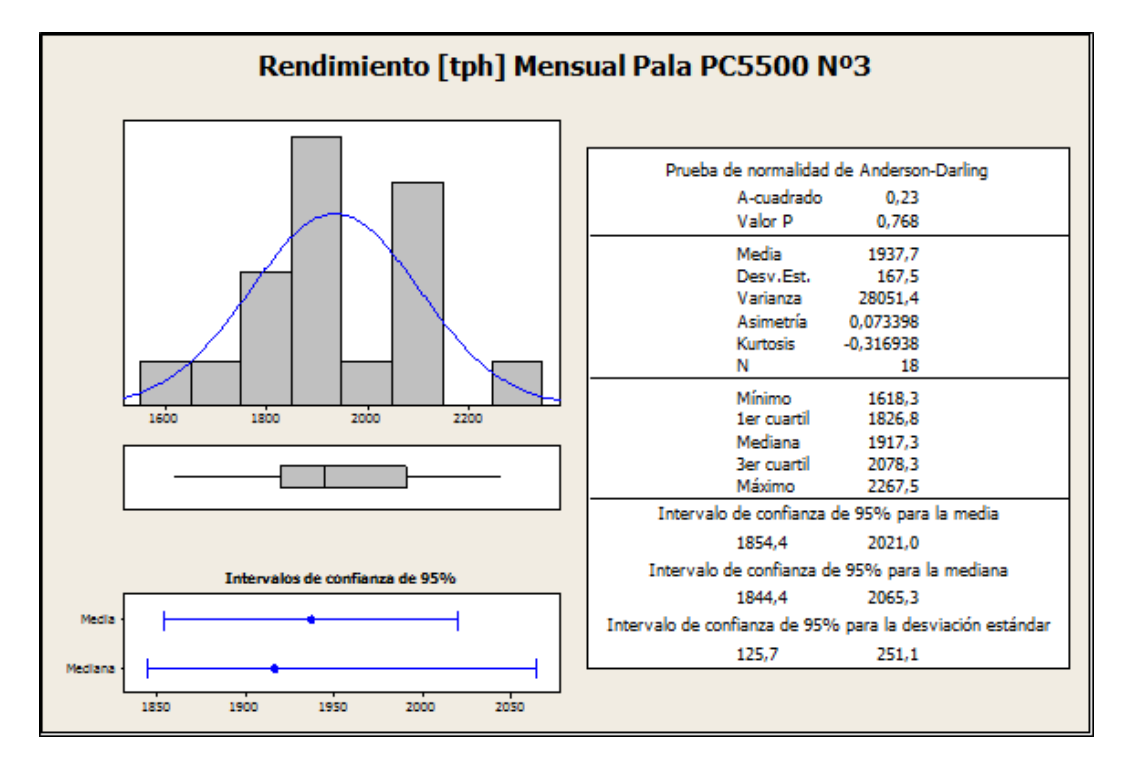

Figura 78: Resumen Estadísticas Descriptivas Rendimiento [tph] Mensual Pala PC5500 N°3

### **Pala PC5500 N°5**

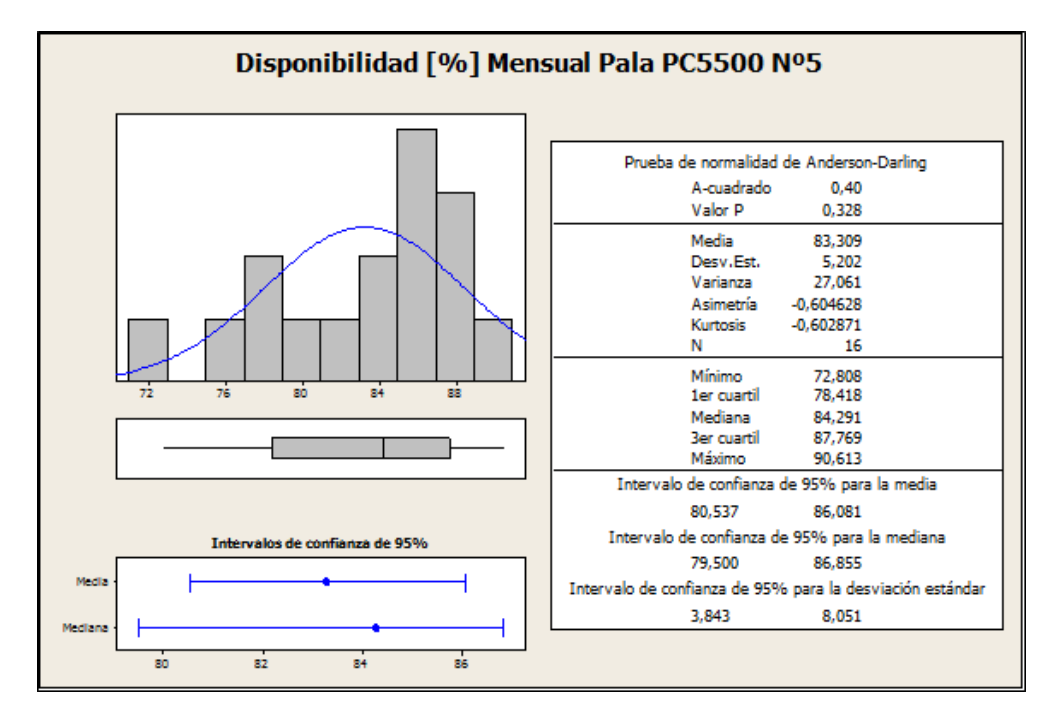

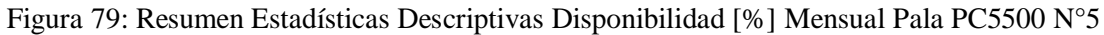

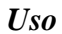

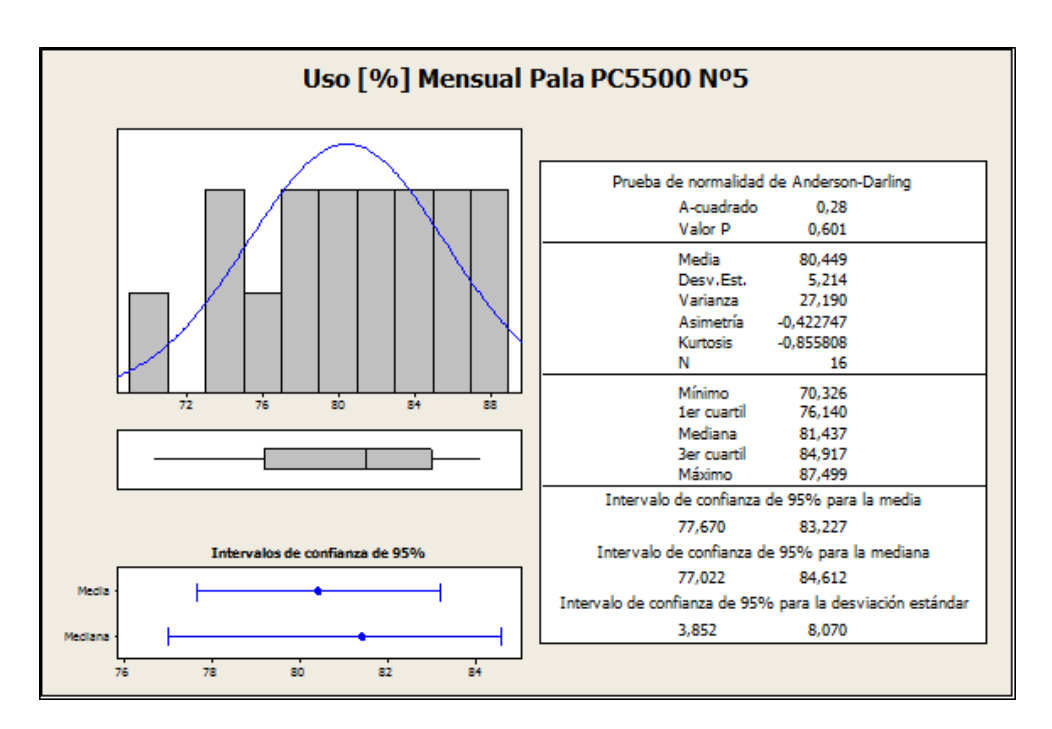

Figura 80: Resumen Estadísticas Descriptivas Uso [%] Mensual Pala PC5500 N°5

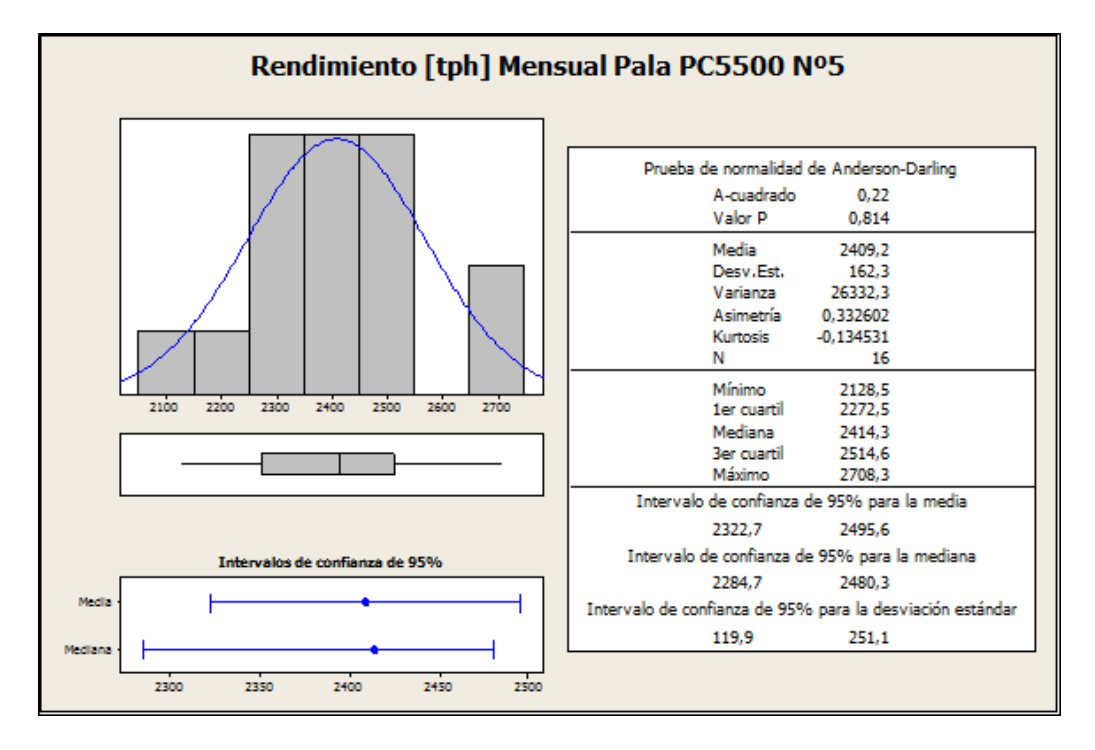

Figura 81: Resumen Estadísticas Descriptivas Rendimiento [tph] Mensual Pala PC5500 N°5

### **Pala PC5500 N°6**

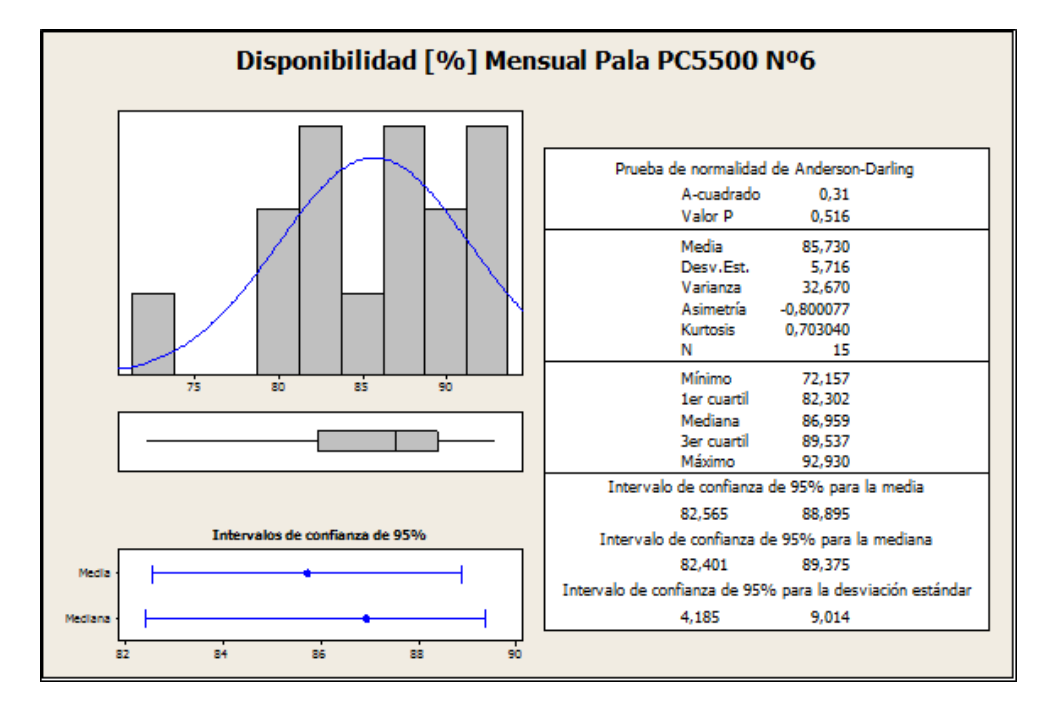

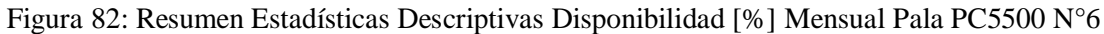

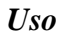

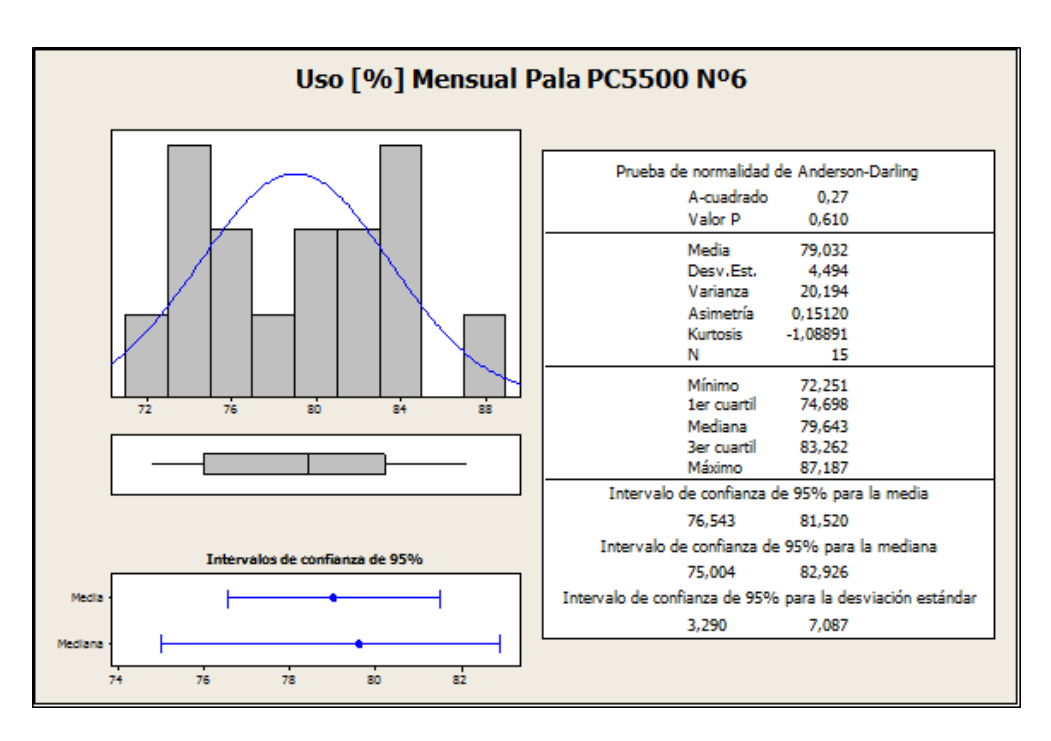

Figura 83: Resumen Estadísticas Descriptivas Uso [%] Mensual Pala PC5500 N°6

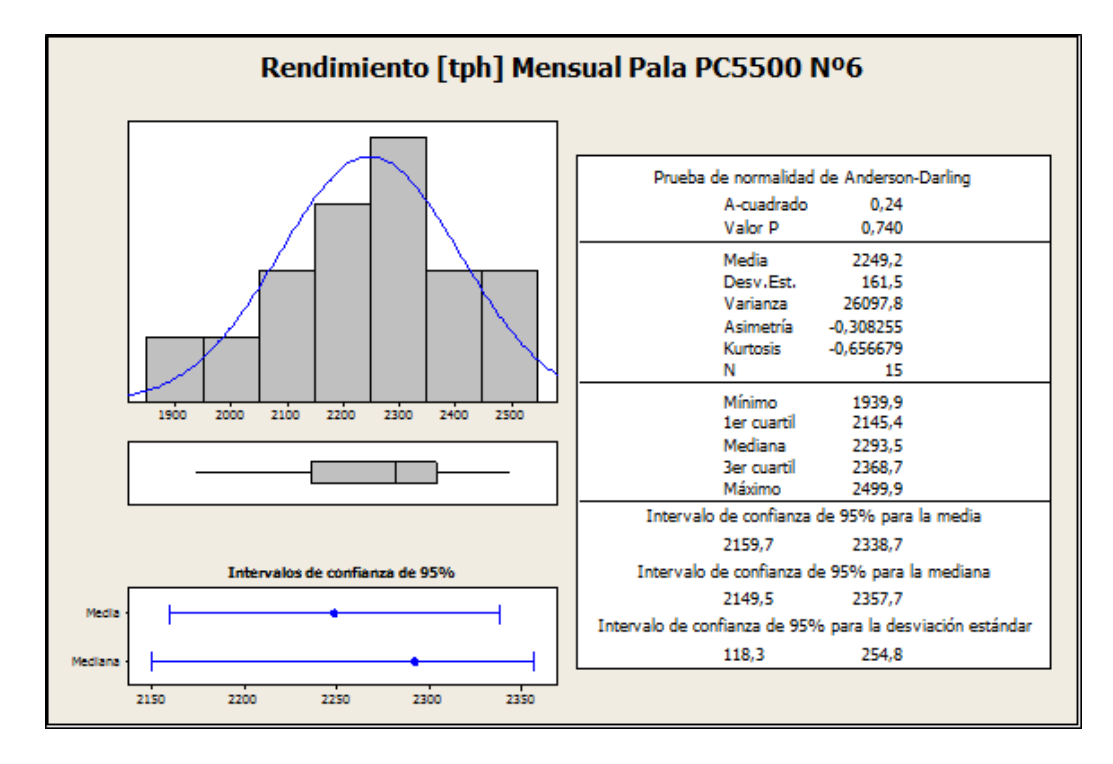

Figura 84: Resumen Estadísticas Descriptivas Rendimiento [tph] Mensual Pala PC5500 N°6

#### **Pala PC8000**

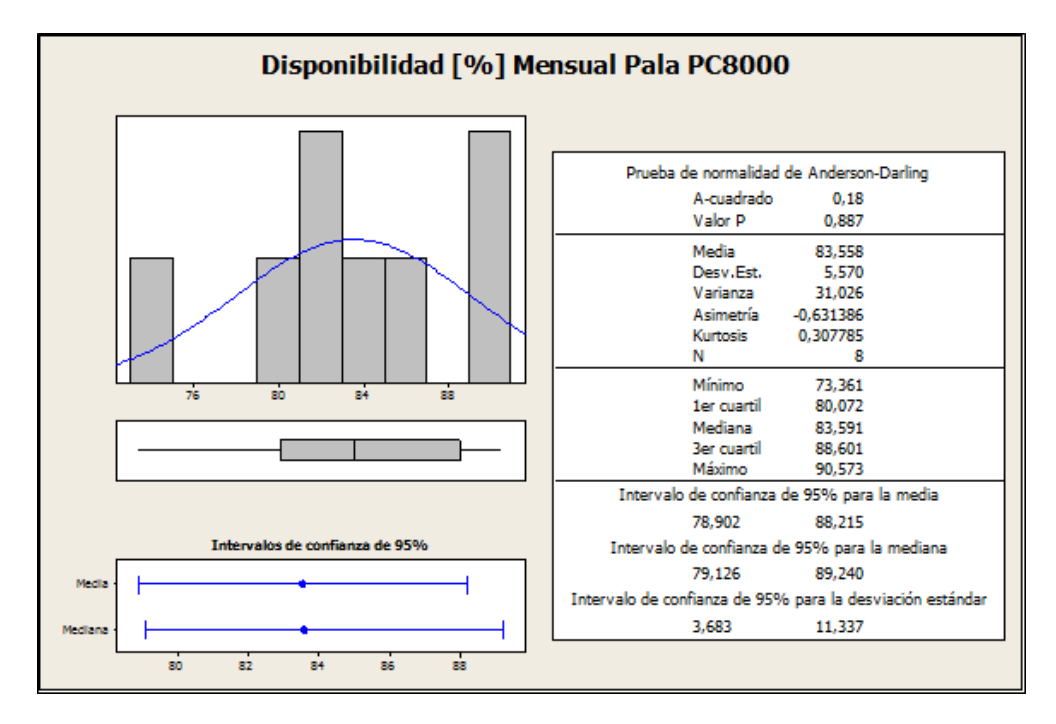

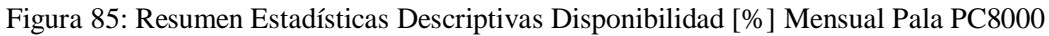

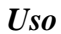

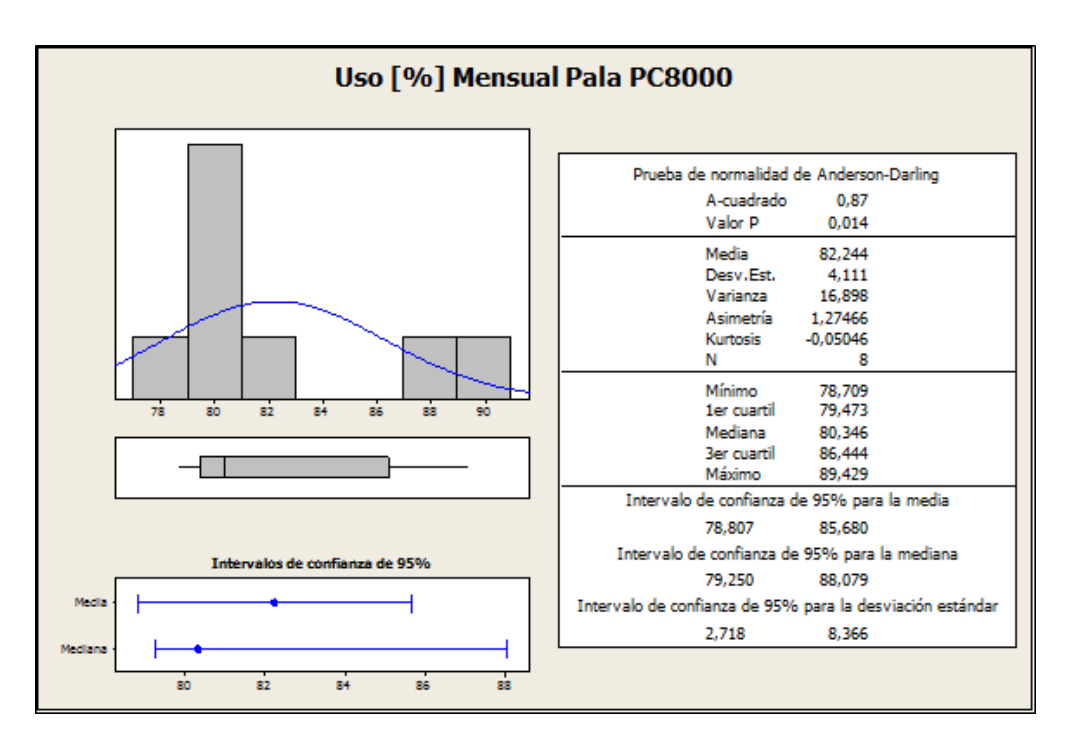

Figura 86: Resumen Estadísticas Descriptivas Uso [%] Mensual Pala PC8000

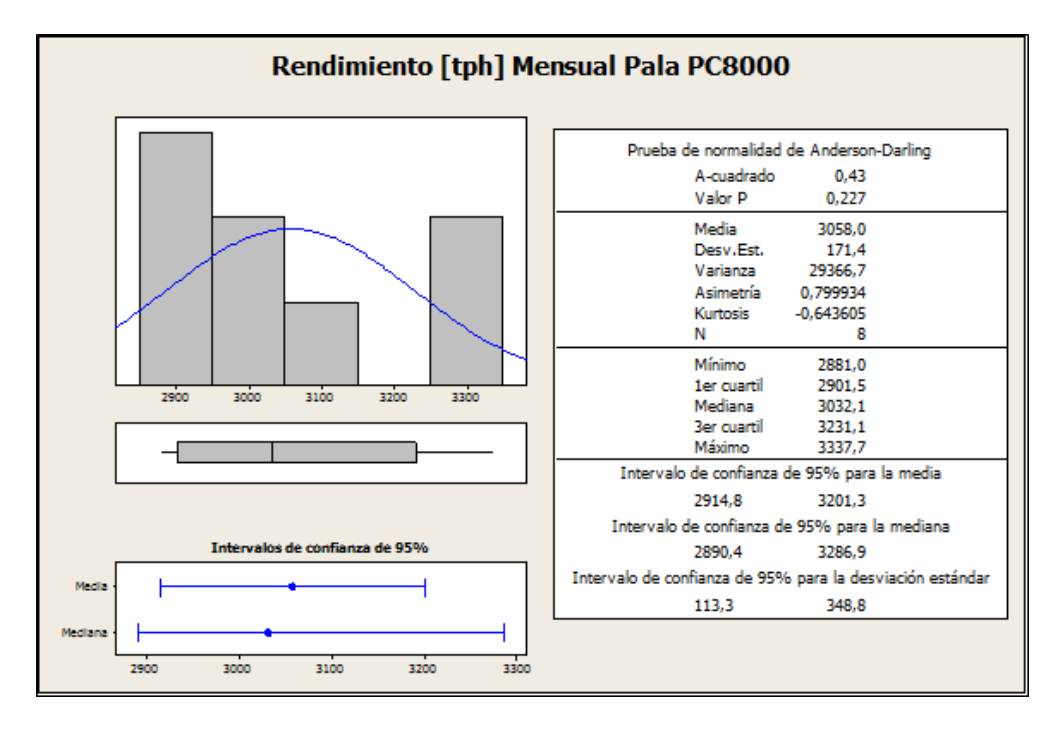

Figura 87: Resumen Estadísticas Descriptivas Rendimiento [tph] Mensual Pala PC8000

## **Flota Cargadores L-1850**

## *Disponibilidad*

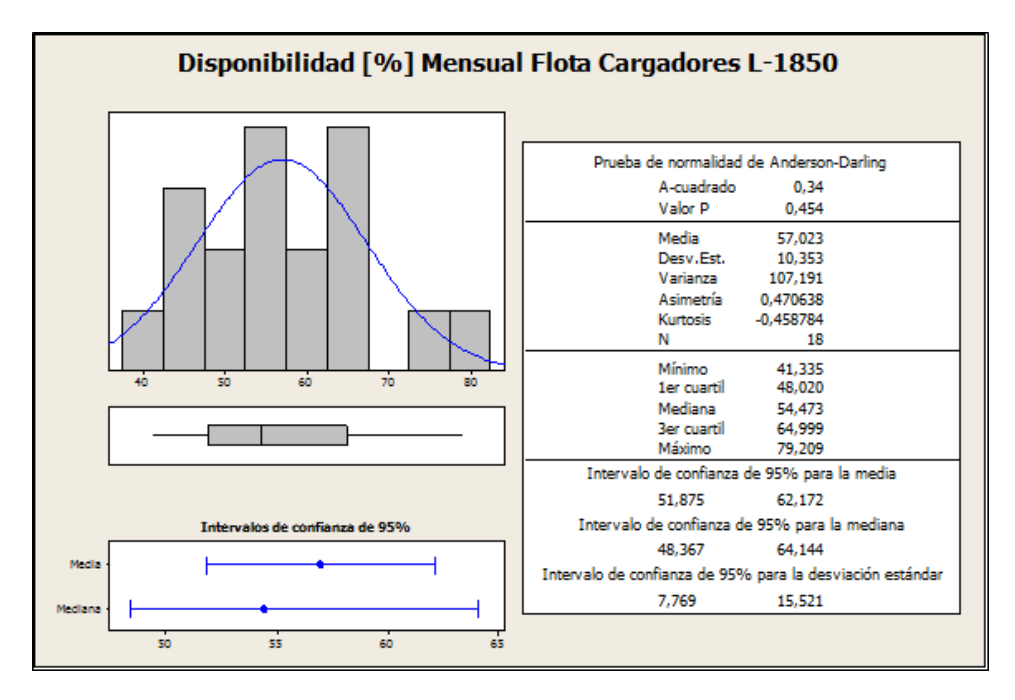

Figura 88: Resumen Estadísticas Descriptivas Disponibilidad [%] Mensual Flota de cargadores L-1850

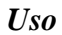

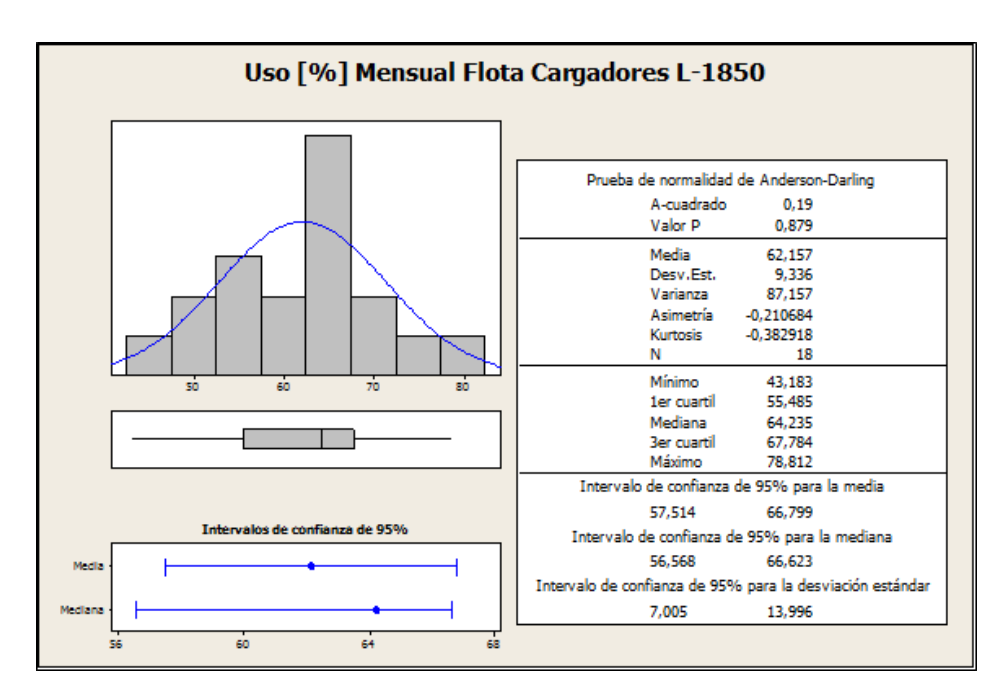

Figura 89: Resumen Estadísticas Descriptivas Uso [%] Mensual Flota de cargadores L-1850

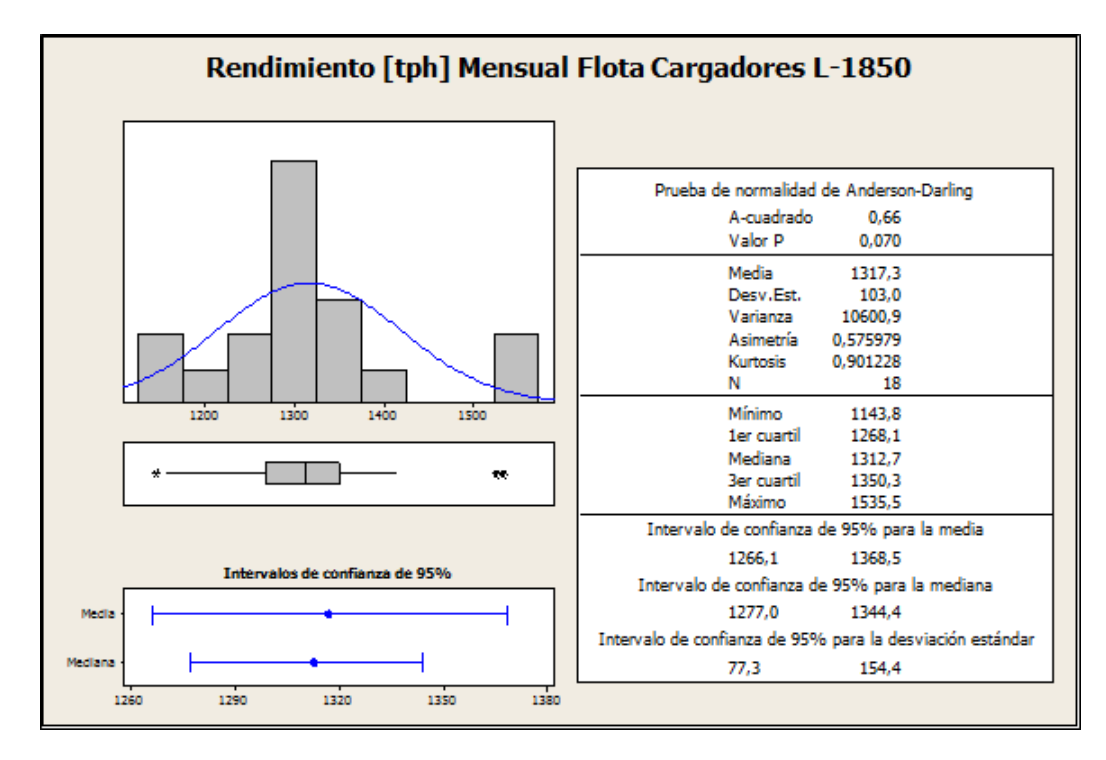

Figura 90: Resumen Estadísticas Descriptivas Rendimiento [tph] Mensual Flota de cargadores L-1850

### **Flota Camiones 830**

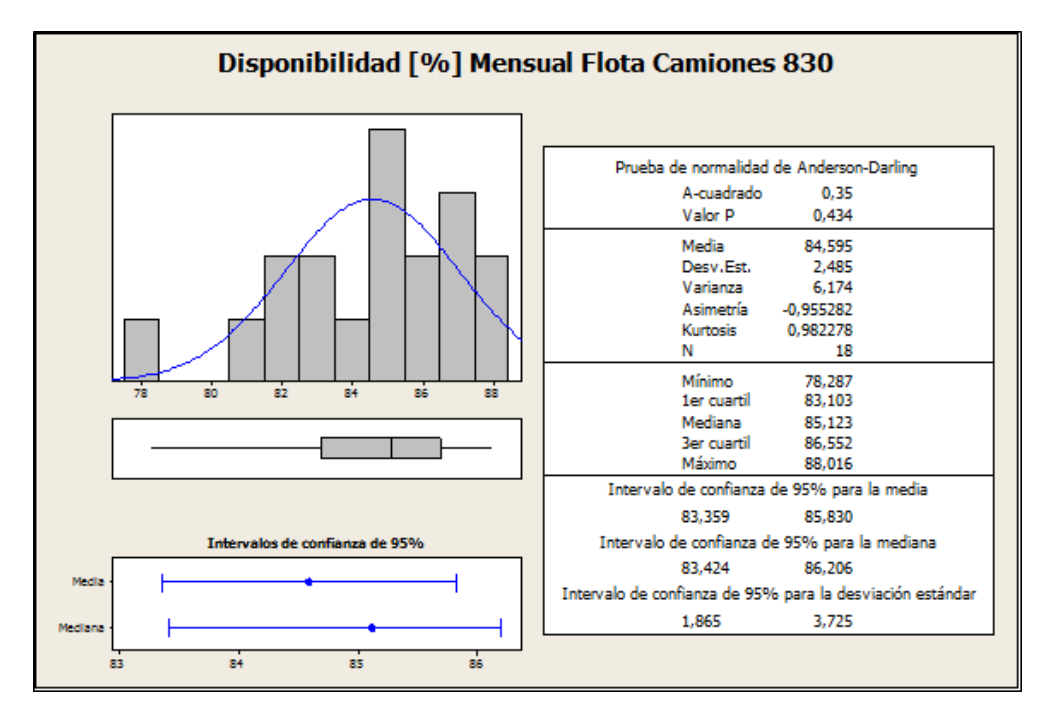

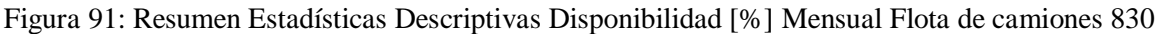

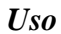

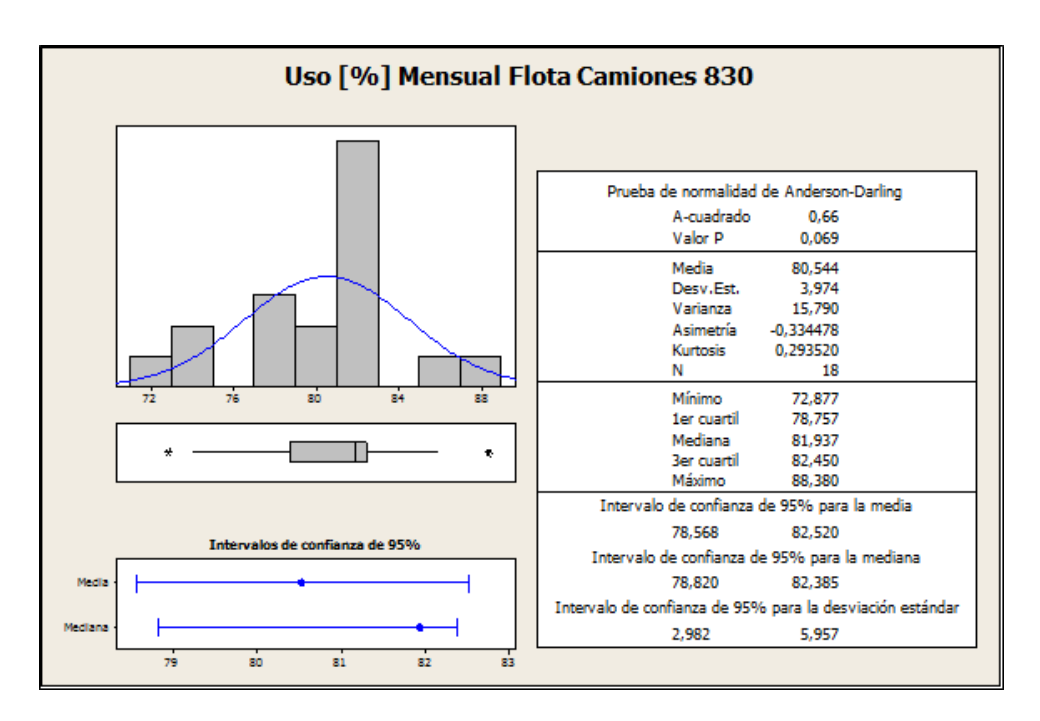

Figura 92: Resumen Estadísticas Descriptivas Uso [%] Mensual Flota de camiones 830

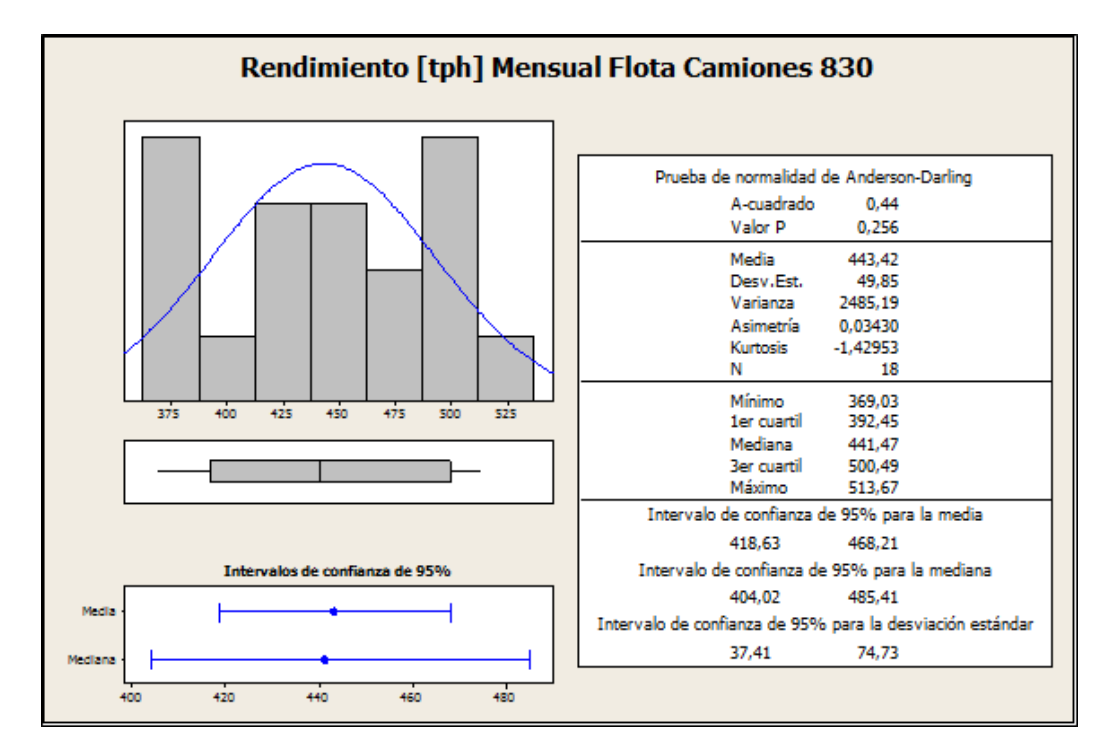

Figura 93: Resumen Estadísticas Descriptivas Rendimiento [tph] Mensual Flota de camiones 830

Una vez realizada la estadística descriptiva, se observa que los distintos KPI´s no muestran una distribución normal, con datos tomados en terreno. Lo anterior se debe a datos mal medidos, o datos que, por alguna condición externa (no recurrente), presentan un valor muy alejado de la media. Para eliminar estos valores fue necesario aplicar este "filtro" que si bien no hizo variar la media de manera significativa en la mayoría de los equipos, si logro disminuir la varianza de los datos. Posteriormente los valores obtenidos para cada KPI fueron agrupados de manera mensual, con esto se logró entregar valores representativos de cada uno para un horizonte de tiempo fijo (mensual). Además se lo logro eliminar el ruido presente en la base de datos y con ello, se obtuvo una base de datos adecuada para la próxima etapa en este trabajo, la cual consiste en elaborar intervalos de probabilidad para cada KPI.

# **4. INTERVALO DE PROBABILIDAD**

En base a lo expuesto anteriormente, se requiere para el análisis de este estudio, establecer intervalos de probabilidad para los distintos KPI´s, para aquello y como primera medida se estableció el grado de confianza que tendría este intervalo, lo cual fue una decisión tomada por el equipo de planificación de "El Soldado" dado que ellos manejan los requerimientos específicos de la empresa y bajo qué condiciones se deben presentar los resultados a mostrar. El grado de confianza establecido para este estudio es del 70%, puesto que este valor entrega más holgura al manejo de la confiabilidad del modelo económico que se desea construir.

Para definir estos intervalos de probabilidad, es necesario primero realizar un test de normalidad a los datos agrupados mensualmente para determinar si es que estos distribuyen de manera normal, y de ese modo establecer un intervalo de probabilidad. Se utilizaron dos tipos de test de normalidad, cada uno de estos es utilizado para diferentes tamaños de la muestra analizar, debido a que:

- Test de normalidad Anderson Darling:
	- $\checkmark$  Se utiliza para un número de datos en la muestra mayor a 15.
	- $\checkmark$  Compara distribución acumulada empírica de los datos con una distribución normal esperada.
	- $\checkmark$  Si esta diferencia es suficientemente grande se rechaza hipótesis nula.
	- $\checkmark$  Ho: Los datos provienen de una población que posee una distribución normal.  $(Pvalue > 0.005)$
	- $\checkmark$  Ha: Los datos No provienen de una población que posee una distribución normal.  $(Pvalue \le 0.005)$
- Test de normalidad Kolmogorov Smirnov:
	- $\checkmark$  Se utiliza para un número de datos en la muestra menor o igual a 15.
	- $\checkmark$  Es similar al test anterior. Sin embargo en este test se rechaza la hipótesis nula cuando el valor P es menor a un alfa seleccionado. (en este caso alfa es 0,15).

La distinción para el tamaño de la muestra se debe a que el test Kolmogórov-Smirnov es más sensible a los valores cercanos a la mediana que a los extremos de la distribución y la el test de Anderson-Darling proporciona igual sensibilidad con valores extremos [4].

Realizado los test mencionados anteriormente, se pudo conocer si es que los datos distribuían o no normalmente. Posteriormente si es que los datos se podían modelar según una función de distribución normal se estableció un intervalo de probabilidad al 70% de confianza para cada KPI de los equipos mineros a estudiar. A continuación los resultados de este estudio:
#### **Flota Perforadoras D75**

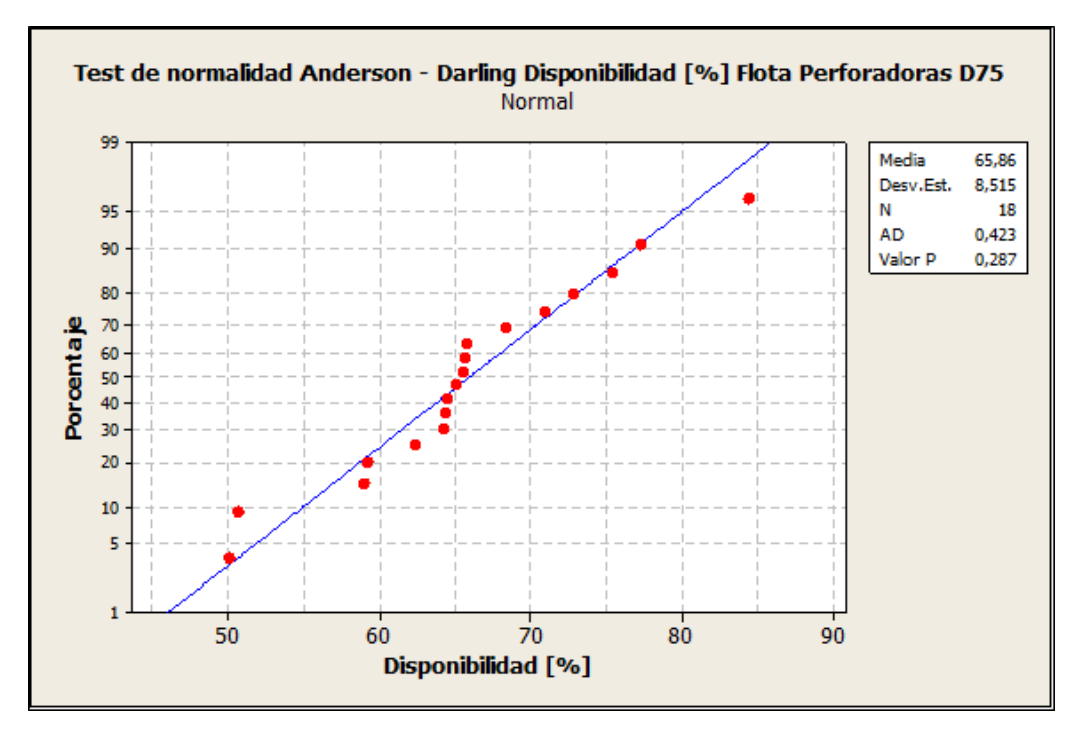

Gráfica 1: Test de normalidad Anderson – Darling Disponibilidad [%] Flota Perforadoras D75

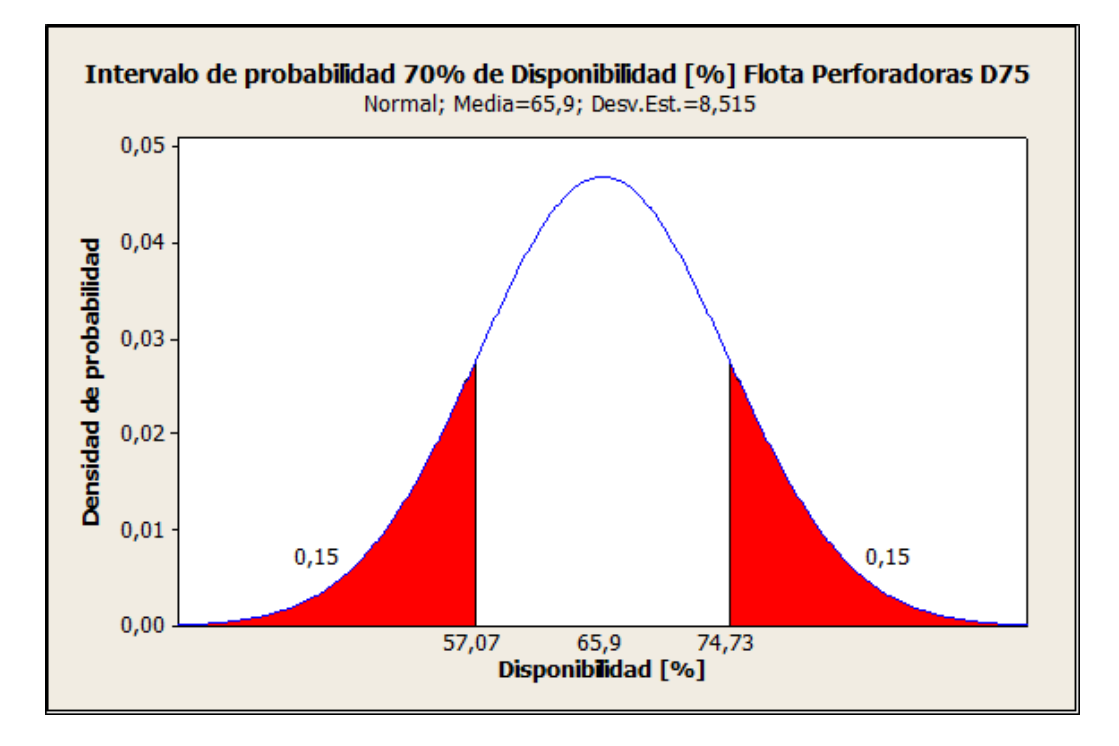

Gráfica 2: Intervalo de probabilidad Disponibilidad [%] Flota Perforadoras D75

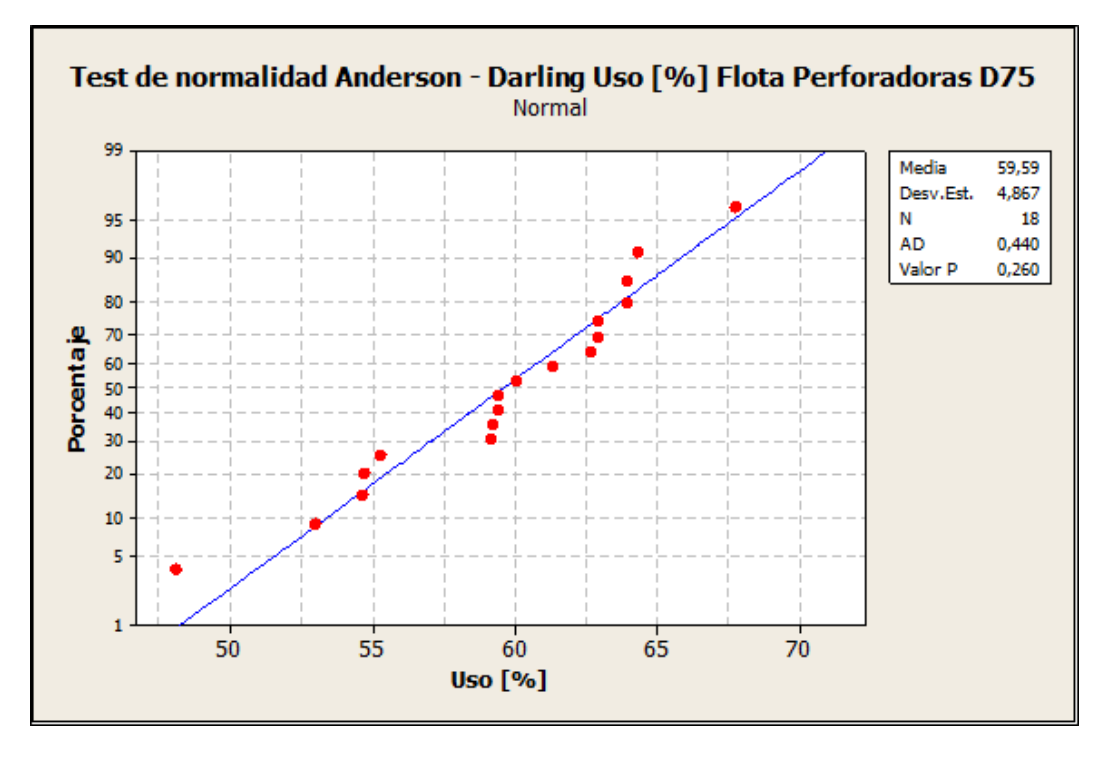

Gráfica 3: Test de normalidad Anderson – Darling Uso [%] Flota Perforadoras D75

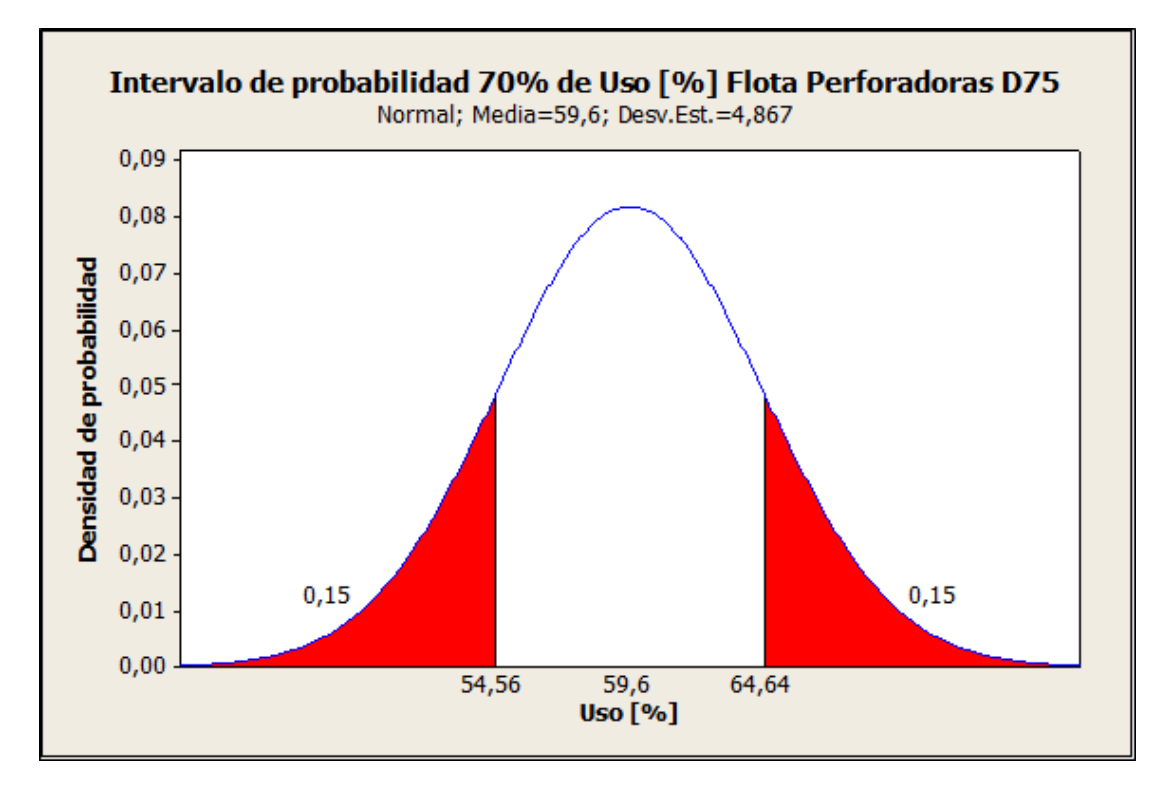

Gráfica 4: Intervalo de probabilidad Uso [%] Flota Perforadoras D75

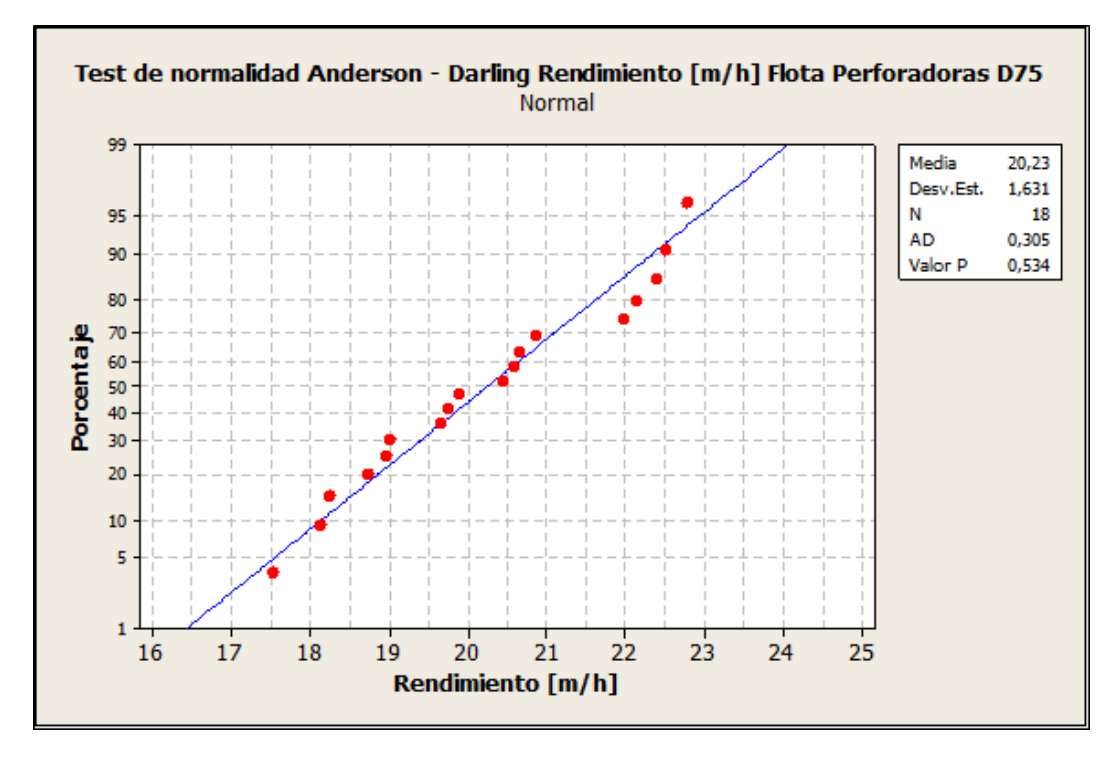

Gráfica 5: Test de normalidad Anderson – Darling Rendimiento [m/h] Flota Perforadoras D75

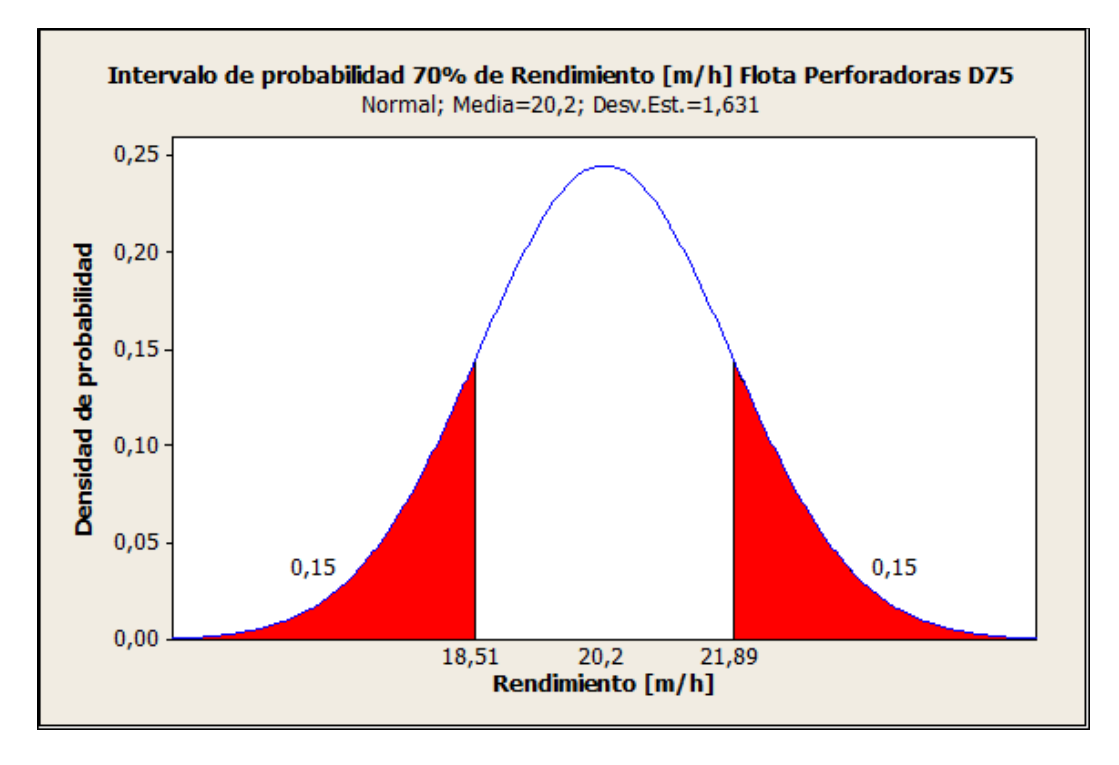

Gráfica 6: Intervalo de probabilidad Rendimiento [m/h] Flota Perforadoras D75

## **Flota Perforadoras DMM3**

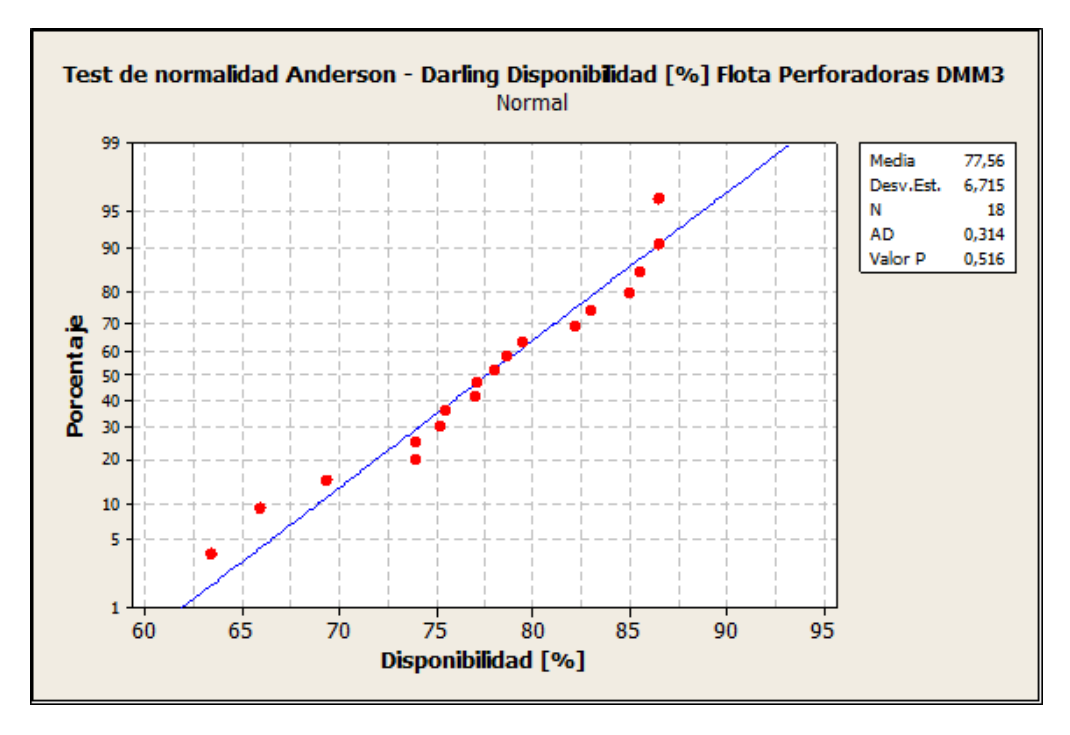

Gráfica 7: Test de normalidad Anderson – Darling Disponibilidad [%] Flota Perforadoras DMM3

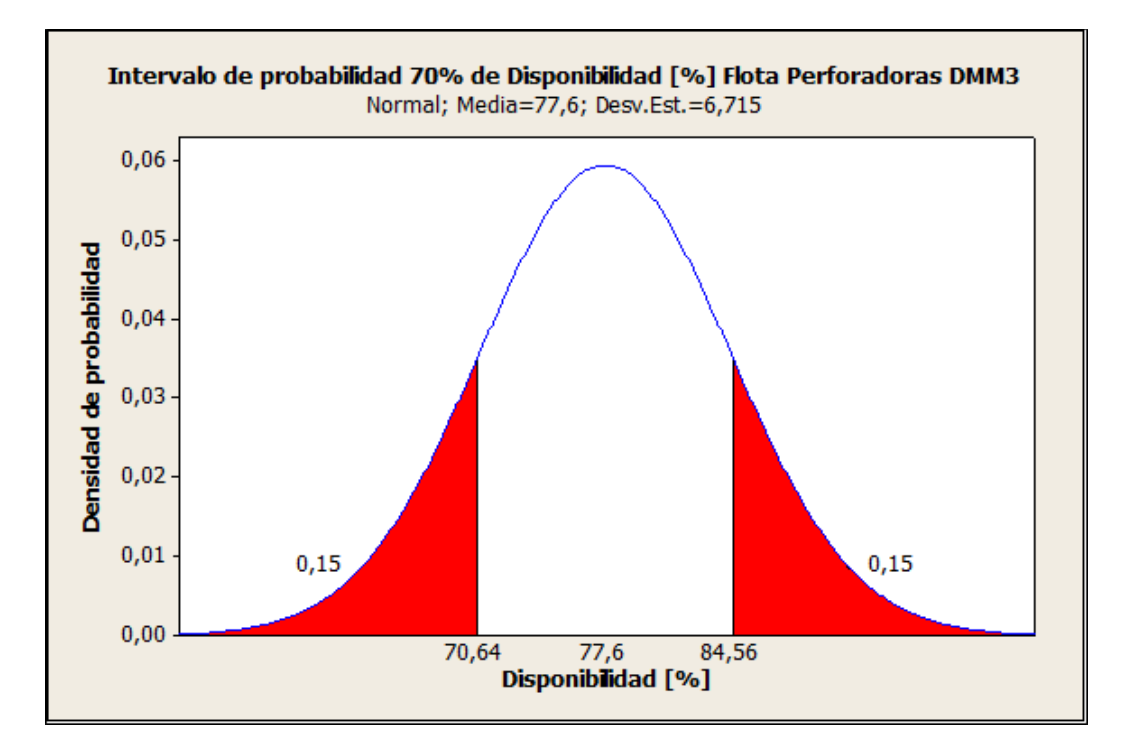

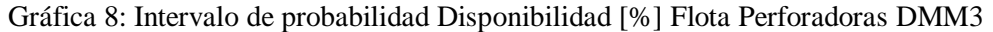

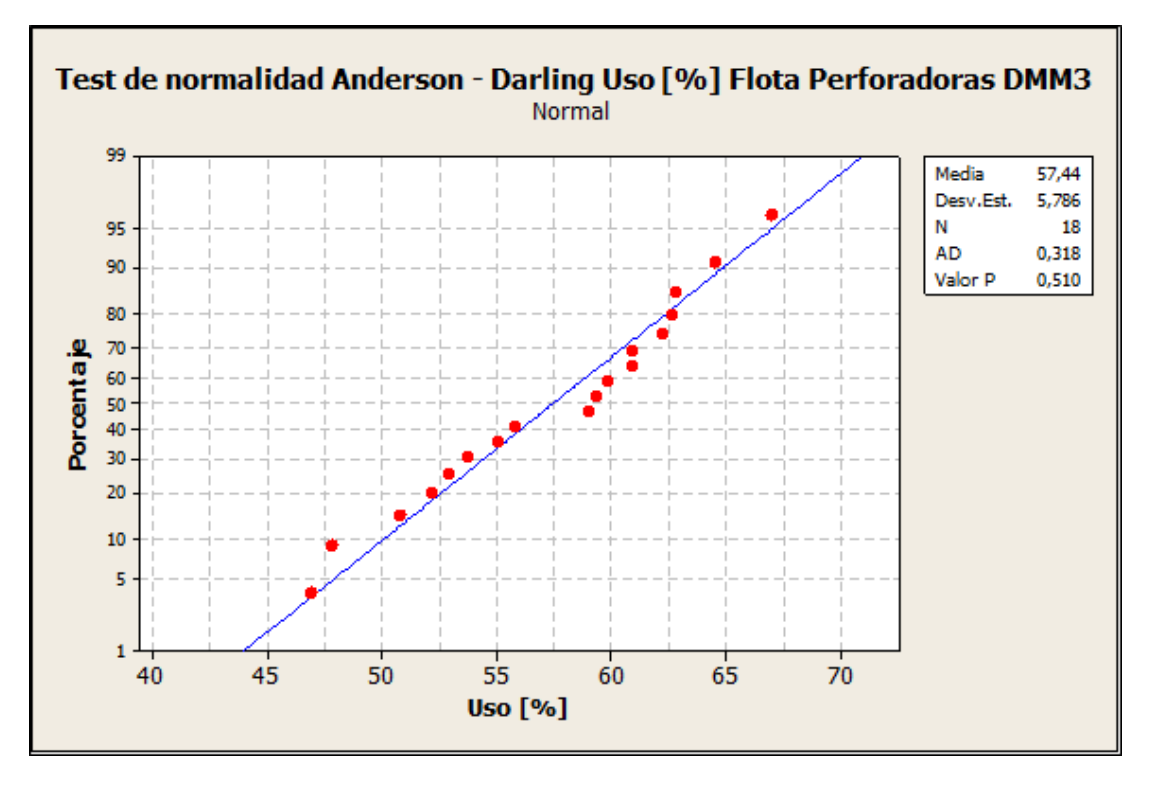

Gráfica 9: Test de normalidad Anderson – Darling Uso [%] Flota Perforadoras DMM3

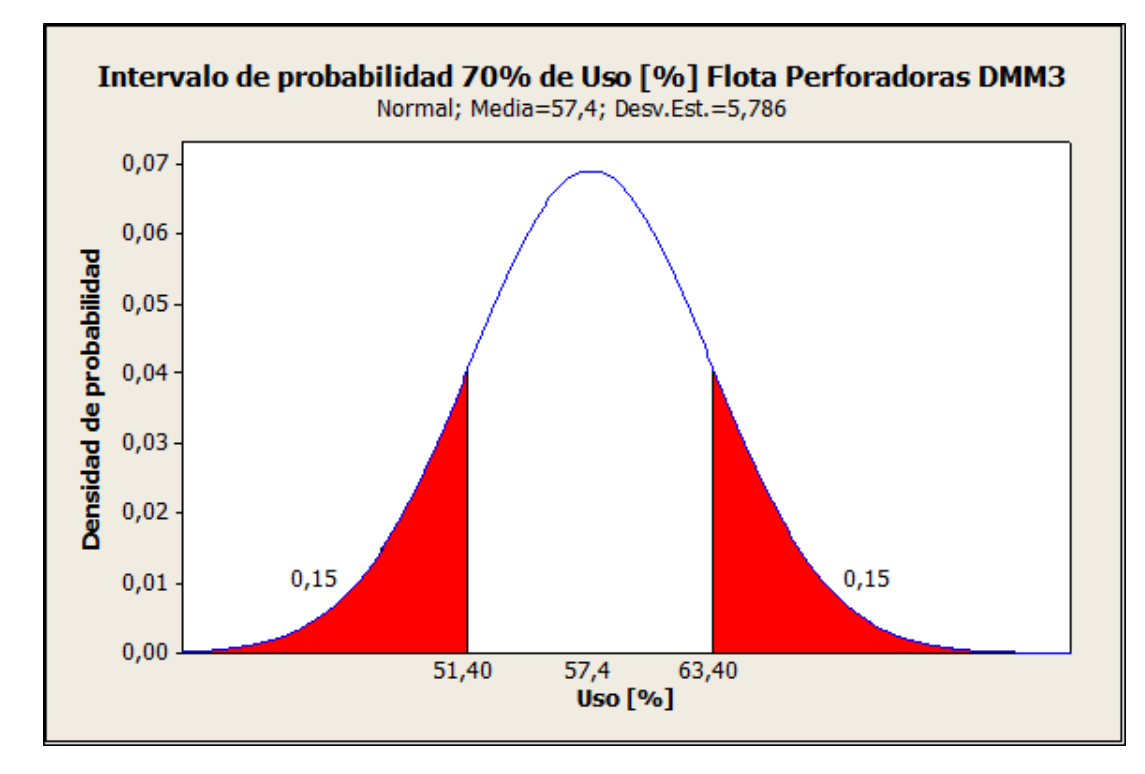

Gráfica 10: Intervalo de probabilidad Uso [%] Flota Perforadoras DMM3

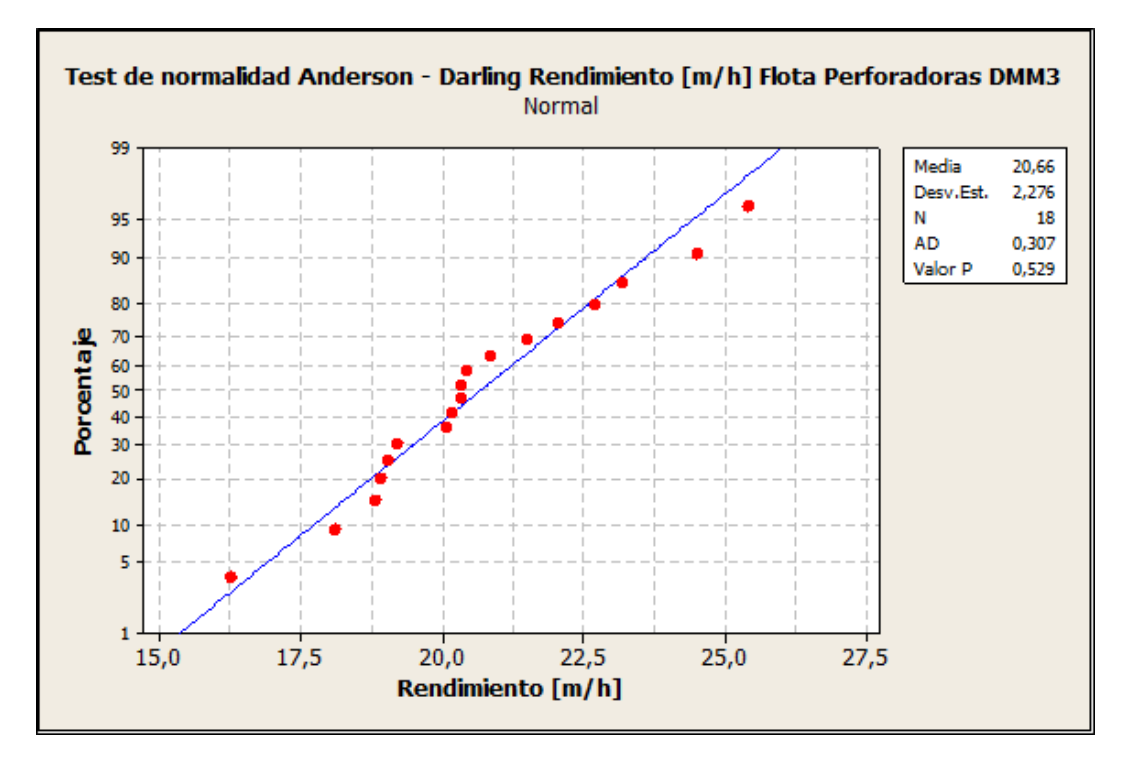

Gráfica 11: Test de normalidad Anderson – Darling Rendimiento [m/h] Flota Perforadoras DMM3

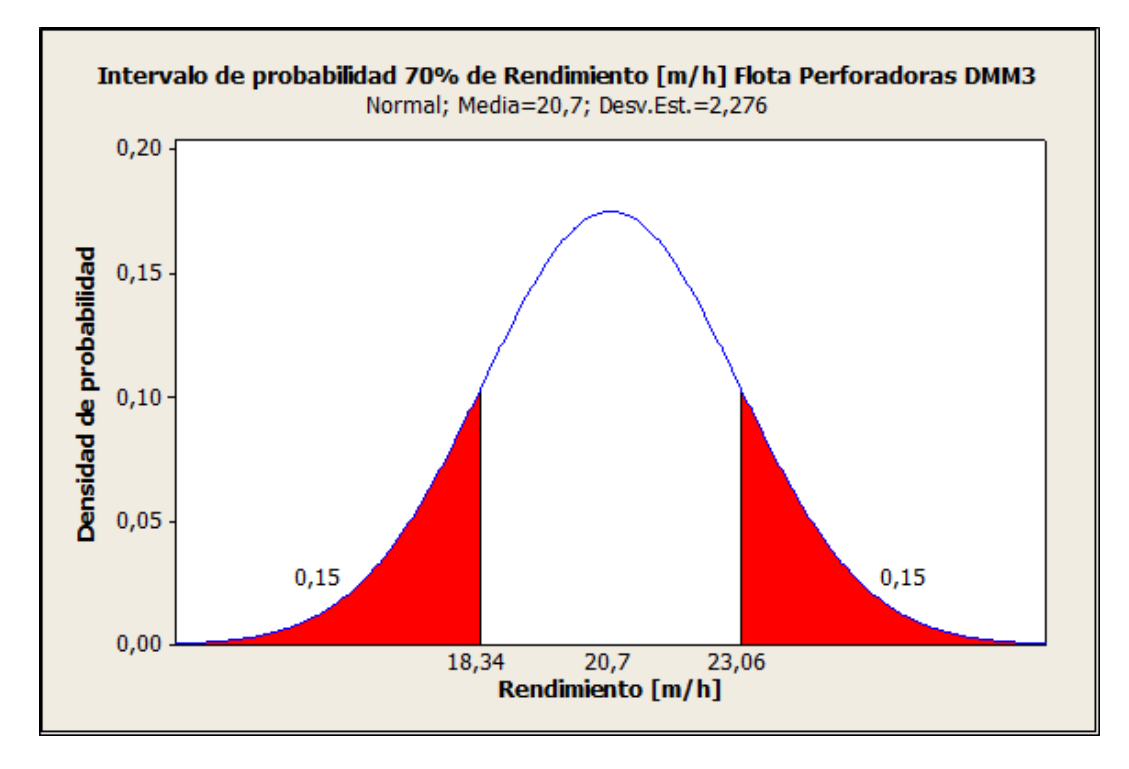

Gráfica 12: Intervalo de probabilidad Rendimiento [m/h] Flota Perforadoras DMM3

## **Flota Perforadoras PV271**

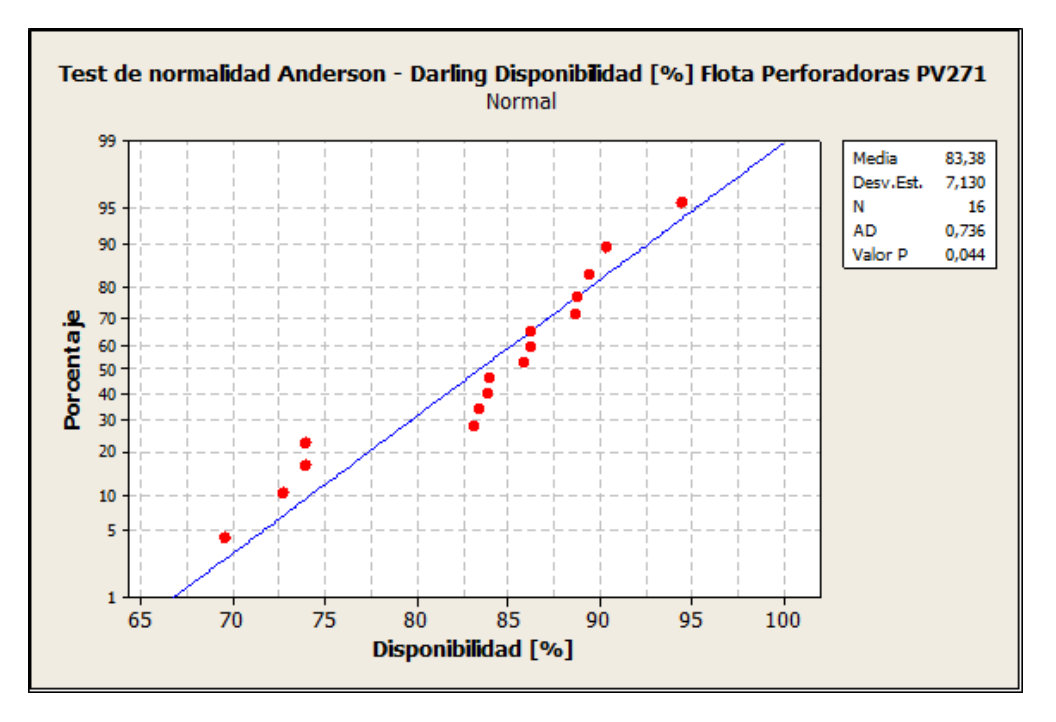

Gráfica 13: Test de normalidad Anderson – Darling Disponibilidad [%] Flota Perforadoras PV271

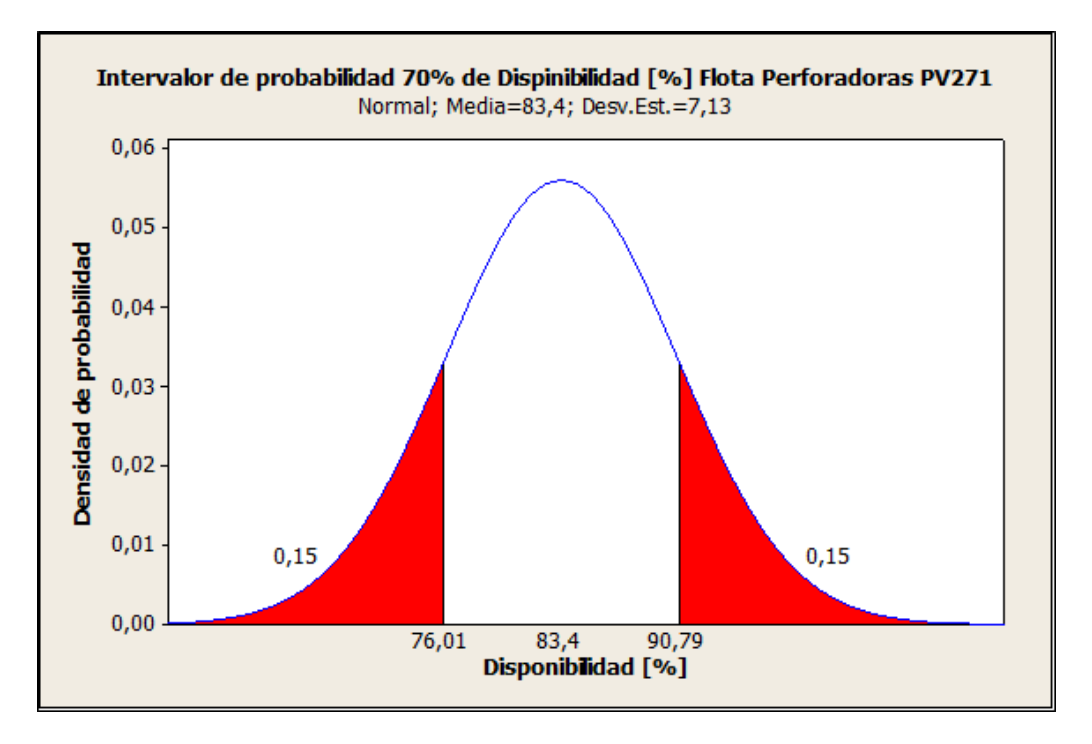

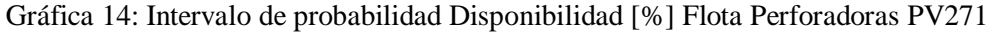

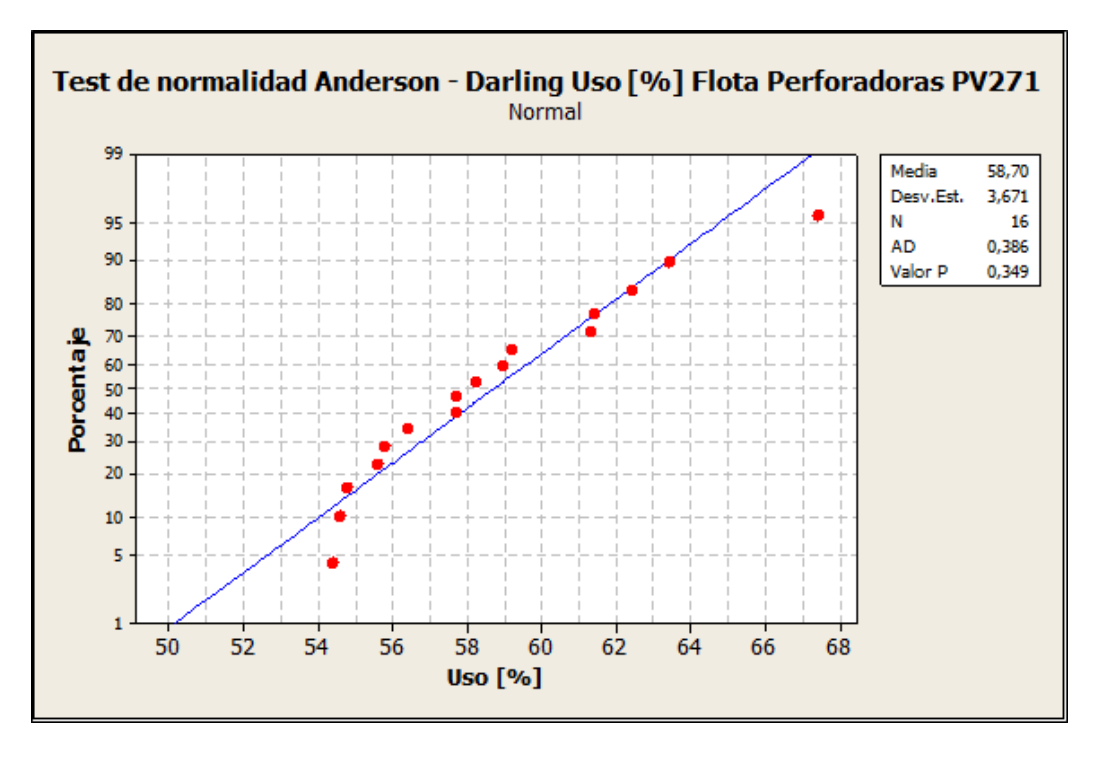

Gráfica 15: Test de normalidad Anderson – Darling Uso[%] Flota Perforadoras PV271

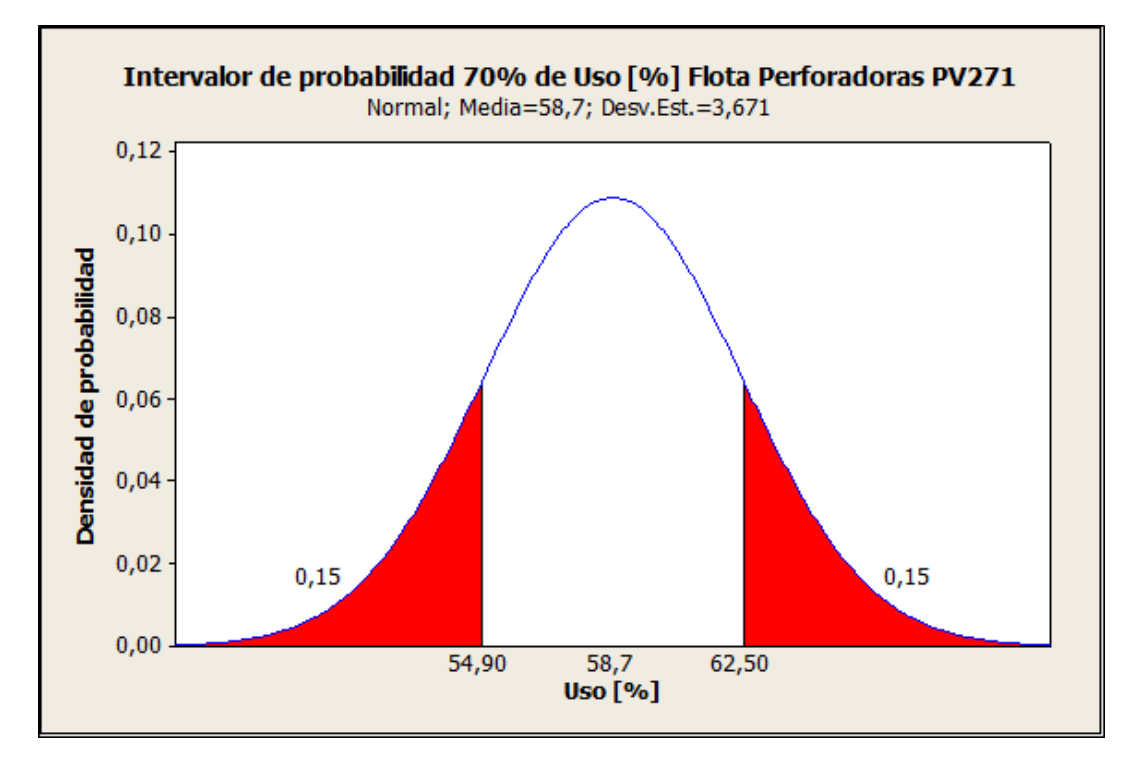

Gráfica 16: Intervalo de probabilidad Uso [%] Flota Perforadoras PV271

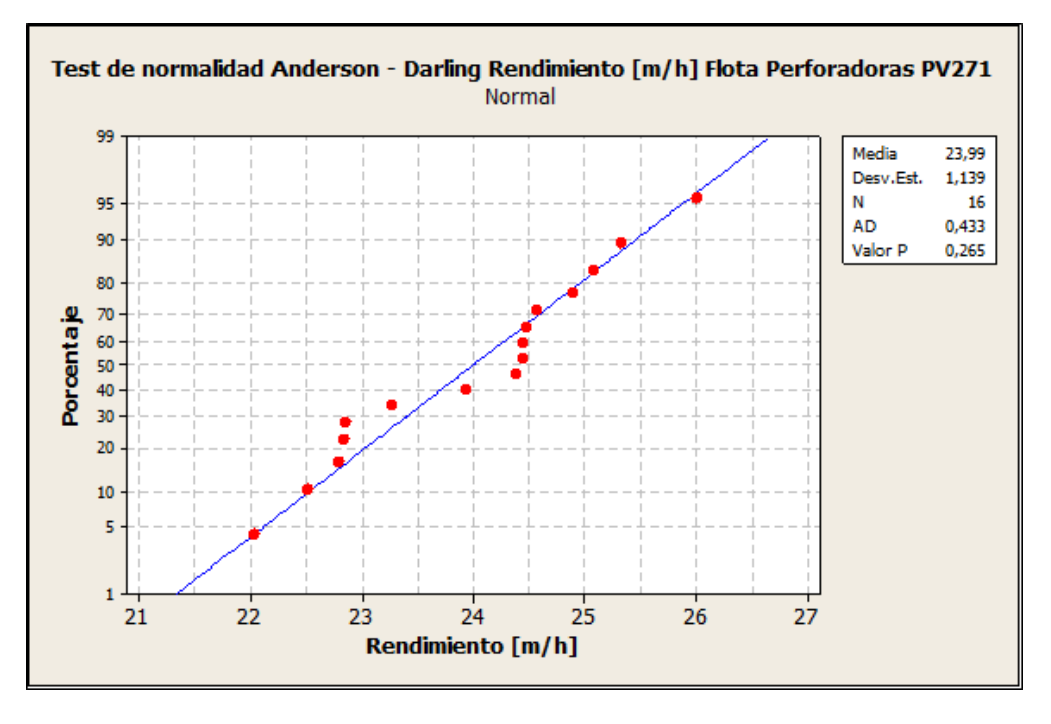

Gráfica 17: Test de normalidad Anderson – Darling Rendimiento [m/h] Flota Perforadoras PV271

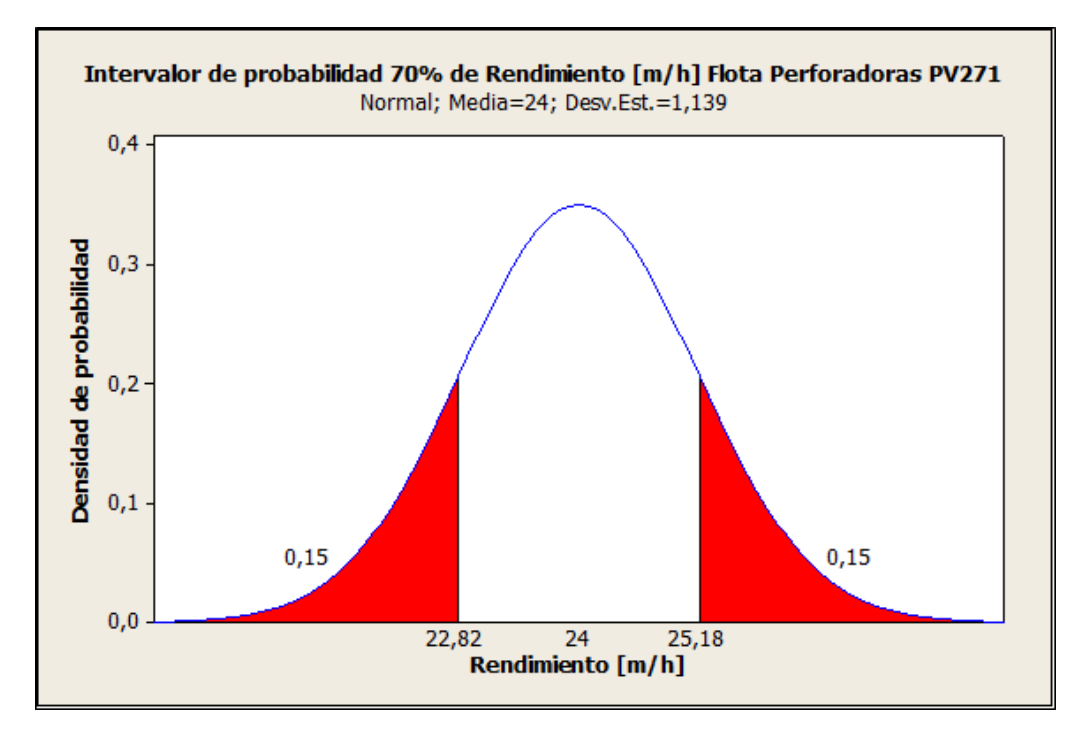

Gráfica 18: Intervalo de probabilidad Rendimiento [m/h] Flota Perforadoras PV271

#### **Pala PC8000**

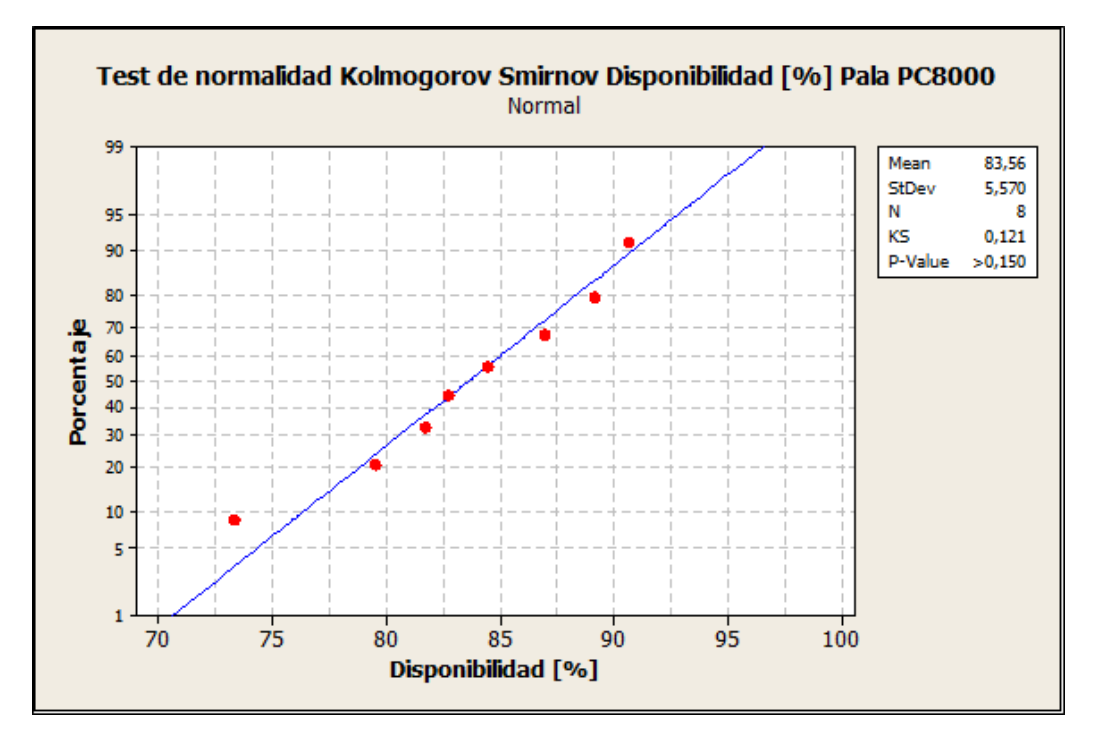

Gráfica 19: Test de normalidad Kolmogorov Smirnov Disponibilidad [%] Pala PC8000

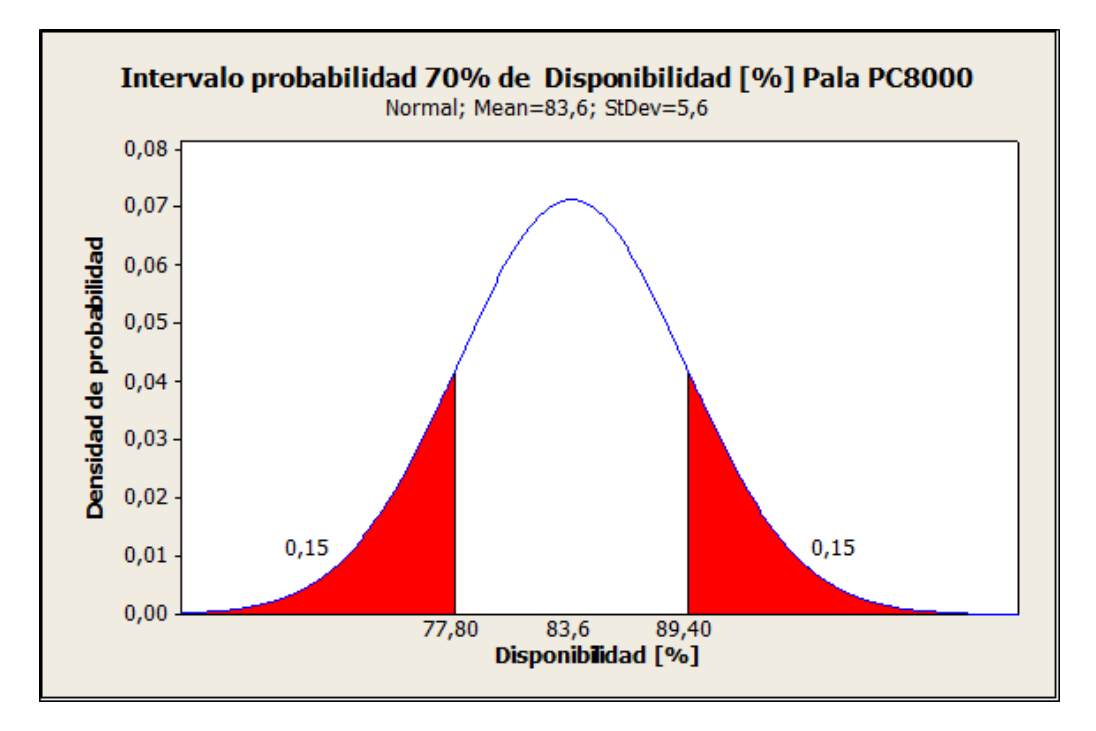

Gráfica 20: Intervalo de probabilidad Disponibilidad [tph] Pala PC8000

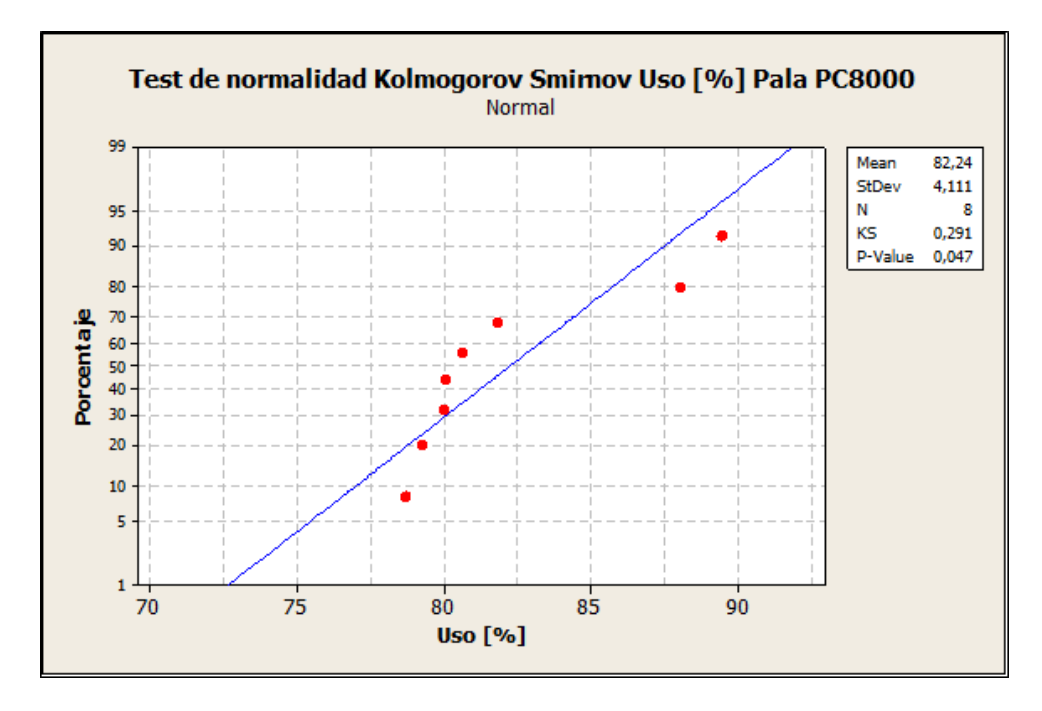

Gráfica 21: Test de normalidad Kolmogorov Smirnov Uso [%] Pala PC8000

En este caso el test de normalidad usado es el de Kolmogorov puesto que la muestra posee menos de 15 datos. Este test fue rechazado ya que el valor P es menor a 0.15. Con esto se puede decir que con la actual base de datos los datos agrupados mensualmente correspondientes al uso [%] de la Pala PC8000 no distribuyen según una función normal o gaussiana.

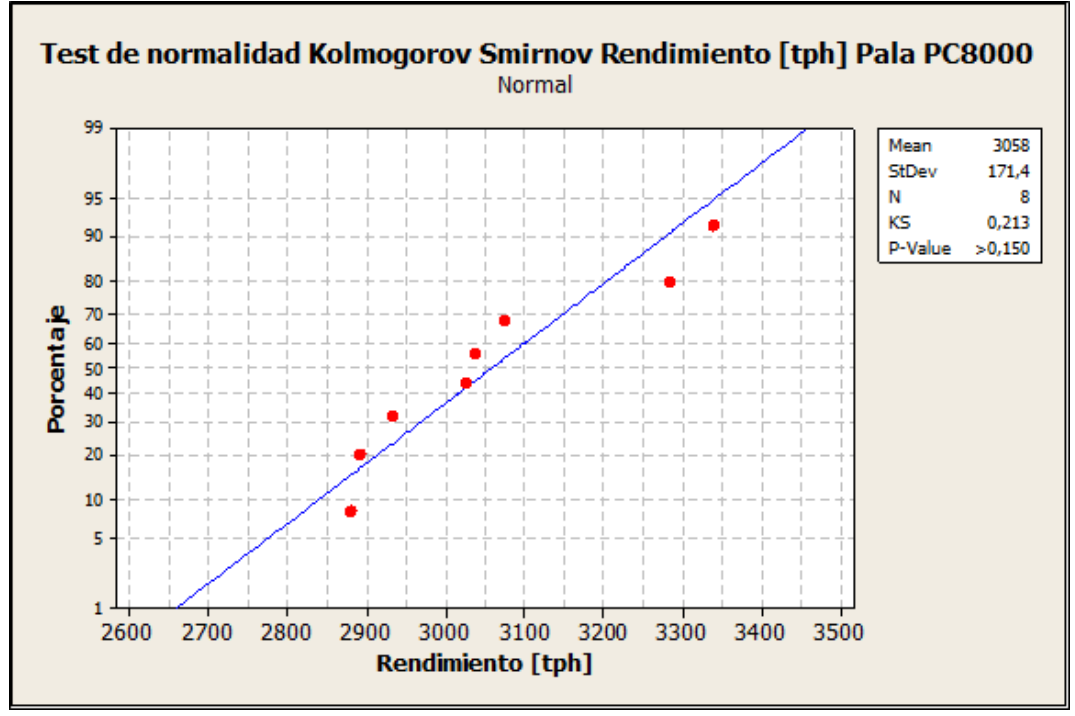

Gráfica 22: Test de normalidad Kolmogorov Smirnov Rendimiento [tph] Pala PC8000

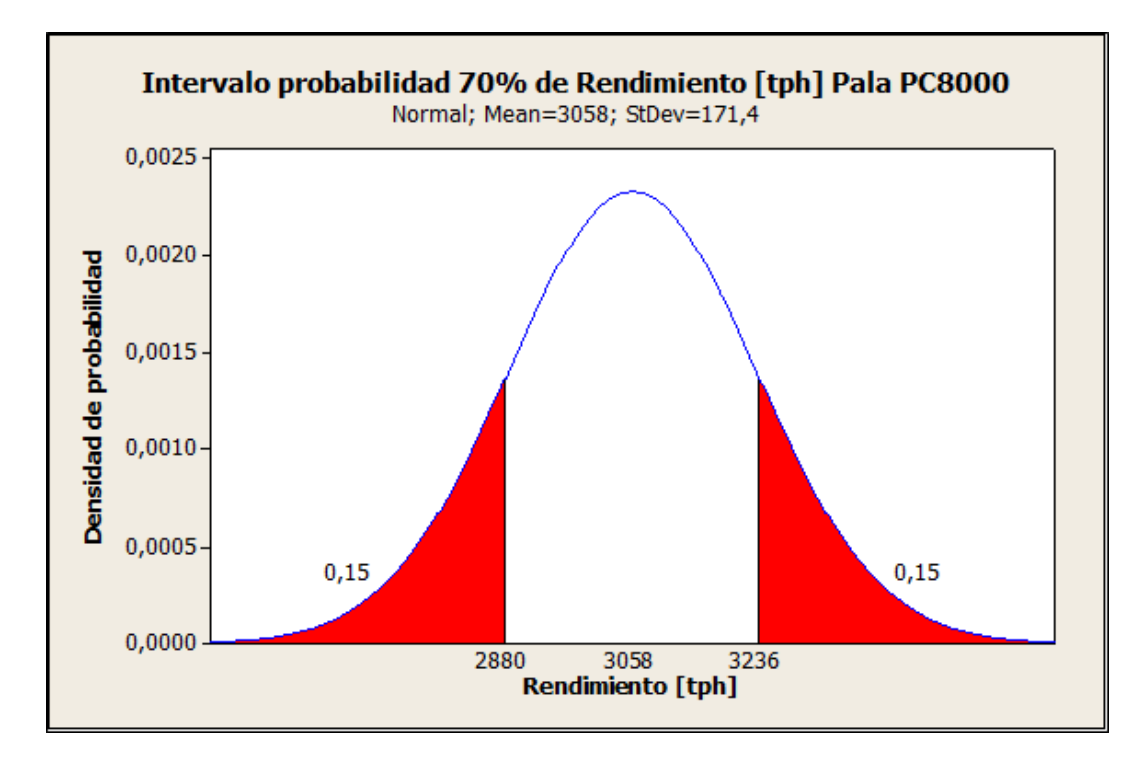

Gráfica 23: Intervalo de probabilidad Rendimiento [tph] Pala PC8000

## *Disponibilidad*

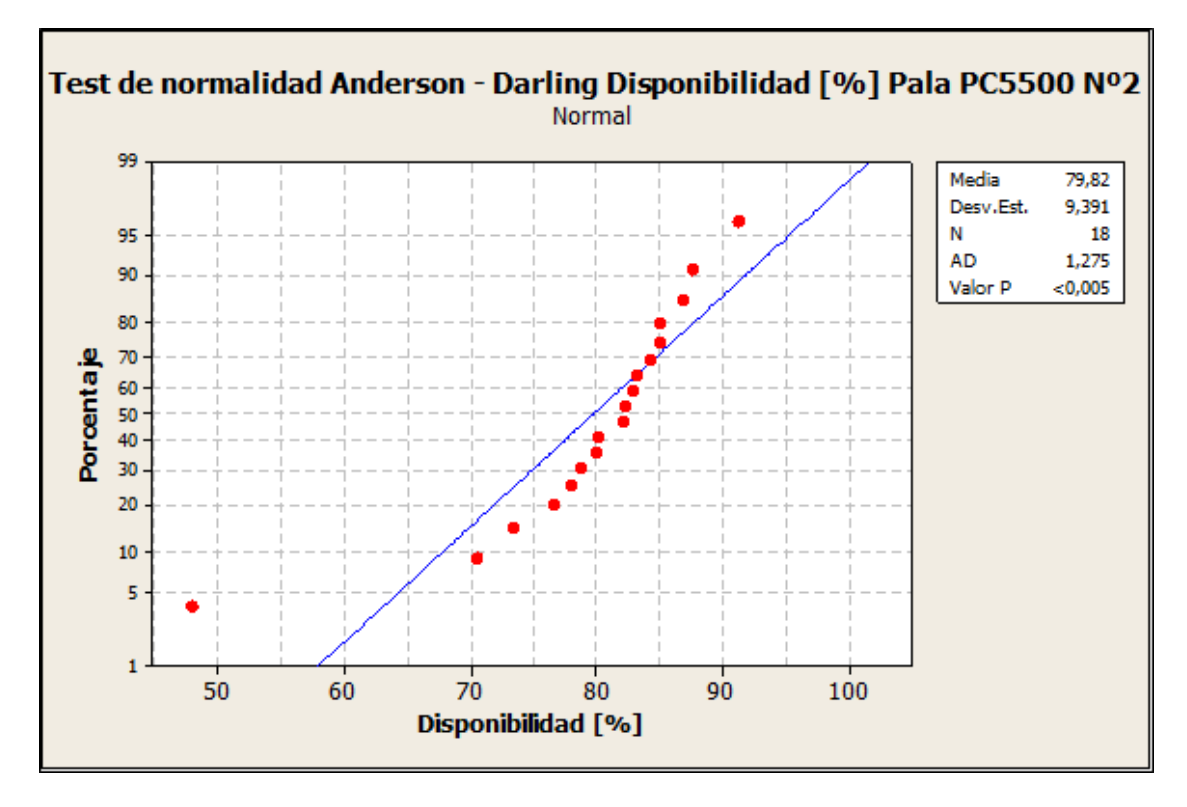

Gráfica 24: Test de normalidad Anderson Darling Uso [%] Pala PC5500 N°2

Al igual que en el caso del uso [%] de la Pala PC5000, la disponibilidad [%] mensual de la Pala PC5500 no distribuye de manera normal, puesto que el test de normalidad Anderson-Darling arrojo un valor P menor a 0,005.

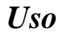

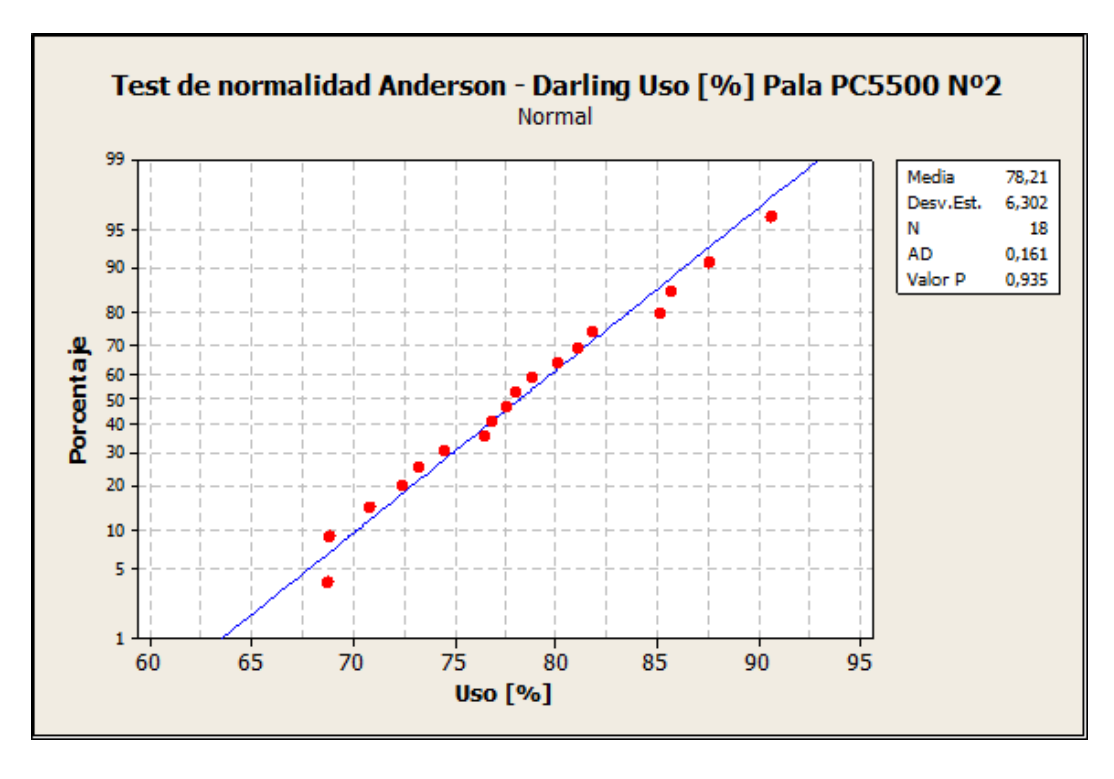

Gráfica 25: Test de normalidad Anderson Darling Uso [%] Pala PC5500 N°2

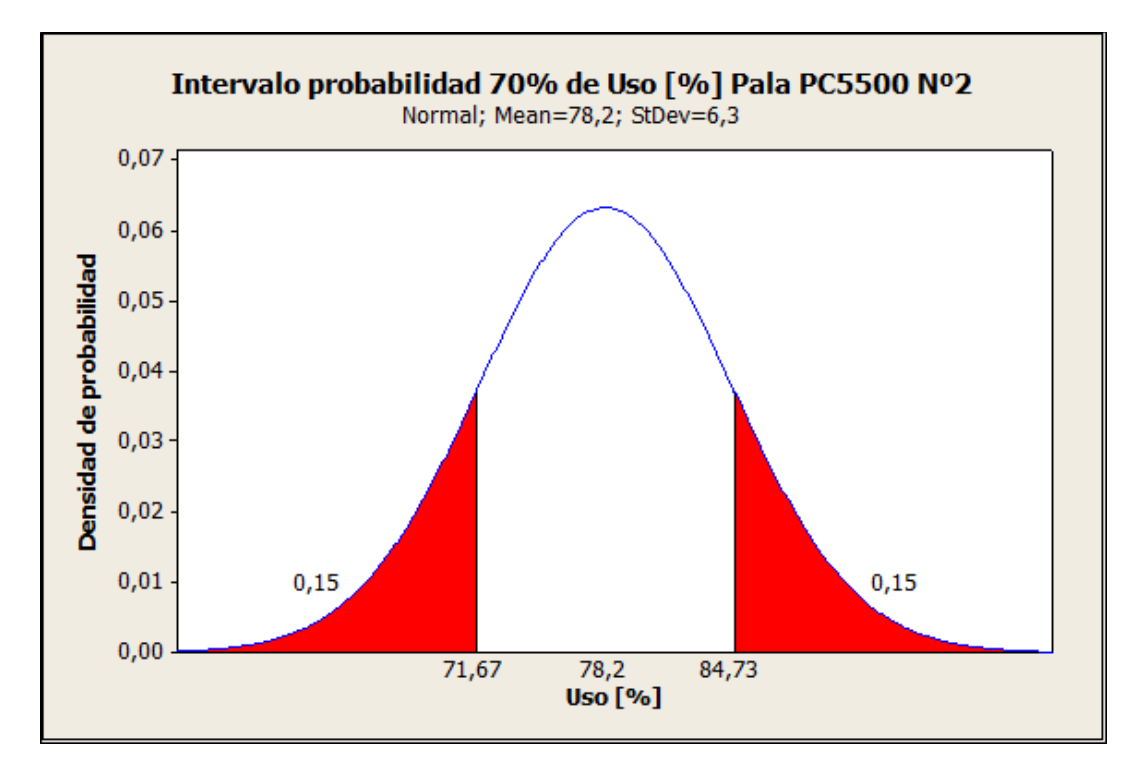

Gráfica 26: Intervalo de probabilidad Uso [%] Pala PC5500 N°2

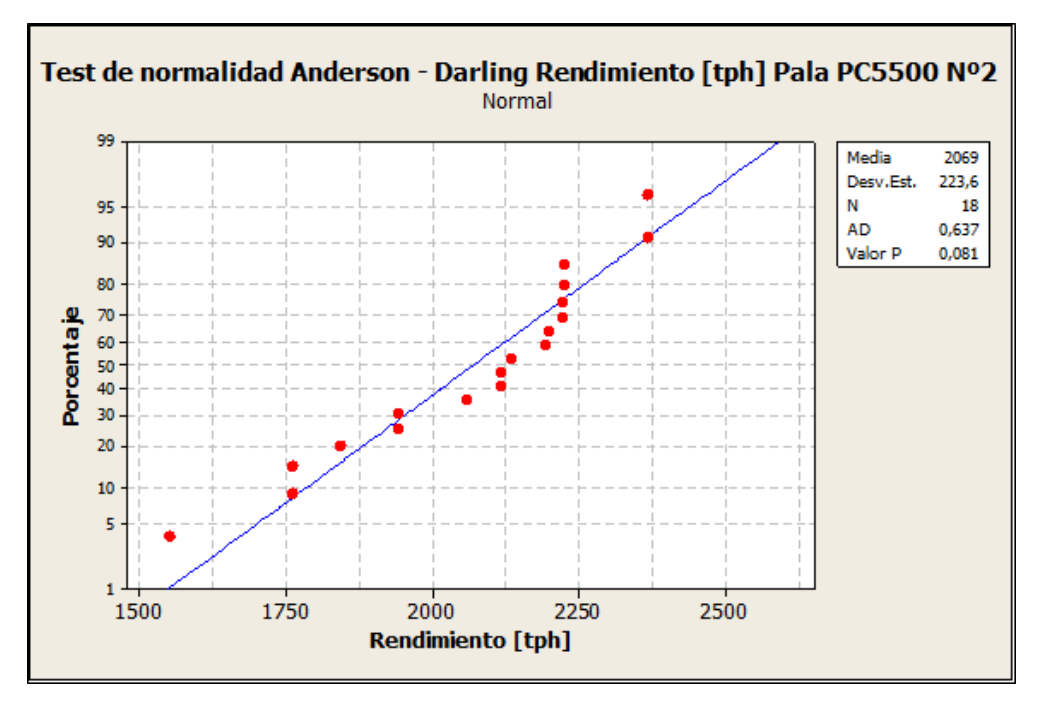

Gráfica 27: Test de normalidad Anderson Darling Rendimiento [tph] Pala PC5500 N°2

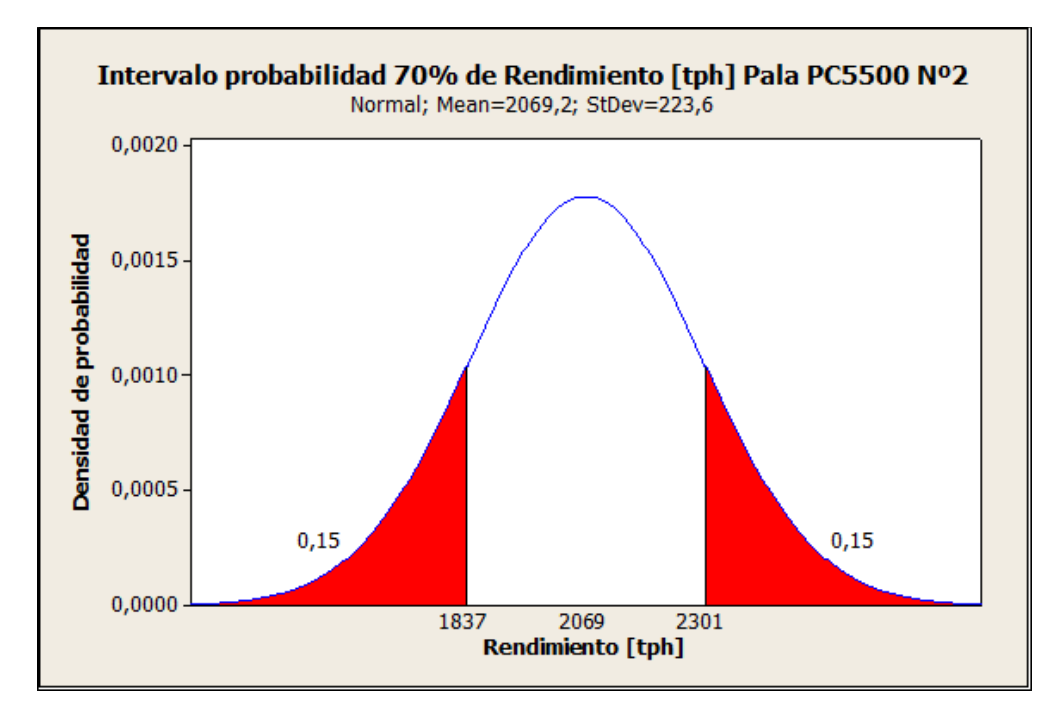

Gráfica 28: Intervalo de probabilidad Rendimiento [tph] Pala PC5500 N°2

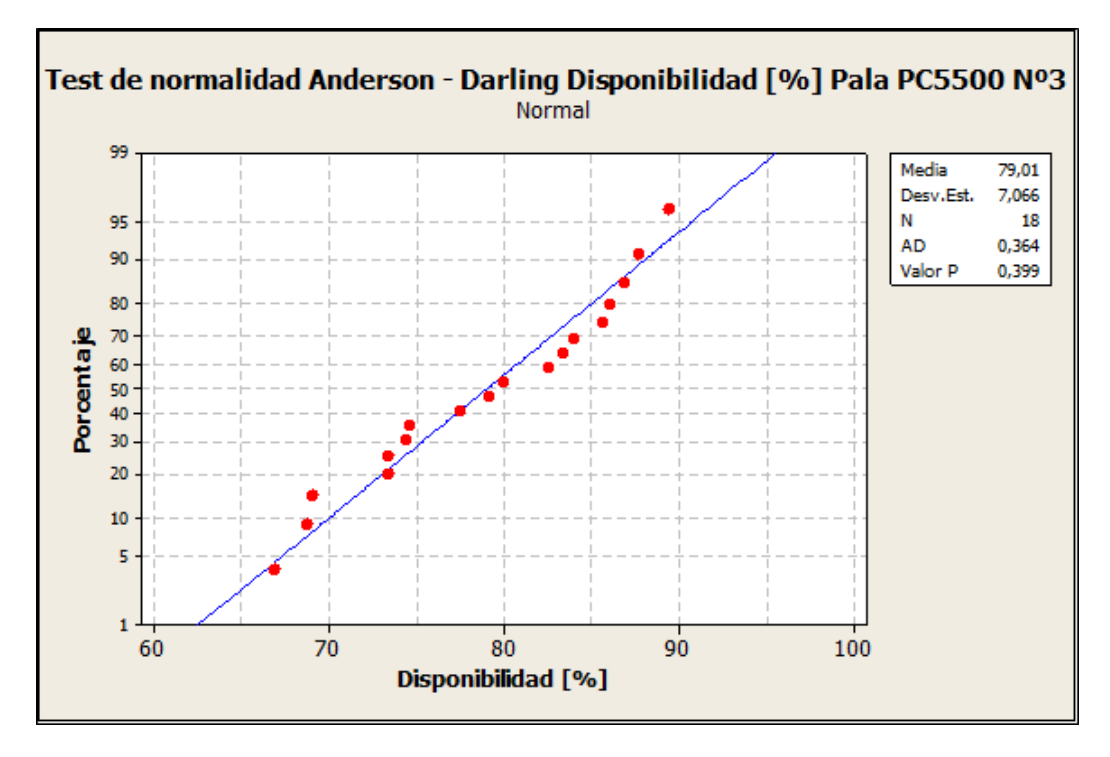

Gráfica 29: Test de normalidad Anderson Darling Disponibilidad [%] Pala PC5500 N°3

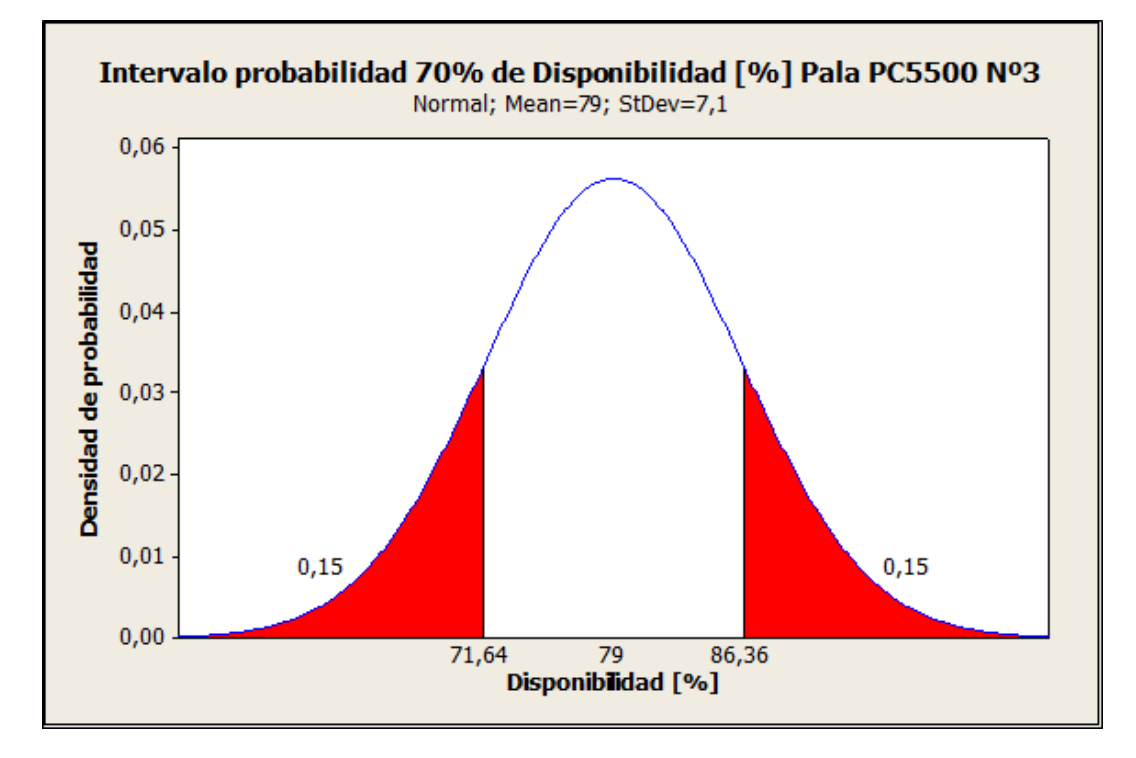

Gráfica 30: Intervalo de probabilidad Disponibilidad [%] Pala PC5500 N°3

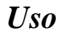

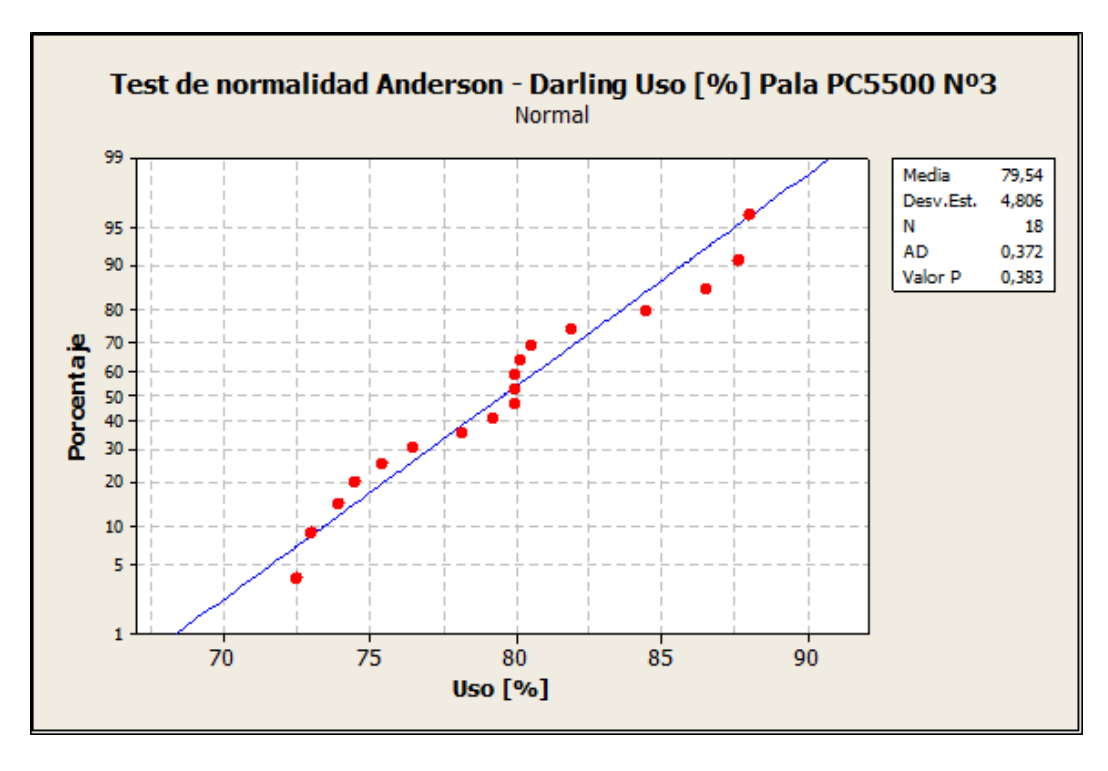

Gráfica 31: Test de normalidad Anderson Darling Uso [%] Pala PC5500 N°3

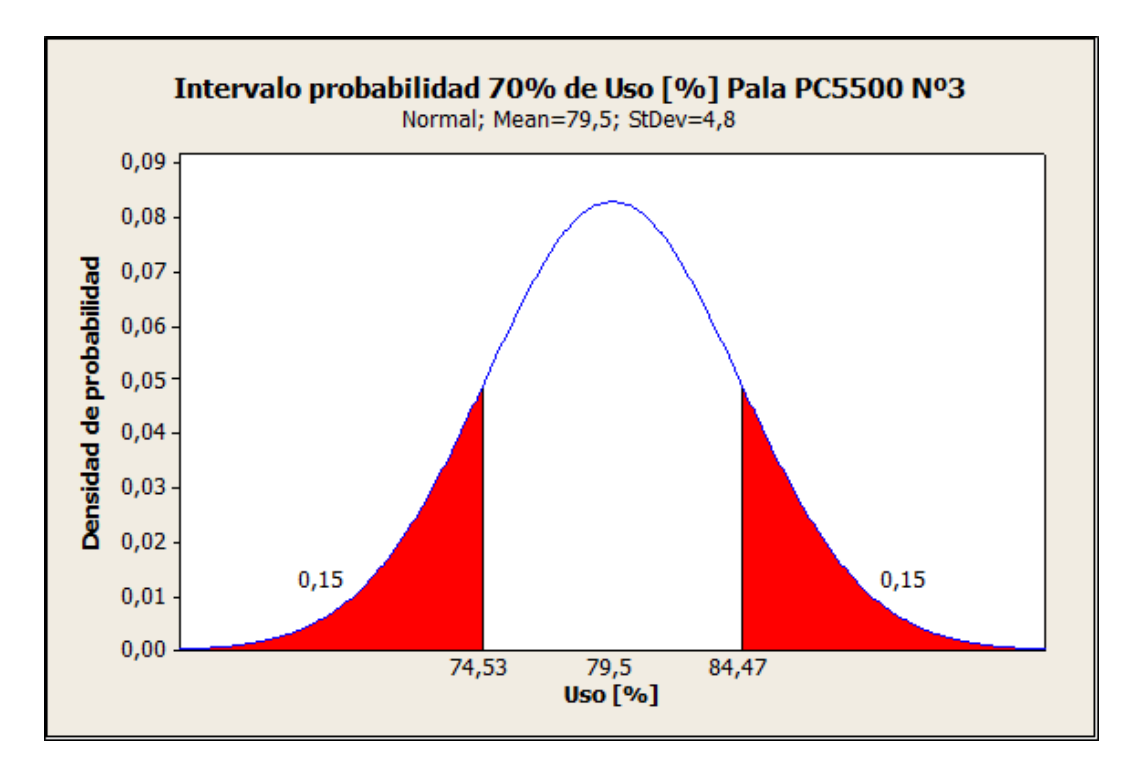

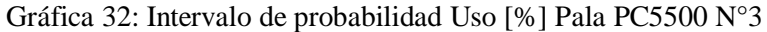

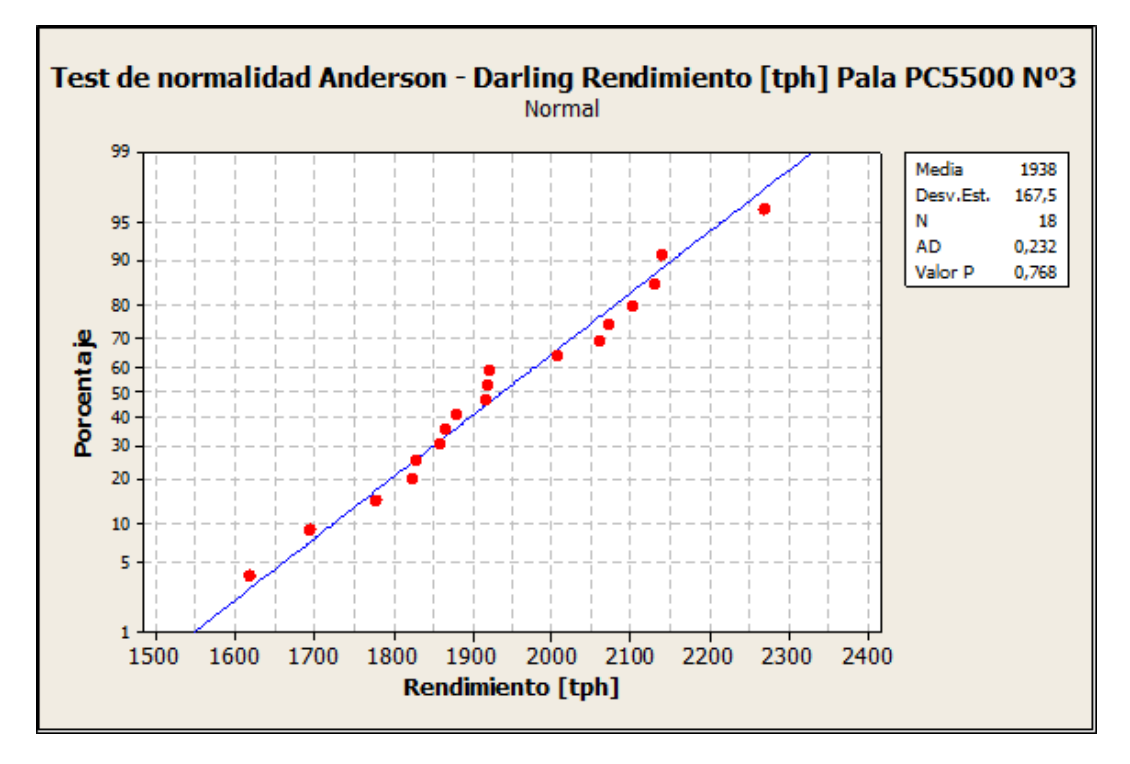

Gráfica 33: Test de normalidad Anderson Darling Disponibilidad [%] Pala PC5500 N°3

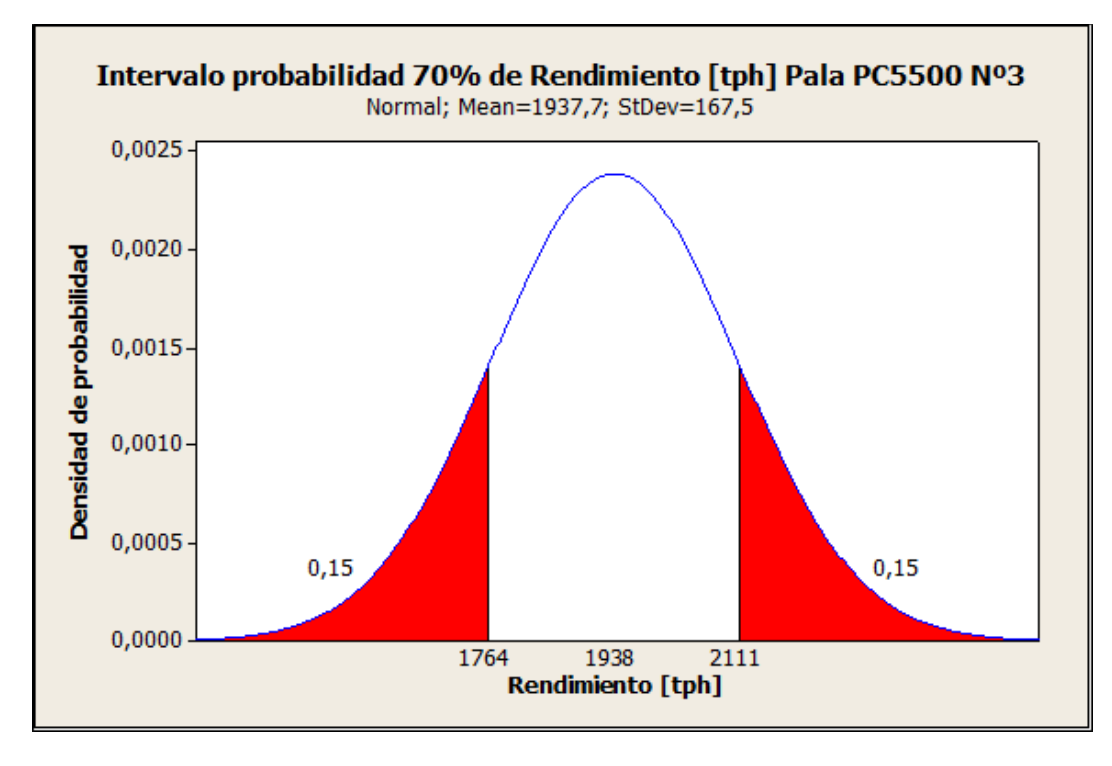

Gráfica 34: Intervalo de probabilidad Uso [%] Pala PC5500 N°3

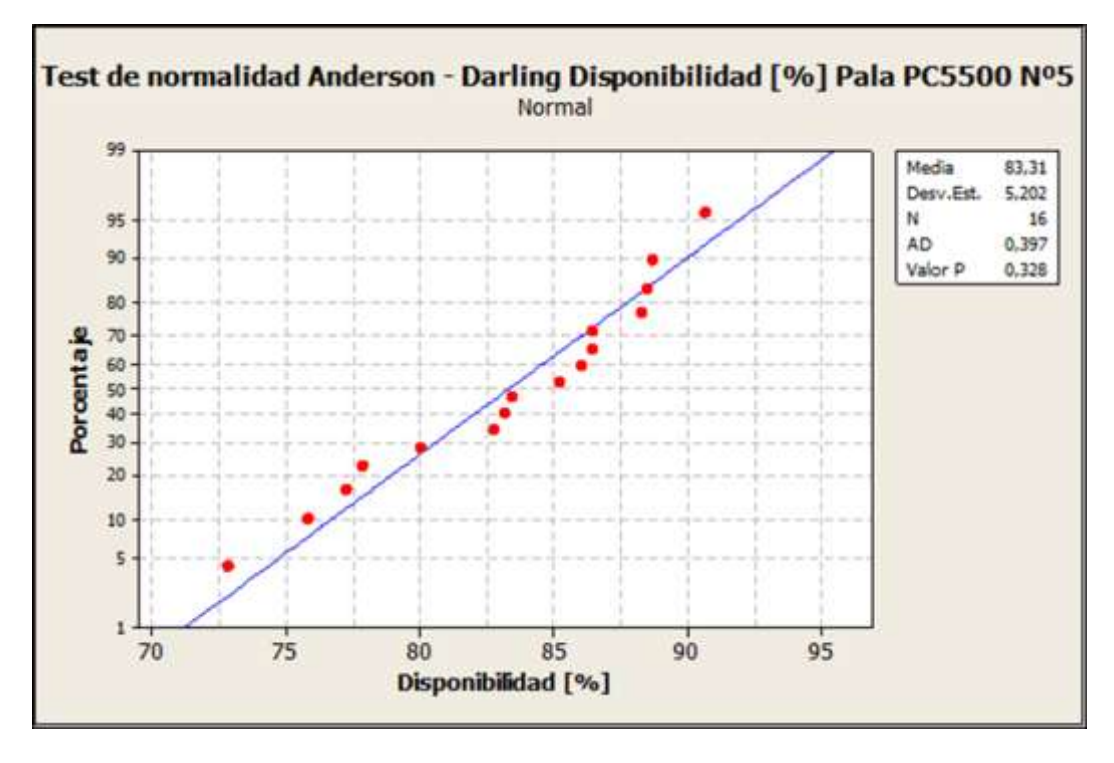

Gráfica 35: Test de normalidad Anderson Darling Disponibilidad [%] Pala PC5500 N°5

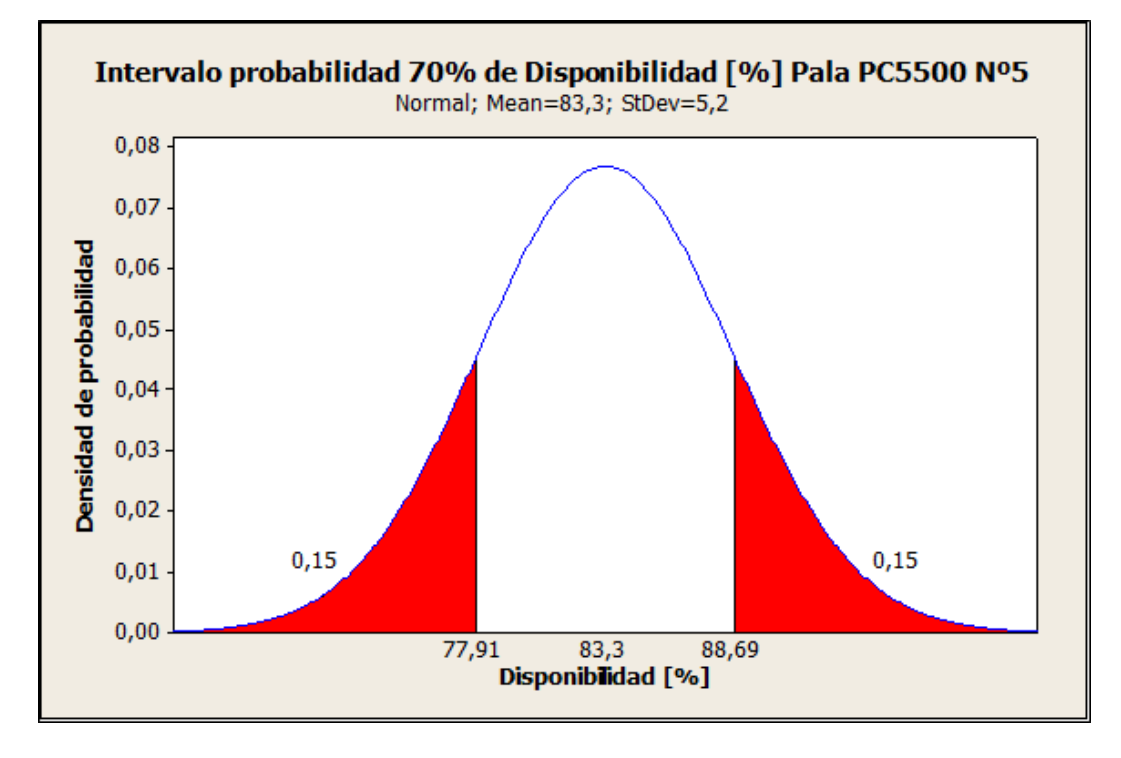

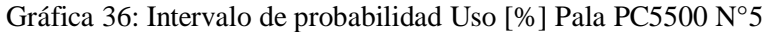

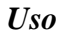

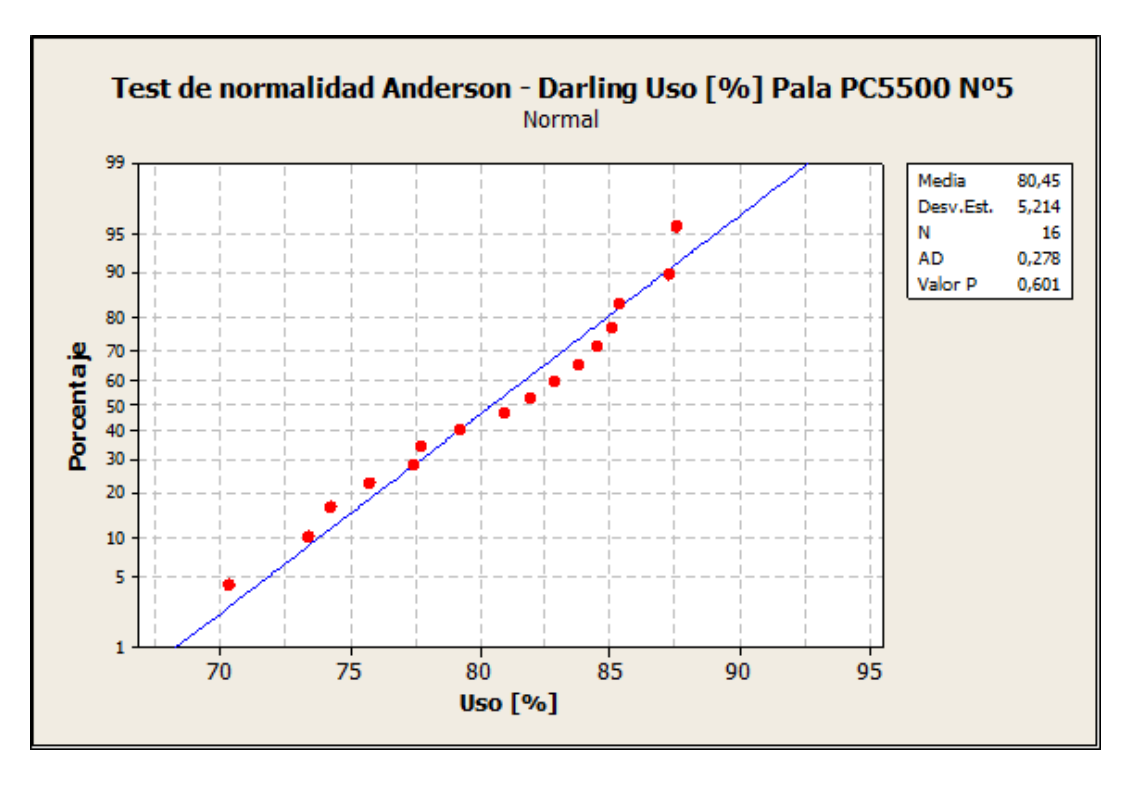

Gráfica 37: Test de normalidad Anderson Darling Disponibilidad [%] Pala PC5500 N°5

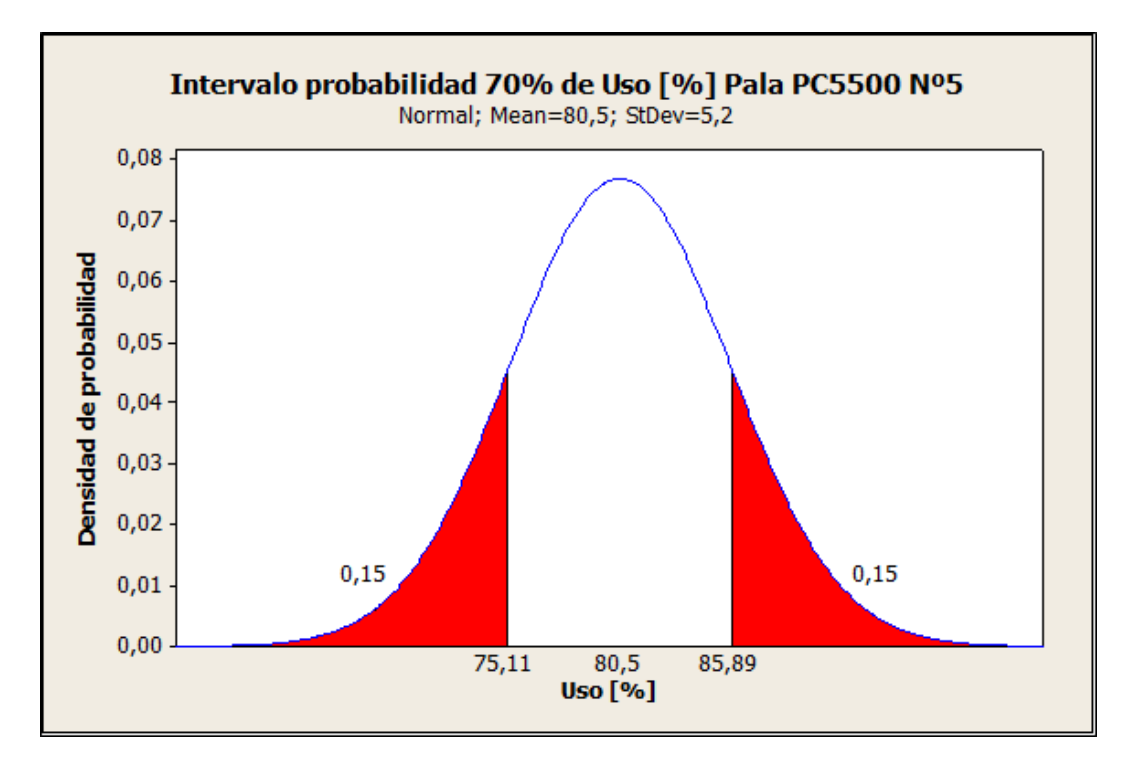

Gráfica 38: Intervalo de probabilidad Uso [%] Pala PC5500 N°5

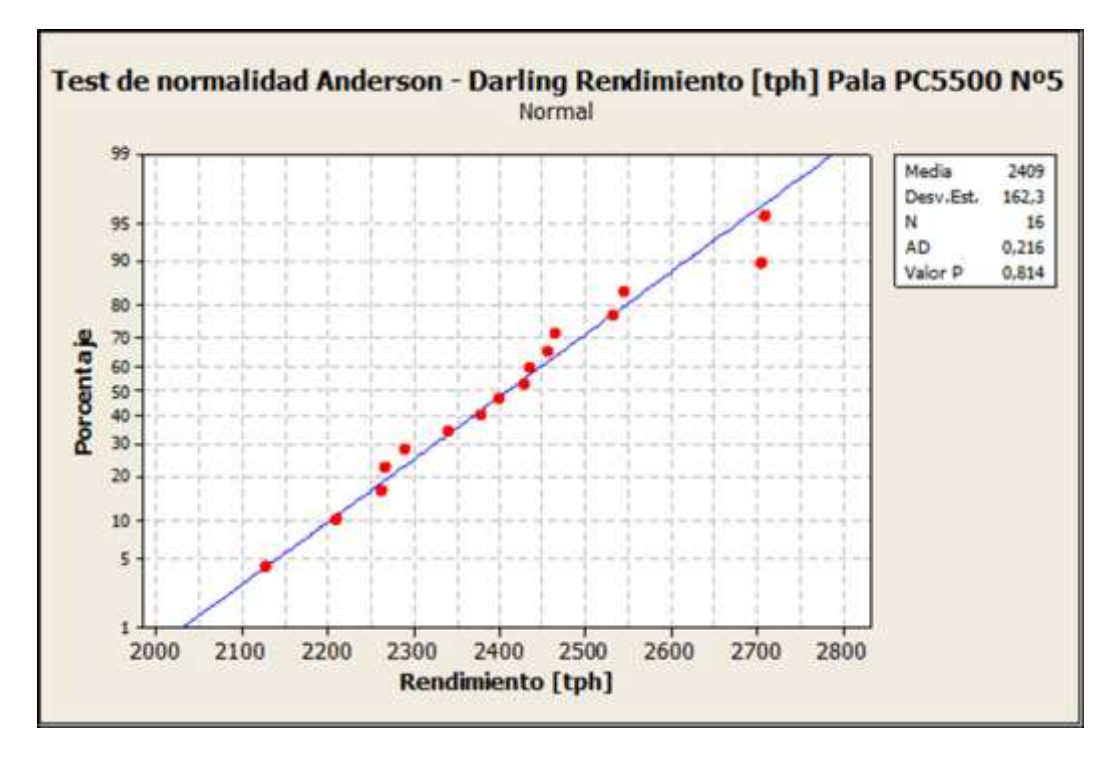

Gráfica 39: Test de normalidad Anderson Darling Disponibilidad [%] Pala PC5500 N°5

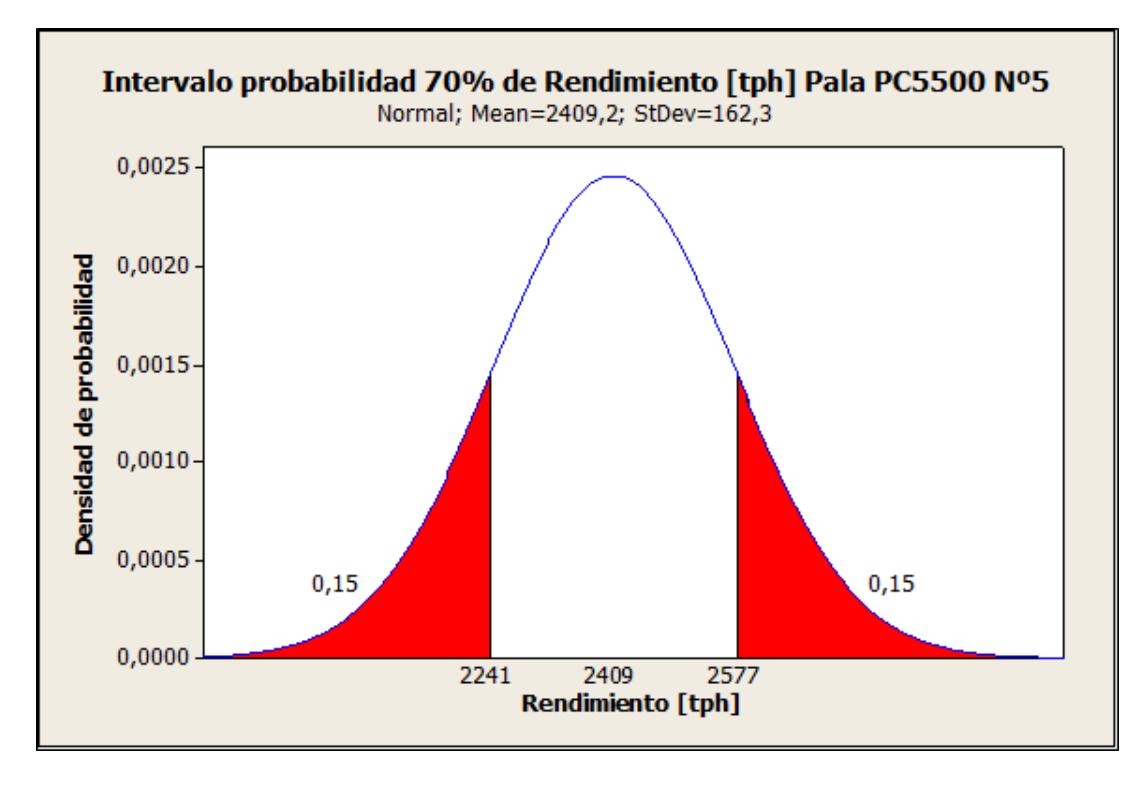

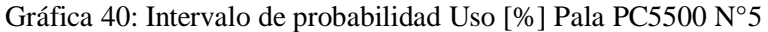

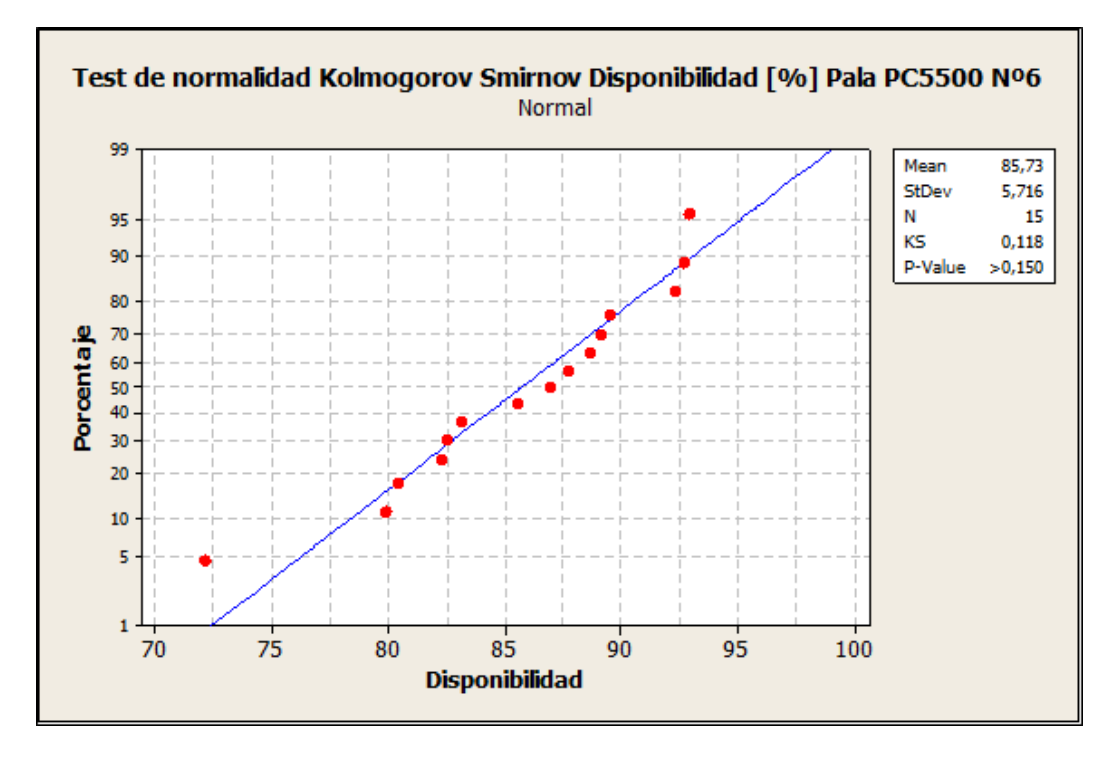

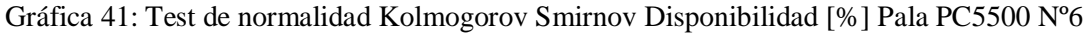

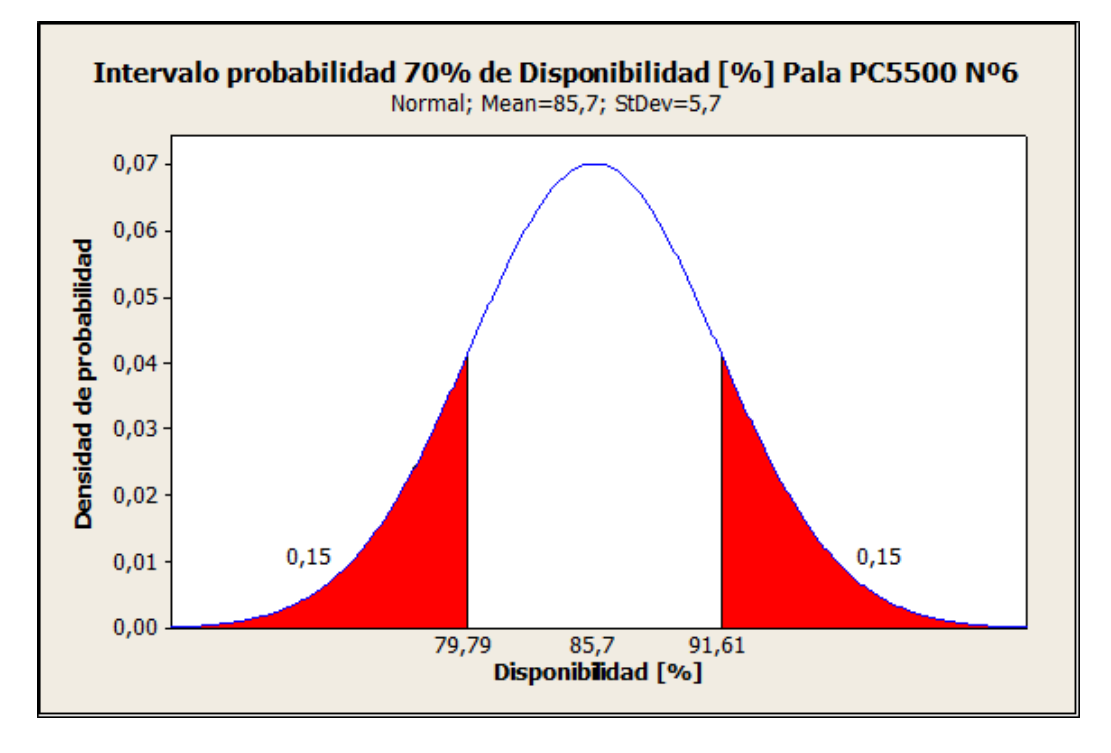

Gráfica 42: Intervalo de probabilidad Disponibilidad [%] Pala PC5500 Nº6

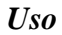

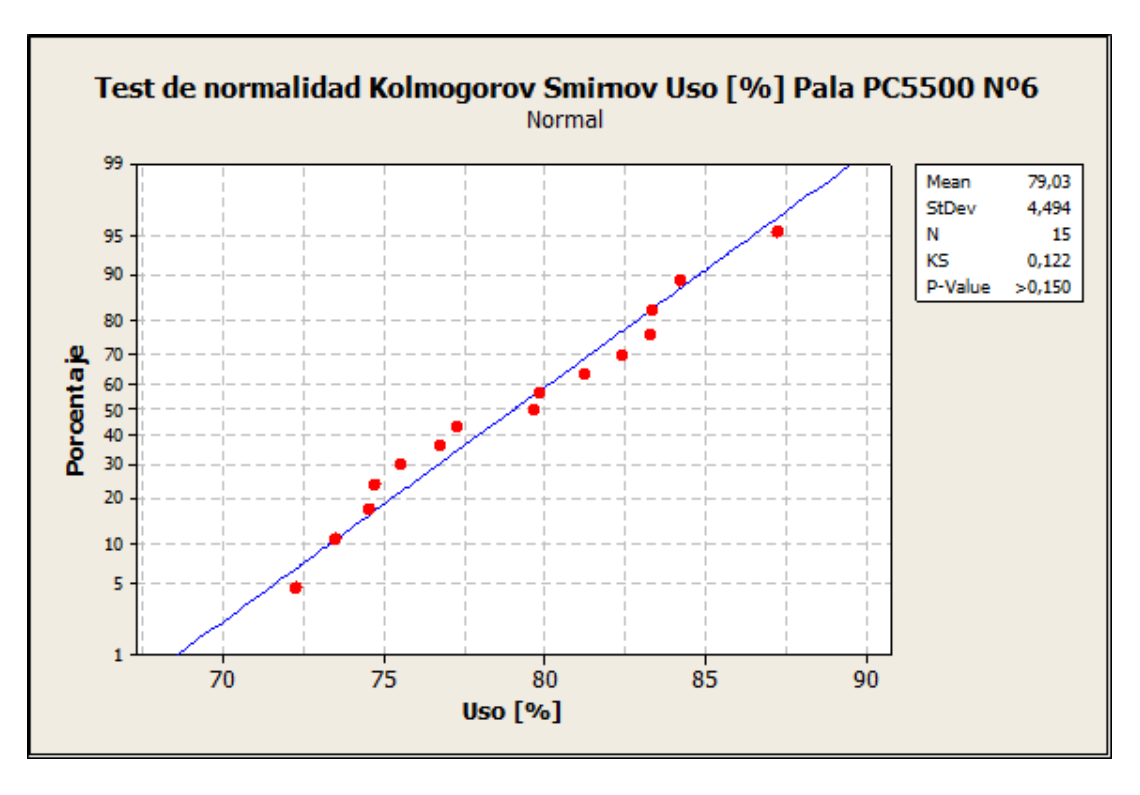

Gráfica 43: Test de normalidad Kolmogorov Smirnov Uso [%] Pala PC5500 Nº6

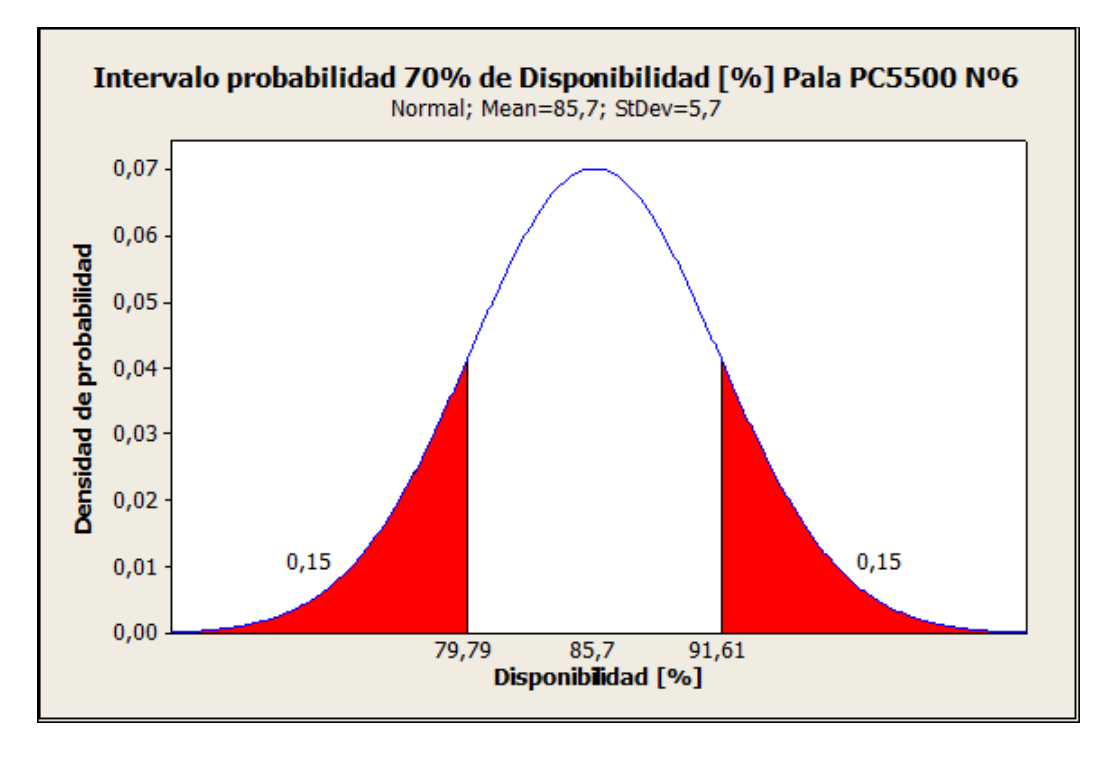

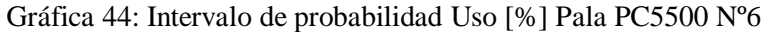

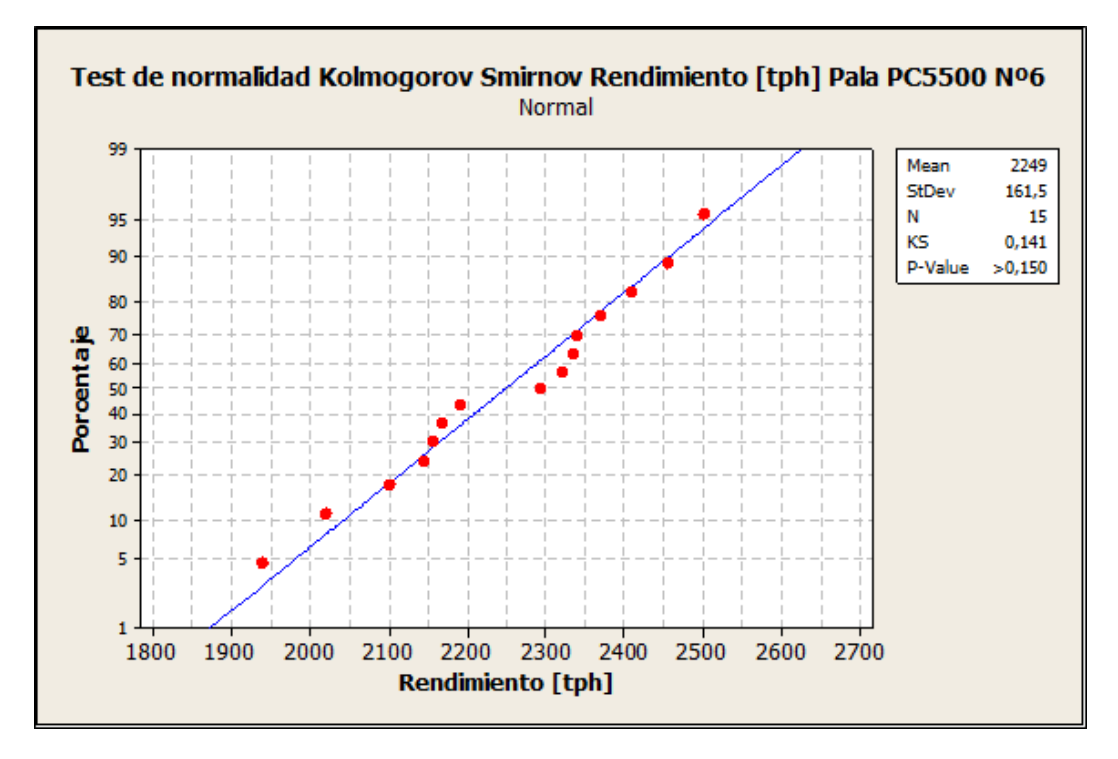

Gráfica 45: Test de normalidad Kolmogorov Smirnov Rendimiento [tph] Pala PC5500 Nº6

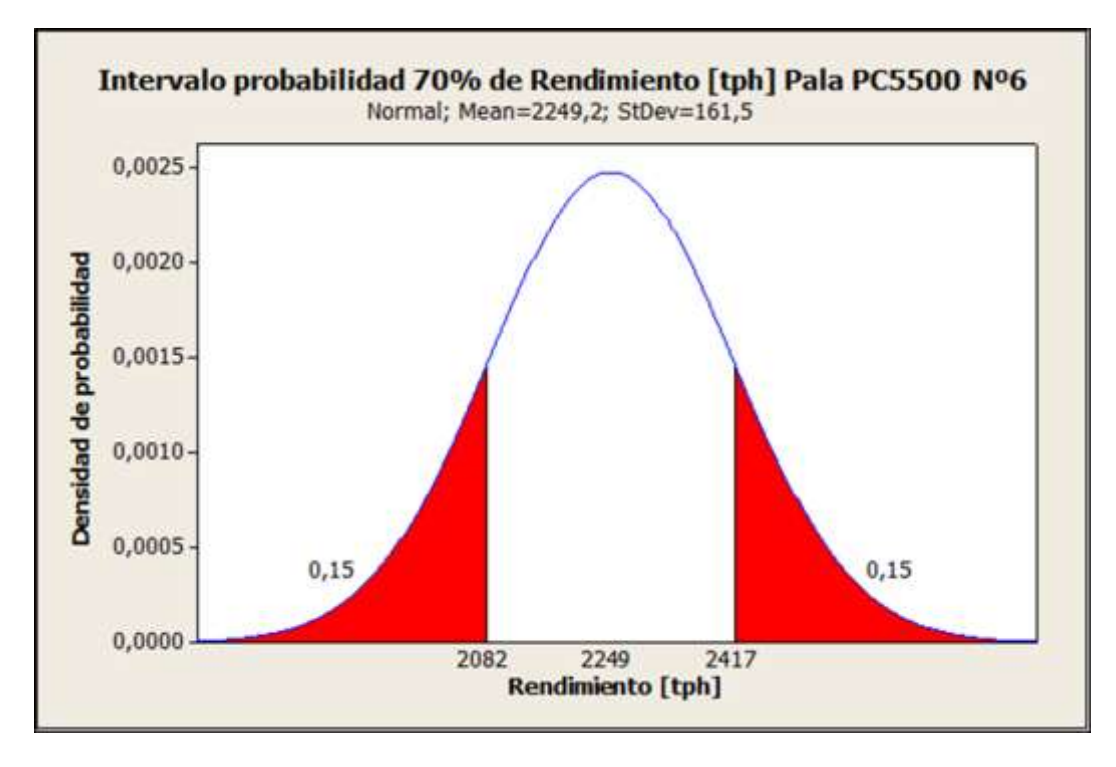

Gráfica 46: Intervalo de probabilidad Rendimiento [tph] Pala PC5500 Nº6

## **Flota Cargadores L-1850**

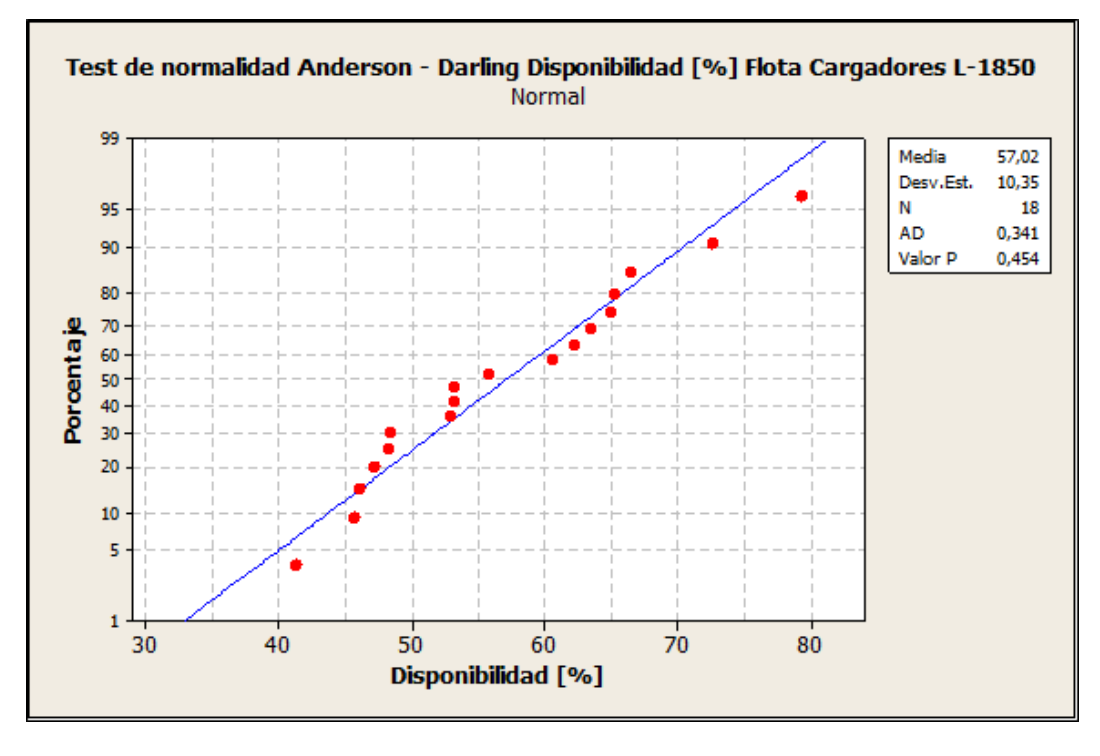

Gráfica 47: Test de normalidad Anderson Darling Disponibilidad [%] Flota Cargadores L-1850

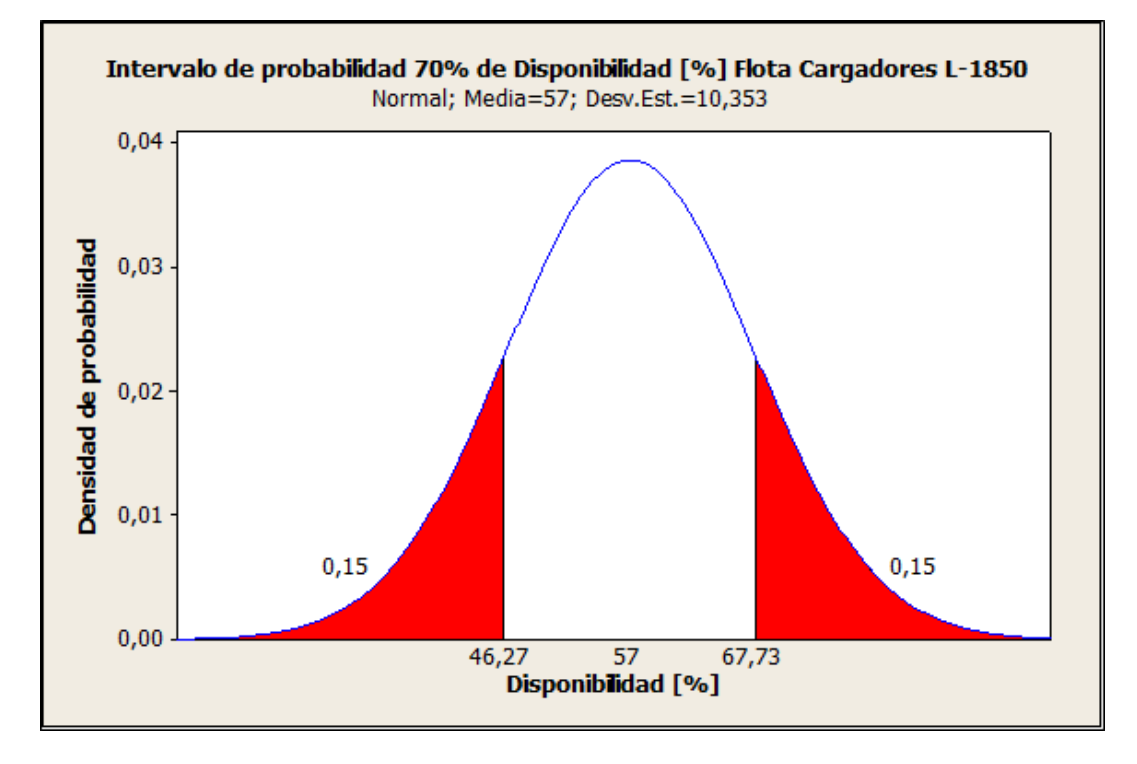

Gráfica 48: Intervalo de probabilidad Disponibilidad [%] Flota Cargadores L-1850

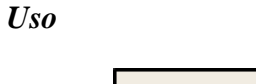

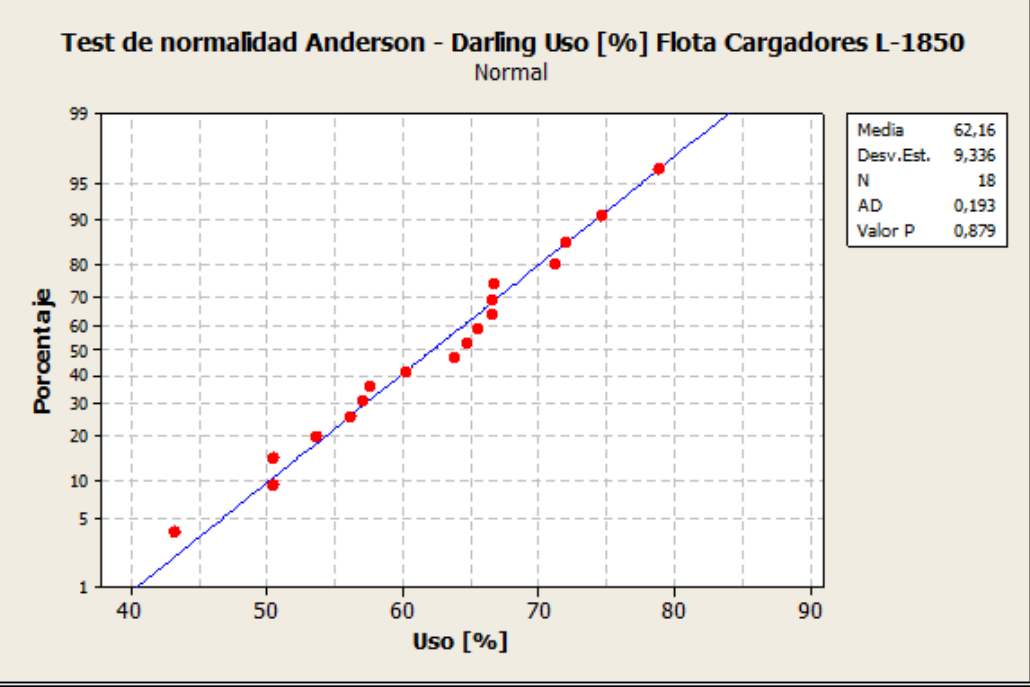

Gráfica 49: Test de normalidad Anderson Darling Uso [%] Flota Cargadores L-1850

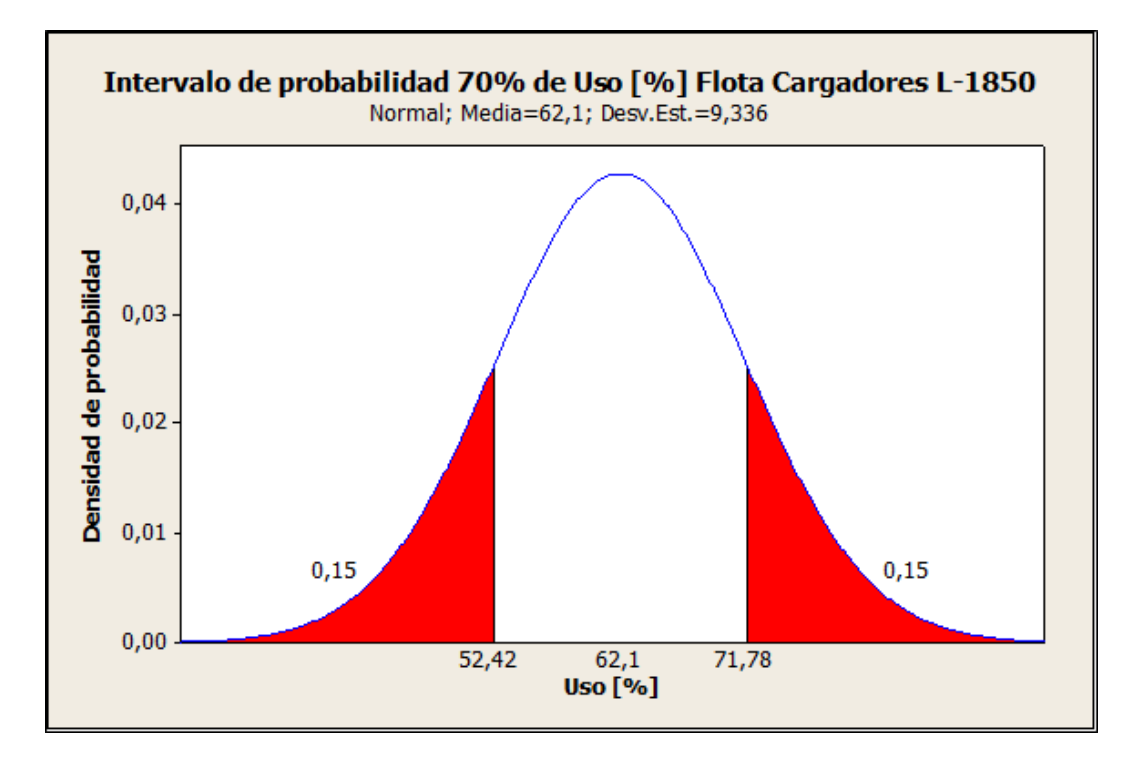

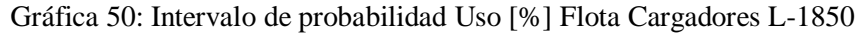

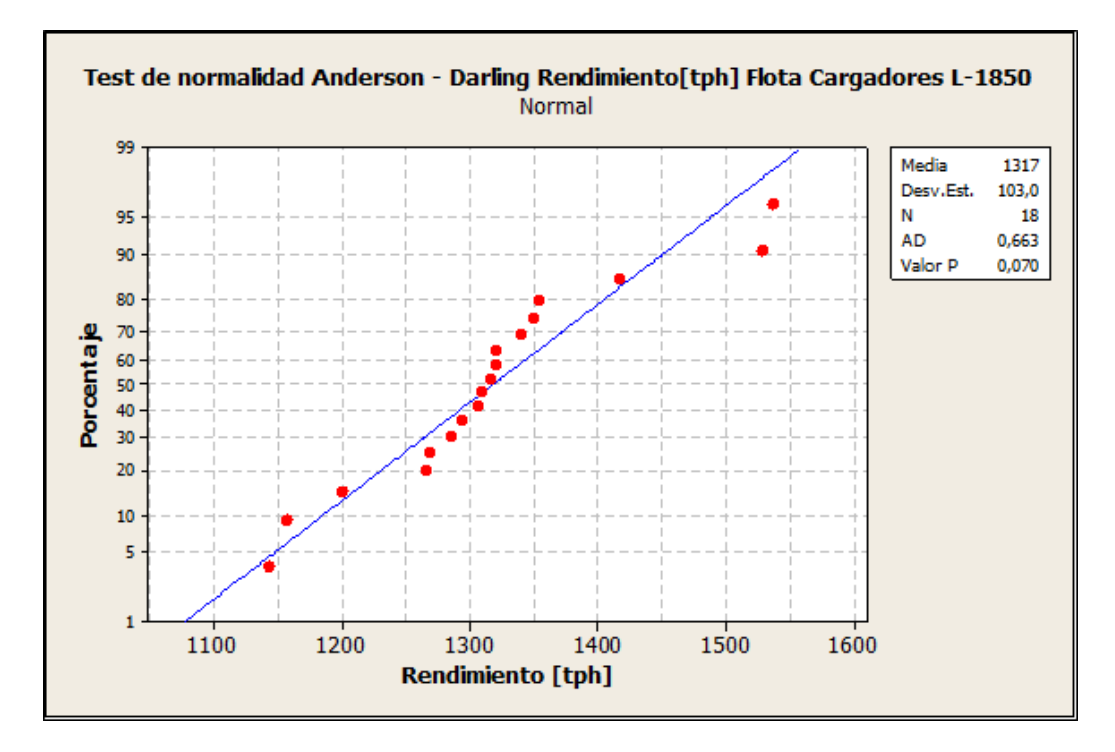

Gráfica 51: Test de normalidad Anderson Darling Rendimiento [tph] Flota Cargadores L-1850

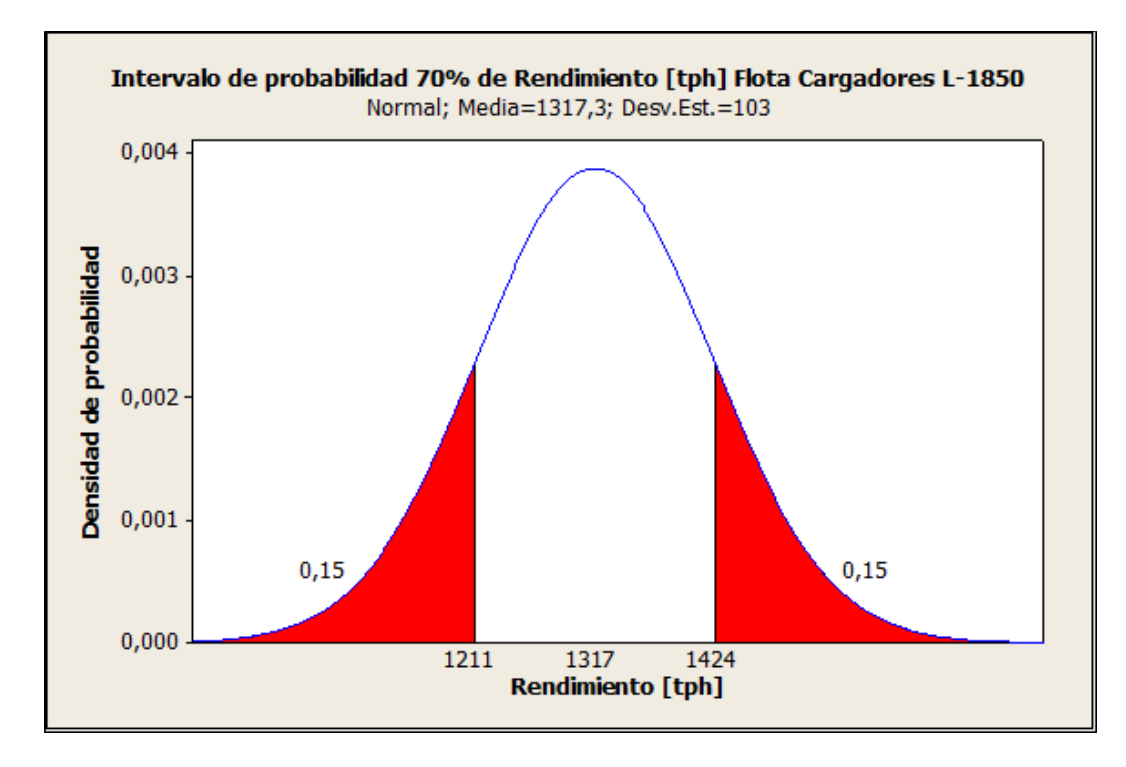

Gráfica 52: Intervalo de probabilidad Rendimiento [tph] Flota Cargadores L-1850

#### **Flota Camiones 830**

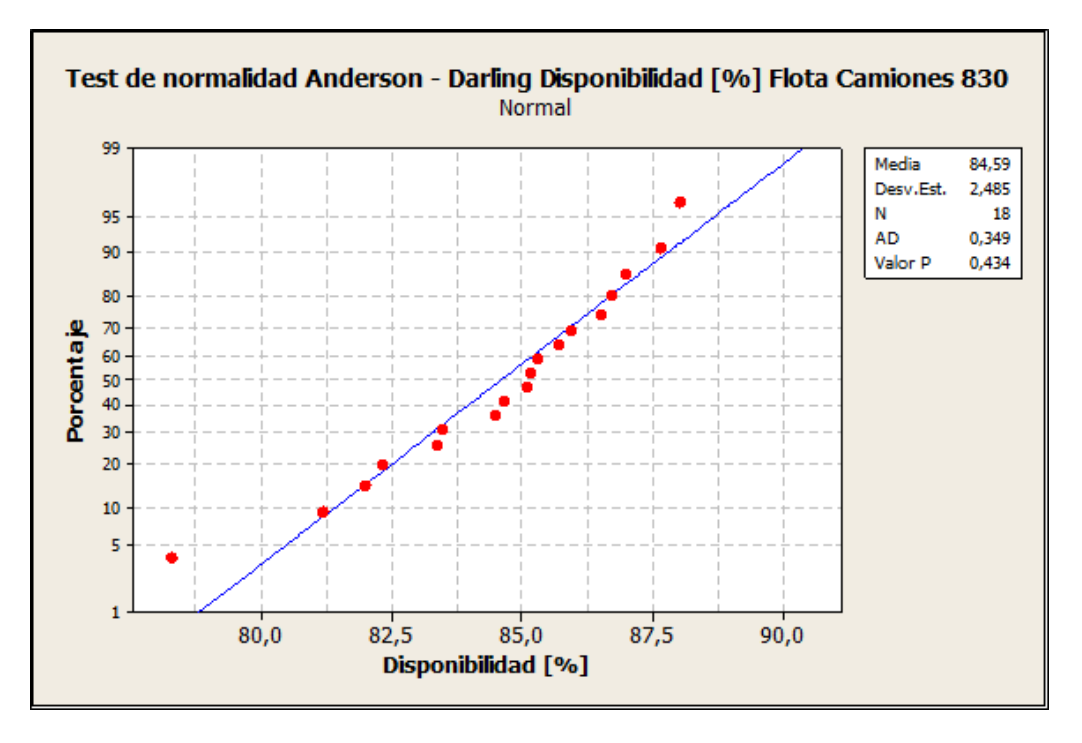

Gráfica 53: Test de normalidad Anderson Darling Disponibilidad [%] Flota Camiones 830

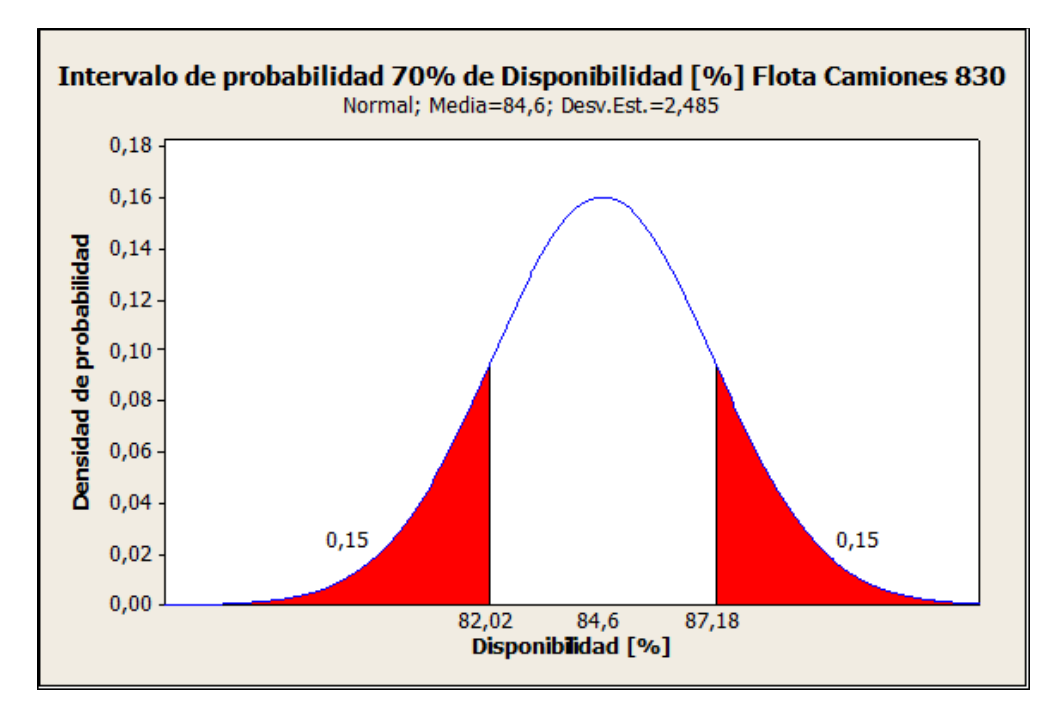

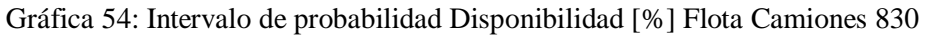

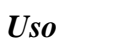

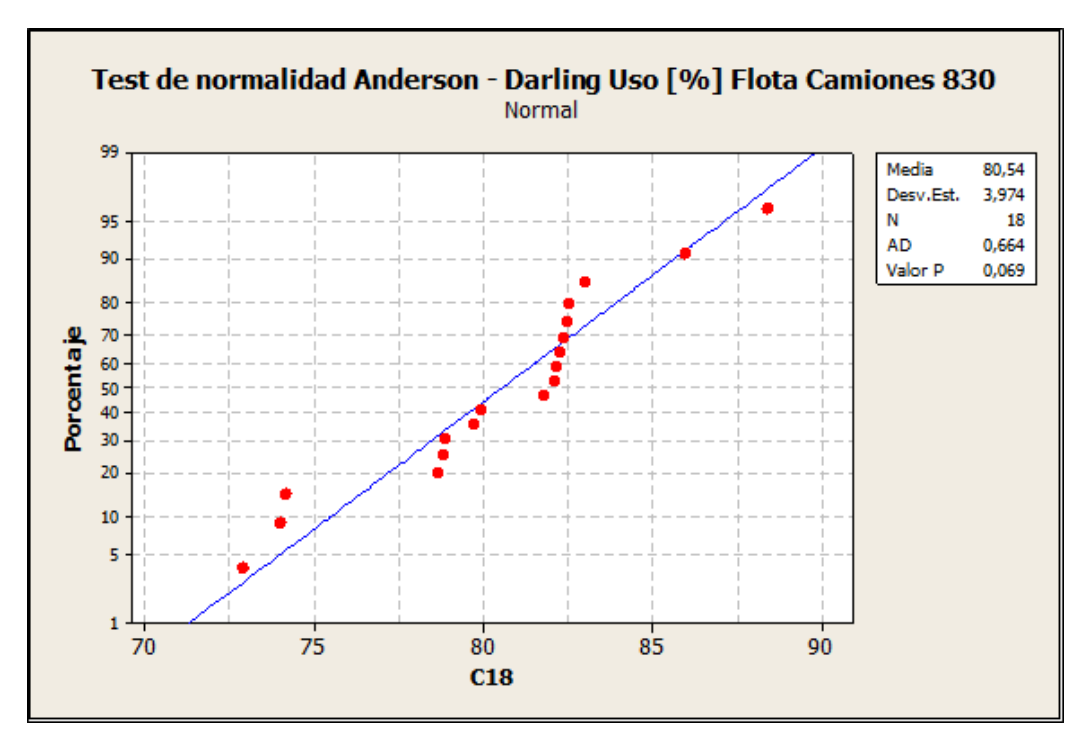

Gráfica 55: Test de normalidad Anderson Darling Uso [%] Flota Camiones 830

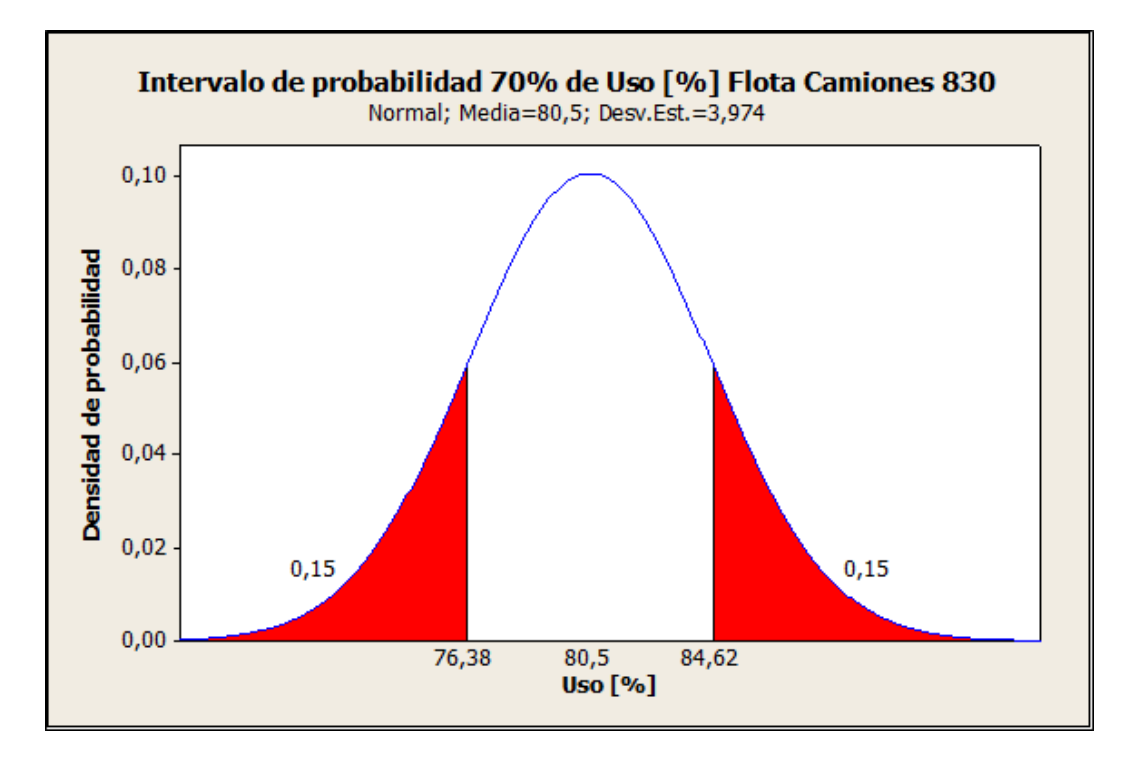

Gráfica 56: Intervalo de probabilidad Uso [%] Flota Camiones 830

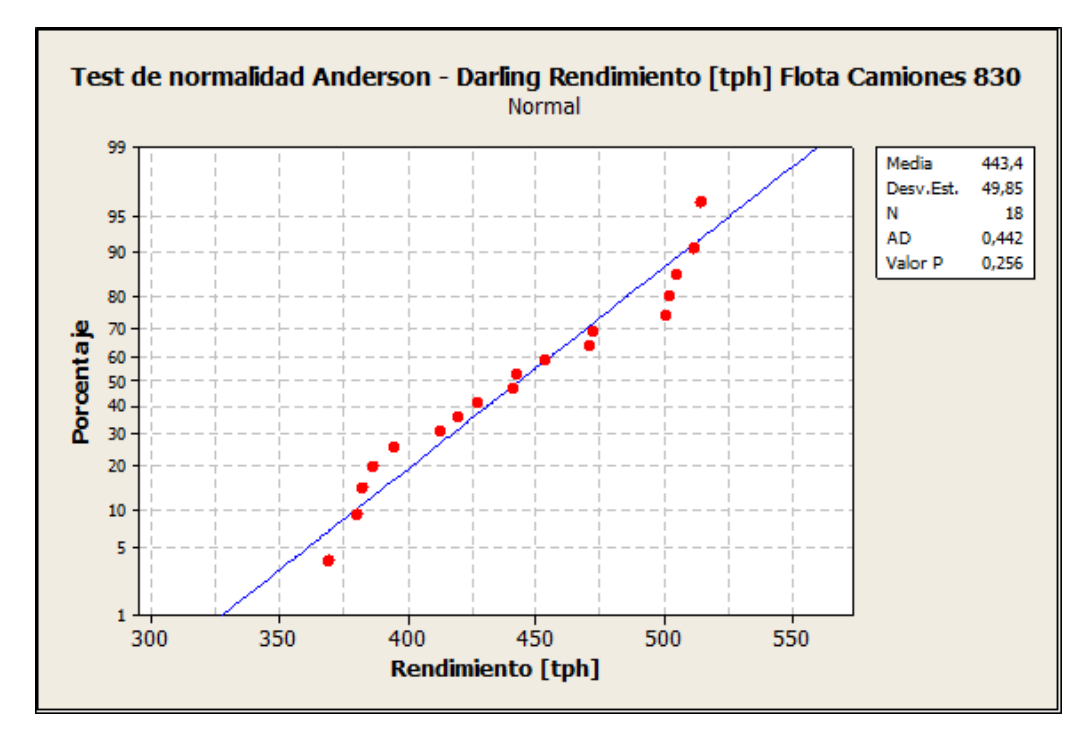

Gráfica 57: Test de normalidad Anderson Darling Rendimiento [tph] Flota Camiones 830

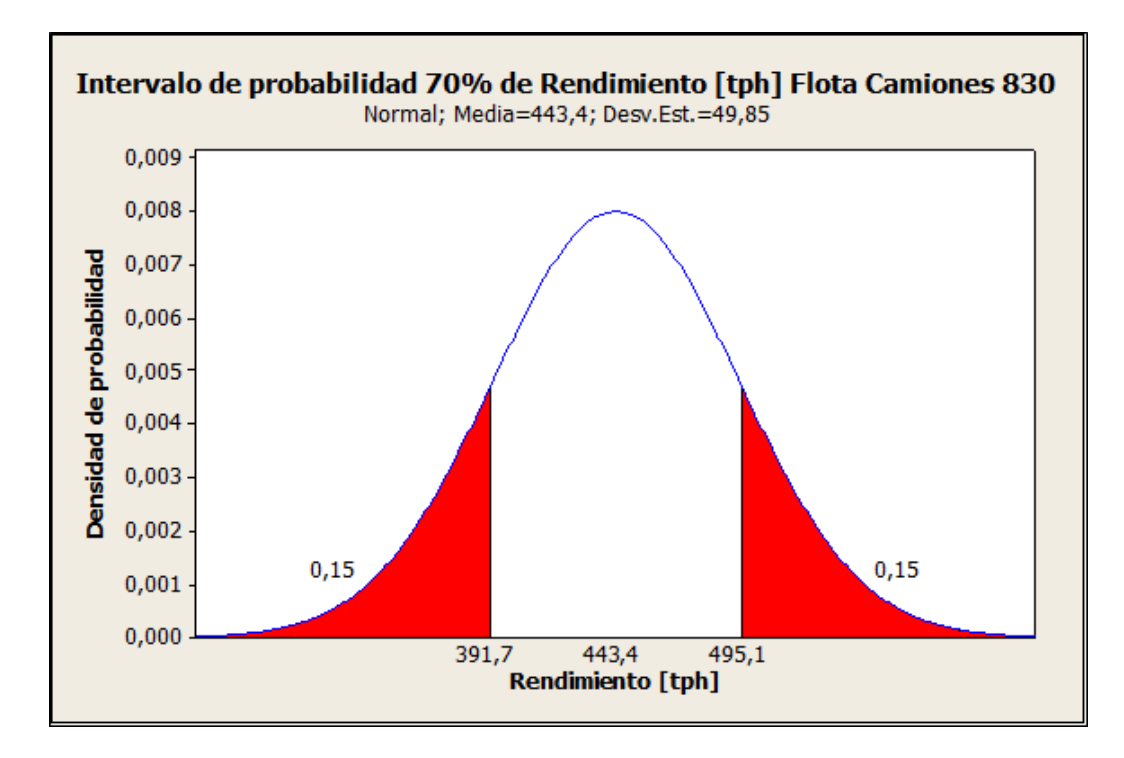

Gráfica 58: Intervalo de probabilidad Rendimiento [tph] Flota Camiones 830

Luego de definir los intervalos de probabilidad para los KPI´s en que se pudo establecer un intervalo (según el test de normalidad), se procedió a revisar los casos en que el test indicaba lo contrario, dado que parte de los objetivos de esta memoria es establecer intervalos para todos los KPI´s. Para llevar a cabo esta etapa se realizó un nuevo filtro de datos esta vez usando criterios estadísticos para eliminar datos muy alejados de la media, para aquello se evaluaron los gráficos de dispersión de los datos diarios previamente "filtrados", y de manera visual, aplicando criterios ingenieriles, se eliminaron ciertos datos que estaban muy alejados de donde se ubicaba la concentración de los datos, lo que provocaba un cierto "ruido" en el resultado, provocando que estos datos no distribuyeran de manera normal. Posterior a esto se realizó un nuevo test de normalidad para corroborar el cumplimiento de la condición anterior, y con la seguridad de que los datos distribuyen de la manera buscada, se definieron los intervalos de probabilidad al 70%.

Los KPI<sup>'s</sup> que en una primera instancia no pasaron el test de normalidad fueron: el uso de la pala PC8000, y la disponibilidad de la pala PC5500 N°2. En ambos casos el Test de normalidad realizado mostro que no poseían una distribución normal. A continuación se presenta la comparación de la dispersión de los datos generados desde una primera base de datos tomada en terreno, y de los datos generados a partir de esta misma base de datos, pero luego del "filtro" efectuado. Luego se muestra la estadística descriptiva de estos KPI´s según la nueva base de datos. Finalizando con el test de normalidad y el resultado final de este análisis, la gráfica que muestra el intervalo de probabilidad de un 70%.

# **Pala PC8000**

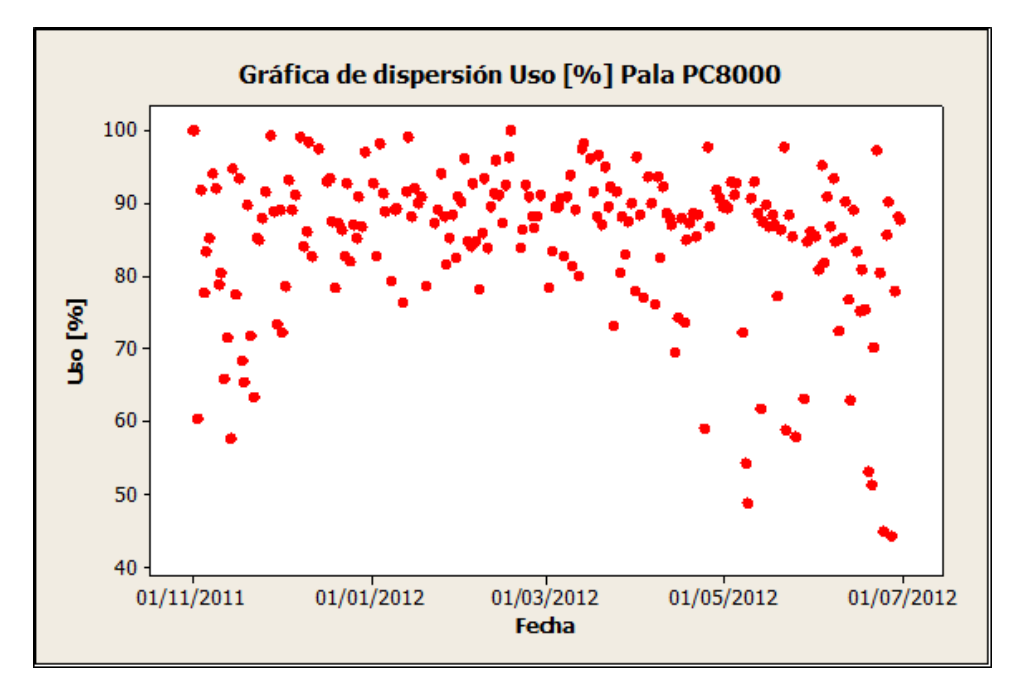

Gráfica 59: Gráfica de Dispersión Uso [%] Pala PC8000 (Primer Filtro).

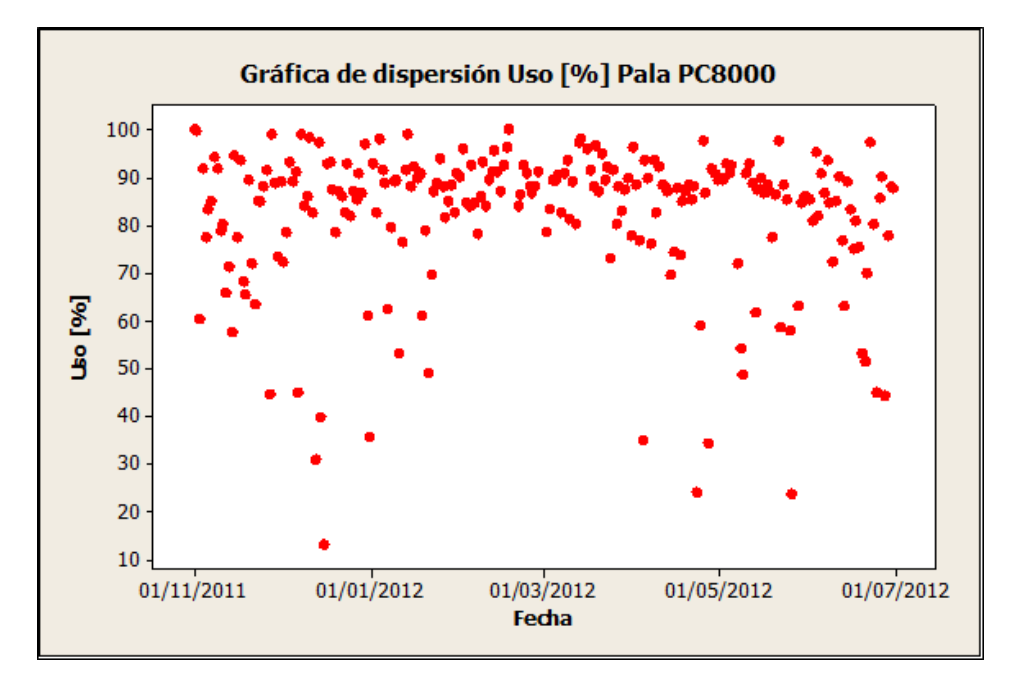

Gráfica 60: Gráfica de Dispersión Uso [%] Pala PC8000 (Segundo Filtro)

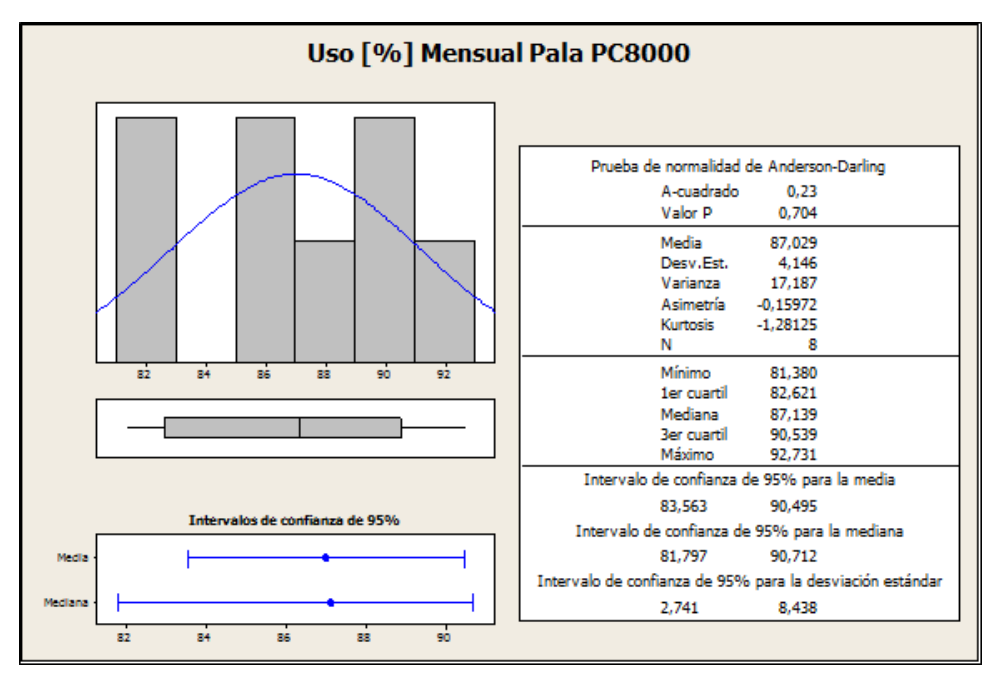

Figura 94: Resumen Estadísticas Descriptivas Uso [%] Pala PC8000 (Segundo Filtro)

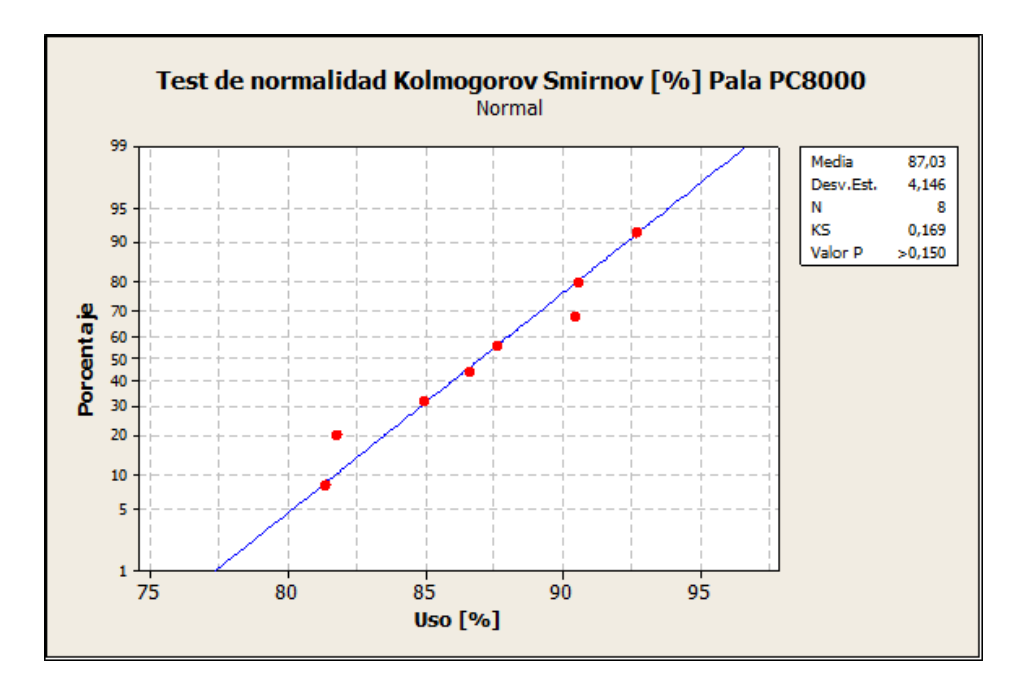

Gráfica 61: Test de normalidad Kolmogorov Smirnov Uso [%] Pala PC8000

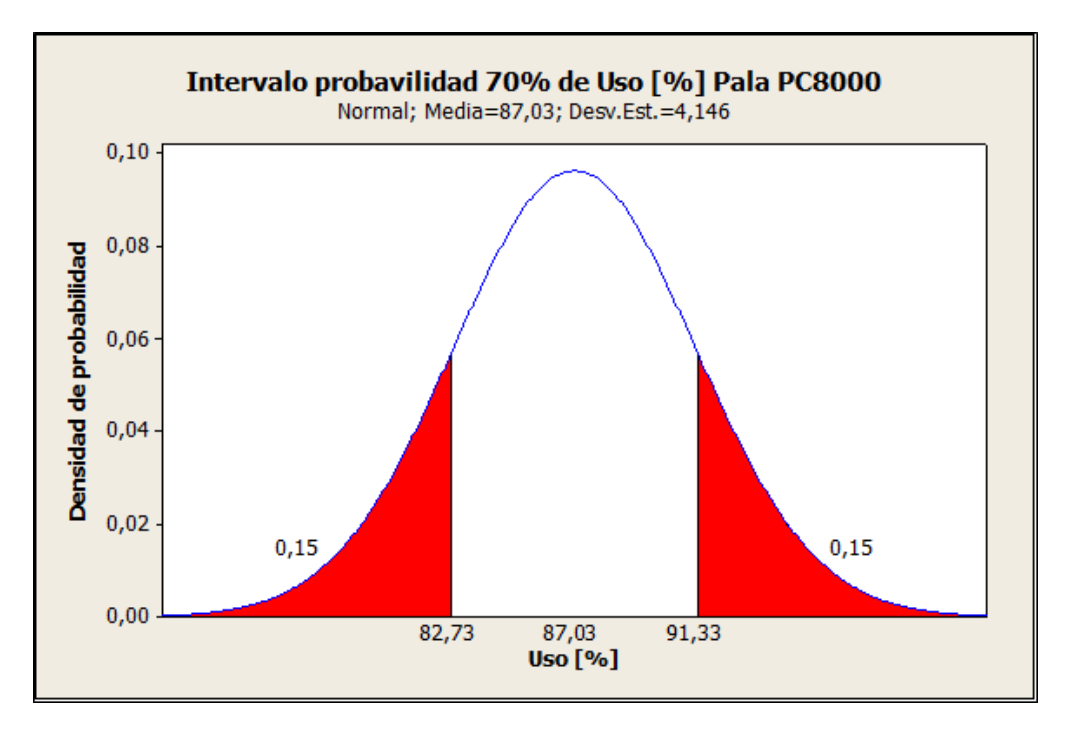

Gráfica 62: Intervalo de probabilidad Uso [%] Pala PC8000

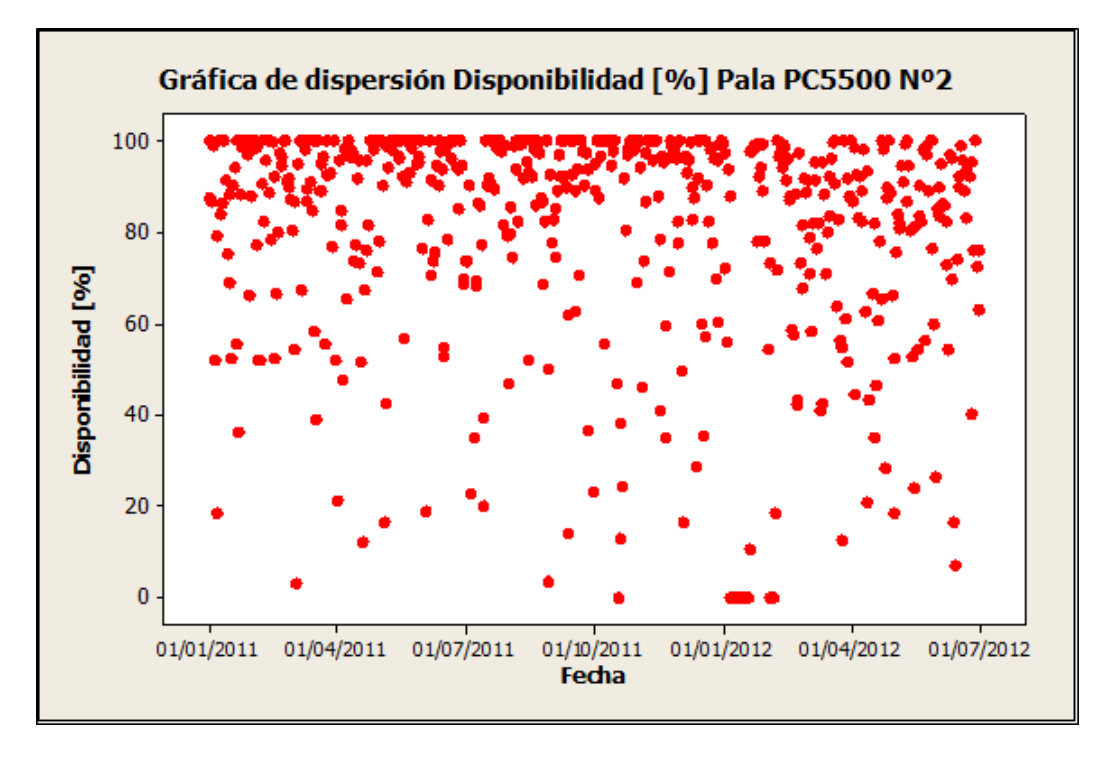

Gráfica 63: Gráfica de Dispersión Disponibilidad [%] Pala PC5500 N°2 (Primer Filtro)

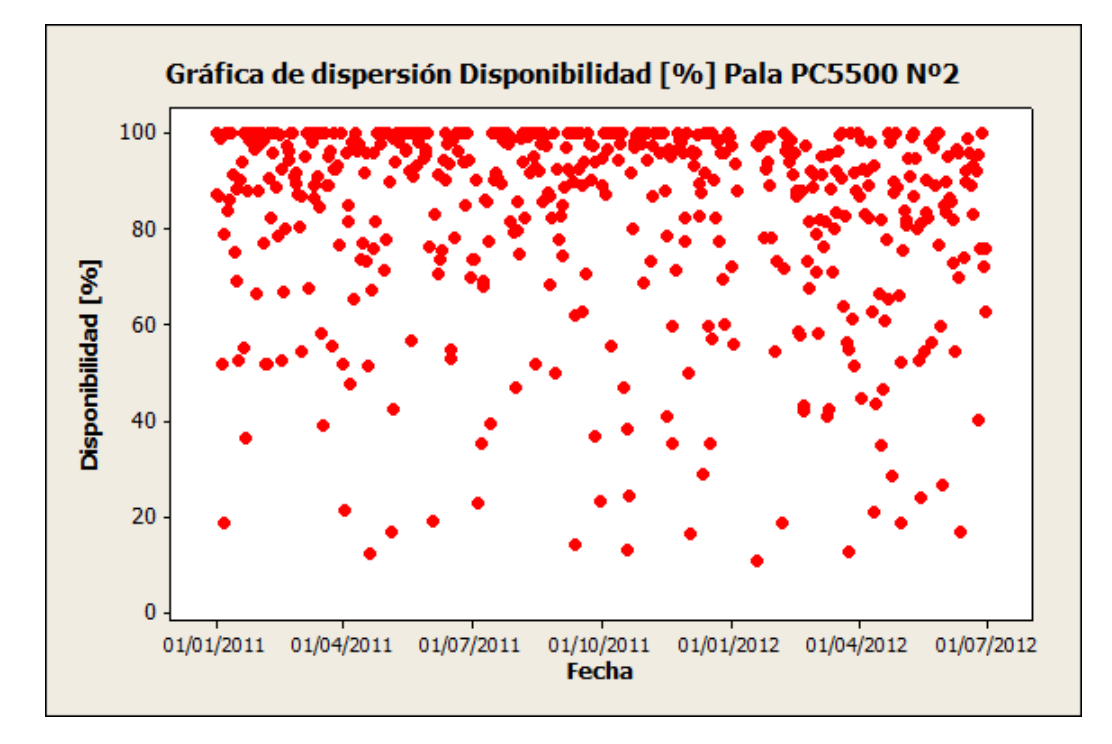

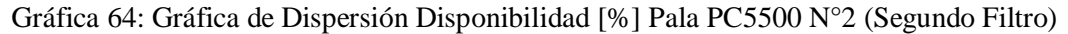

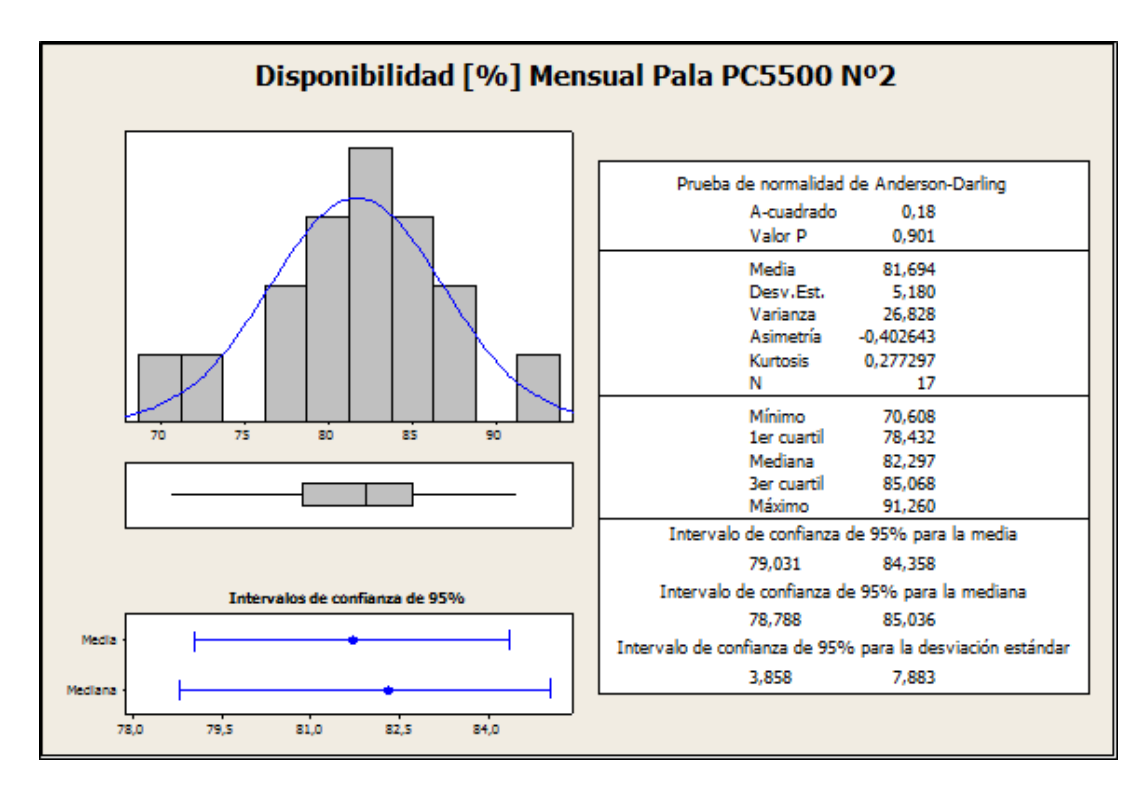

Figura 95: Resumen Estadísticas Descriptivas Disponibilidad [%] Pala PC5500 N°2 (Segundo Filtro)

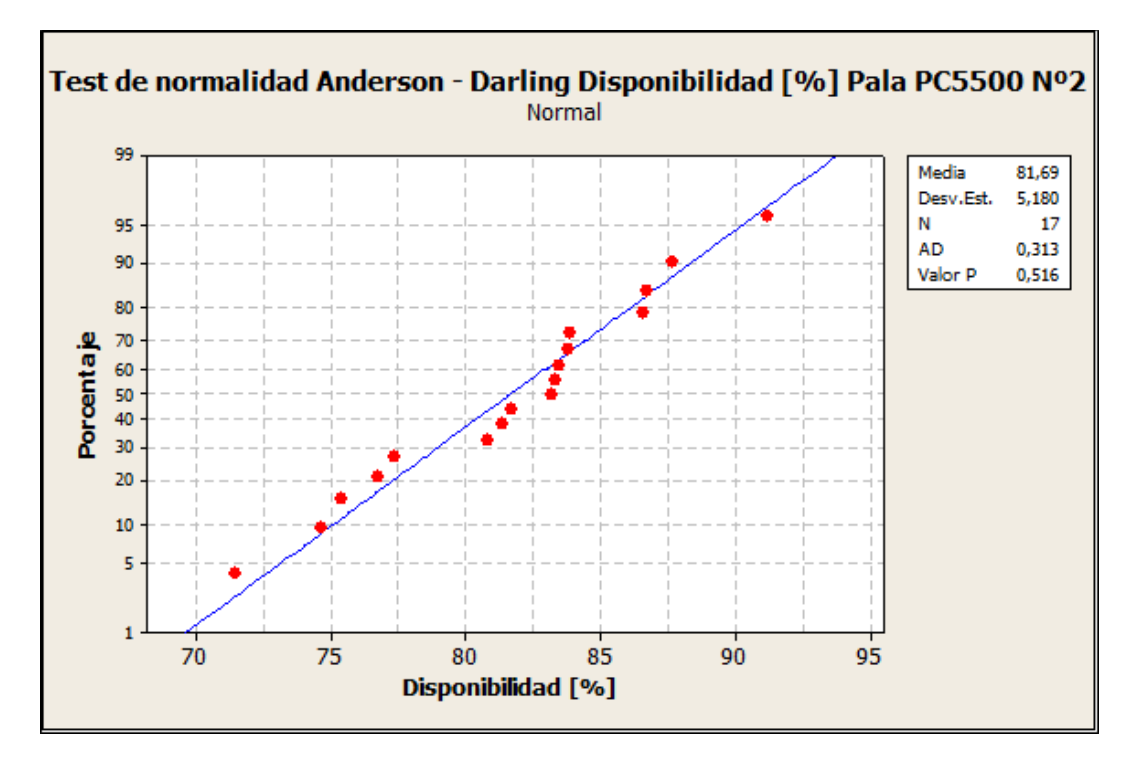

Gráfica 65: Test de normalidad Anderson Darling Disponibilidad [%] Pala PC5500 N°2
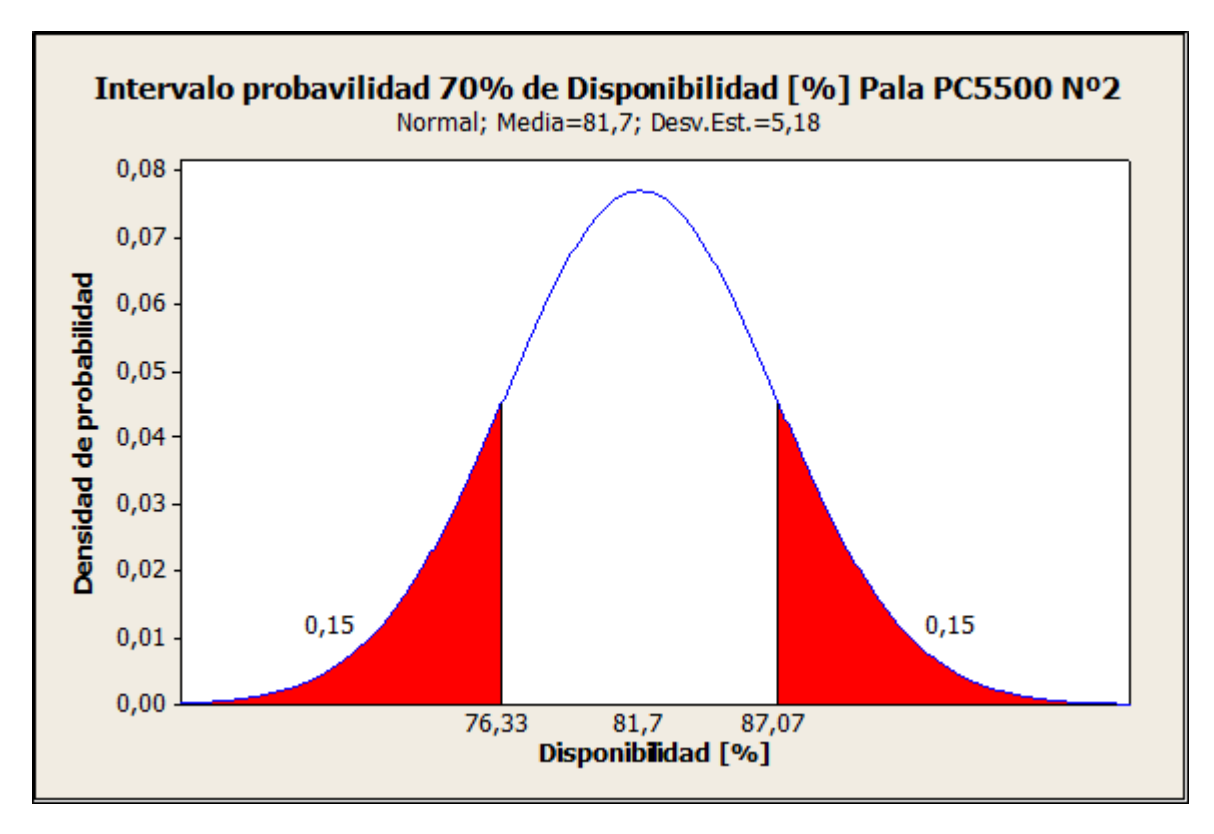

Gráfica 66: Intervalo de probabilidad Disponibilidad [%] Pala PC5500 N°2

## **5. MODELO ECONÓMICO**

Realizado el estudio estadístico en base a los KPI`s de los equipos mineros, se procedió a la construcción del modelo económico que permite el cálculo del costo mina, y a la posterior calibración de este modelo.

### **5.1 Construcción**

Para la construcción del modelo se utilizó como principal herramienta el modulo Excel del conjunto de herramienta de Microsoft Oficce. Apoyado en este software se fueron construyendo planillas que recopilaran los inputs necesarios para el desarrollo del modelo, los cuales tienen que ser ingresados al modelo antes de realizar cualquier cálculo.

Para mantener un orden en la construcción del modelo, y apoyado por lo expresado por Horngren, Datar, y Foster [2] en cuanto a que un mayor detalle en los cálculos y métodos utilizados aumenta la confiabilidad de este modelo, se separó el costo mina, y se asignó una planilla de cálculo a cada área involucrada en el proceso de extraer el mineral hasta transportarlo a la planta de beneficio, encontrándose con las siguientes áreas en la cual se separó el costo mina:

- Perforación
- Tronadura
- Carguío
- Transporte
- Servicios
- Administración & Gerencia

La finalidad de lo anterior era mantener un orden dentro de las planillas de cálculo, y además generar un resultado más detallado al mostrar este modelo el peso que tiene cada uno de estos costos en el costo mina. Por otra parte cada una de estas áreas genera diversos costos según las labores que se realizan en ella, los equipos utilizados, los insumos utilizados, la mano de obra utilizada, etc..., es conveniente para evitar agregar u omitir costos que están presentes en el proceso productivo, detallar los costos generados en cada área, con esto se tiene un control del costo total de cada área y también permite evitar errores en el momento de generar cálculos a partir de fórmulas teóricas.

- 1. Perforación.
	- a) Costo de Aceros de Perforación
	- b) Costo de Consumo de Combustible
	- c) Costo Mantención de Equipos
	- d) Costo Dotación
	- e) Costo Fijo
- 2. Tronadura.
	- a) Costo Explosivo utilizado
	- b) Costo Accesorios de Tronadura
	- c) Costo Dotación
	- d) Costo Fijo
- 3. Carguío.
	- a) Costo de Consumo de Combustible
	- b) Costo Mantención de Equipos
	- c) Costo Dotación
	- d) Costo Fijo
- 4. Transporte.
	- a) Costo de Consumo de Combustible
	- b) Costo de Consumo de Neumáticos
	- c) Costo Mantención de Equipos
	- d) Costo Dotación
	- e) Costo Fijo
- 5. Servicios.
	- a) Costo Consumo de Combustible
	- b) Costo Mantención de Equipos
	- c) Costo Dotación
	- d) Costo Fijo
- 6. Administración & Gerencia.
	- a) Costo Dotación
	- b) Costo Fijo

De acuerdo a lo expuesto anteriormente, este modelo económico realiza los cálculos necesarios para obtener cada uno de los costos que se detallaron anteriormente para cada área, la suma simple de estos costos nos entrega el costo en cada una de estas áreas para un año dentro del periodo que tiene el plan minero.

$$
C_1 = C_a + C_b + C_c + C_d + C_e \quad [KUS$]
$$

Ecuación 1: Costo por cada Área.

Luego de obtener el costo en el cual incurre cada área que participa en el proceso, se tiene que la suma de estos costos, divididos por las toneladas movidas de material total del plan, nos entrega el Costo Mina en las unidades de dólares por tonelada movida.

#### Costo Mina =  $\frac{0}{\pi}$ T [US\$/t]

#### Ecuación 2: Costo Mina

Otro de los resultados entregados por este modelo económico tiene relación con la flota de equipos necesarios para llevar a cabo el plan minero, el cálculo de estos equipos se realizó estrictamente pensando en la planificación a largo plazo, dado que el modelo solamente se preocupó de las horas operativas anuales necesarias para cumplir el plan y las horas operativas que entregaba cada equipo después de afectaciones mecánicas (disponibilidad mecánica), afectaciones relacionadas con la dinámica de la mina, es decir: clima adverso, ausencia de frente para operar, otras, y también otras que tiene que ver con la utilización de los equipos (uso de la disponibilidad mecánica), tomando en consideración lo anterior se entrega la flota óptima para llevar a cabo el plan minero. Sin embargo a la hora de establecer una flota mensual o una flota diaria o semanal es necesario operativizar esta flota y realizar un nuevo cálculo a partir de condiciones particulares para cada mes, semana o día.

Los equipos mineros que se consideran en este modelo se relación con las necesidades particulares de mina "El Soldado" las cuales no necesariamente deben ser las mismas de otra mina. A continuación el detalle de equipos que entrega este modelo, como parte de la flota de equipos necesarios para el cumplimiento de un determinado plan minero entregado como dato de entrada o "input".

Flota de Equipos

- 1. Perforación
	- a) Perforadora Sandvik D75k
	- b) Perforadora Ingersoll Rand DMM3
	- c) Perforadora Atlas Copco PV271
	- d) Perforadora Sandvik DI600
	- e) Perforadora Ingersoll Rand DM50
- 2. Carguío
	- a) Pala Komatsu PC5500
	- b) Pala Komatsu PC8000
	- c) Cargador Marathon Le Tourneau L1850
- 3. Transporte
	- a) Camión Komatsu 830
- 4. Servicios
	- a) Bulldozer
	- b) Wheeldozer
	- c) Motoniveladoras
	- d) Camiones Algibes
	- e) Cargadores Frontales
	- f) Excavadoras
	- g) Compactadores

Estos equipos anteriormente descritos son en los cuales el modelo creado se basa para la estimación de la flota de equipos, es decir el modelo indica si cada equipo es necesario para cumplir el plan minero y el número de ellos necesarios. Lo anterior se debe a que mina "El Soldado" posee actualmente esta flota de equipos (la detallada anteriormente), y como no es imposible anticiparse en el largo plazo a un cambio de modelos de los equipos, se utiliza como proyección de la flota, o sea una flota con características similares a la que se tiene actualmente. Sin embargo es importante recalcar que producto de las accesibilidad a tecnologías más baratas, es muy probable que los modelos de estos equipos no serán los mismo en los próximos años, por lo tanto si es que hay alguna noción de algún cambio de modelo en uno o más equipos, esto se debe establecer en los inputs del modelo económico, detallando en que año se decide usar equipos diferentes a los actuales.

El modelo económico requiere de datos de entrada que sirven como base para realizar el cálculo y entregar los valores requeridos. Estos inputs fueron recopilados en el transcurso del periodo de memoria. Los inputs necesarios para el funcionamiento del modelo y el valor usado para cada uno de estos, se detallan en los Anexos B.

Por ultimo en la construcción del modelo se estableció, en conjunto con el tutor, que el modelo tendría también como un "output" el costo de mina calculado a partir de algunos KPI´s entregados por la etapa anterior, con el fin de aumentar, acotar y analizar la confiabilidad en el valor entregado. Para aquello se desarrolló el mismo procedimiento descrito en esta capitulo, pero tomando en consideración que en los cálculos del modelo se ocuparían los valores obtenidos anteriormente de disponibilidad física, uso de la disponibilidad física y rendimiento. Sin embargo la estimación del costo mina entregada por el modelo usando como base de cálculo estos KPI´s, no puede ser utilizada en un largo plazo, ya que estos KPI´s representan una situación actual de la dinámica de la mina, y no necesariamente la situación futura de esta. Por ejemplo: El rendimiento de los camiones tiene estricta relación con las distancias que recorren, la cual generalmente tiende a aumentar a medida que se avanza en desarrollo del rajo, es decir a medida que tenemos los puntos de extracción ubicados en cotas más bajas. Lo anterior nos plantea la siguiente pregunta: ¿Estos KPI´s se pueden utilizar para la estimación del costo mina con un horizonte de largo, mediano y/o un corto plazo? La respuesta para la anterior interrogante es la siguiente: La disponibilidad física, y el uso de esta disponibilidad son KPI´s que deberían ser representativos en el largo plazo (vida de la mina), ya que para este modelo se presupone una flota de las mismas características, en el largo plazo, a la estudiada y condiciones de la mina semejantes en el tiempo para el caso del uso. Sin embargo el dinamismo de la mina (la calidad de la roca, distancias de

transporte, nuevos botaderos, entre otros factores), afecta el rendimiento de los camiones y de las perforadoras en un horizonte de largo y mediano plazo. Para el corto plazo el rendimiento de estos equipos se considera parecido a los actuales, puesto que los cambios sucedidos en la mina no difieren con el periodo estudiado. Se estableció que para el análisis de resultados, se realizaría una comparación entre lo que entrega el modelo de una manera teórica y otra utilizando los KPI´s en estudio, puesto que utilizando estos KPI`s se tendría una mayor confiabilidad en el cálculo del costo mina, que es lo buscado por esta memoria, dado que se tendrían valores basados en lo ocurrido en la realidad.

Por último el modelo de costo mina entrega un resumen de los insumos utilizados para el cumplimiento del plan minero, y una planilla de análisis de este costo en donde muestra el porcentaje que cada una de las áreas influye en el costo mina total, y como se distribuye el costo en cada área, todo lo anterior a través de gráficos y tablas.

#### **5.2 Minesight Haulage**

Para aumentar la confiabilidad en cualquier tipo de cálculo, es primordial tener un mayor grado de confianza en los valores utilizados como "inputs" del cálculo, es decir tener inputs más precisos, y si además se utilizan formulas o cálculos adecuados, permite obtener outputs más confiables. El cálculo del costo mina no es la excepción a lo anterior, es por aquello, que como apoyo para el trabajo realizado se utilizó la herramienta Minesight Haulage, aprovechando la implementación de este módulo de transporte durante el desarrollo de este estudio. Minesight Haulage es una herramienta del Software de diseño y planificación Minesight, que principalmente sirve como apoyo para los planes mineros que se construyen en el área de planificación y para automatizar ciertos procesos. Esta herramienta es una gran ventaja a la hora de planificar y nos permite ir evaluando los costos de tomar distintas decisiones tal como lo describe el paper de Huang, Cai, y Banfield [5] el cual detalla las diferentes características que posee Minesight Schelude Optimizer, set de herramientas entre las cuales se encuentras el módulo Haulage.

Este módulo requiere de un gran trabajo de implementación, ya que se deben cargar una gran cantidad de inputs relacionados con el carguío y transporte, muchos de ellos de manera específica como un vector de consumo de combustible, restricciones precisas para el caso del clima adverso, entre otros. Todo lo anterior permite a esta herramienta entregar resultados confiables que son requeridos para el área. Dentro de estos resultados, y tomando ventaja de un cálculo efectuado por una herramienta computacional, la cual posee mayor grado de confiabilidad, se utilizaron los resultados de la distancias medias entregados por este módulo. La distancia media es uno de los inputs más delicados del modelo económico desarrollado, puesto que una pequeña variación en las distintas distancias que se tienen en la mina, afecta en gran medida los rendimientos obtenidos al momento de saturar las palas disponibles, es decir al realizar un "match" entre la pala y el camión

Por último, algunos resultados entregados por esta herramienta sirven para comparar algunos inputs, como también algunos "outputs" del modelo económico, pero dado que el enfoque en la implementación de este módulo es para el mediano plazo, no pueden ser utilizados directamente a la hora de correr el modelo, es decir al momento en que el modelo económico entrega resultados. Algunos valores que entrega este módulo se listan a continuación [6]:

- Entrega rutas precisas y reales del transporte de camiones.
- Movimiento a planta
- Leyes a planta
- Ciclos de tiempo de los equipos de carguío y transporte
- Flota de camiones
- Hrs. de operación para Palas, Cargadores y Camiones

### **5.3 Calibración del Modelo**

Una de las formas para establecer si un modelo entrega resultados de acorde a lo que ocurre con la realidad, y verificar si hay ciertos inputs o cálculos que no corresponden, es comparar los resultados que entrega este modelo con los resultados registrados en la realidad.

Con motivo de calibrar el modelo económico construido, se obtuvieron los resultados económicos con el área de finanzas de "El Soldado", los cuales detallan los costos por área y el costo mina total del ejercicio 2012.Por otra parte el área de planificación, en la cual se desarrolló este estudio, facilito algunos de los inputs utilizados por el modelo correspondientes al año 2012, entre ellos el plan minero, y los movimientos de algunos equipos. Por ultimo con los inputs obtenidos en la etapa de recopilación de datos, se tuvo todo lo necesario para correr este modelo y obtener el Costo Mina correspondiente al año 2012.

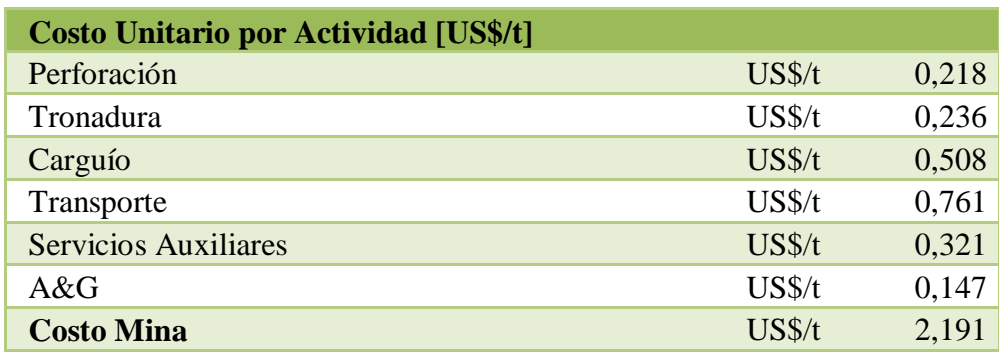

Los datos obtenidos para el ejercicio 2012 con respecto al Costo Mina que se obtuvo se detallan a continuación:

Tabla 1: Costo unitario por actividad año 2012 (Reales) [US\$/t]

Al ingresar todos los inputs necesarios, se obtuvieron los siguientes resultados para el año 2012, utilizando el modelo económico de estimación del costo mina, anteriormente desarrollado:

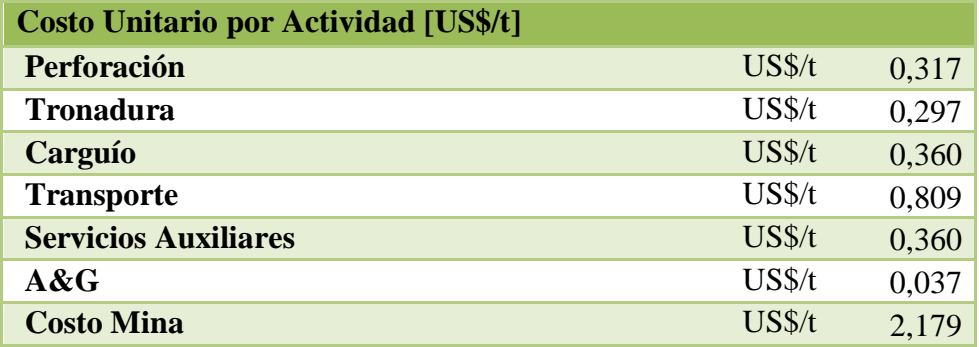

Tabla 2: Costo unitario por actividad año 2012 (Modelo) [US\$/t]

A partir de estas dos tablas, una con los datos reales del 2012, y la otra a partir de los resultados generados por el modelo económico se procedió a establecer las diferencias encontradas entre el modelo y la realidad.

$$
C_{Modelo} - C_{Real} = Diff
$$

Ecuación 3: Diferencia costo modelado y real

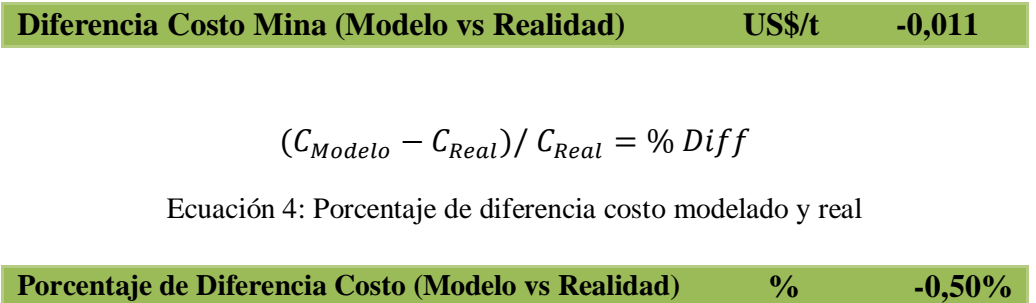

Se tiene una diferencia entre el costo mina real y el costo mina teórico de un 0,50%, entonces se tiene que el modelo logra resultados muy parecidos a los de la realidad. Como valor aceptable para que el modelo funcione, es encontrar valores que difieran en menos de un 5%, dada la gran cantidad de cálculos e inputs involucrados en el cálculo del costo mina. Por lo cual tenemos un modelo económico que cumple los requerimientos pedidos por el área para la cual fue desarrollado. Además nos permite validar las formulas y los cálculos utilizados para generar el modelo.

#### **5.4 Resultados**

Una vez validado el modelo, este se utilizó para obtener el valor del costo mina para cada año de la vida productiva de la mina, dado que según lo expresado por Rubio [7] a la hora de planificar es necesario tener en cuenta un modelo de costos el cual permita estimar de mejor manera los costos a largo plazo, con estos se puede establecer estrategias de extracción de mineral, y planes mineros. Entonces se cargaron los inputs necesarios que se tenían recopilados, y se obtuvieron los siguientes resultados:

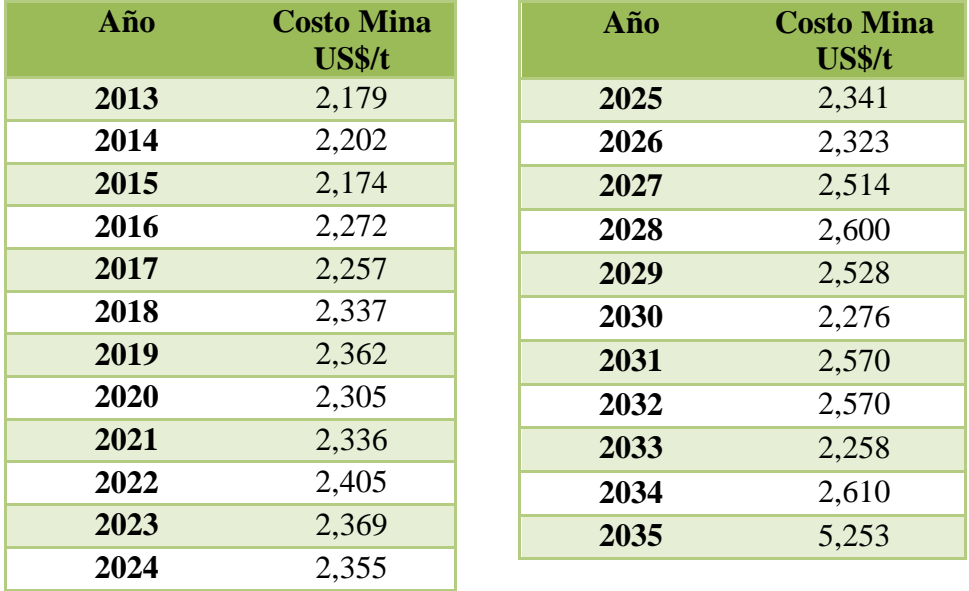

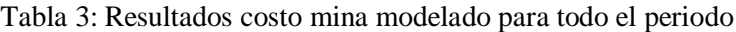

Estos son los costos minas que se tienen según el modelo económico construido en este estudio, según el plan minero se contempla una que el movimiento de la mina termina el año 2035.

En el caso de la flota de equipos, se obtuvo la siguiente flota de equipo por año en el periodo, la cual se presenta según el área al que pertenece el equipo:

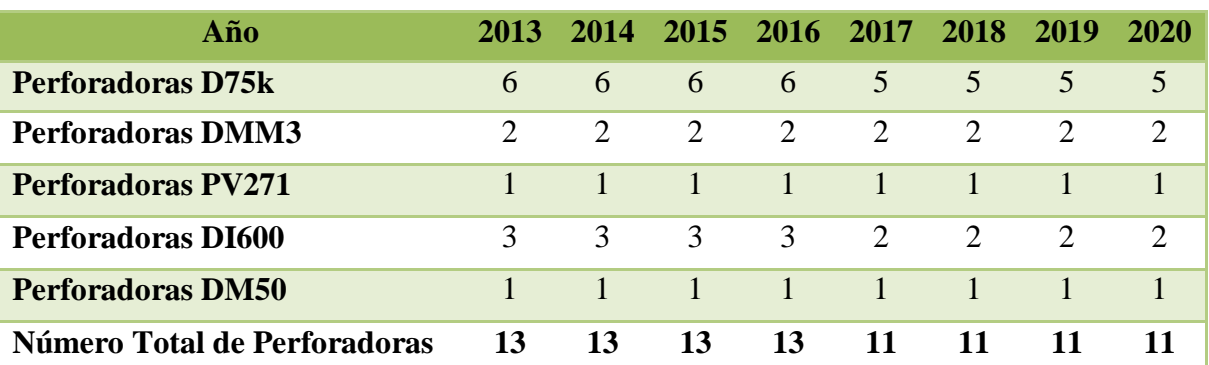

Perforación.

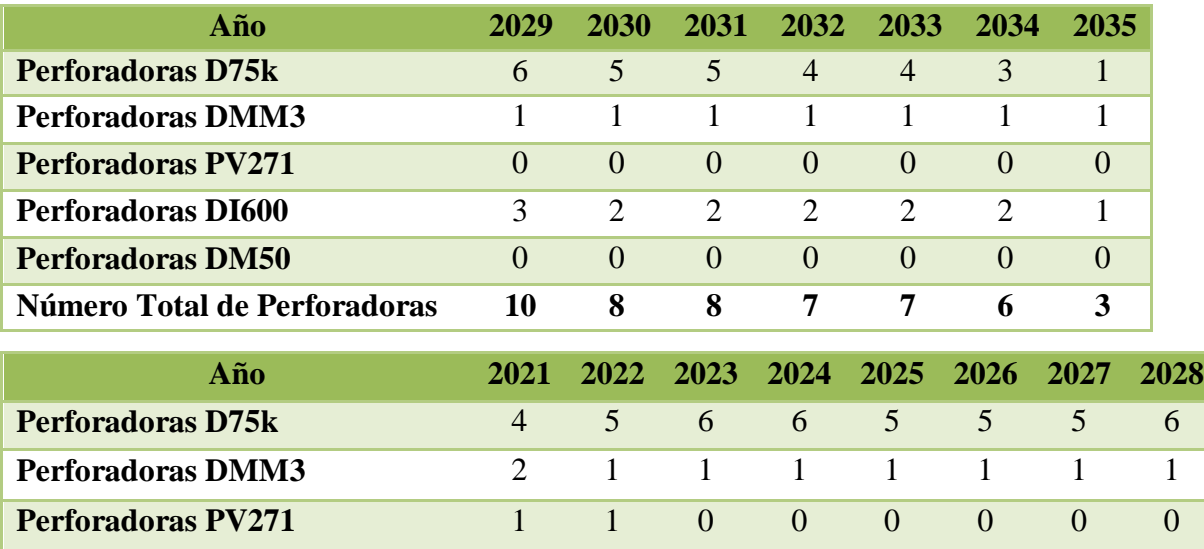

**Perforadoras DI600** 2 2 2 2 3 3 3 3 **Perforadoras DM50** 1 1 1 1 0 0 0 0

Tabla 4: Resultados flota de equipos perforación modelada para todo el periodo **Número Total de Perforadoras 10 10 10 10 9 9 9 10**

Carguío.

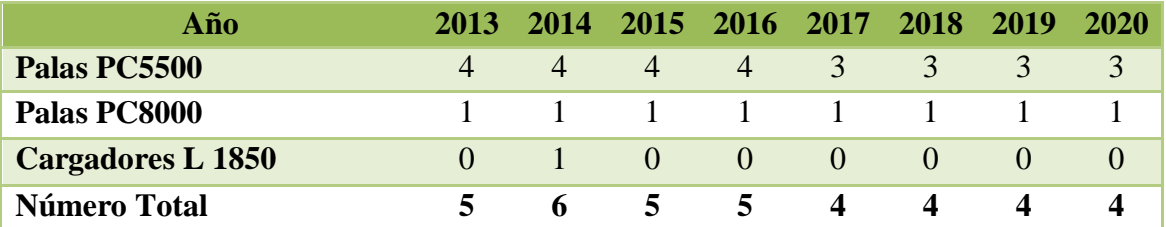

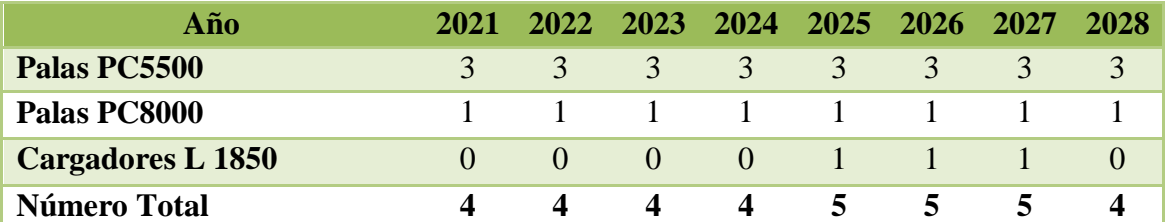

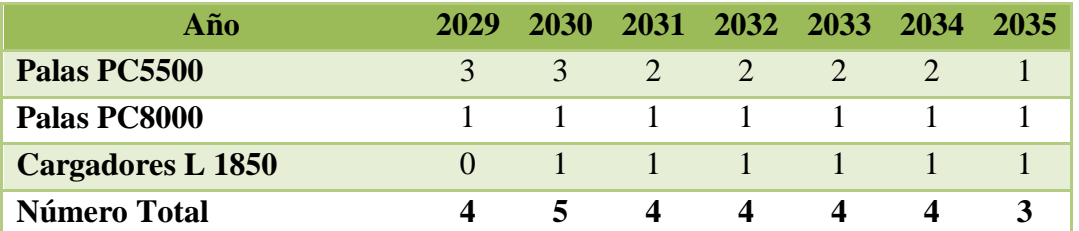

Tabla 5: Resultados flota de equipos carguío modelada para todo el periodo

Transporte.

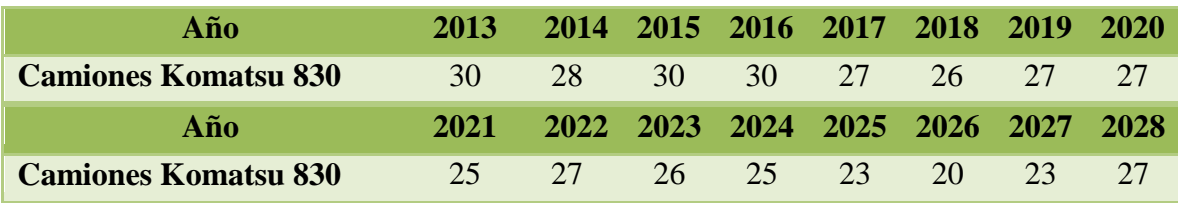

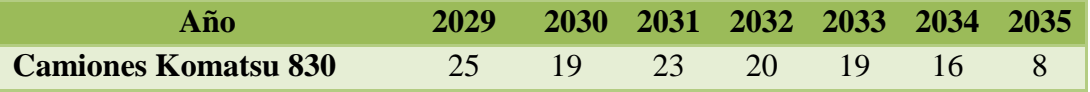

Tabla 6: Resultados flota de equipos transporte modelada para todo el periodo

## Servicios

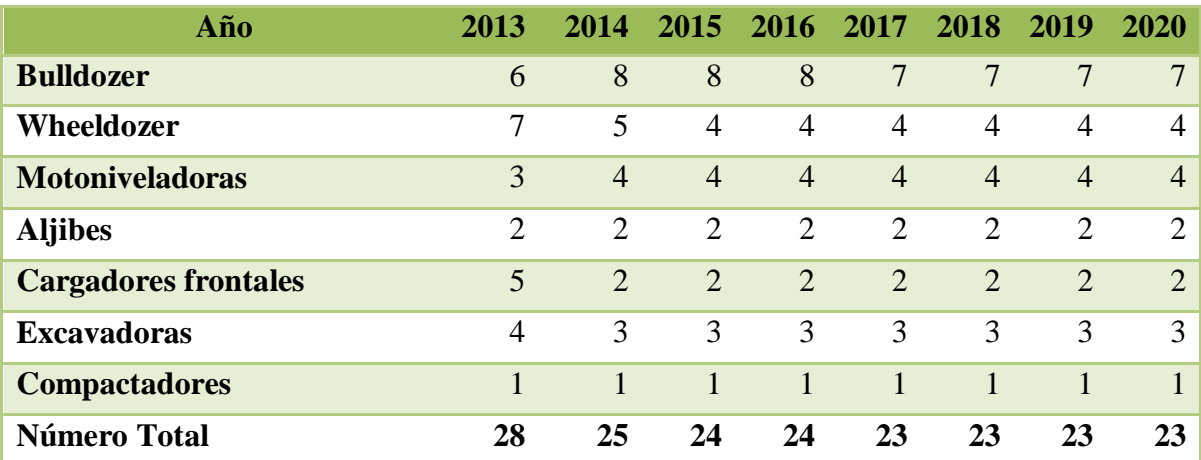

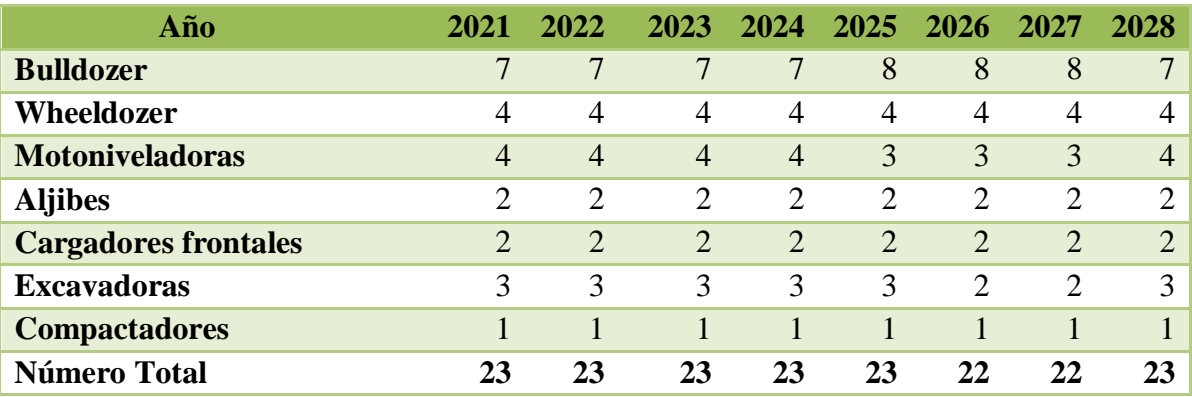

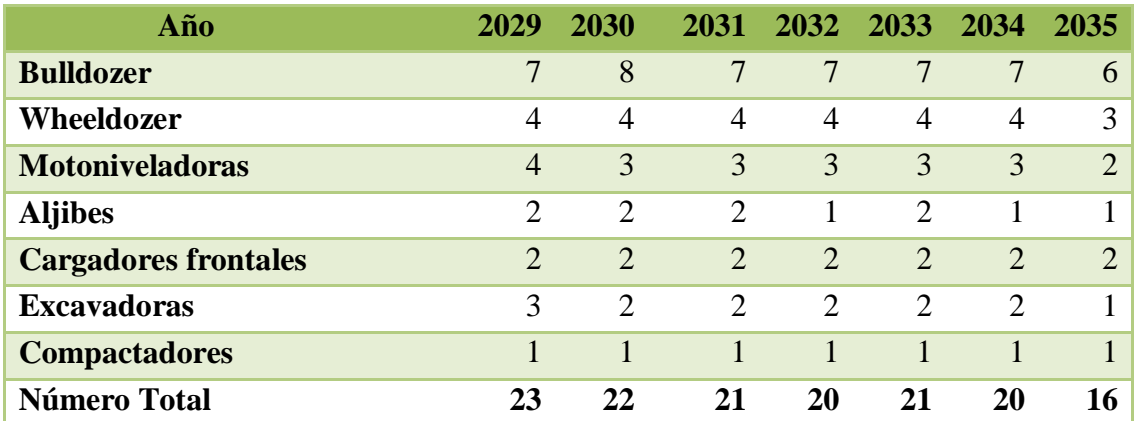

Tabla 7: Resultados flota de equipos servicios modelada para todo el periodo

## **6. ANÁLISIS**

#### **6.1 Estadística descriptiva e Intervalos de Probabilidad.**

En los resultados obtenidos en la primera etapa de esta memoria se realizó estadística descriptiva y se construyeron intervalos de probabilidad para flotas de equipo, excepto para las palas modelo PC5500 las cuales fueron separadas unitariamente con el fin de tener valores más detallados en los equipos "más influyente" en planificación (las palas). Sin embargo para efectos de análisis posteriores, fue necesario generar un resultado para la flota de palas PC5500 a partir de los resultados unitarios obtenidos. Para lo anterior se promediaron los valores mensuales de cada pala en los meses en donde se tenían datos de todas las palas, con esto se obtuvo los valores mensuales para la flota de palas PC5500 por cada KPI. Luego, a partir de los valores obtenidos se realizó estadística descriptiva, y dado que los KPI´s de cada Pala distribuían como una función normal, la flota también cumple lo anterior, por lo cual se generaron intervalos de probabilidad al 70% para la Flota de Palas PC5500.

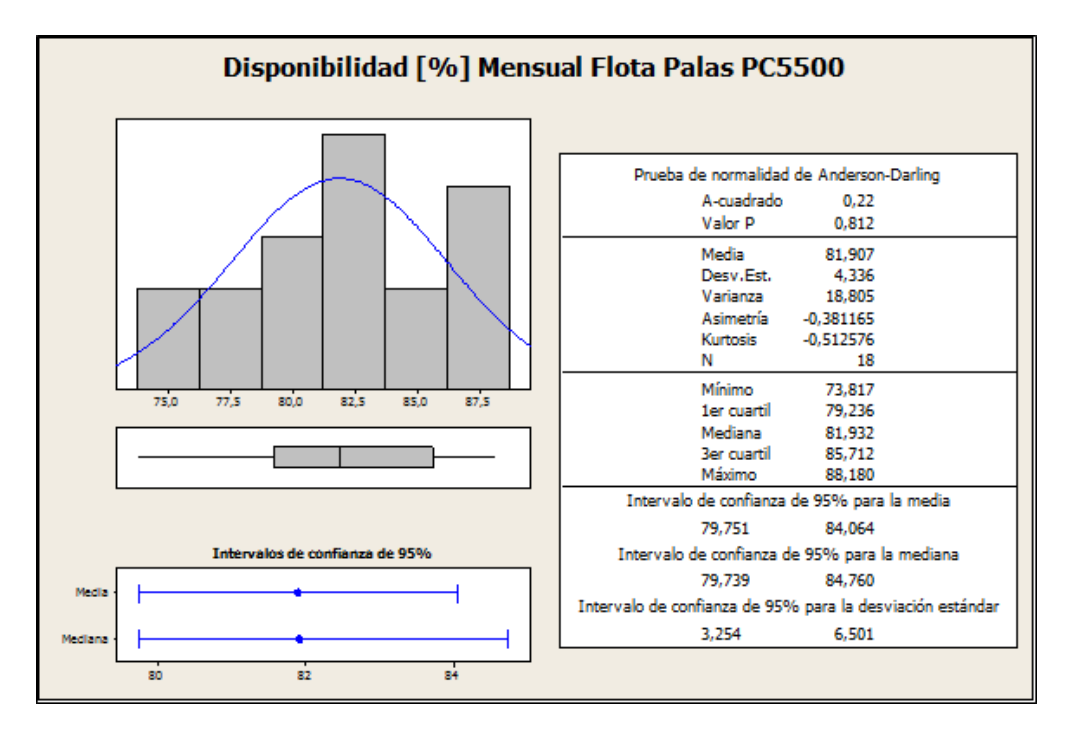

Figura 96: Resumen Estadísticas Descriptivas Disponibilidad [%] Flota Palas PC5500

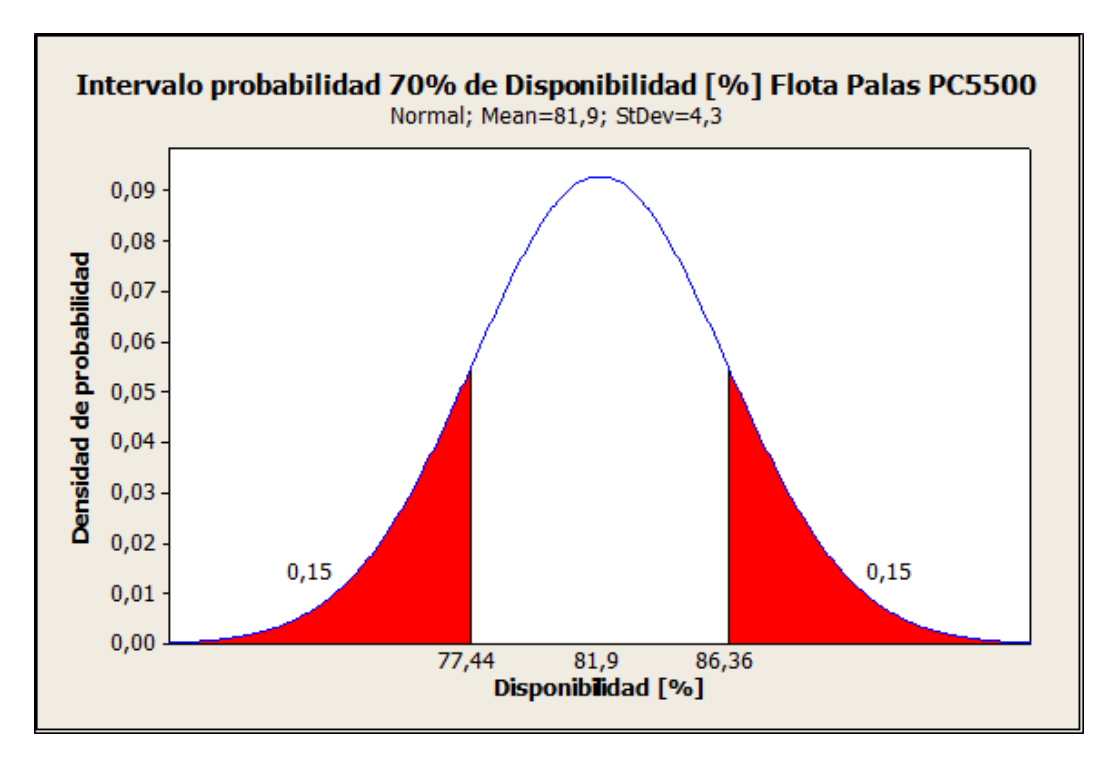

Gráfica 67: Intervalo de probabilidad Disponibilidad [%] Flota Palas PC5500

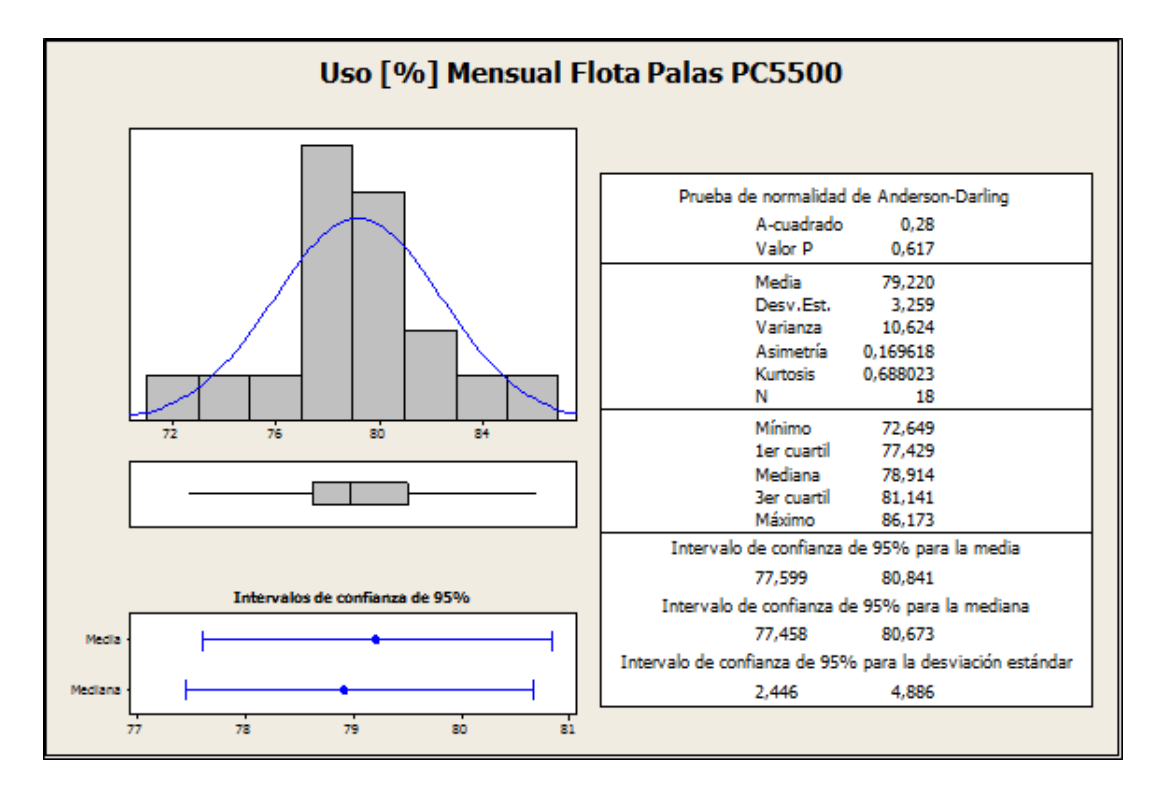

Figura 97: Resumen Estadísticas Descriptivas Uso [%] Flota Palas PC5500

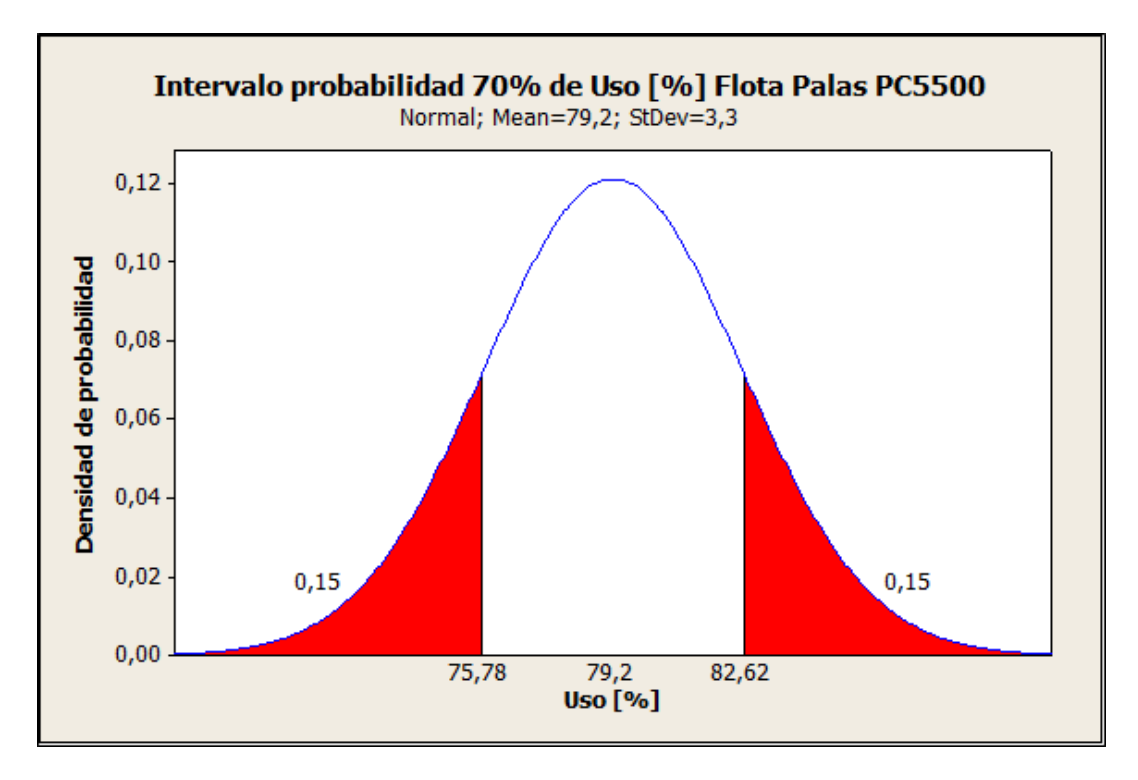

Gráfica 68: Intervalo de probabilidad Uso [%] Flota Palas PC5500

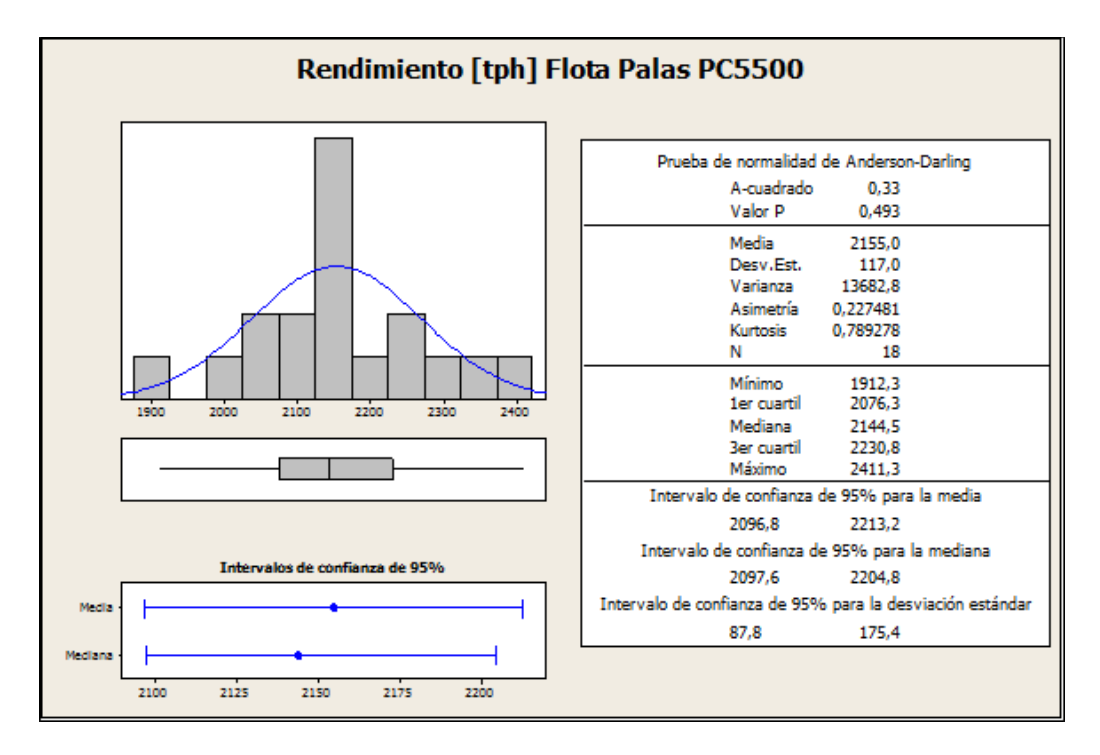

Figura 98: Resumen Estadísticas Descriptivas Rendimiento [tph] Flota Palas PC5500

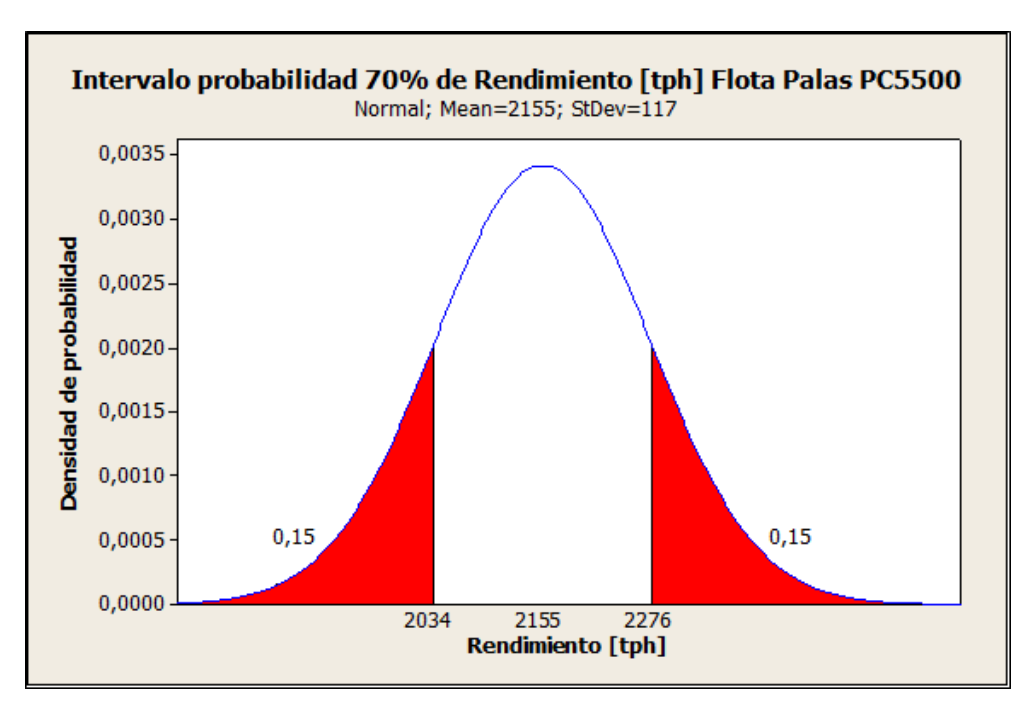

Gráfica 69: Intervalo de probabilidad Rendimiento [tph] Flota Palas PC5500

Con los KPI´s obtenidos en la etapa de estadística descriptiva se evaluó el comportamiento de cada pala de manera unitaria y como flota, dado que para los estudios relacionados con planificación, los equipos "vitales" son las Palas, puesto que siempre se intenta maximizar su rendimiento, como se dice normalmente se busca "saturar las palas".

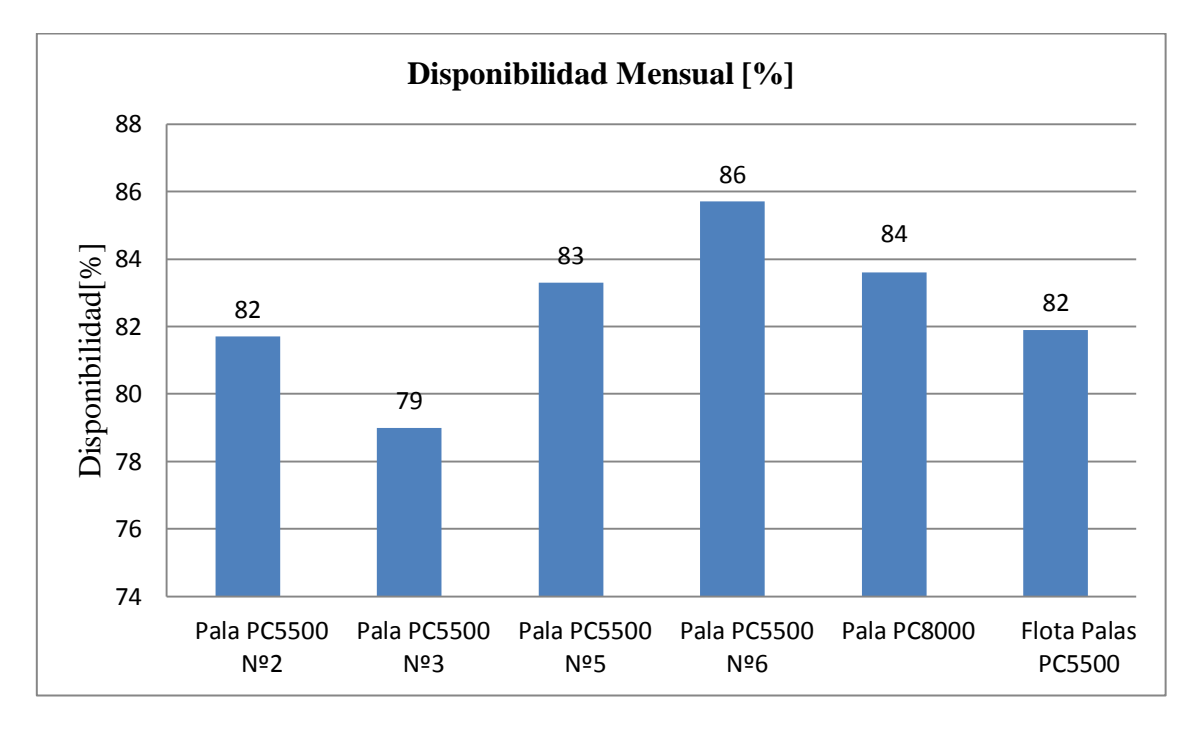

Gráfica 70: Grafico Disponibilidad [%] mensual Palas

Cuando hablamos de las palas presentes en división "El Soldado" es primordial, antes de este análisis, precisar que la antigüedad de cada pala tiene relación con el numero asignado, es decir cada pala ingresada a esta mina se le asigna un numero de acuerdo a su ingreso a la operación de esta mina. Cuando observamos la disponibilidad física por cada pala, observamos que hay una relación entre los años funcionando de cada una y la disponibilidad actual que presenta. En el caso de la pala 8000, esta es la más nueva y en la operación es llamada la "Pala Nº7", posee una disponibilidad menor dado que al ser un equipo más grande requiere de mayor mantención para su correcto funcionamiento. A pesar de todo lo anterior la disponibilidad es muy parecida entre cada pala, y no se encuentra anormalidades en estos resultados.

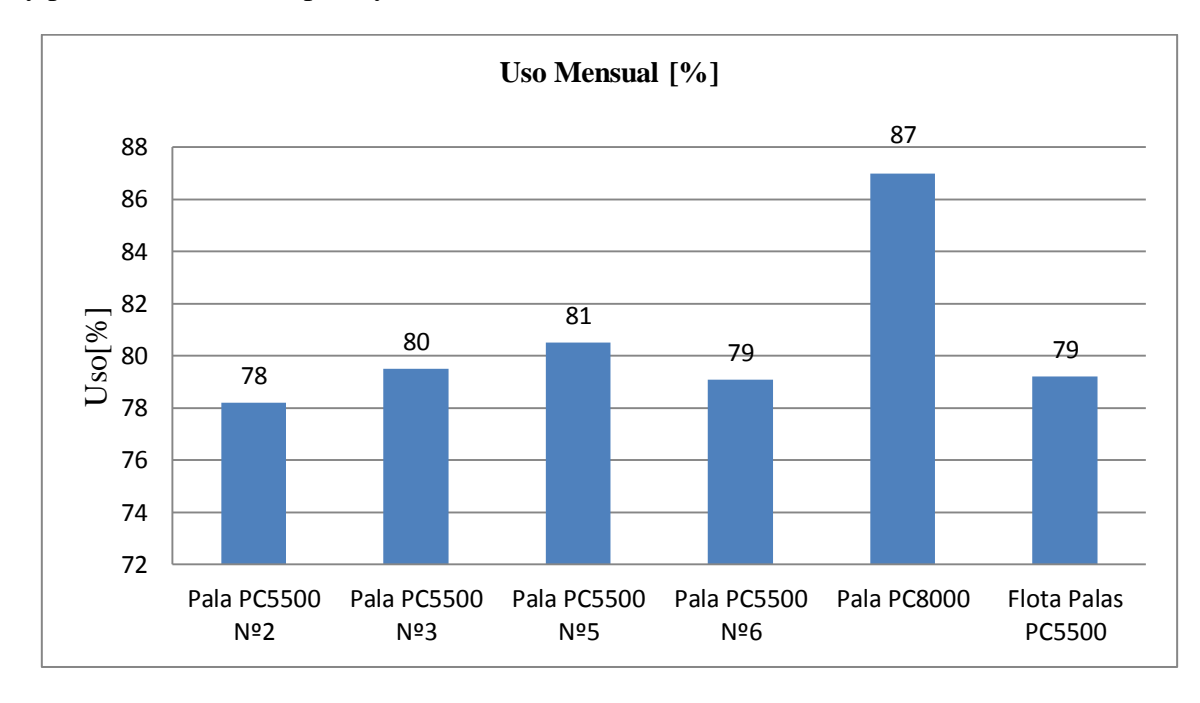

Gráfica 71: Grafico Uso [%] mensual Palas

En el caso del uso se tienen valores parecidos a la hora de hablar de las palas PC5500, dado que estas palas poseen las mismas características, y como se observó anteriormente una disponibilidad parecida, por lo cual a la hora de asignar una de esta palas a un punto de extracción no se tiene preferencia de alguna por sobre otra. En el caso de la pala PC8000, a diferencia de las otras palas, esta pala tiene un uso mayor, principalmente debido a su mayor capacidad de movimiento de material, lo cual la hace ideal para el movimiento de estéril, debido a que al ser pala de mayor balde, es más sensible a la dilución.

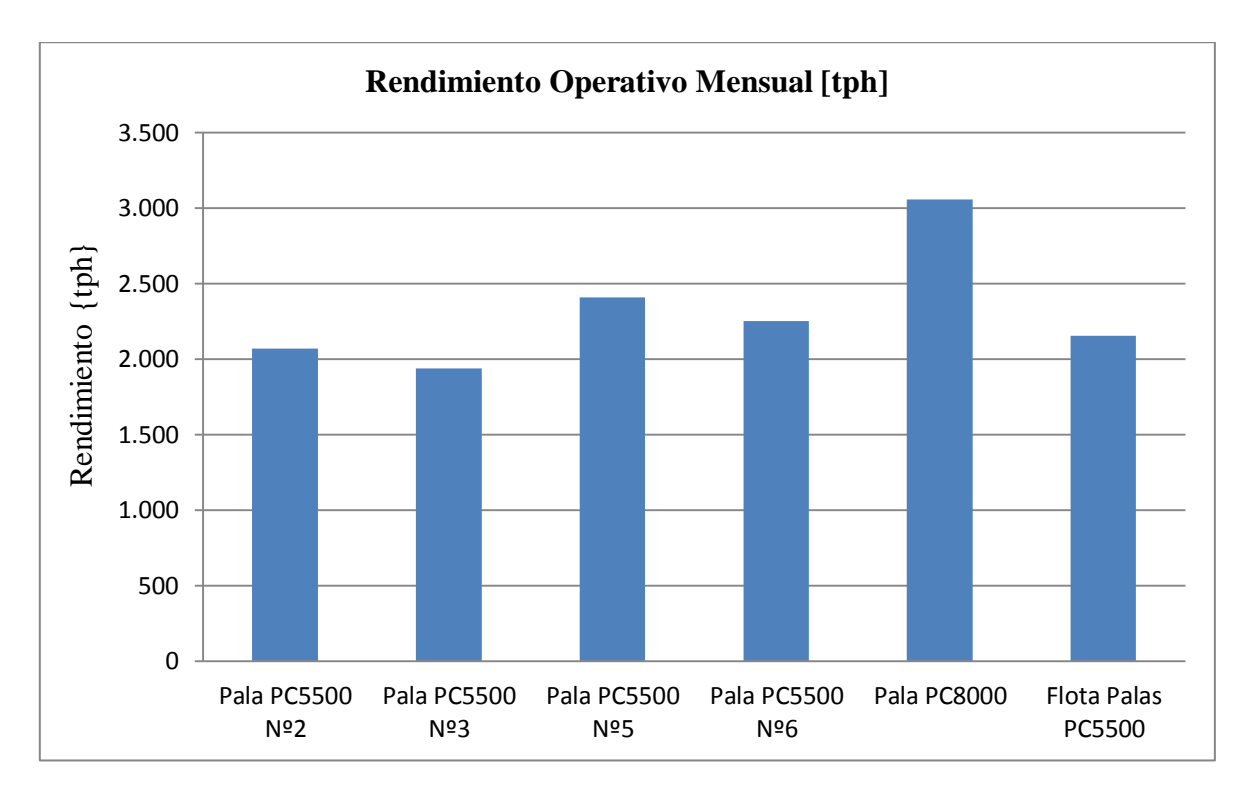

Gráfica 72: Gráfico Rendimiento [tph] mensual Palas

Por último, en el caso del rendimiento operativo, se observa que tanto la pala PC5500 Nº5 y la pala PC5500 Nª6 poseen mayor rendimiento que sus pares la pala Nº2 y la N3, pero como se mencionó anteriormente poseen una disponibilidad y un uso muy parecido. Esta diferencia en el rendimiento radica en que la pala Nº5 y Nº6 como también la pala PC8000 comúnmente son asignadas a movimiento de estéril, y las otras dos están asignada a movimiento de mineral, en este caso el operador de pala debe tener un control de la dilución, lo cual disminuye el rendimiento de la pala. La designación de las palas PC5500 a un determinado movimiento de material es una decisión que pasa netamente por el planificador, quien se basa en las asignaciones históricas de cada pala y por su ubicación en la mina. Es importante constatar que en esta mina el cargador Le Tourneau L-1850 es asignado para tareas de remanejo de material, siendo esta una de las razones de porque no fue analizado.

#### **6.2 Modelo Económico Costo Mina**

Una vez calibrado el modelo, se procede a realizar un análisis de los resultados obtenidos. Primero se tiene el costo mina para cada año de la vida productiva de la mina, y se puede observar, a partir de estos resultados, que el valor medio del costo mina tiende a 2,3 US\$/t. Este resultado no es sorpresivo ya que es cercano a lo que se tenía previamente proyectado por el área de planificación. Además se nota un aumento casi constante del costo mina, lo cual tiene directa relación con el aumento de las distancias de transporte desde los puntos de extracción a la planta, ya que por el sistema de botaderos que tiene División "El Soldado", ocurre que la distancia desde un punto de extracción a un botadero sea casi siempre similar. Por otro lado vemos que el último año se dispara el valor de costo mina, lo cual es casi obvio debido al menor movimiento de material, esto provoca que los procesos como el carguío y el transporte sean menos eficientes,

dado que se tiene una flota remanente del año anterior mucho mayor que la necesaria para cumplir el plan minero.

Con respecto a la flota de equipos, se verifico, junto al tutor, la confiabilidad de esta flota de equipos obtenida. Según lo comentado, verificar la certeza de una flota de equipos es complicado, puesto que generalmente para el largo plazo no se tiene certeza que al reemplazar un equipo o adquirir uno nuevo, este sea del mismo modelo del que se tenía anteriormente, esto se debe a que gracias a la tecnología, cada año se producen equipos más accesibles y con mejor rendimiento, por lo que al tener otras características de equipos a partir de esos años, tendríamos inputs diferentes a los definidos y no sería posible establecer claramente una flota de equipos. Sin embargo en el corto plazo, si se puede establecer una flota de equipos de manera certera. Según los resultados obtenidos la flota del año 2013 es casi idéntica a la proyectada, variando en los equipos auxiliares, dado que generalmente se tiende a usar los equipos auxiliares preexistentes, ya que se tiene un mayor control con estos equipos y no es necesario siempre optimizarlos. Para el mediano plazo, es decir para los primero 5 años, la flota de equipos también se comporta de acuerdo a lo proyectado, todo esto según el análisis hecho por el área de planificación.

Tomando en cuenta lo anteriormente descrito se tiene que el modelo económico creado genera resultados parecidos a los que se tenían previstos en un horizonte de corto y mediano plazo, y que para un horizonte de largo plazo los resultados obtenidos están dentro de los márgenes en que históricamente esta mina, en particular, se ha movido. Sin embargo, dado que los inputs utilizados corresponden a los valores actuales encontrados en la mina, y lo correspondientes a años posteriores son estimaciones de ellos, existe una mayor confiabilidad en el resultado obtenido en el horizonte de un año, es decir para el corto plazo, por aquello se asume el resultado del ejercicio 2013 del proceso minero como válido y se analiza el resultado del costo mina que se tendrá para este año:

El valor del costo mina para el año 2013, según el modelo es de: 2,179 US\$/t. A continuación se presentan gráficos que muestran el desglose de este costo mina, tanto por actividad como por elemento o insumo utilizado.

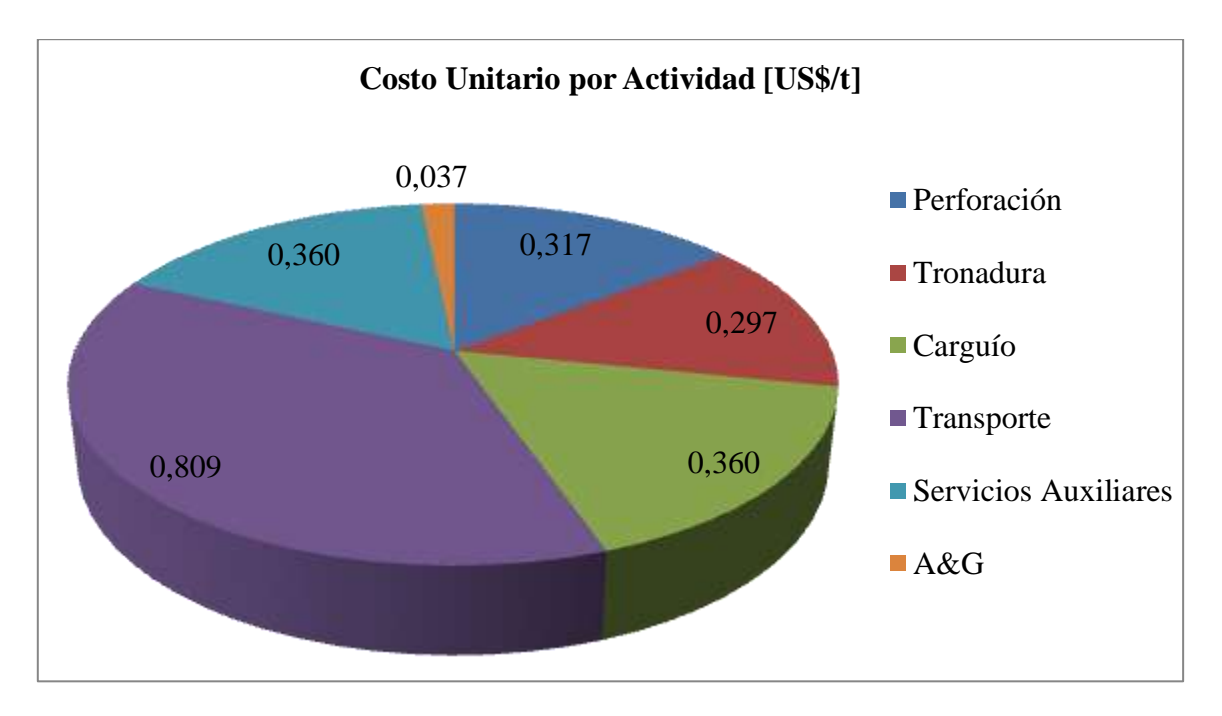

Gráfica 73: Gráfico Costo unitario por actividad del Costo Mina [US\$/t]

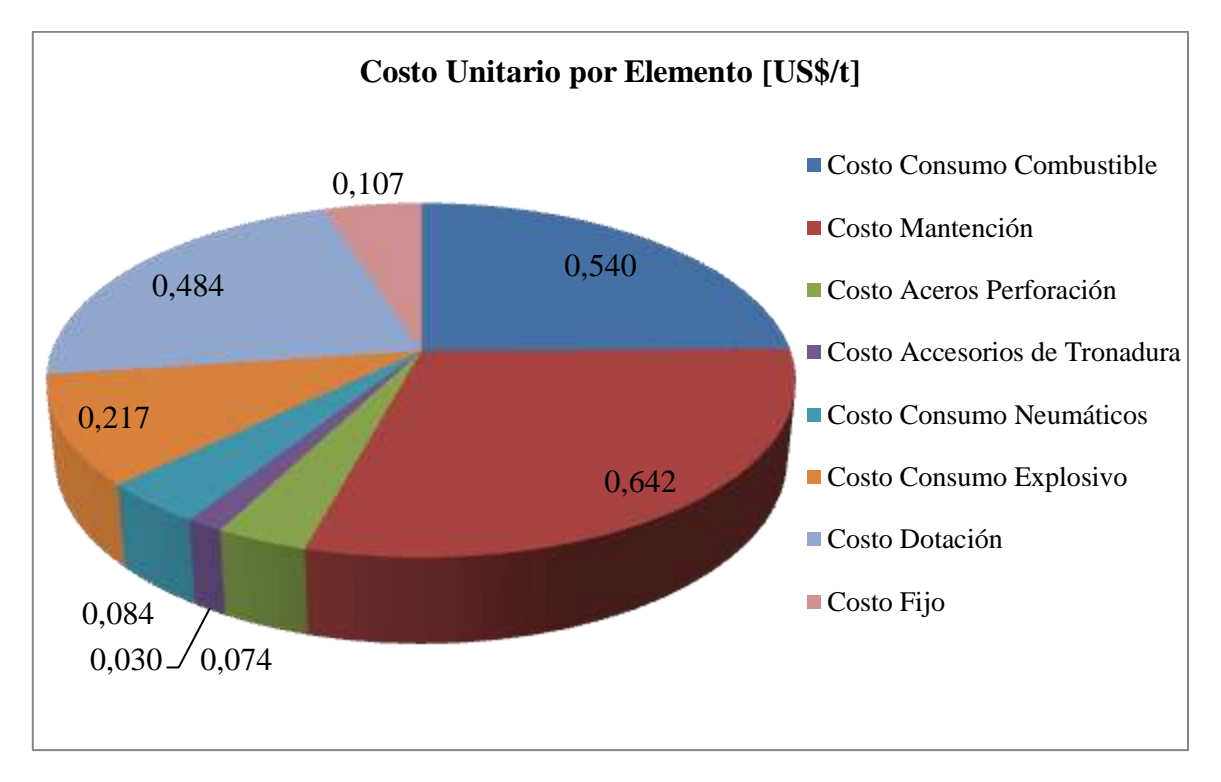

Gráfica 74: Gráfico Costo unitario por elemento del Costo Mina [US\$/t]

Por ultimo para el costo mina que entregado por el modelo para el ejercicio del año 2013, se presenta un desglose porcentual por actividad, para que de esa manera se pueda apreciar el peso que cada área tiene en el valor del costo mina final.

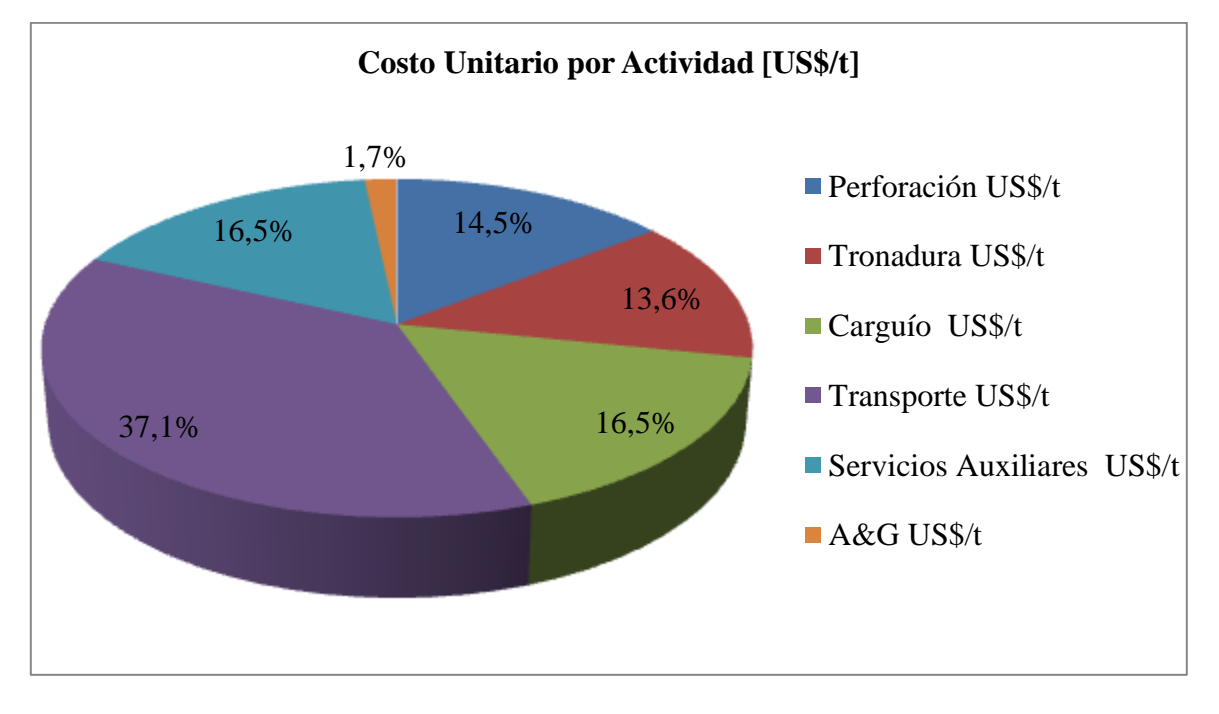

Gráfica 75: Gráfico Porcentaje del Costo unitario por actividad [US\$/t]

Como era esperado se tiene que las áreas que tienen el mayor aporte al costo mina son el carguío y el transporte, lo cual generalmente ocurre en minería, ya que la dimensión de los equipos y el gran consumo de insumos, como lo es el combustible y los neumáticos de los camiones, sumado a la gran costo de mantención de los equipos involucrados en estas áreas, hace que estas áreas influyan en la mayor parte del costo mina. En el caso particular del ejercicio 2013 de División El Soldado, el 53,6% del costo mina encontrado pertenece al carguío y transporte de la mina. Además si nos fijamos en el grafico que muestra los elementos o insumos involucrados en el costo mina, nos encontramos con que el mayor costo está en el consumo de combustible, y en la mantención de los equipos, esto se debe a la dimensión de los equipos utilizados en minería, los cuales requieren de repuestos de gran valor y deben tener una mantención regular, dada la inversión que se hizo en ellos. Otro factor que influye en estos resultados es la gran cantidad de metros que se perforan en un año, y el gran tonelaje de material movido por la palas y camiones. Un resultado parecido es el obtenido por Lopez [3] en su memoria, en ella él realiza un estudio de desglose de costos para División "Los Bronces" de Anglo American Chile, y según los resultados de su estudio los mayores costos se los llevan los insumos combustible y repuestos.

Un segundo análisis es usar como inputs en el modelo económico los KPI´s estudiados en la primera parte de esta memoria, como se mencionó anteriormente estos valores se obtienen a partir de datos registrados en terreno y al usarlos inputs se deberían obtener resultados más cercanos a la realidad. Utilizando los intervalos de probabilidad se procedió a analizar el comportamiento del costo mina al tener un escenario con valores favorables económicamente, un escenario neutral (con el valor medio), y un escenario desfavorable; de esta manera obtener un intervalo en el cual se puede encontrar el costo mina. Para llevar a cabo este análisis, primero se decidió cual sería el horizonte a analizar (corto, mediano, largo plazo), y evaluar que KPI se podría utilizar en este análisis, ya que no todos estos son independientes a los cambios que ocurren en la mina, a medida que está es explotada.

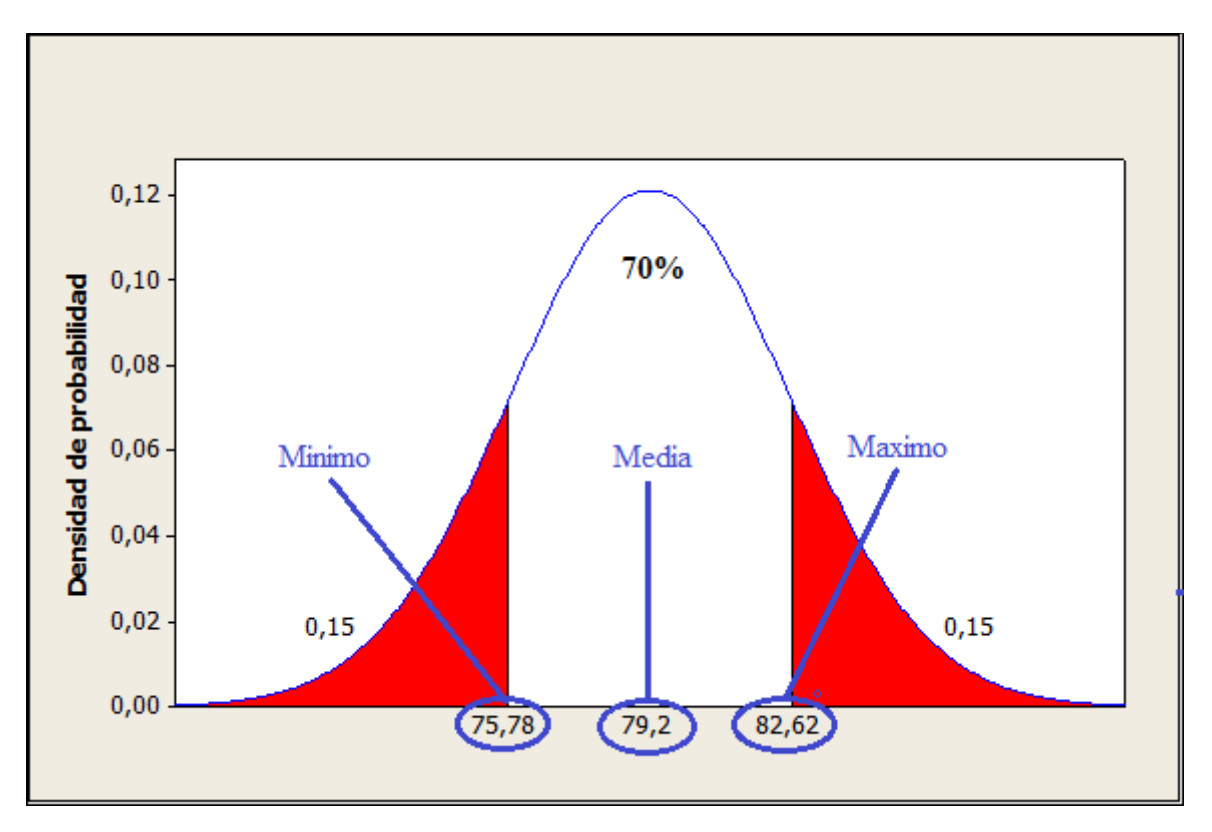

Figura 99: Ejemplo del mínimo, media y máximo en un intervalo de probabilidad

Se decidió analizar los primero 5 años del periodo a partir del 2013 (mediano plazo) debido a que, como se mencionó anteriormente, este modelo entrega resultados bastantes confiables para el mediano plazo y según lo comentado por Rubio[7] es necesario que el detalle de un modelo de costos sea mayor cuando se estima para el mediano plazo, dado que permite tomar decisiones en un nivel más productivo, y con ello mejorar la productividad de la faena. Cabe destacar que los KPI´s de las perforadoras no fueron utilizados, dado que el rendimiento las perforadoras está estrictamente relacionado con la dureza de la roca, la cual depende del lugar de la mina en que se está perforando, y a que la disponibilidad física y el uso dependen de las tronaduras a realizar, las cuales están fijadas de manera diaria, con el fin de tener un control en la seguridad de la mina y en su producción. También no es posible utilizar el rendimiento operativo de los camiones, puesto que se tiene una distancia variable en los primeros 5 años, y como sabemos el rendimiento de los camiones depende de la distancia a recorrer. Sin embargo, el uso y la disponibilidad de los camiones fueron utilizados, dado que en el caso del uso, este se puede controlar con un buen manejo por parte del despachador en la mina, el cual asigna los camiones a una pala y a un destino; en el caso de la disponibilidad esta es controlada a través de las políticas

de mantención que se utilizan en la mina. Para las palas tanto la disponibilidad como el uso y el rendimientos pueden ser controlados, los primeros por las mismas razones que para los camiones: el despachador y mantención; y en el caso del rendimiento se controla a través del área de planificación, la cual elabora planes en donde se busca saturar las palas, con esto obtener mayor movimiento de material.

A partir de los intervalos de probabilidad 70% anteriormente obtenidos, se genera una tabla resumen para los KPI´s a utilizar.

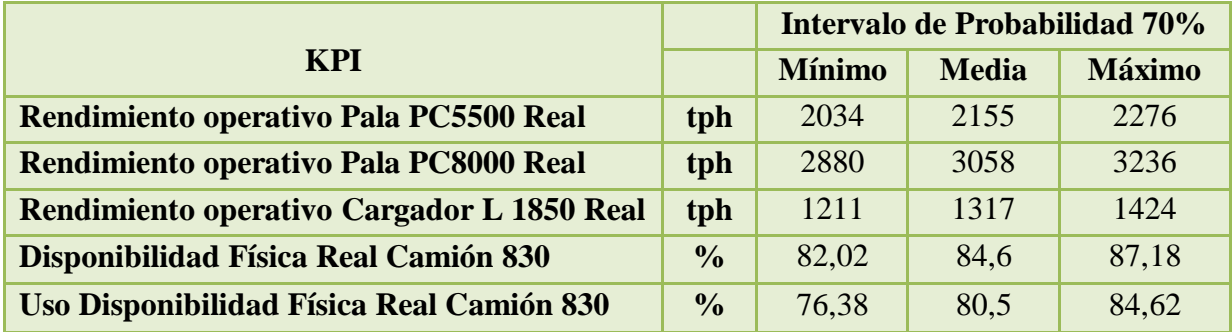

Tabla 8: Valores del intervalo de probabilidad para los KPI´s a utilizar.

Se construyen tablas detallando el costo mina y la flota de equipos para los primeros 5 años, los cuales fueron obtenidos en la etapa previa a este análisis, es decir calculando teóricamente estos KPI´s:

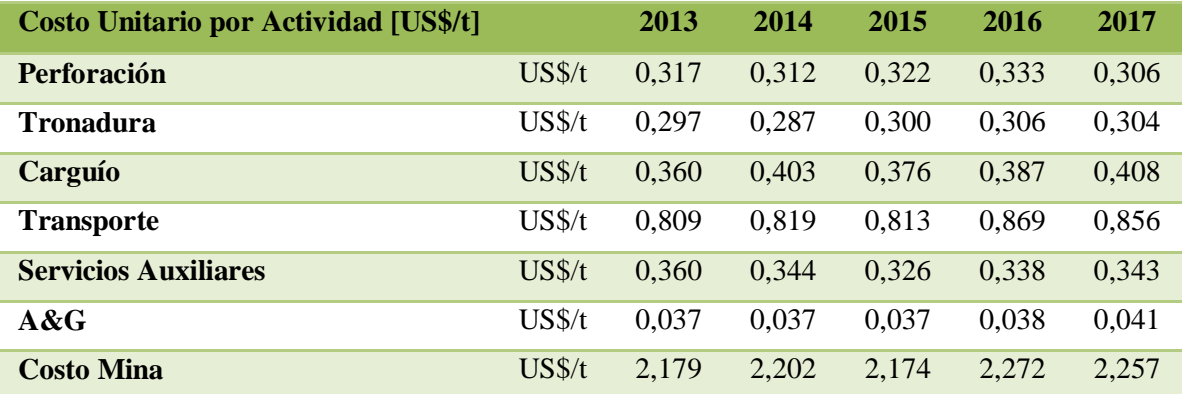

Tabla 9: Costo unitario por actividad calculado por el modelo para primer quinquenio del periodo.

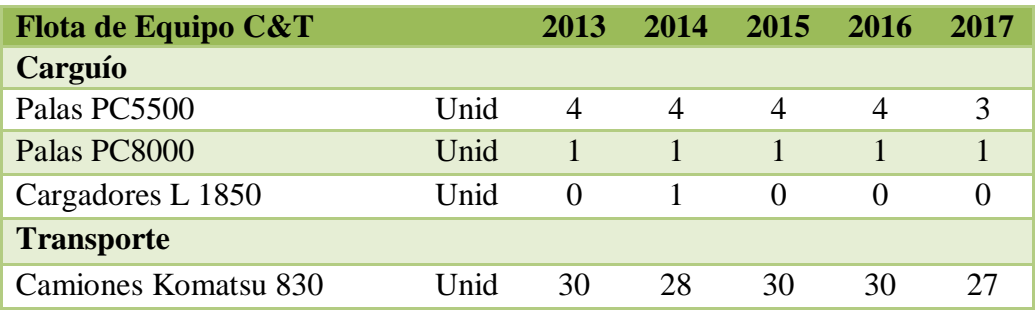

Tabla 10: Flota de equipos calculada por el modelo para primer quinquenio del periodo.

Posteriormente se genera un costo mina y una flota de equipos para los primeros 5 años, utilizando el modelo económico con el valor mínimo, medio y máximo de cada KPI. Se muestra a continuación los resultados obtenidos, agregando la variación que tiene el costo mina con respecto al obtenido con un cálculo teórico, en vez de utilizar directamente los valores obtenidos directamente en terreno.

$$
Variación[\%] = 100 * (\frac{c_R - c_T}{c_T})
$$

Dónde:

 $C_R$ : Costo Real (Basado en KPI´s reales)

 $C_T$ : Costo Teórico (Basado en KPI´s calculados teóricamente)

Ecuación 5: Variación costo mina real con respecto a costo mina teórico

#### Valor Mínimo

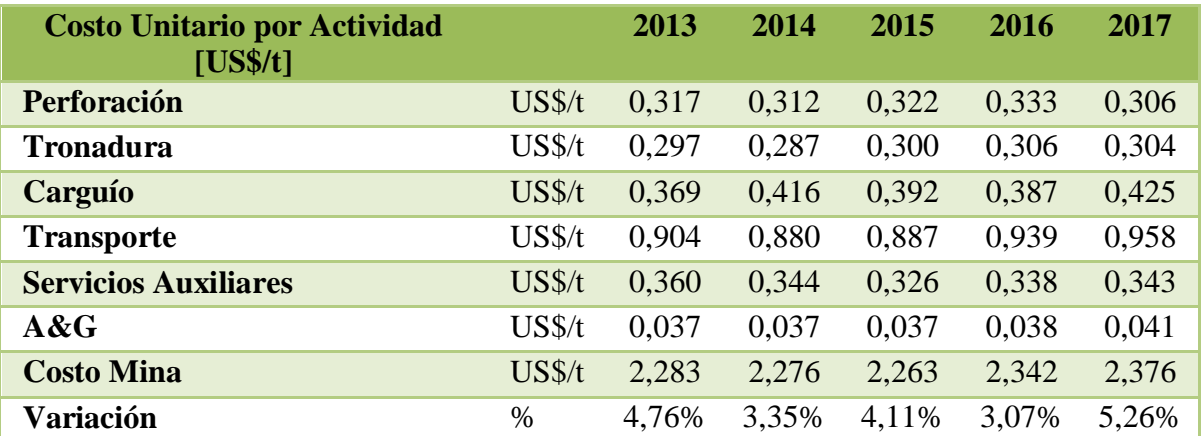

Tabla 11: Costo unitario por actividad calculado con valores mínimos de KPI´s para primer quinquenio del periodo.

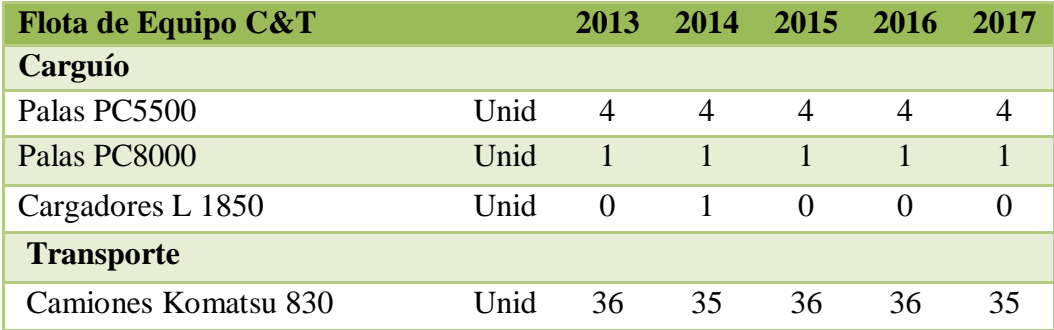

Tabla 12: Flota de equipos calculada con valores mínimos de KPI´s para primer quinquenio del periodo.

### Valor Medio

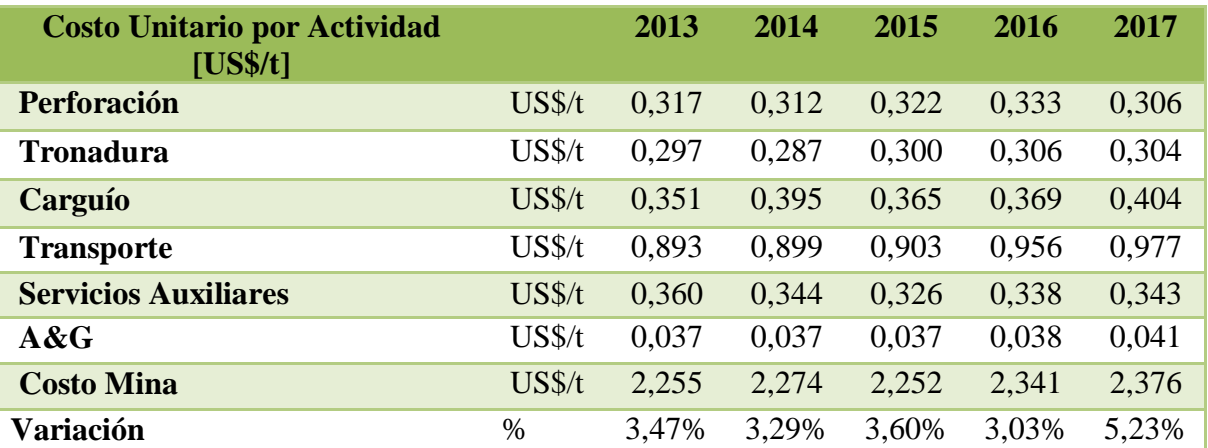

Tabla 13: Costo unitario por actividad calculado con valores medios de KPI´s para primer quinquenio del periodo.

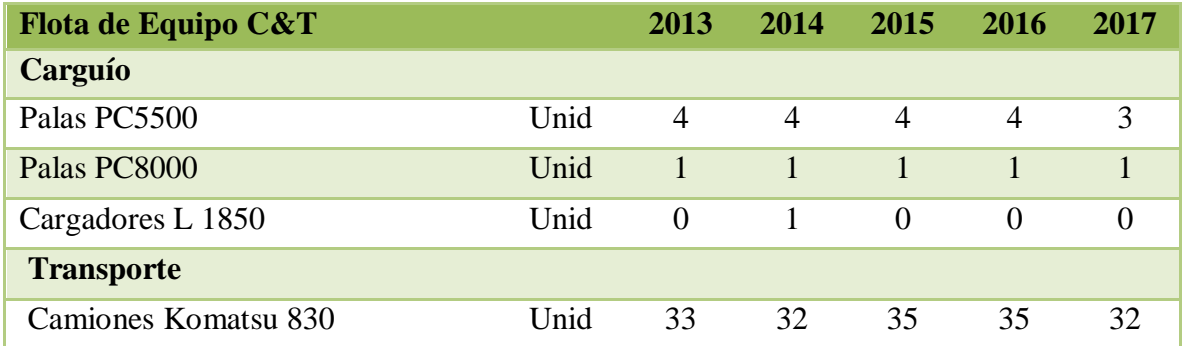

Tabla 14: Flota de equipos calculada con valores medios de KPI´s para primer quinquenio del periodo.

## Valor Máximo

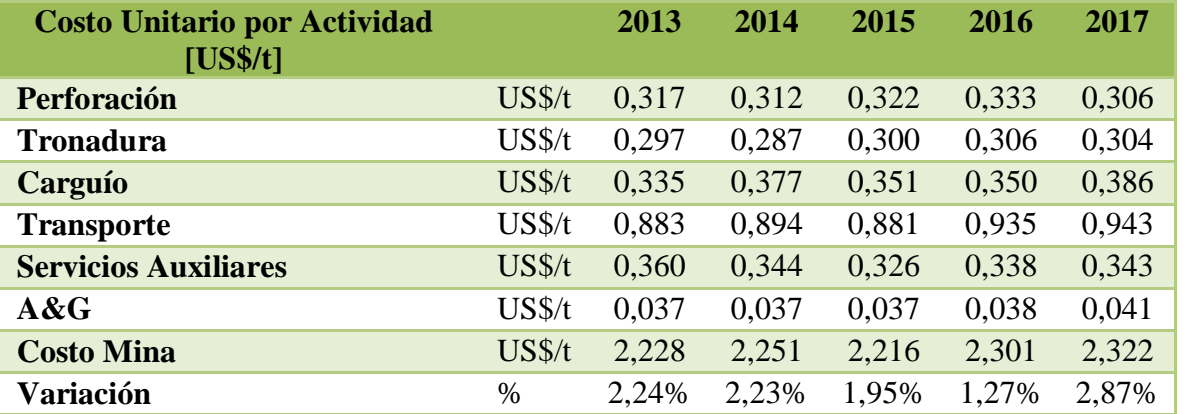

Tabla 15: Costo unitario por actividad calculado con valores máximos de KPI´s para primer quinquenio del periodo.

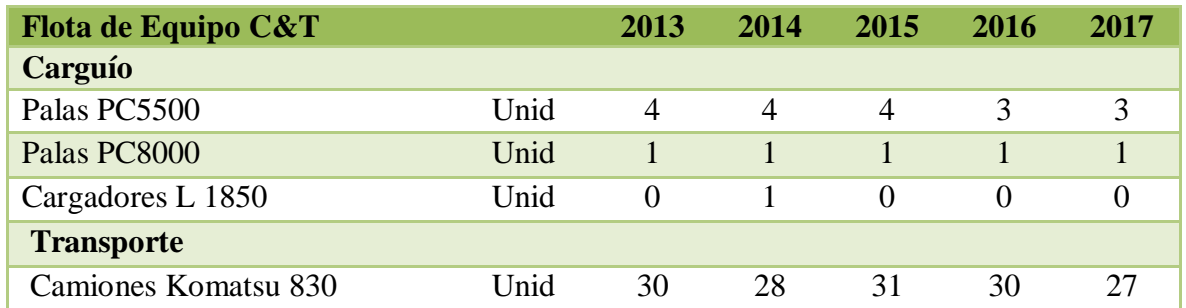

Tabla 16: Flota de equipos calculada con valores maximos de KPI´s para primer quinquenio del periodo.

Suponiendo que todos los inputs ingresados en el modelo económico se cumplen para los primeros 5 años, entonces se tiene que, dado que podemos controlar los KPI´s de carguío y transporte, podemos generar un intervalo de probabilidad para el costo mina y para la flota de equipos, este intervalo tendrá un 70% de probabilidad de cumplimiento, debido a que partimos de la base de que los otros inputs se cumplen, y por lo tanto los únicos que están afectados por una variación son estos KPI´s.

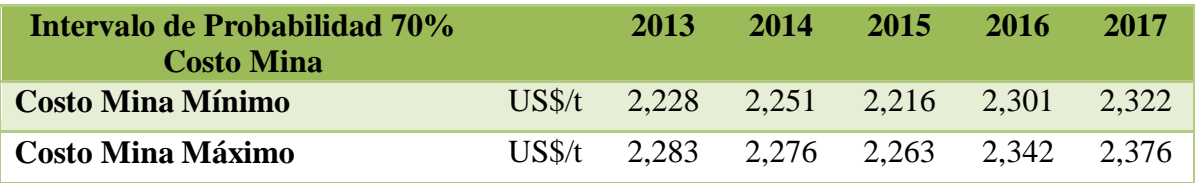

Tabla 17: Intervalo de probabilidad para el costo mina basado en los KPI¨s reales.

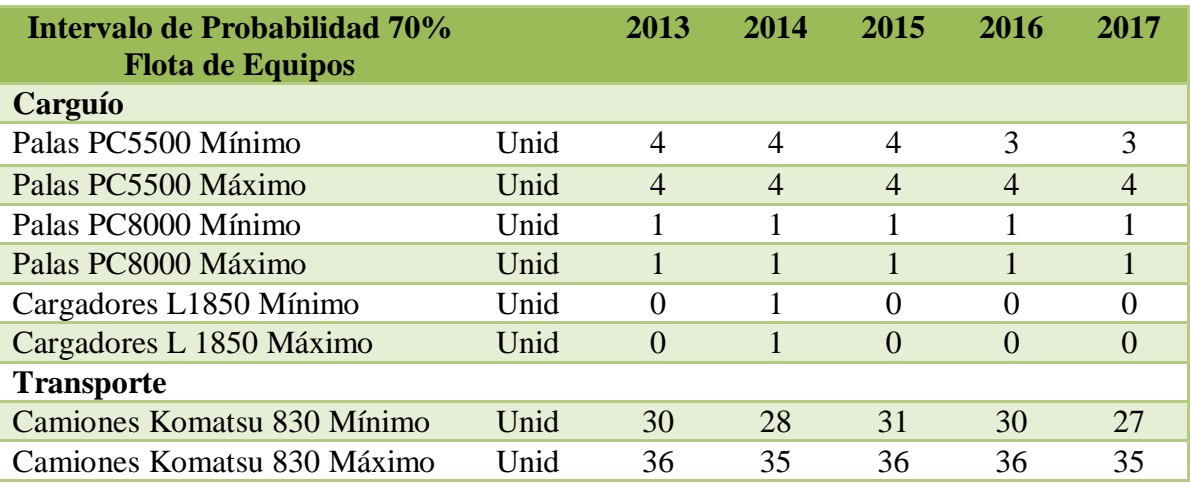

Tabla 18: Intervalo de probabilidad para la flota de equipos basado en los KPI¨s reales

## **7. CONCLUSIONES Y RECOMENDACIONES**

Luego del análisis realizado en este estudio, se plantean tres conclusiones importantes, que permiten hacer un aporte tanto para División "El Soldado", como para futuros estudios relacionados con el cálculo del costo mina.

### **Estadística Descriptiva**

El estudio estadístico realizado a los KPI´s de equipos mineros se considera satisfactorio, puesto que se logró obtener valores representativos para cada equipo minero estudiado. Además es importante destacar el "filtro" de datos realizado, lo cual sienta precedentes para los siguientes estudios, ya que anteriormente esto no se realizaba, y por consiguiente se obtenían valores que no se cumplían debido al "ruido" en los datos utilizados.

### **Resultados del Modelo Económico.**

La construcción del modelo económico es un claro aporte para el área de planificación de División "El Soldado", dado que permite automatizar el cálculo de este valor y además aumentar la confiabilidad de este resultado. Este cálculo siempre es engorroso para la Gran Minería en Chile y en el mundo, debido a la gran cantidad de factores involucrados. Si bien existen softwares que permiten estimar este valor, estos están basados en condiciones generales de minas y no siempre entregan resultados cercanos a la realidad de cada mina, como por ejemplo a los resultados de mina "El Soldado".

Finalmente se puede decir que este modelo económico es sumamente confiable para el largo plazo producto de los resultados obtenidos, y se desprenden las siguientes recomendaciones para mejorar la confiabilidad en el cálculo del costo mina, y en la estimación de flota de equipos:

- $\checkmark$  Desarrollar un modelo íntegramente basado en las particularidades de la mina estudiada, tomando en cuenta los factores que afectan el proceso productivo.
- Apoyarse por herramientas más exactas en ciertos cálculos, como por ejemplo el utilizado en esta memoria MINESIGHT HAULAGE, a partir del cual se obtuvieron valores más confiables de las distancias medias por destino de la mina.
- $\checkmark$  Calcular cada área que afecta el costo mina individualmente, con el fin de tener un detalle mayor en los cálculos, aumentando la confiabilidad de los valores obtenidos
- $\checkmark$  Tratar cada modelo de equipo de forma individual, dado que se tienen diferentes características de cada uno, lo que afecta su disponibilidad, su uso, y por consiguiente el rendimiento.

### **Intervalos de Probabilidad del Costo Mina**

Toda mina tiene como desafío tener un buen manejo de costos [2]. Para ello es necesario tener la información adecuada para establecer metas reales. El análisis realizado es un gran aporte, dado que nos dice que los equipos mineros tienen un rango de probabilidad en sus KPI´s, y que si logramos obtener dentro de estos rangos los mejores valores económicamente hablando, podemos tener una reducción en el costo mina final. Sin embargo para aquello se debe tomar en cuenta que no se puede tener control de todos los KPI´s, dado que muchos de estos están afectados a la dinámica propia de la mina, es decir, no está en el planificador, despachador, u operador el poder manejar este valor dentro del rango. No tomar en cuenta lo anterior es sumamente delicado, ya que se pueden establecer metas u objetivos que no se tiene control alguno en su cumplimiento.

Finalmente se tienen las siguientes recomendaciones para futuros estudios relacionados con el cálculo de costo mina y la estimación de flotas de equipos:

- Realizar siempre antes de estimar algún KPI, un filtro de los datos que se tienen.
- Realizar de la manera más detallada posible cada cálculo en un modelo económico, ya que esto permite hilar fino en los resultados, permitiendo que estos sean más confiables.
- Estudiar los cambios a futuro en los modelos de la flota de equipos, dado que la tecnología cada vez es más accesible, y un cambio en algún modelo de la flota afecta el cálculo de ésta.

En cuanto a División "El Soldado", en base al estudio realizado en sus instalaciones, se presentan las siguientes recomendaciones:

- Tener un mayor desglose de los insumos utilizados en el funcionamiento de la mina.
- Realizar estudios que permitan obtener ciertos KPI´s relacionados con el costo mina de manera más detallada, como por ejemplo obtener el consumo de combustible de los camiones en base a la pendiente en la cual se están desplazando, es decir tener un consumo por kilómetro recorrido cuando el camiones esté en subida, en bajada, y en un terreno horizontal.
- Establecer con mayor precisión los días de clima adverso que se producirán en el corto plazo, ya que con esto se tendría un resultado aún más confiable en el costo mina.

## **8. REFERENCIAS BIBLIOGRÁFICAS**

[1]. Fourie, G.A. and Dohm, G.C. Open pit planning and design. SME Mining Engineering Handbook. Society for Mining, Metallurgy, and Exploration Inc. 2nd Edition. Vol 1. 1992. pp. 1274-1297

[2]. C. T. Horngren, S. M. Datar, G. Foster, "Contabilidad de costos: Un enfoque Gerencial", Decimosegunda edición, Editorial Pearson.

[3]. Manuel López, "Análisis y Gestión de Costos en Explotación Minera a Cielo Abierto", Memoria para optar al título de Ingeniero Civil de Minas, Universidad de Chile, 2008.

[4]. Boes, D. C.; Graybill, F. A.; and Mood, A. M. [Introduction to the Theory of Statistics, 3rd](http://www.amazon.com/exec/obidos/ASIN/0070428646/ref=nosim/weisstein-20)  [ed.](http://www.amazon.com/exec/obidos/ASIN/0070428646/ref=nosim/weisstein-20) New York: McGraw-Hill, 1974.

[5]. Zhanyou Huang, Wenlong Cai, A. Frederick Banfield, "A new short- and medium-term production scheduling tool –MineSight Schedule Optimizer (MSSO)", Mintec Inc., Arizona, US, 2009.

[6]. Juan Esteban Zapata, "El Presente y futuro de Minesight Haulage", Conferencia MINEQUEST Santiago, 2012

[7]. Enrique Rubio, Apuntes curso MI75E "Tópicos Avanzados en Planificación Minera", Universidad De Chile, 2008.

# **ANEXO A**

Histogramas KPI´s Equipos Mineros.

Flota Perforadoras D75

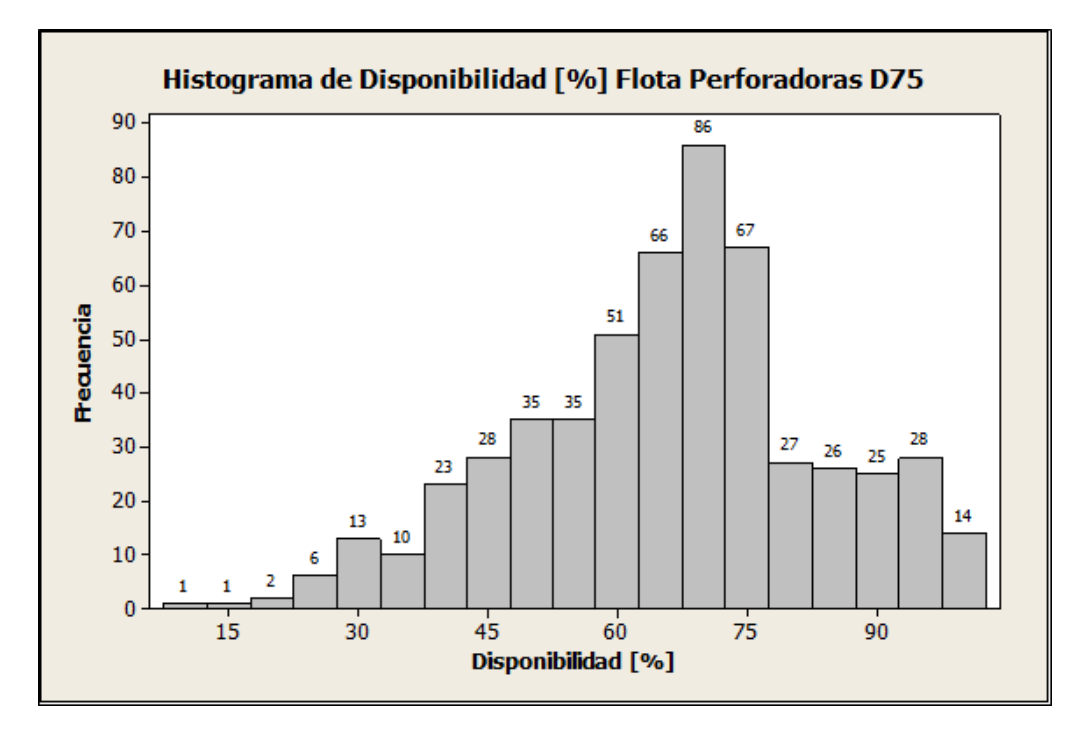

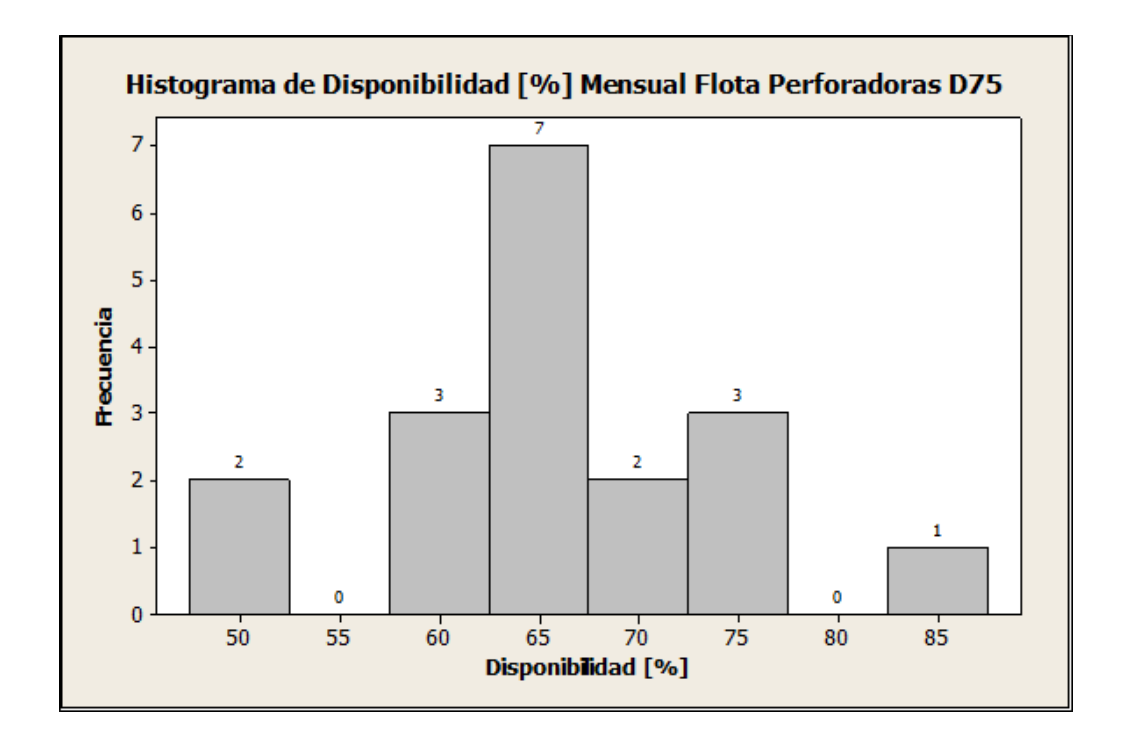

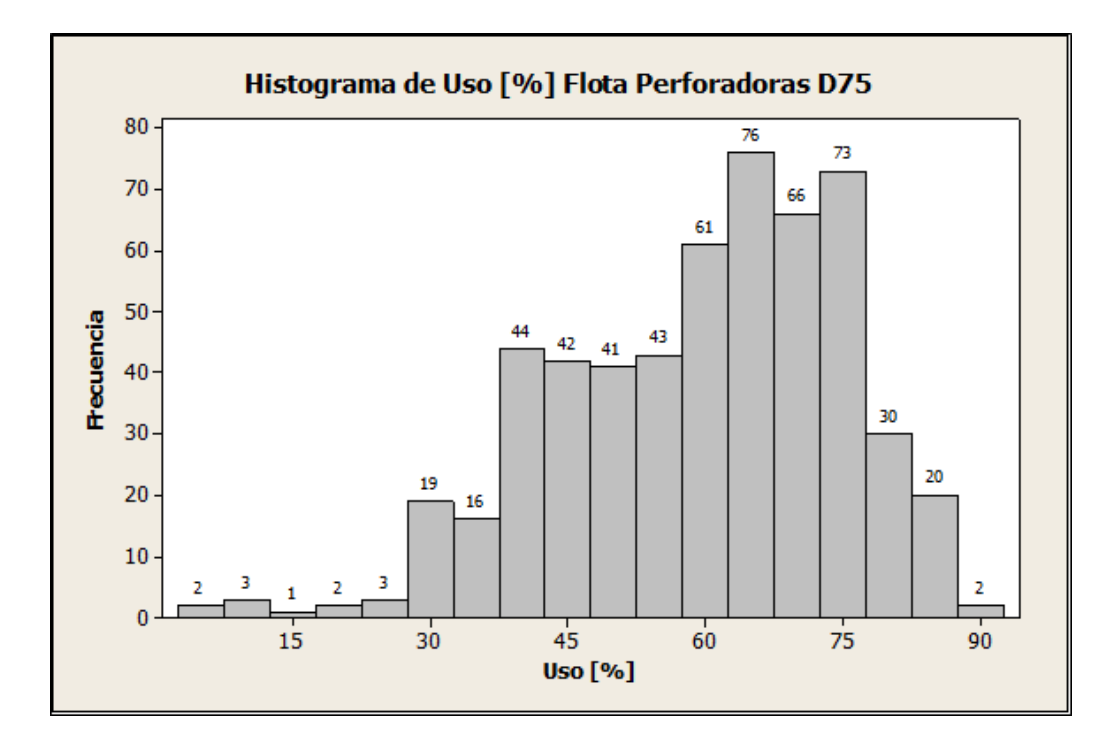

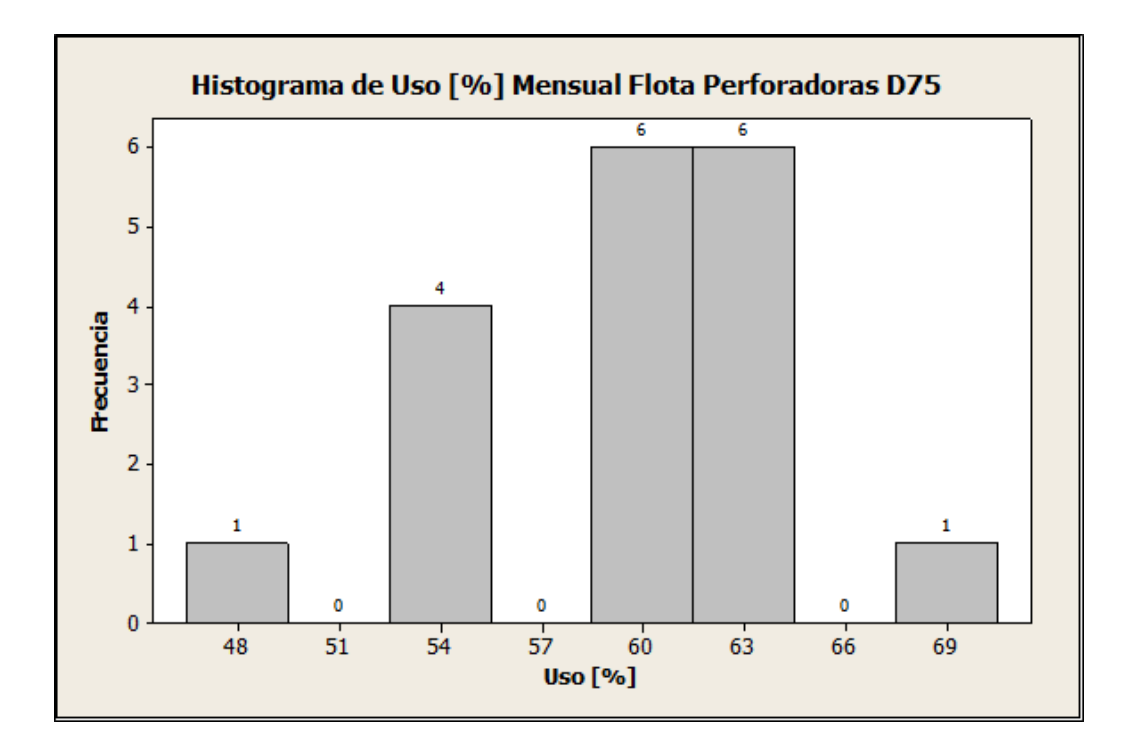

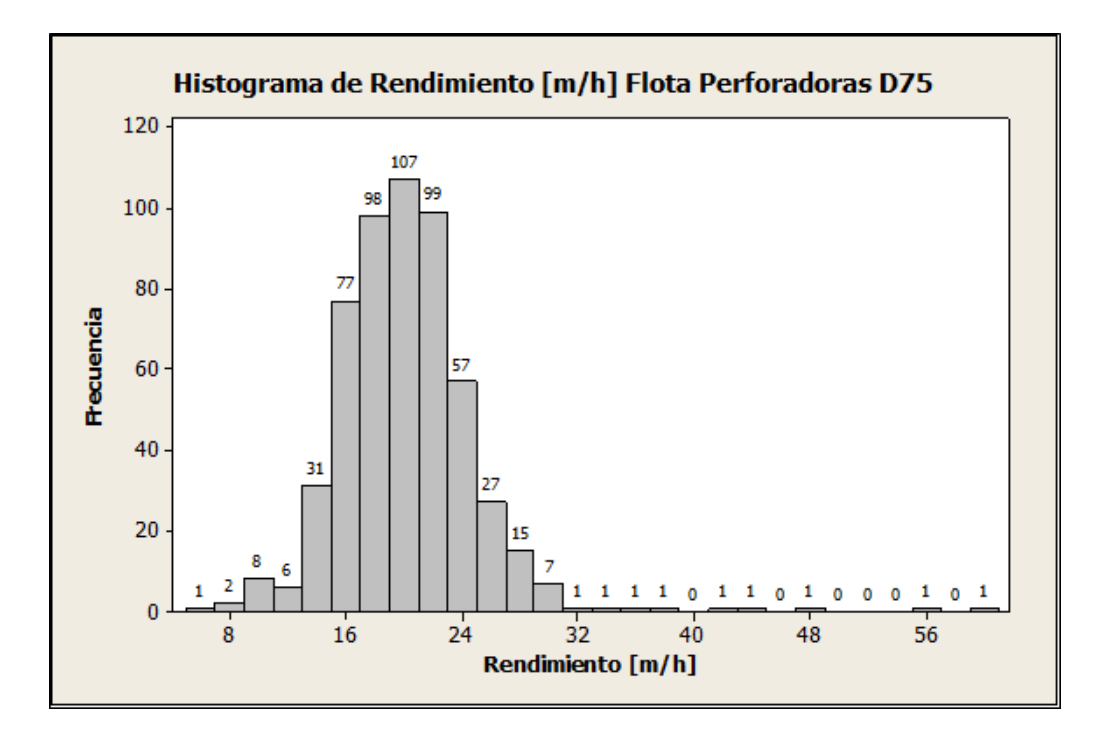

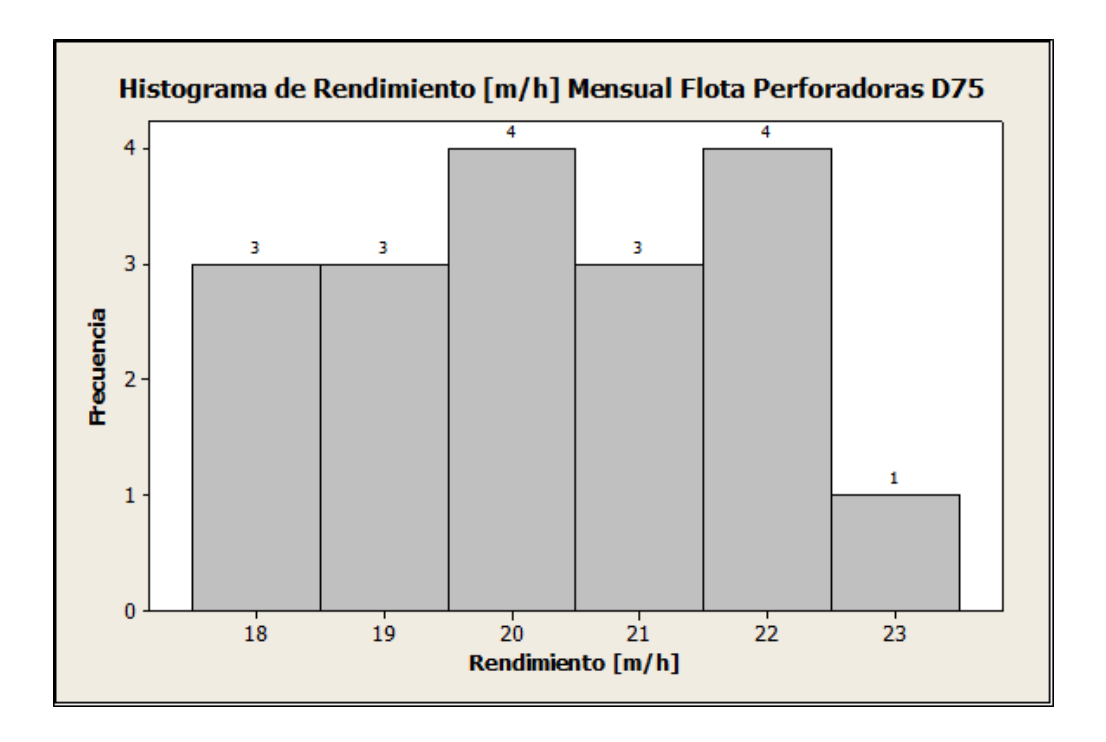

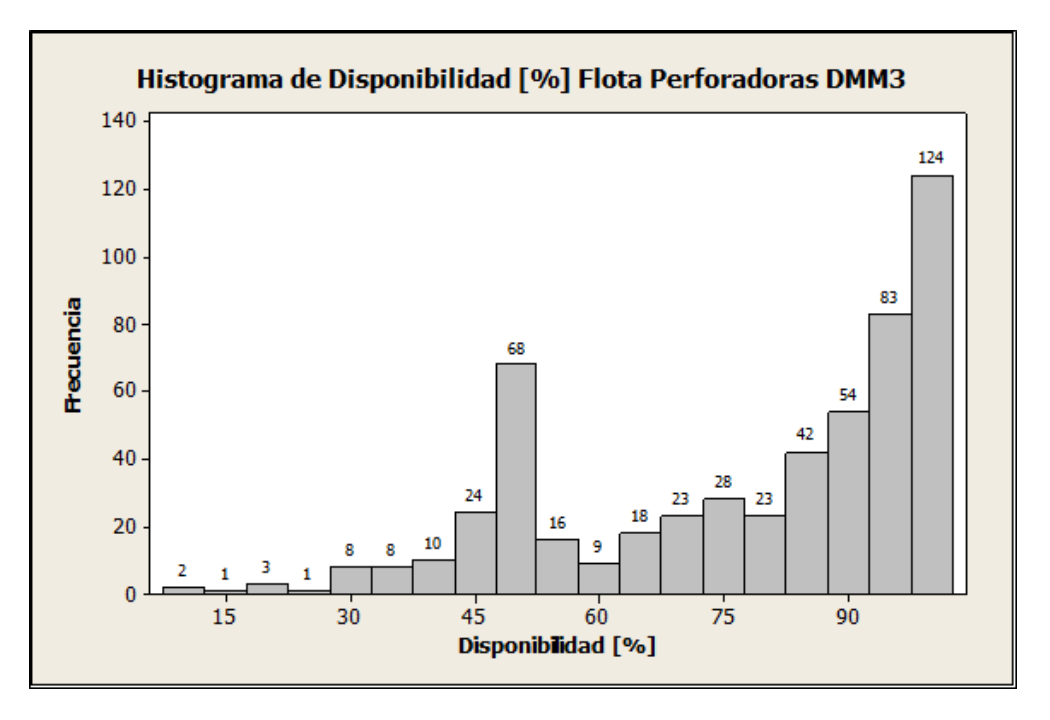

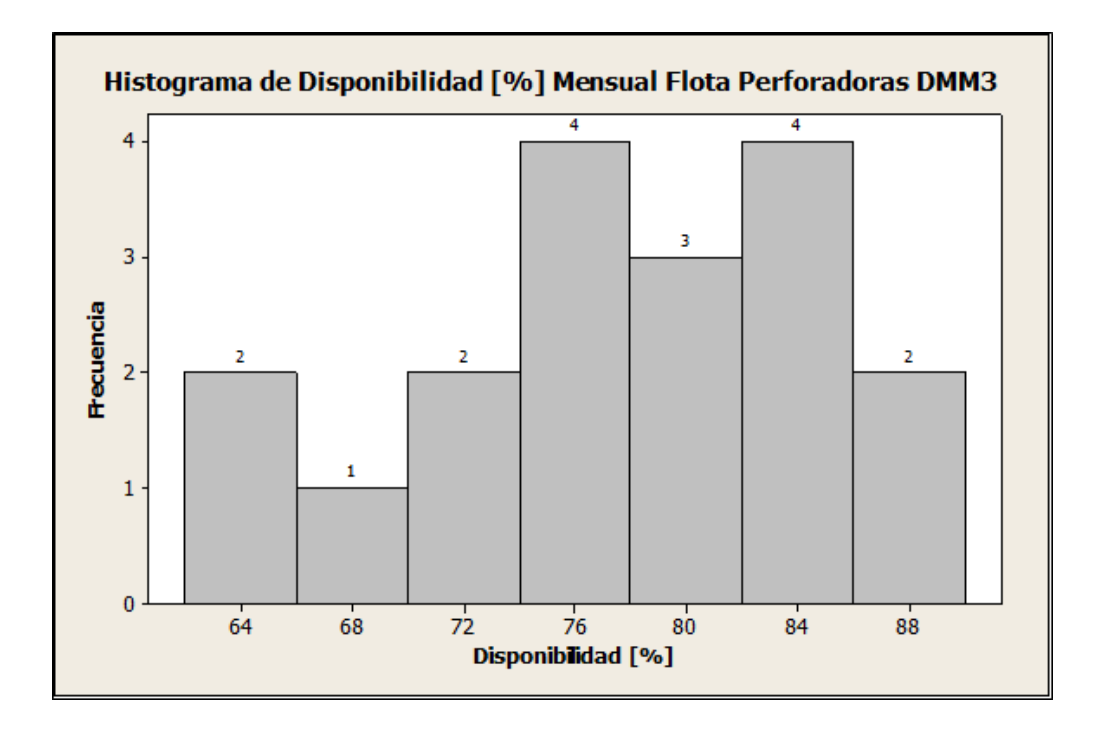

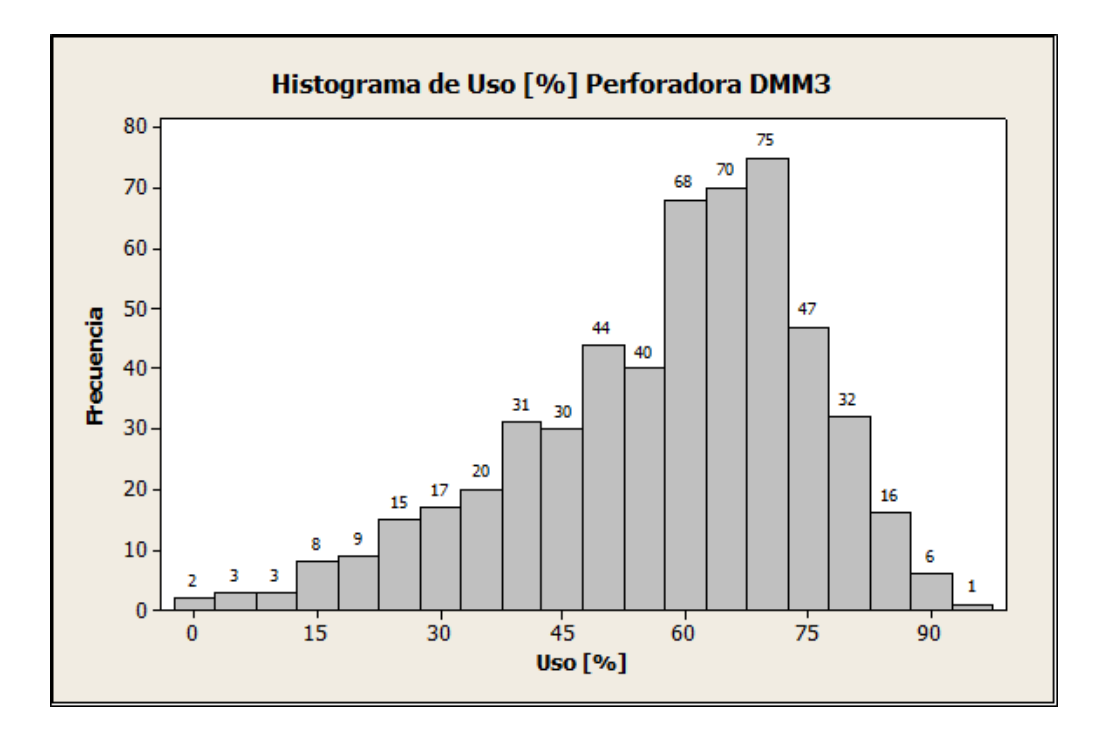

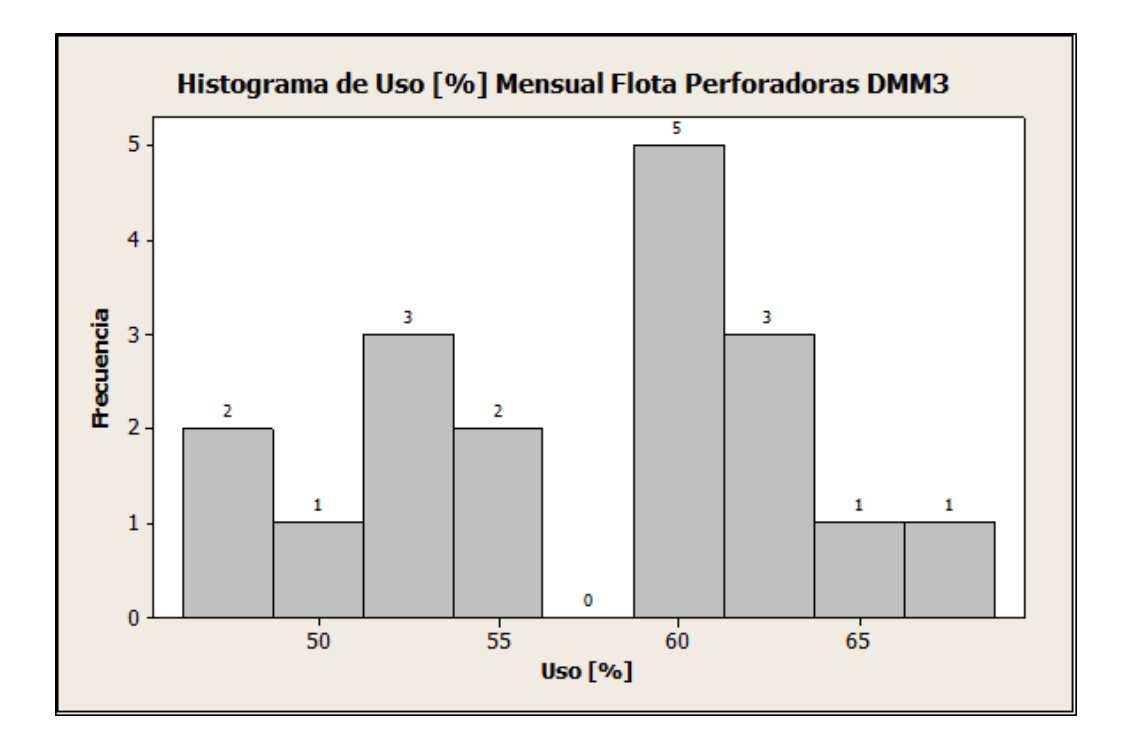

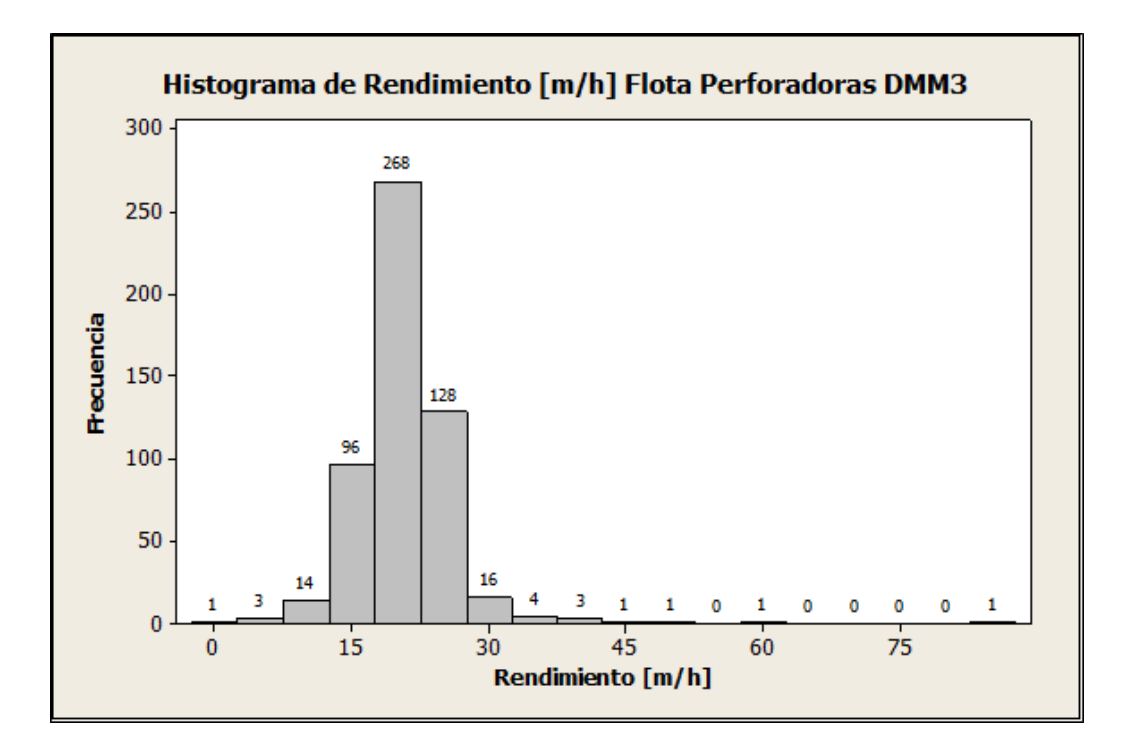

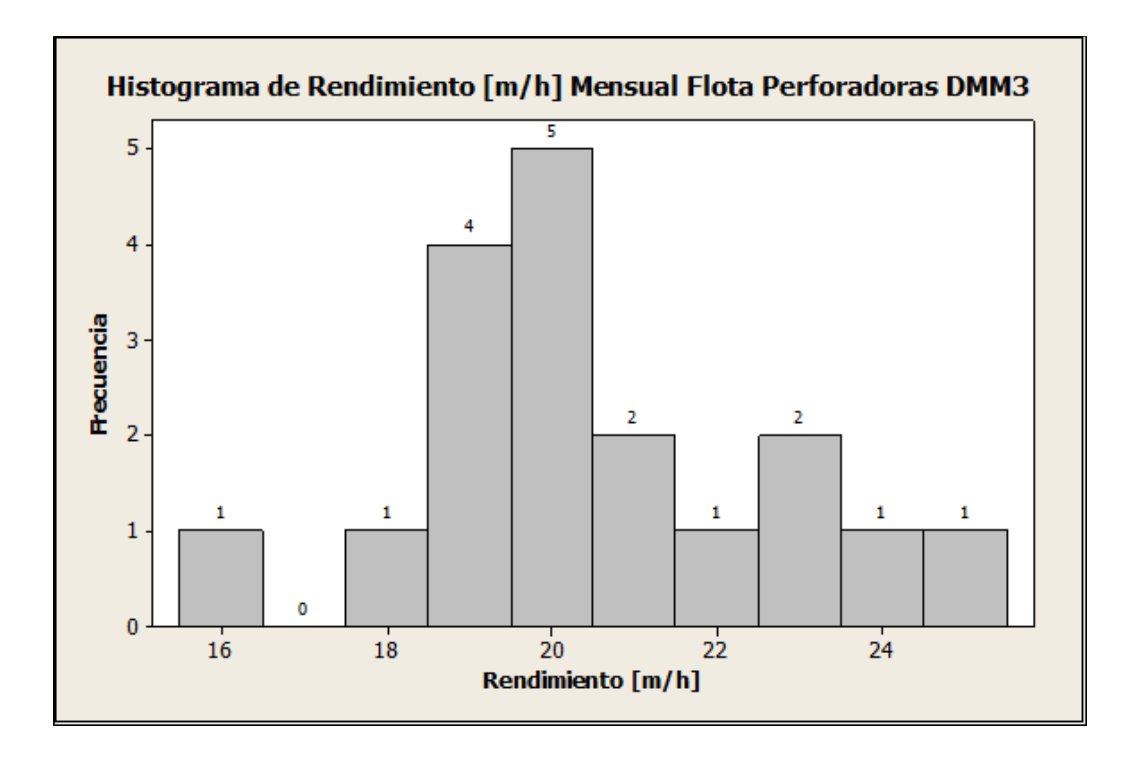

## Flota Perforadoras PV271

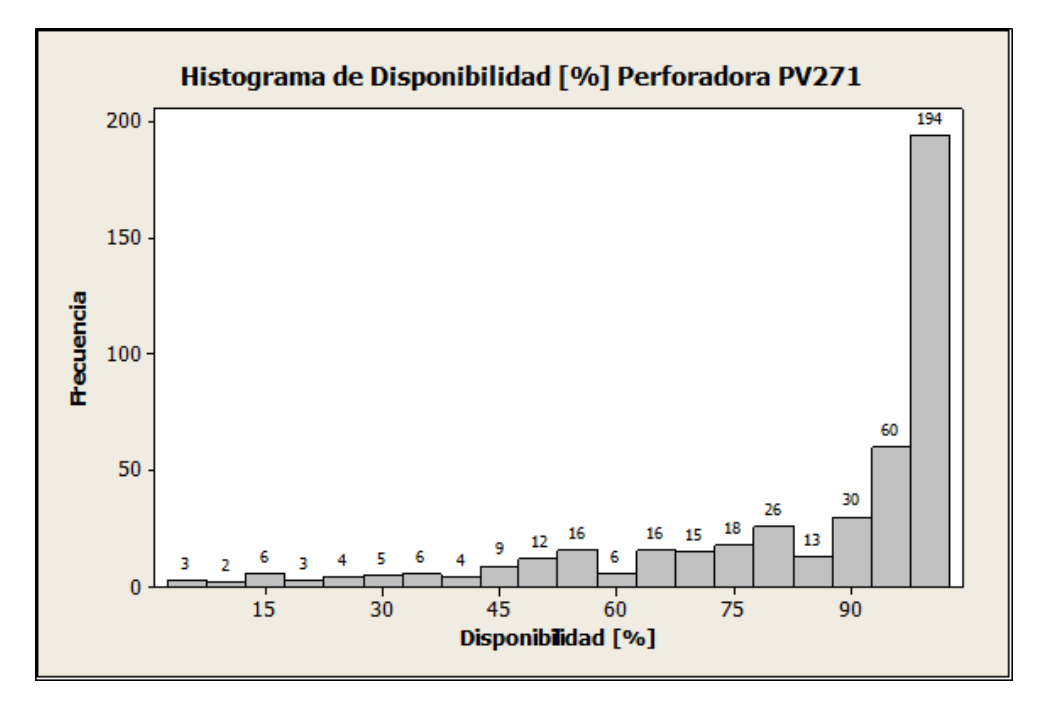

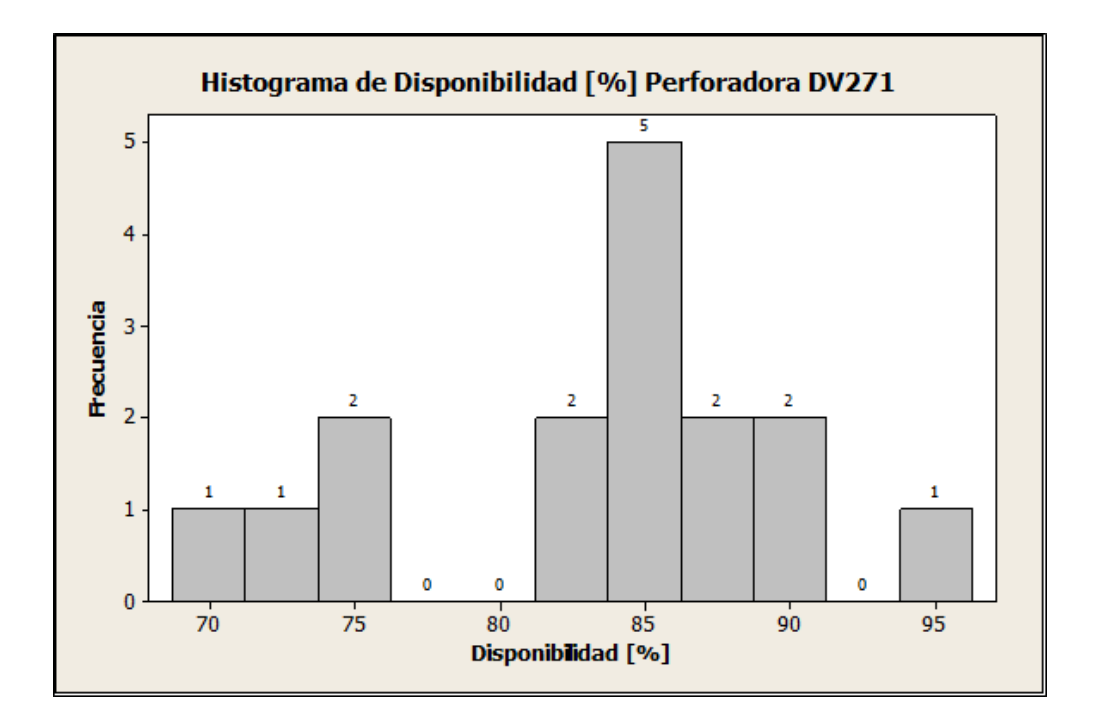
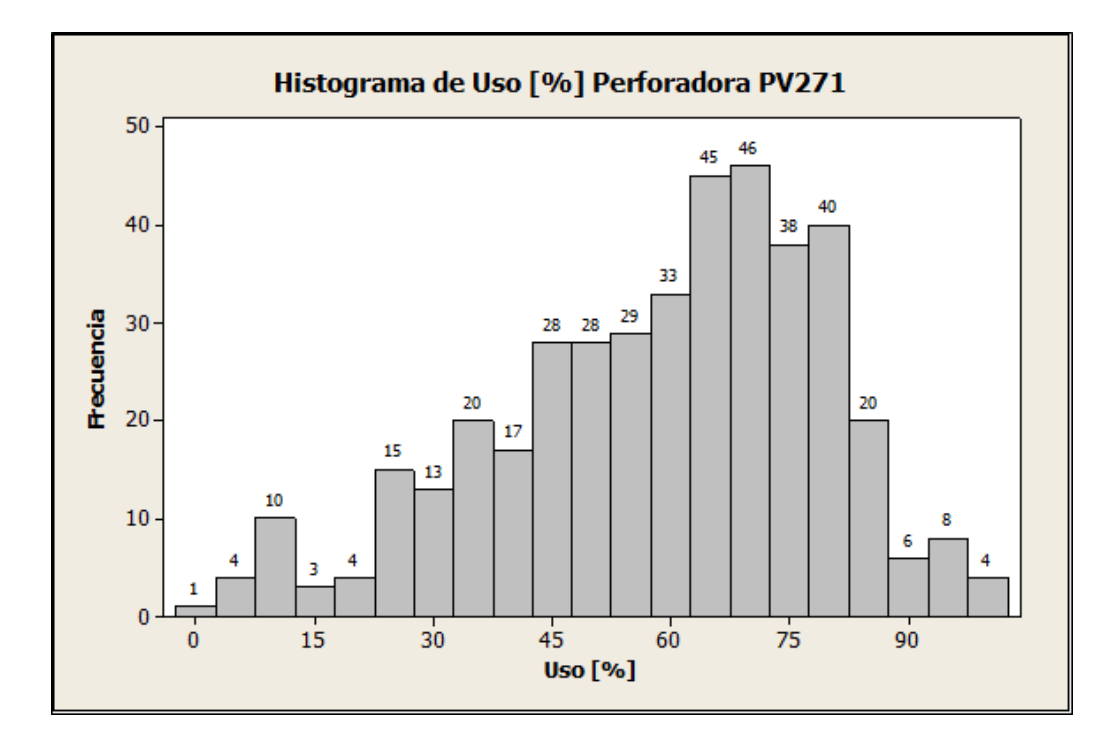

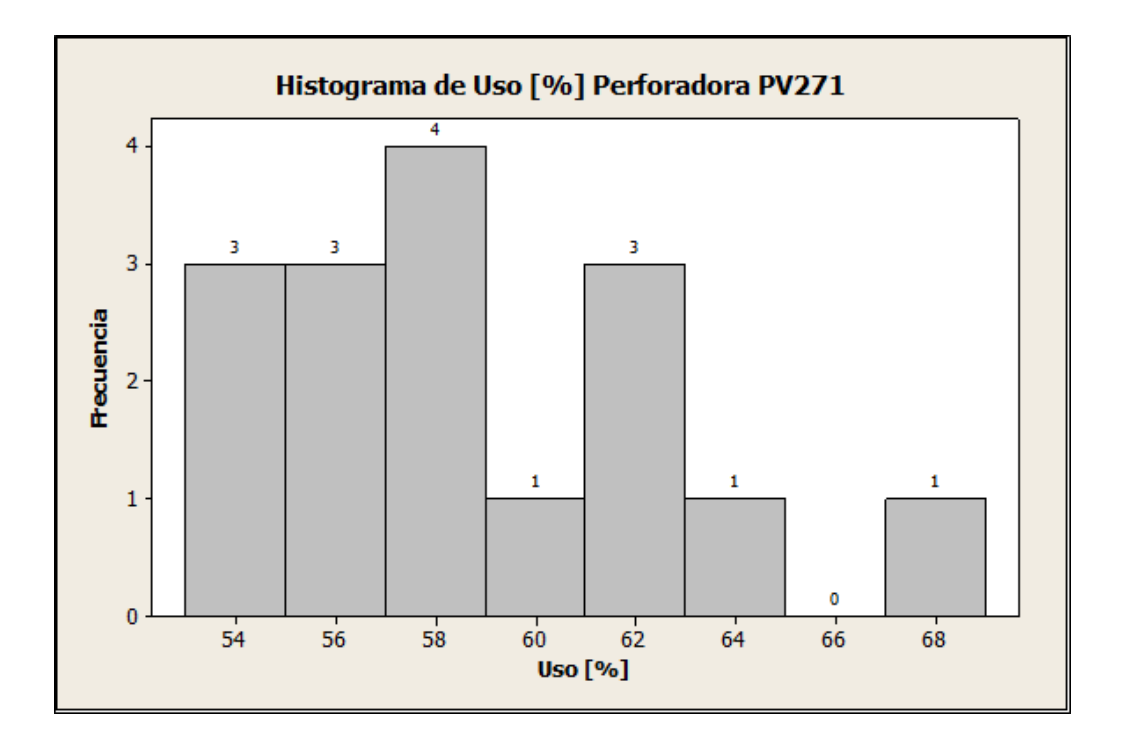

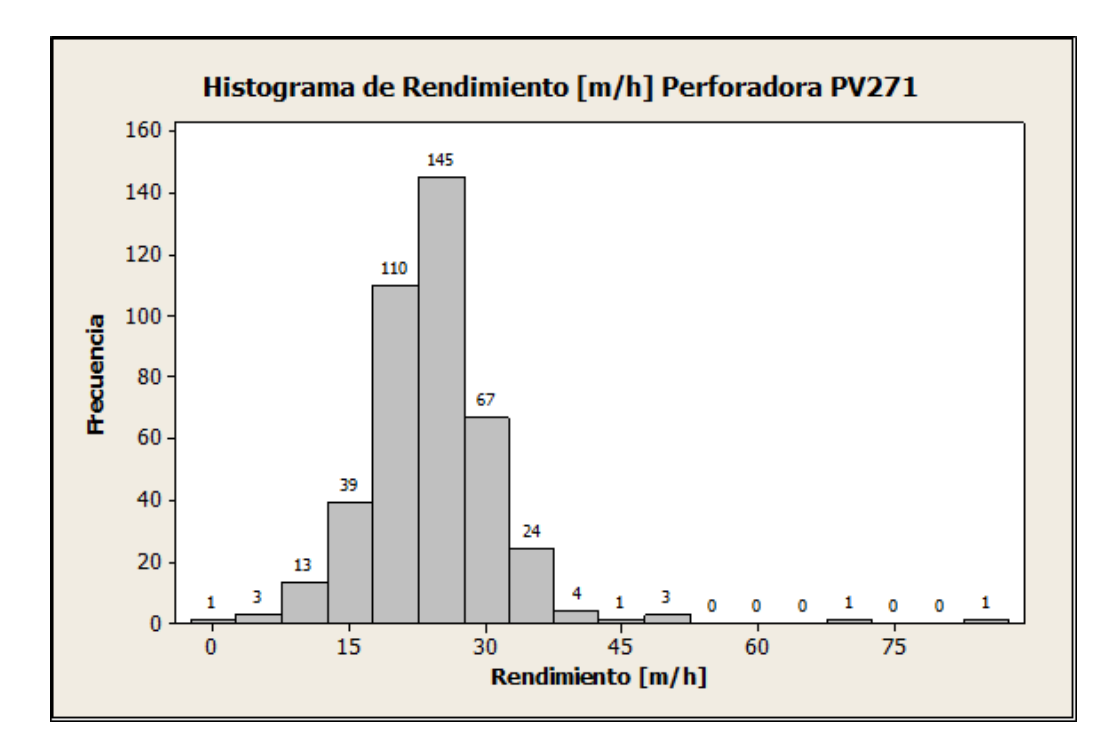

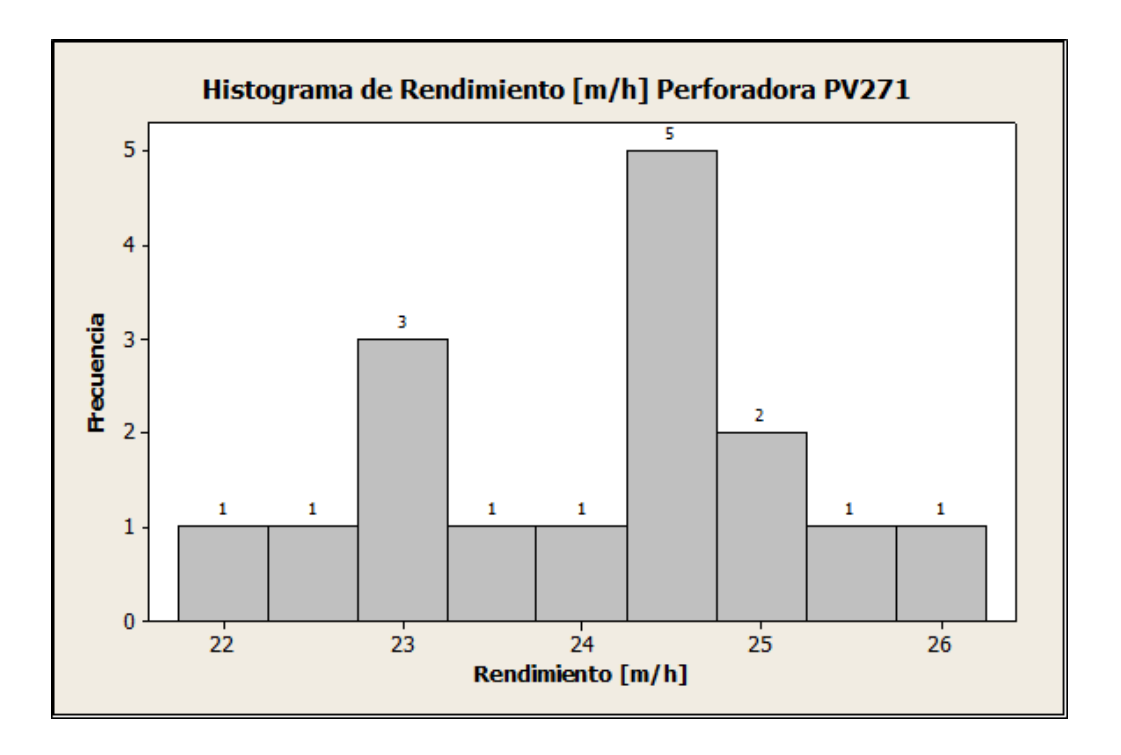

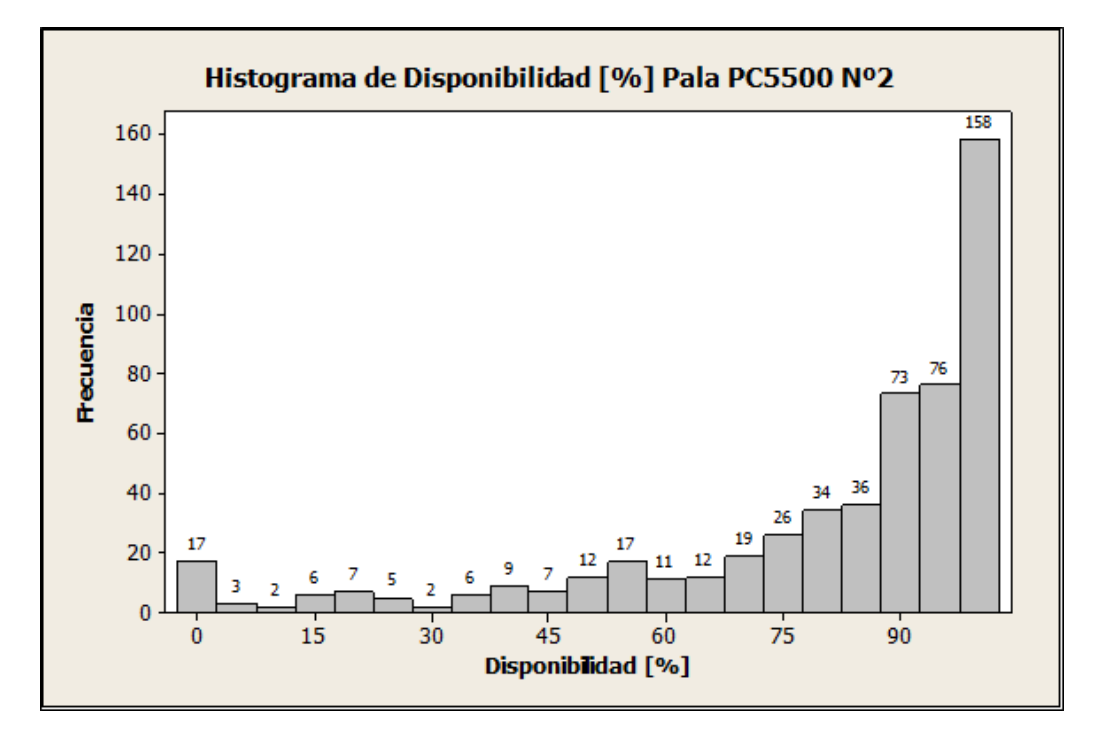

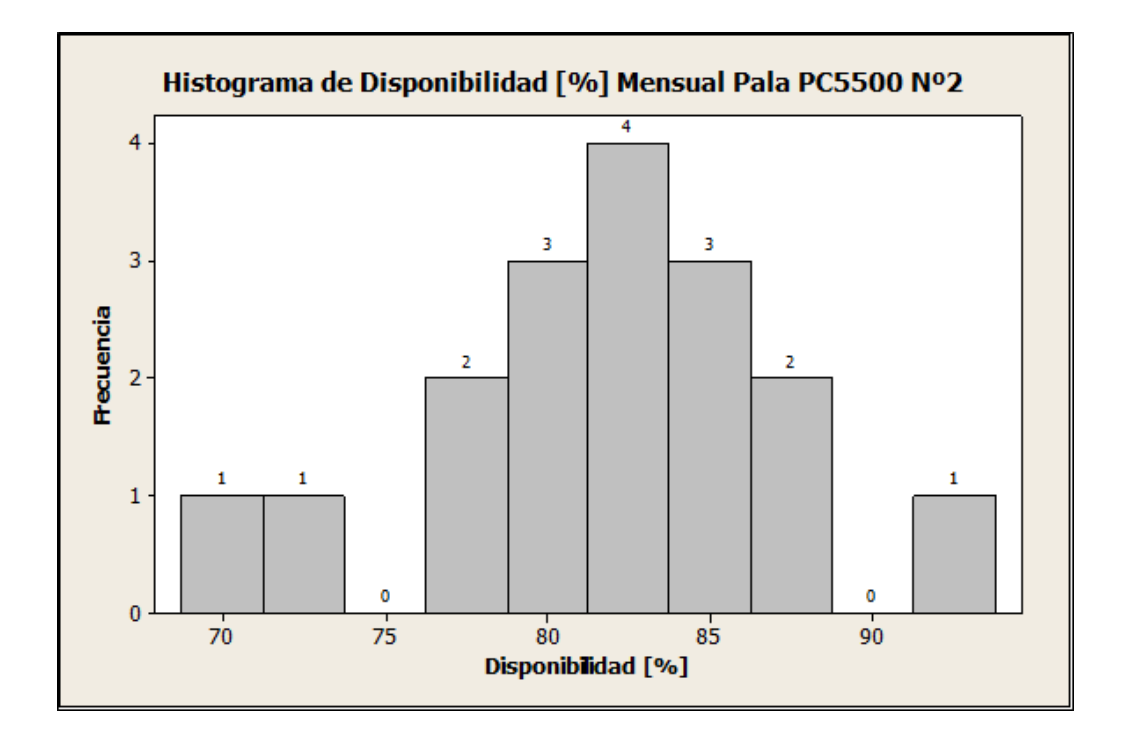

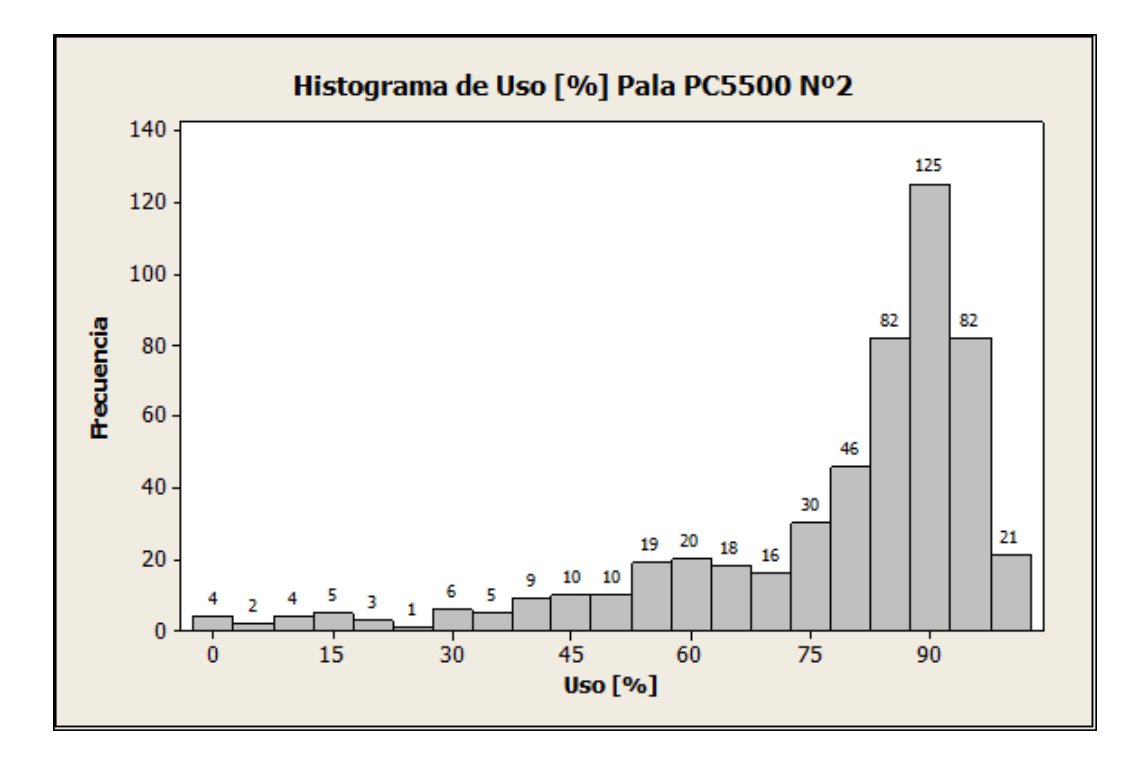

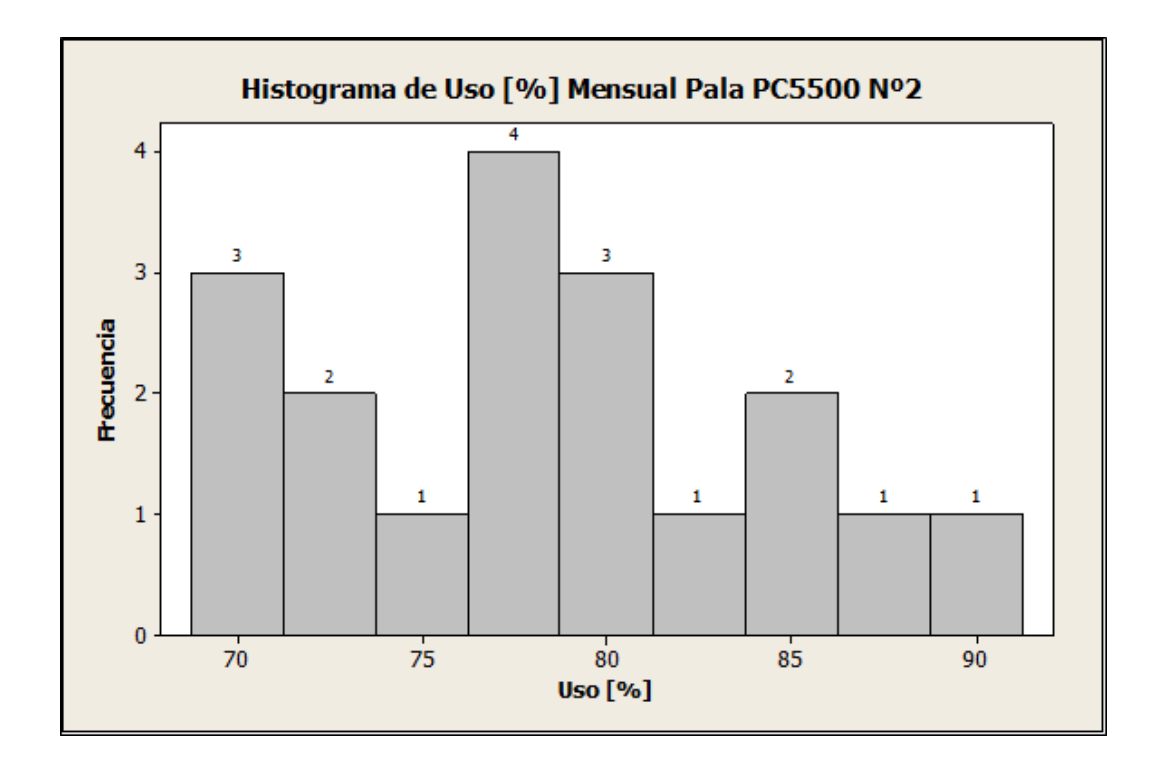

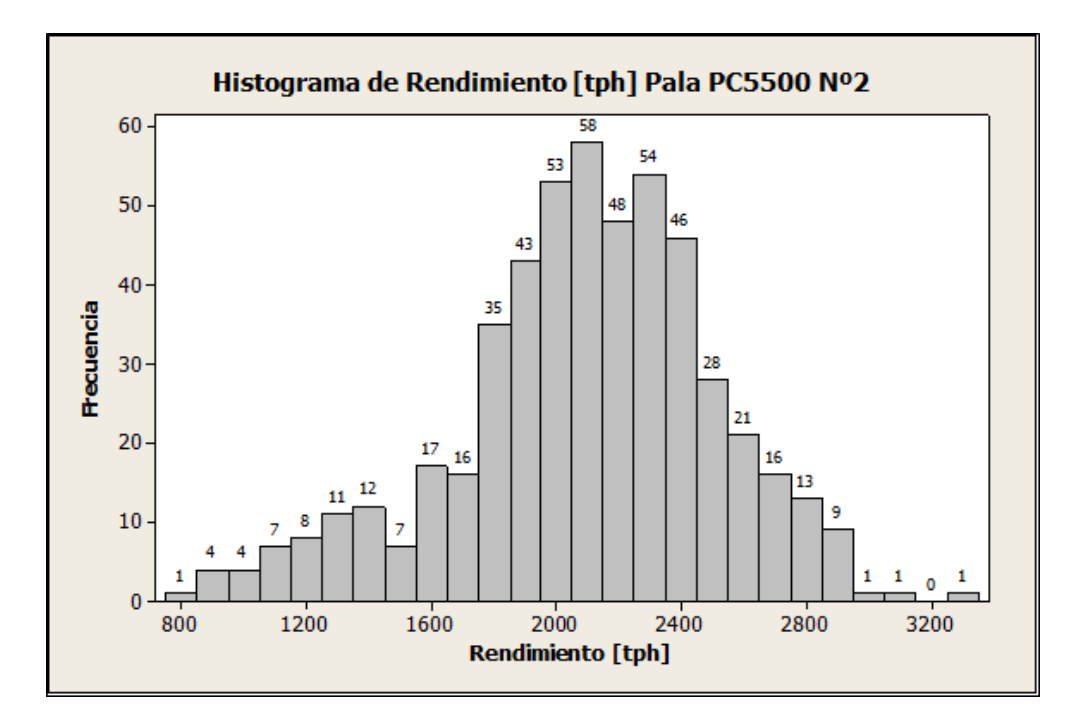

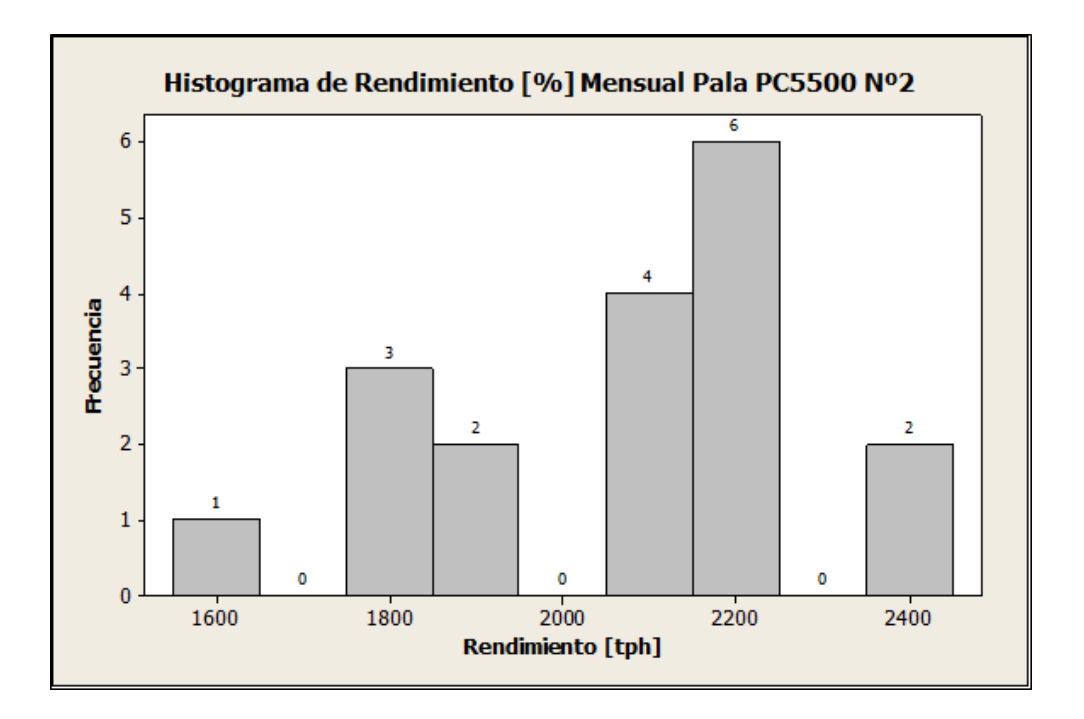

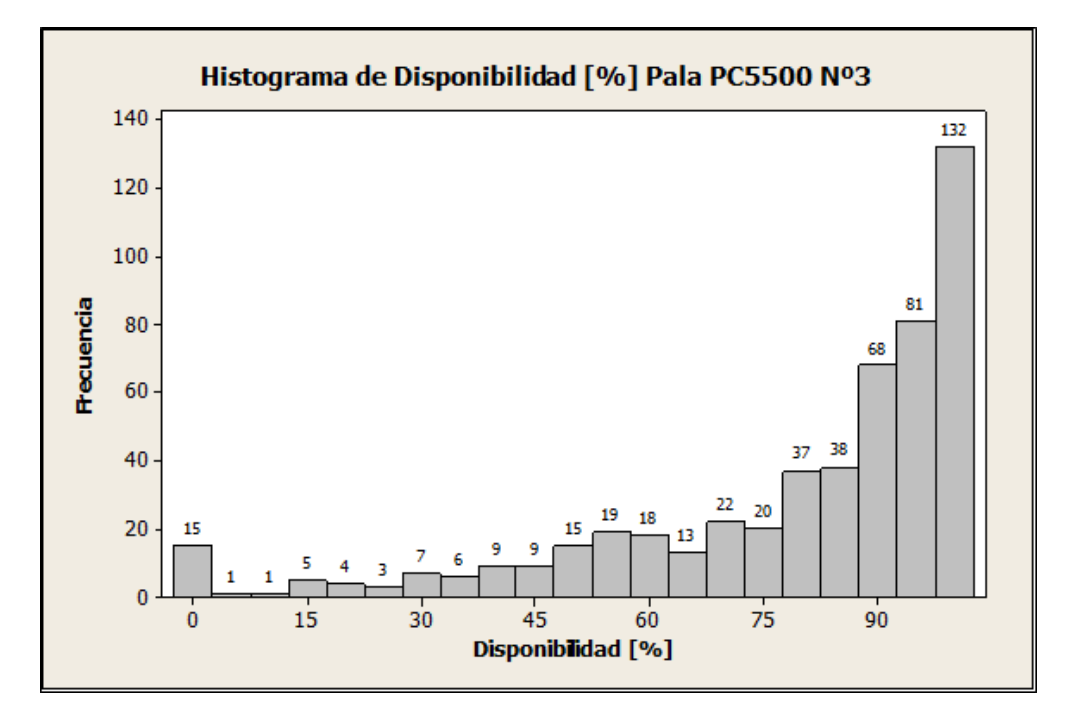

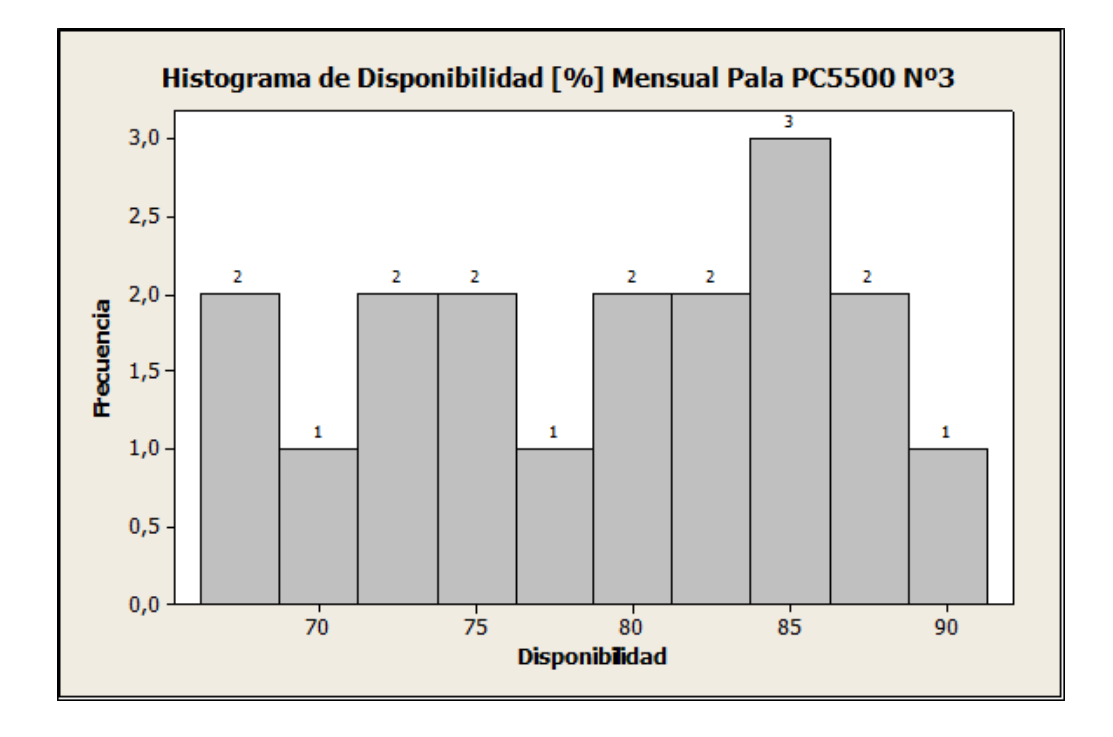

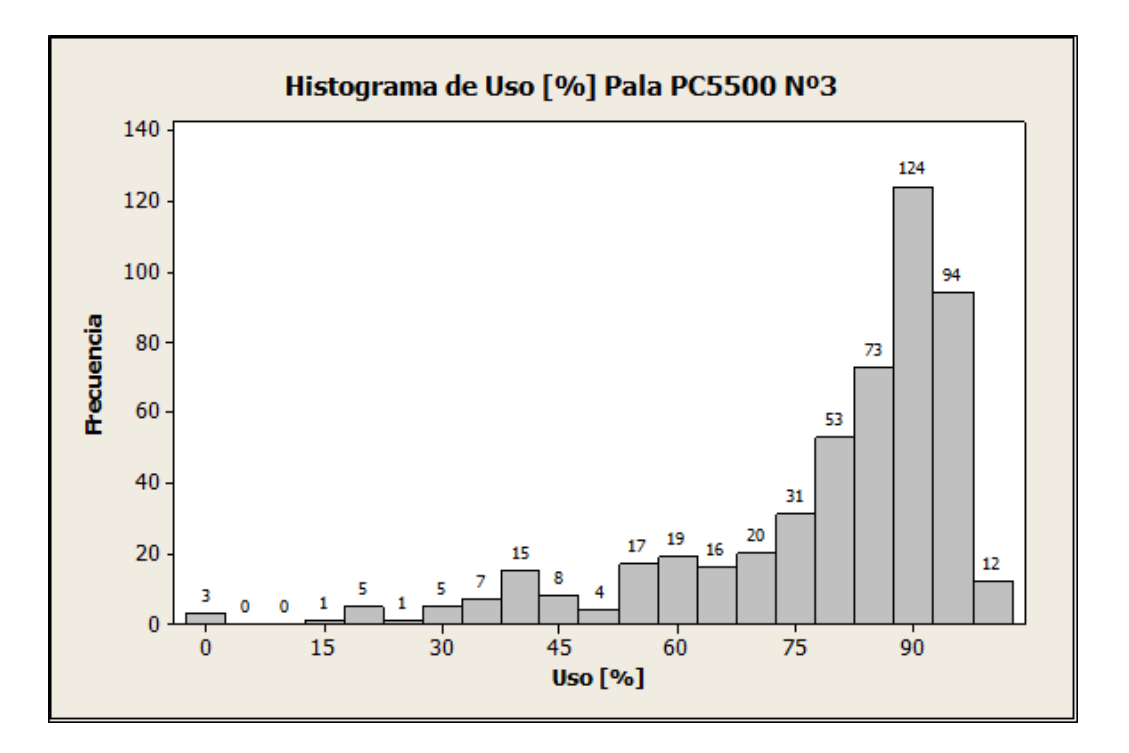

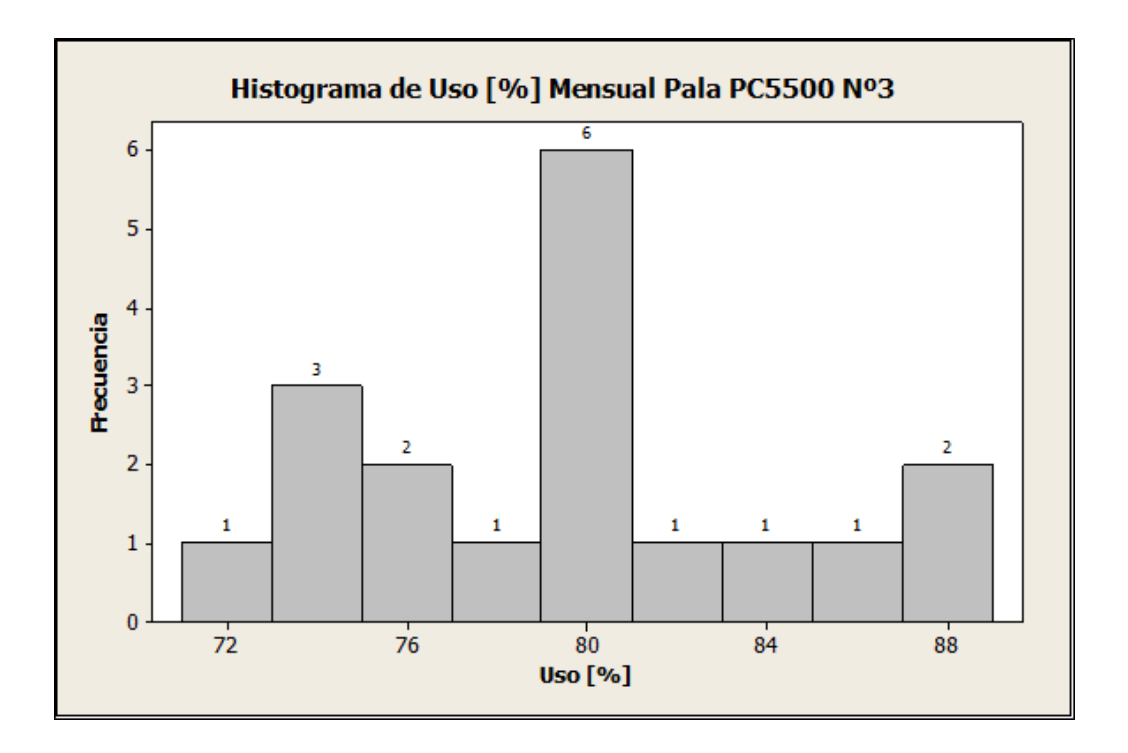

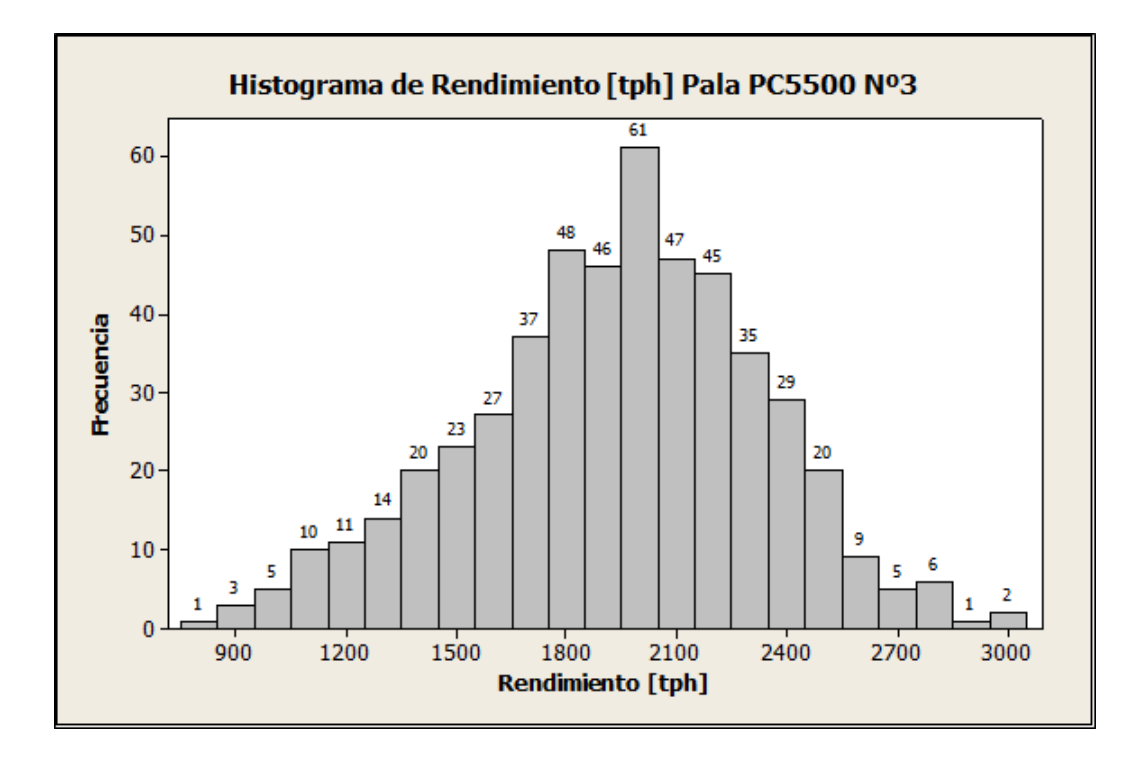

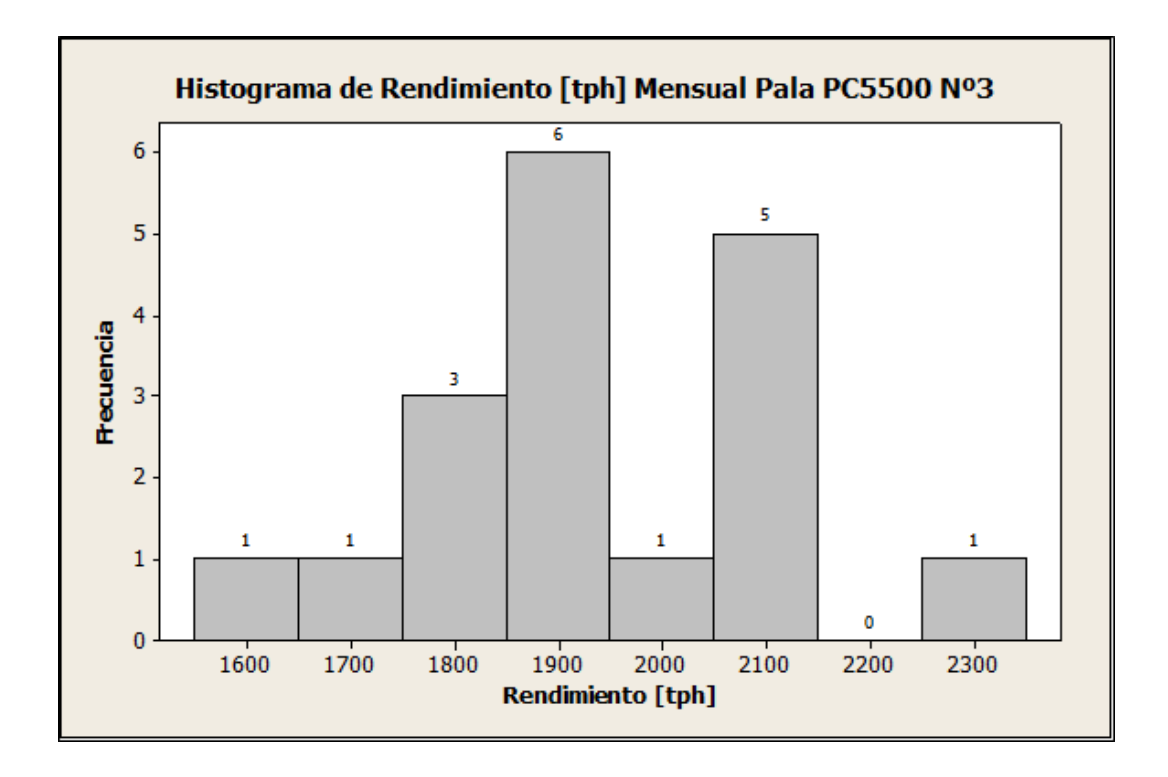

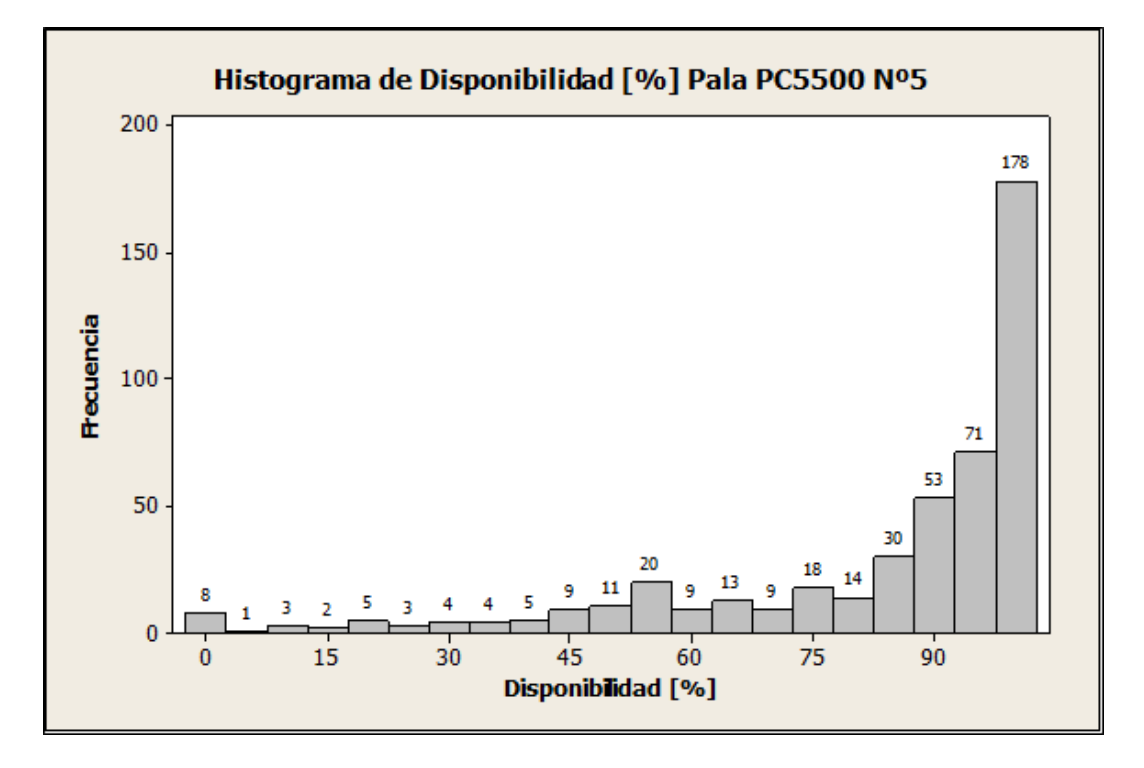

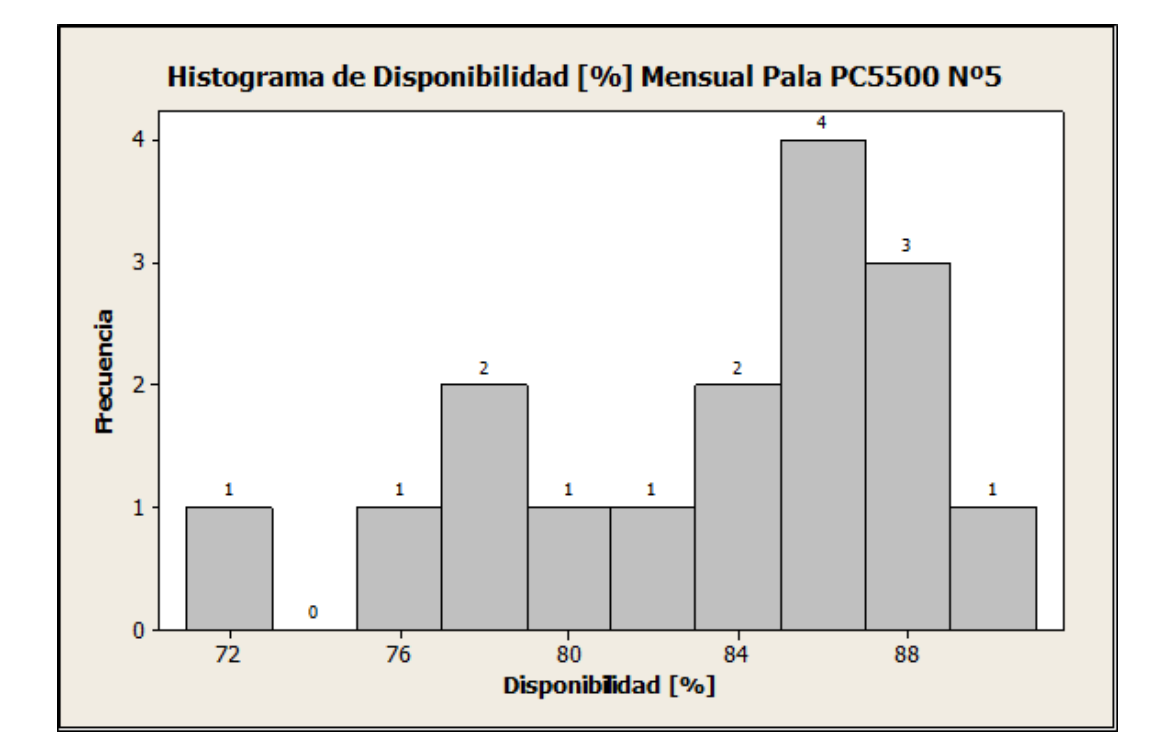

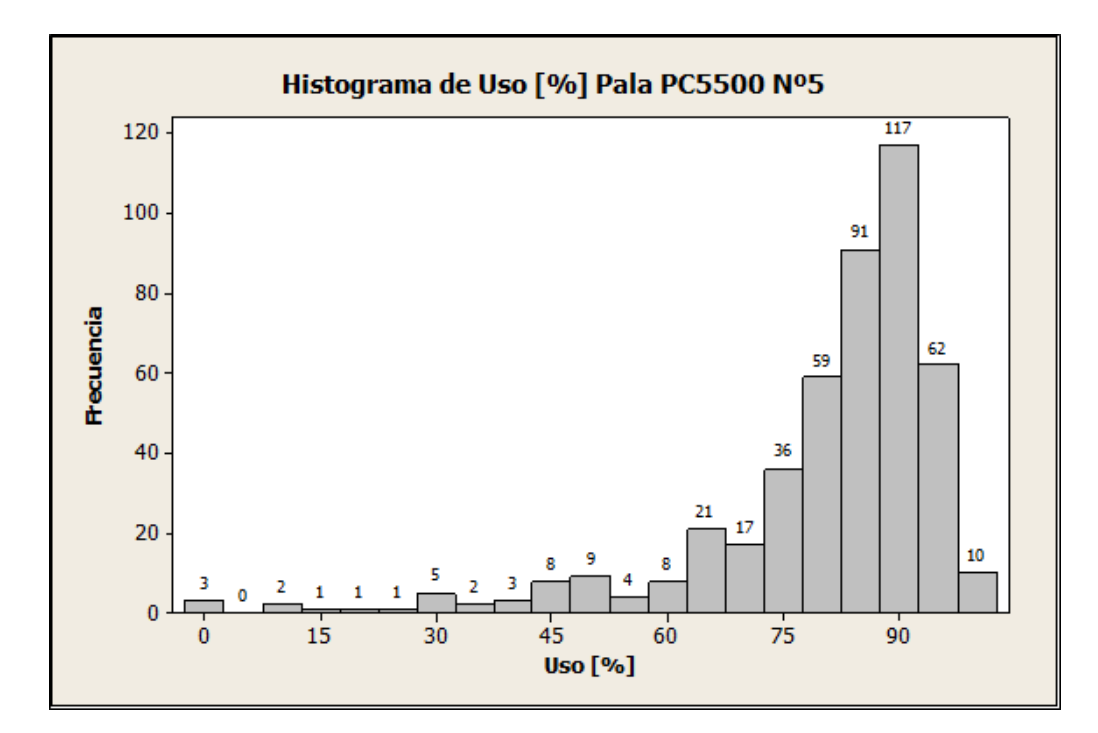

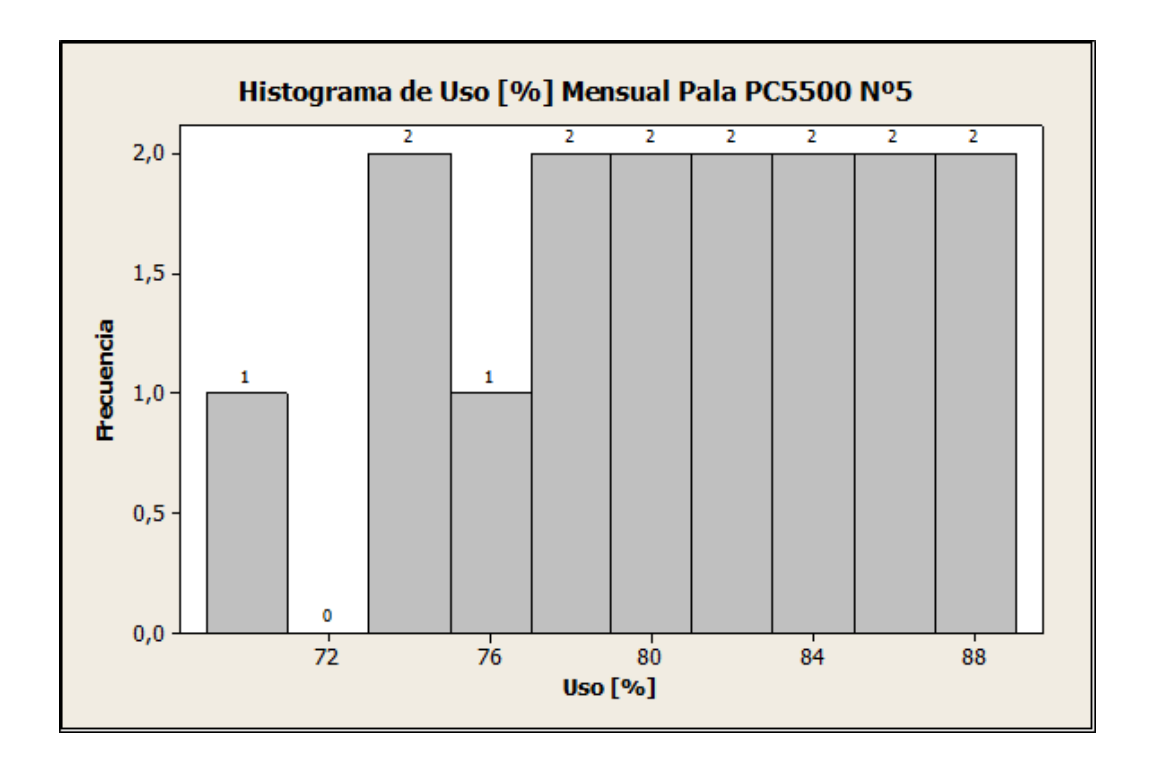

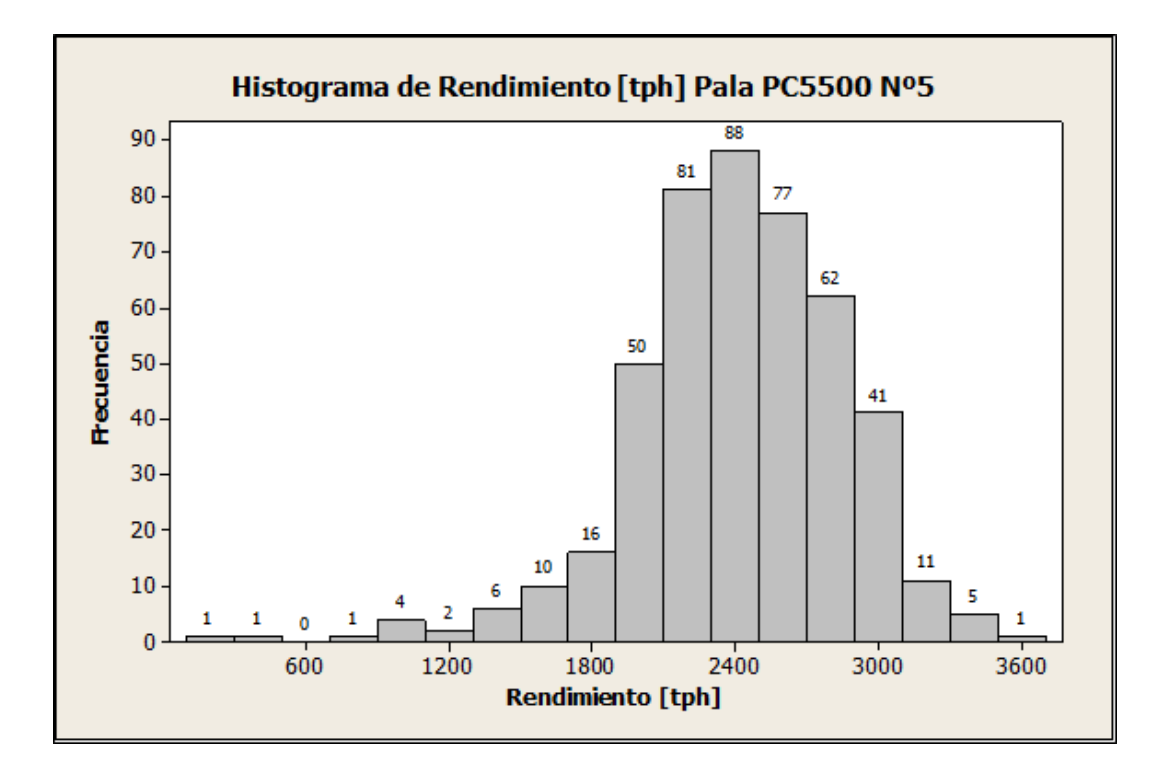

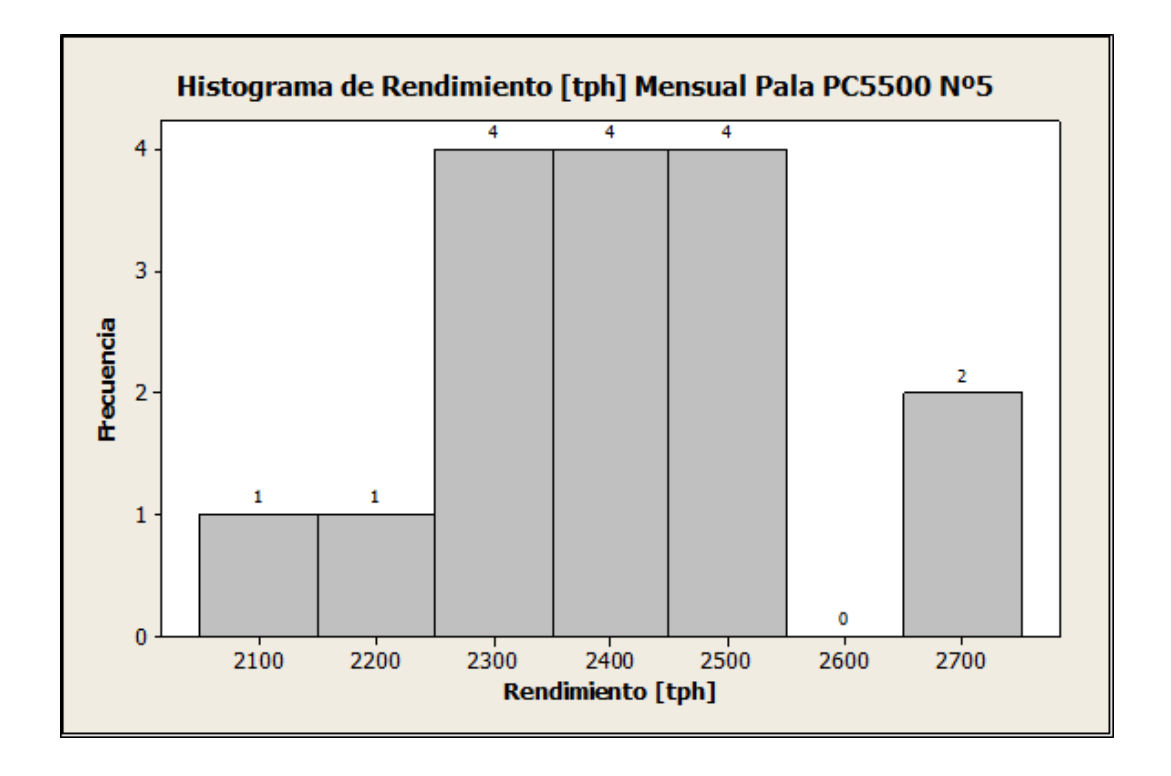

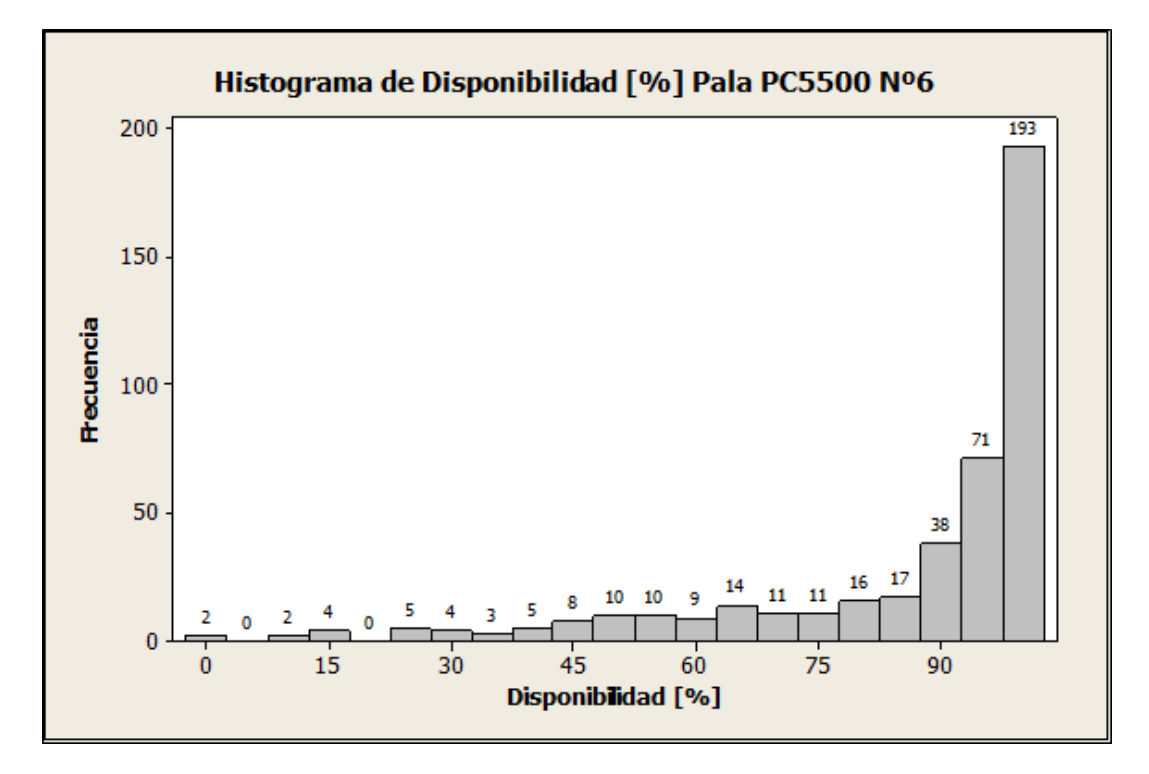

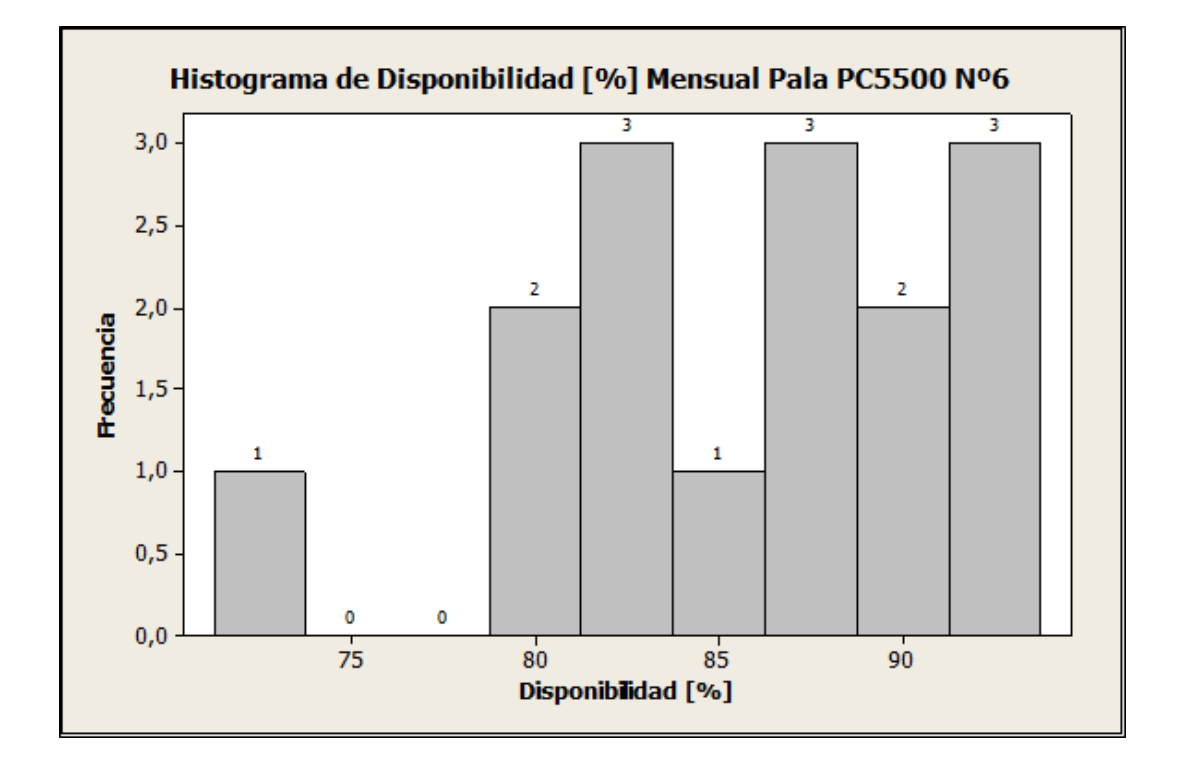

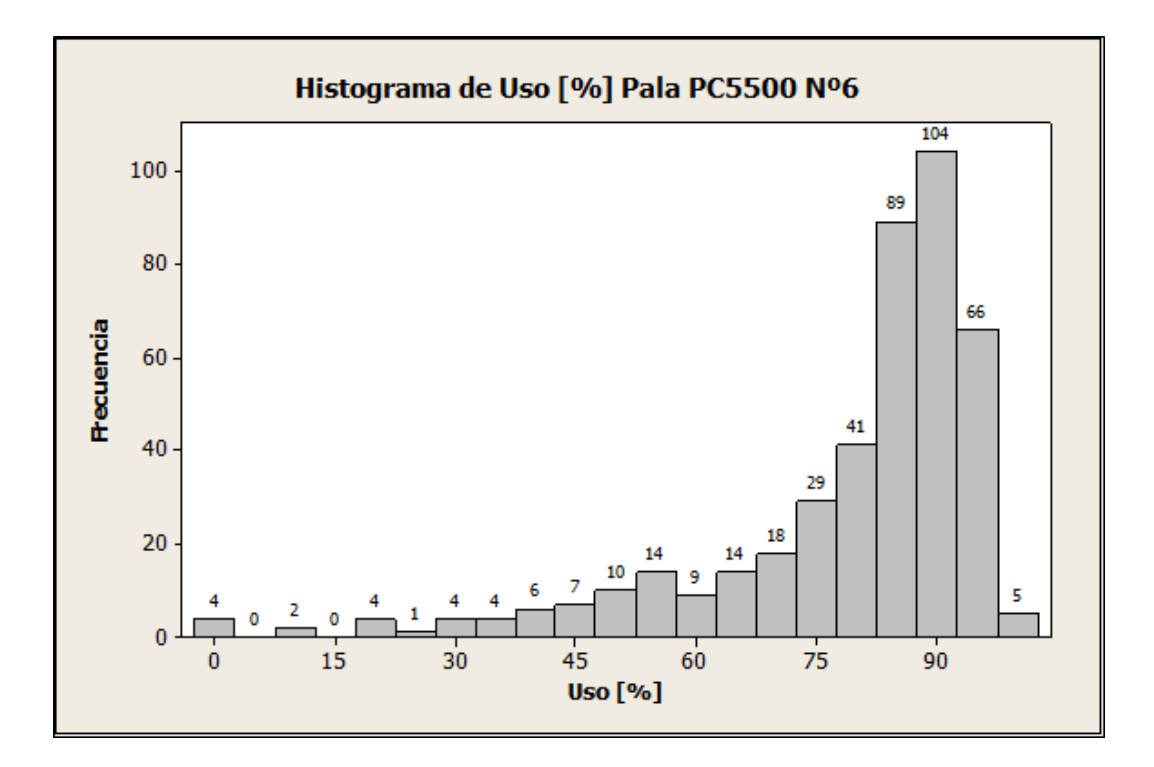

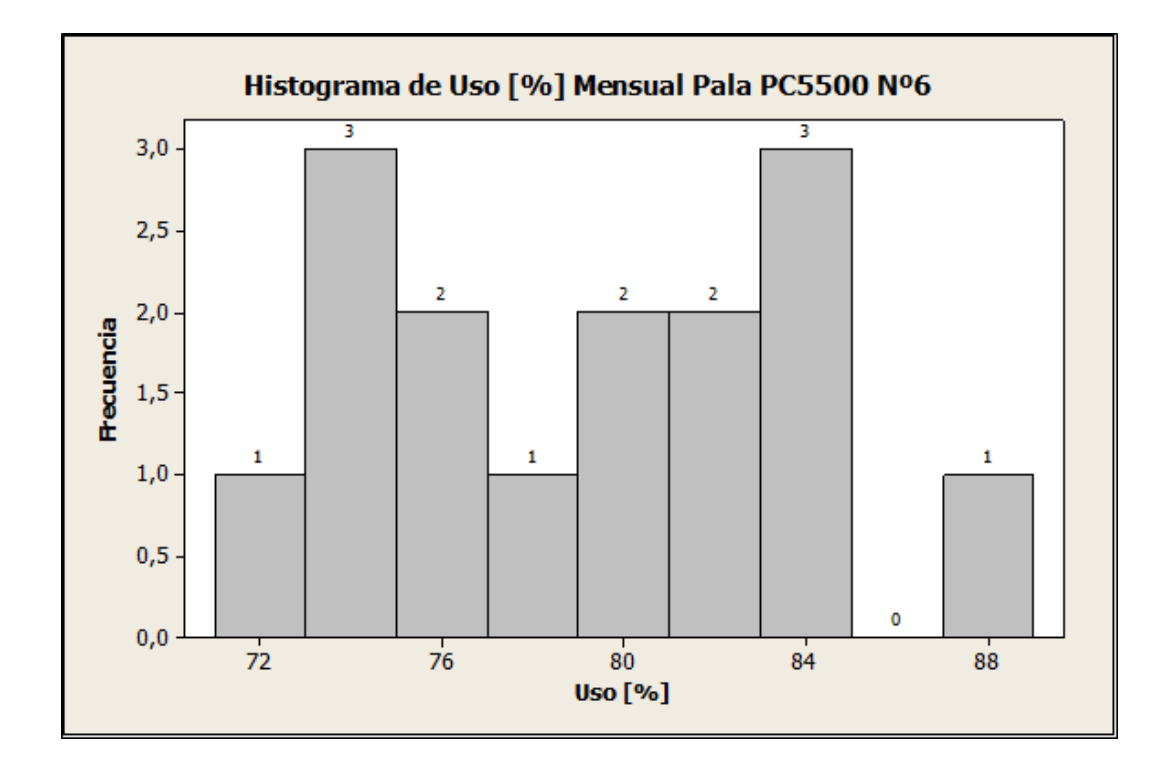

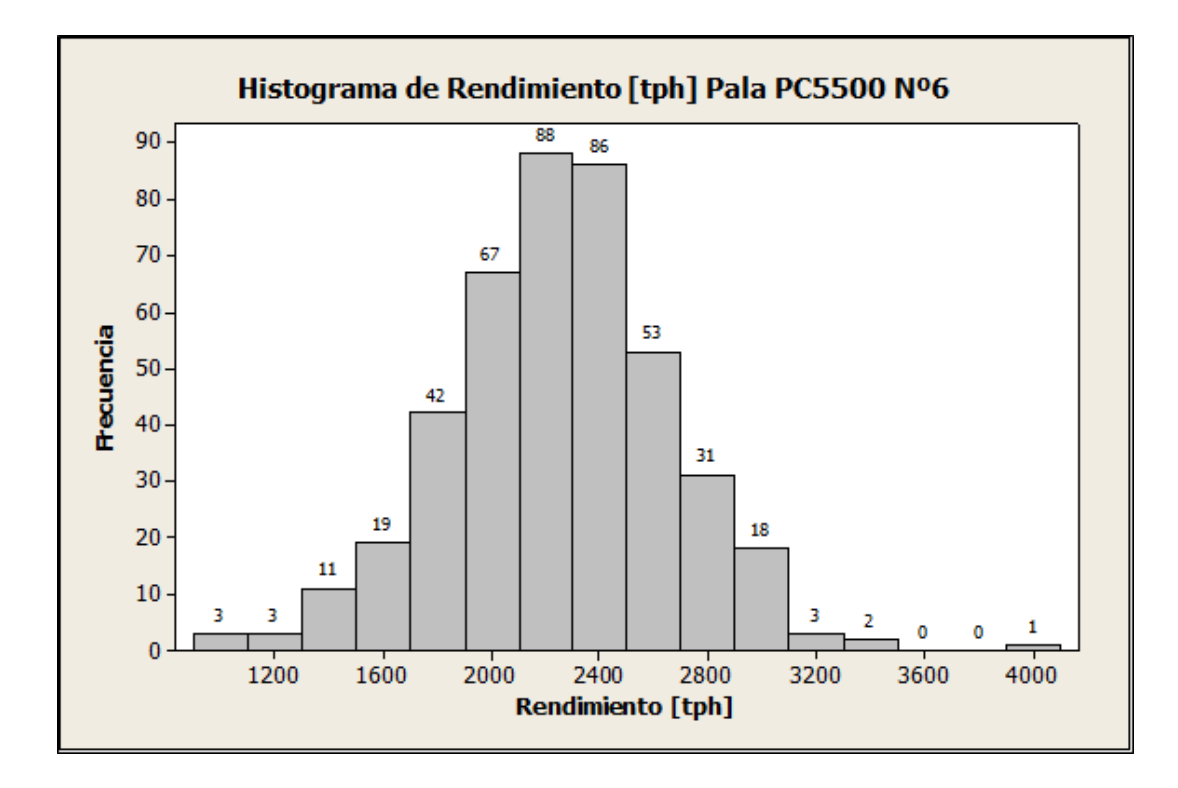

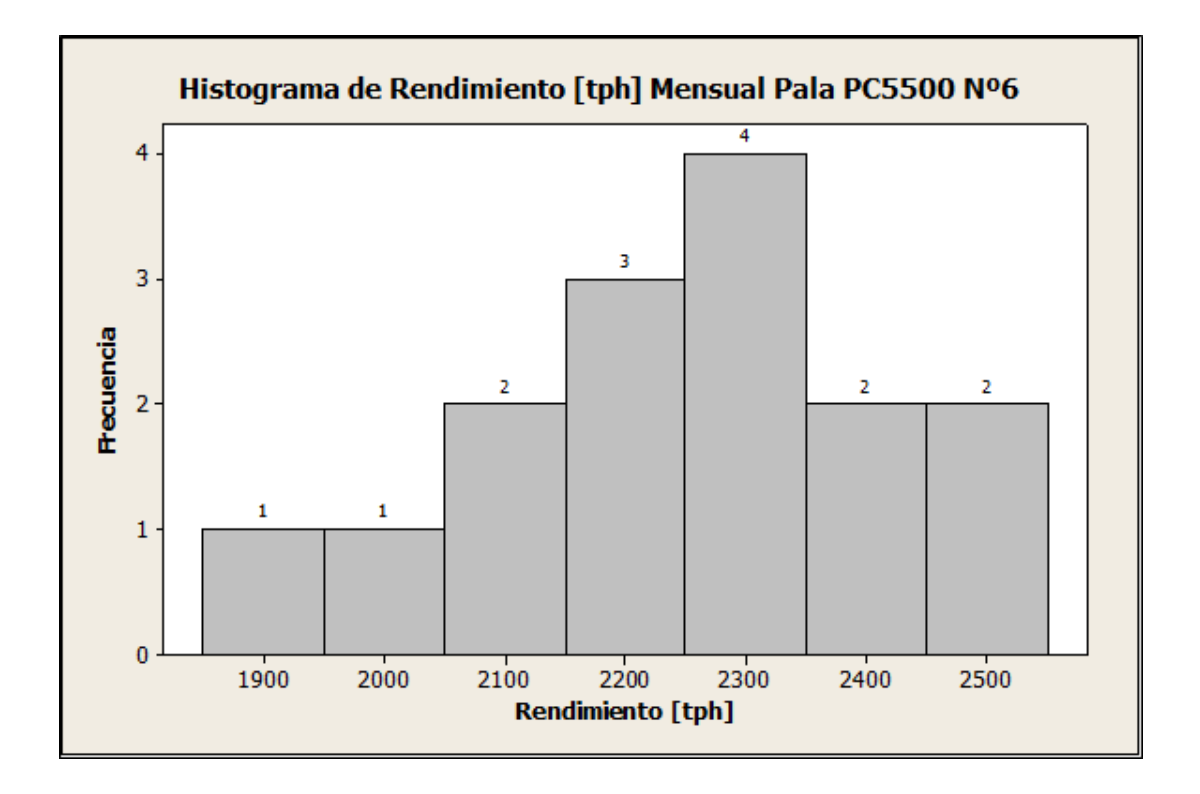

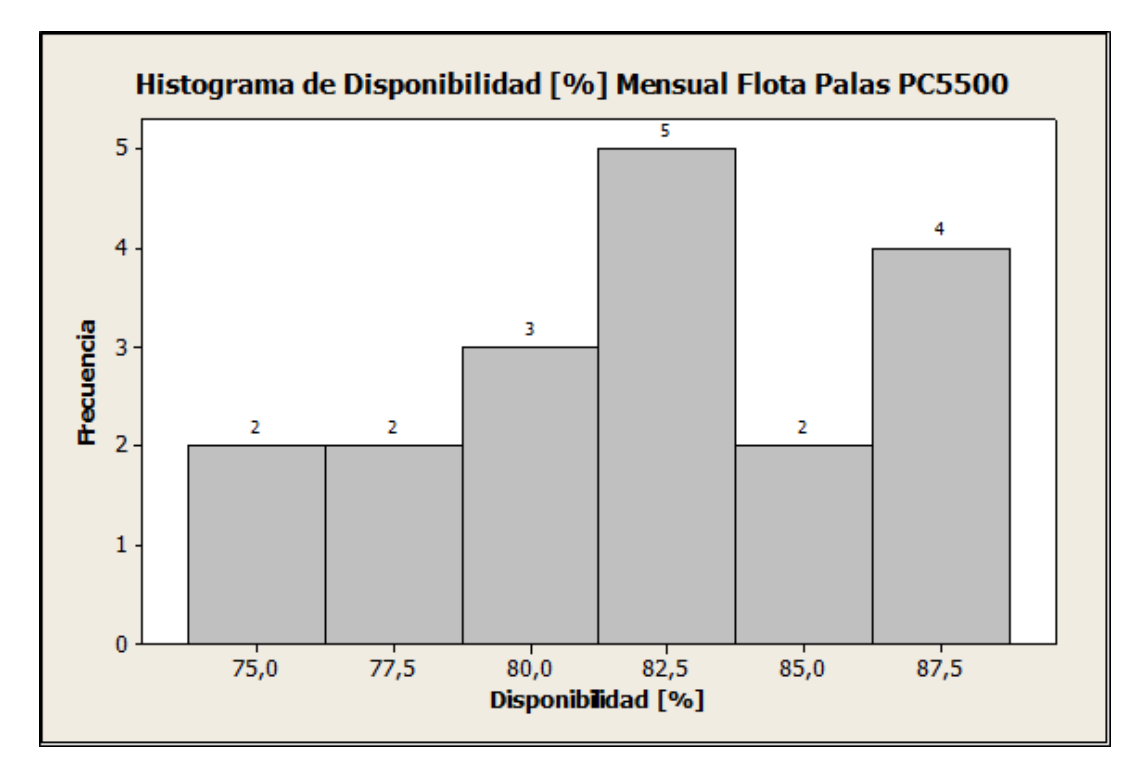

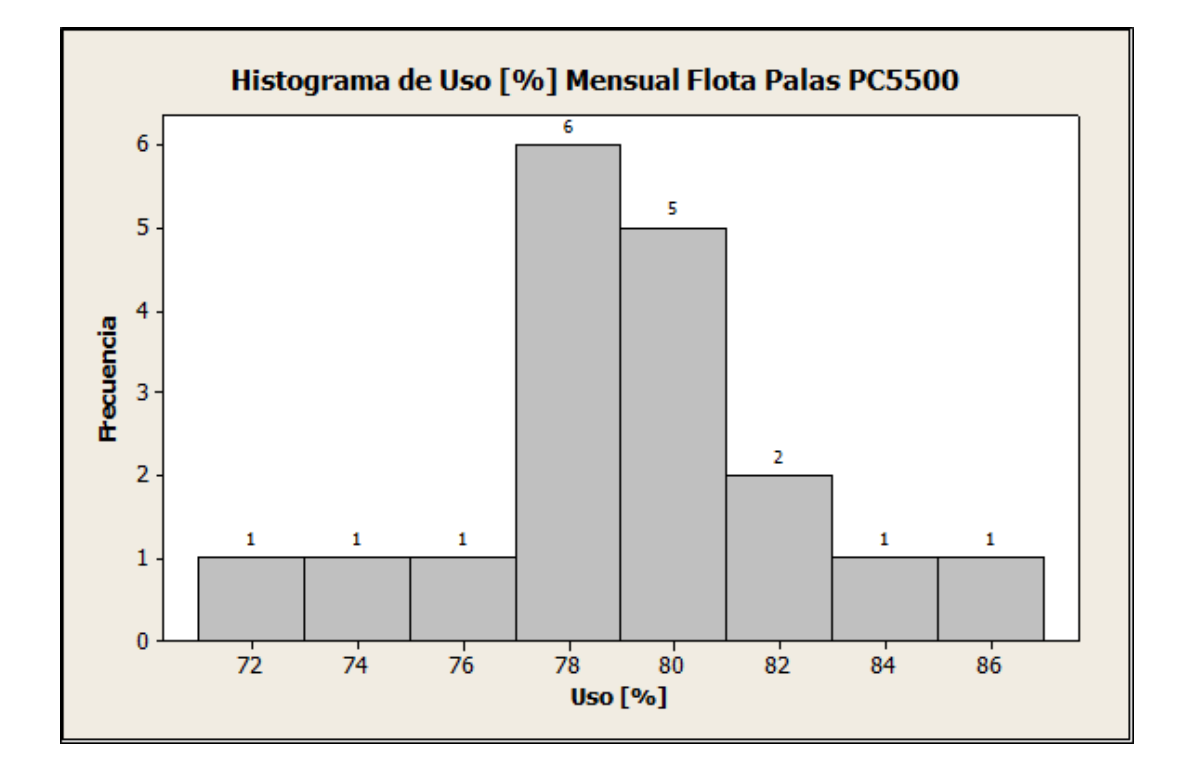

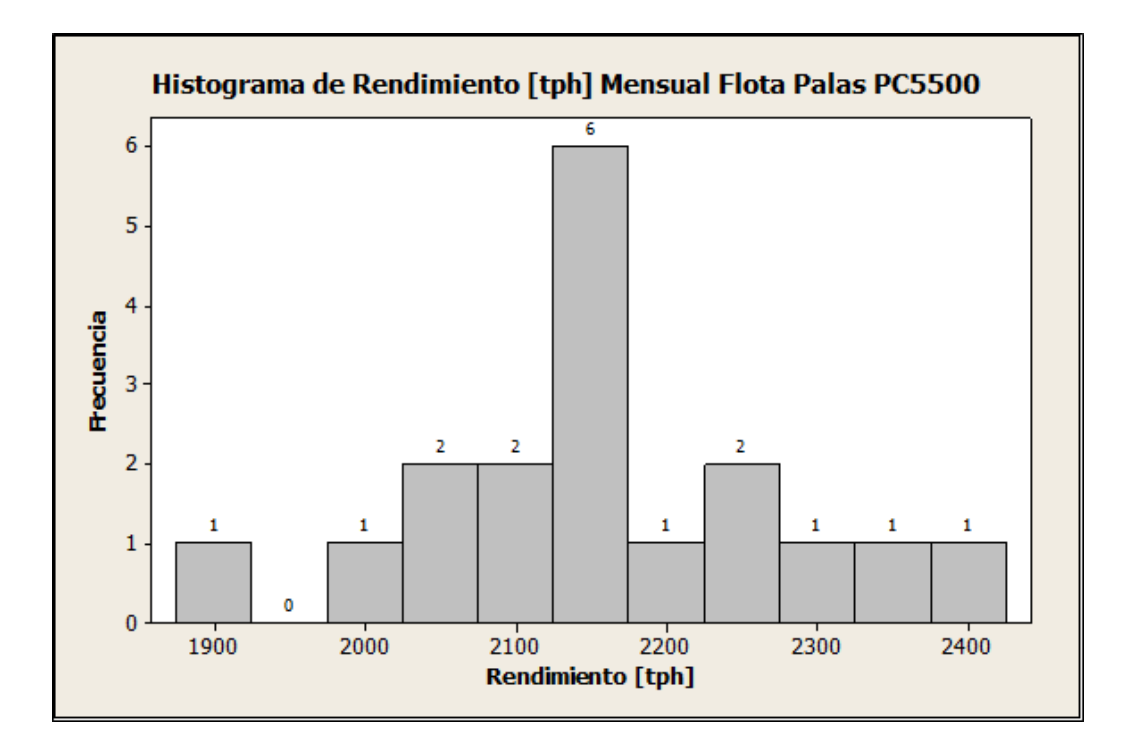

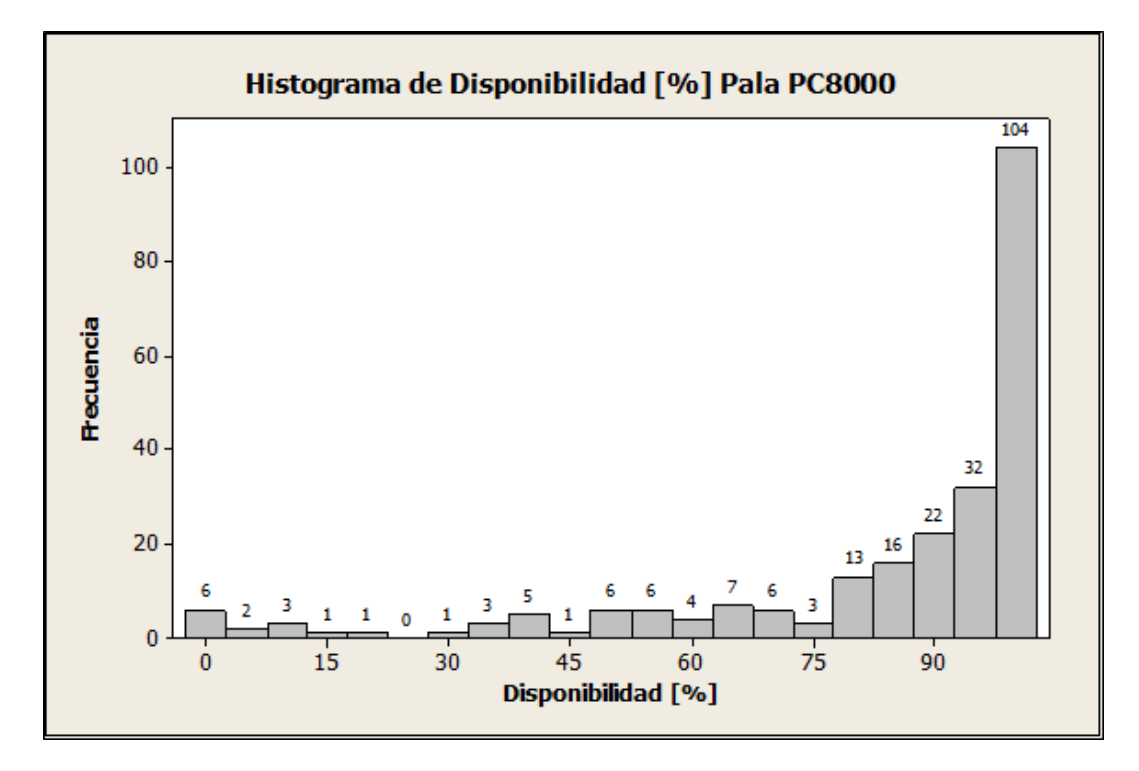

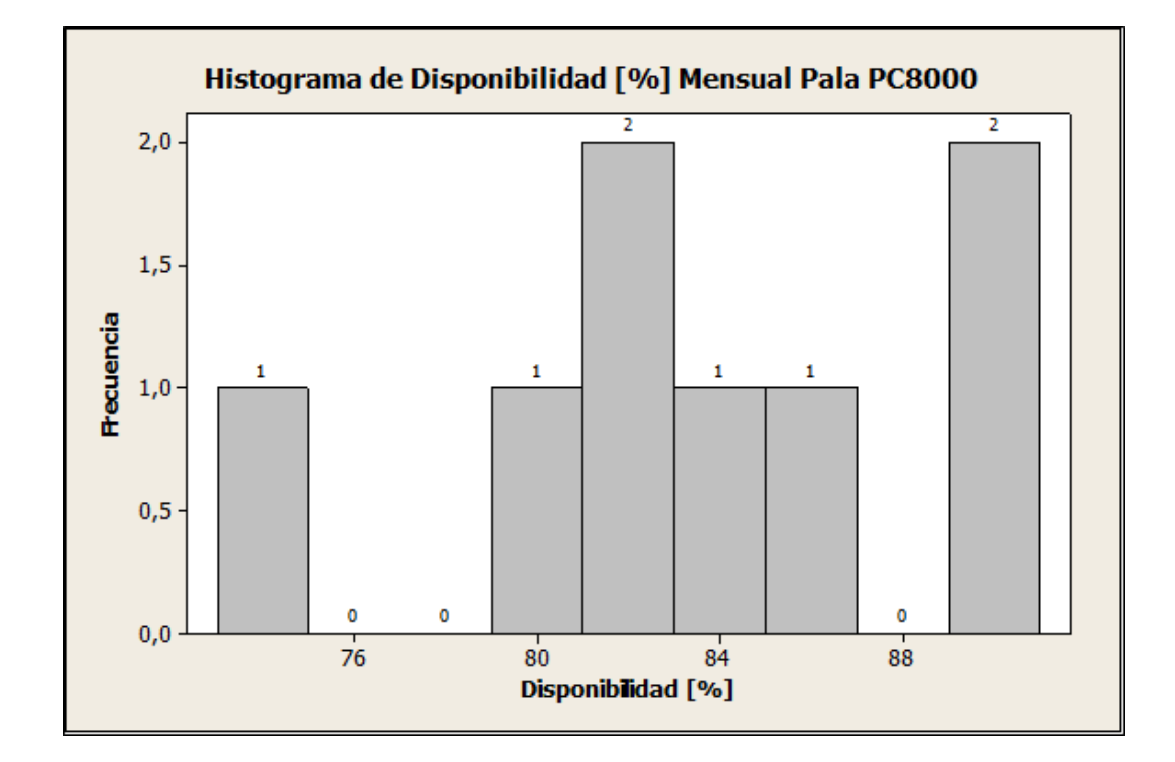

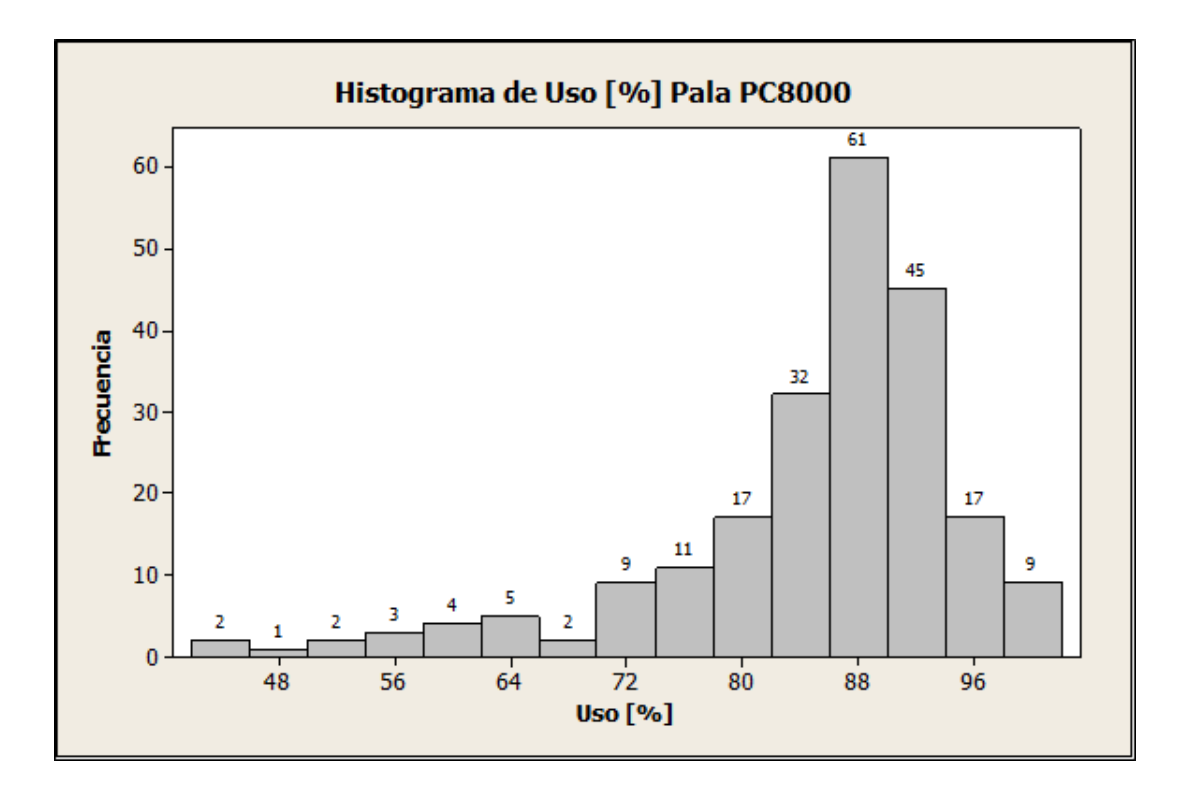

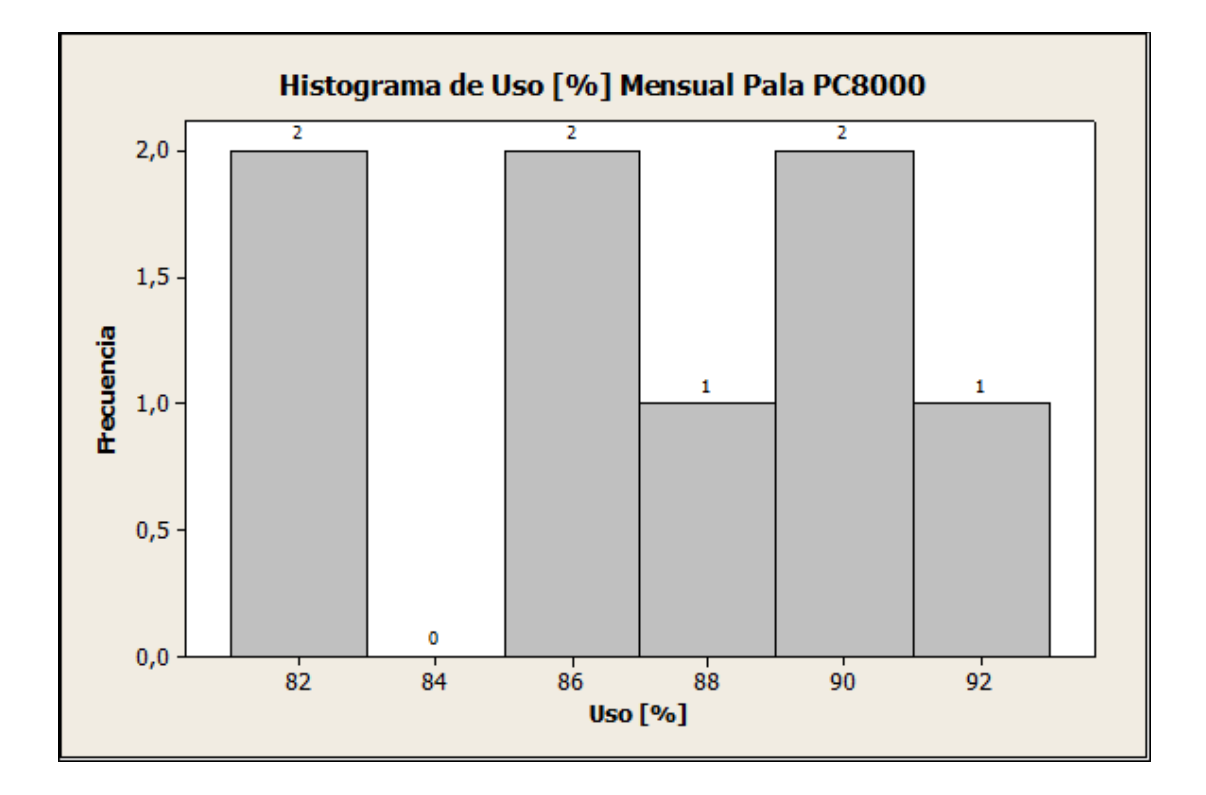

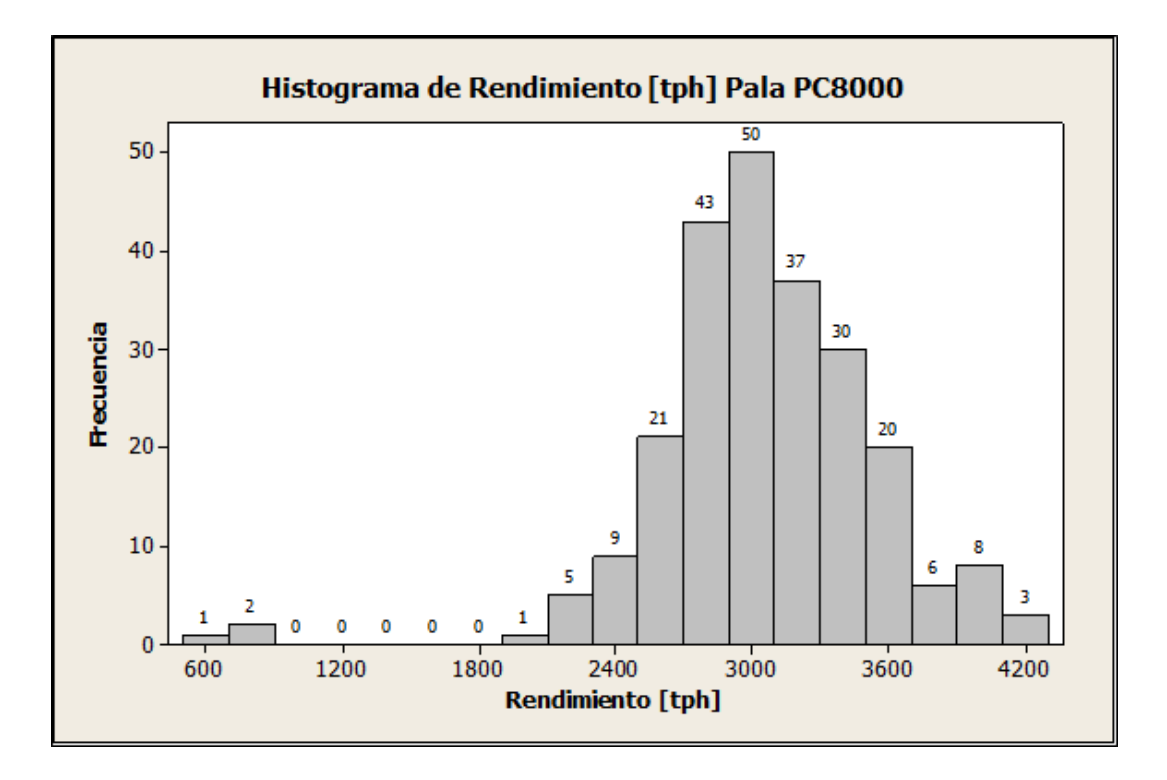

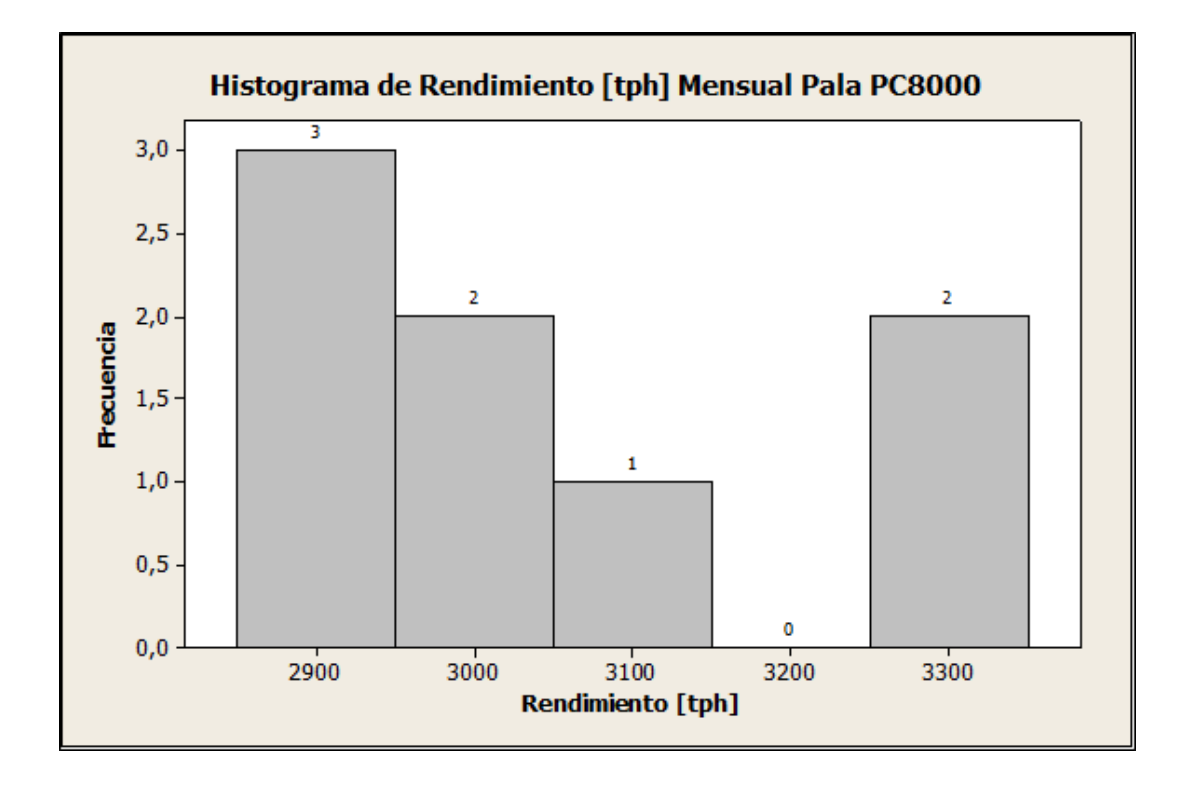

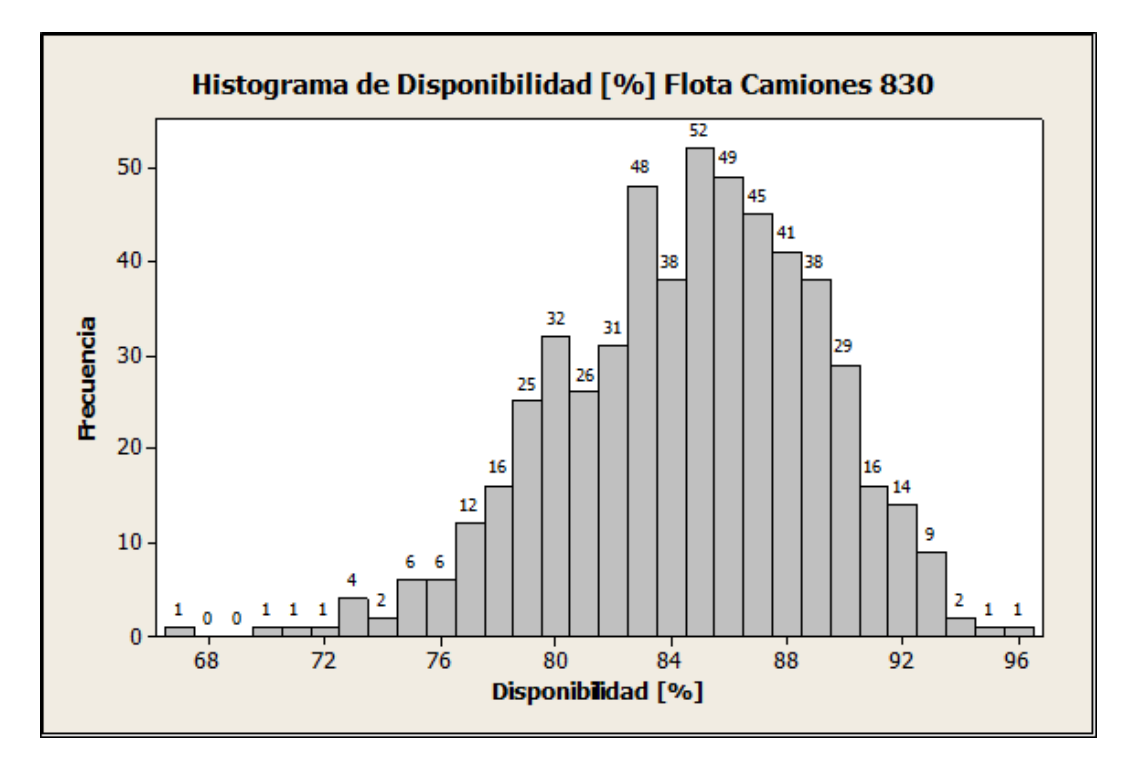

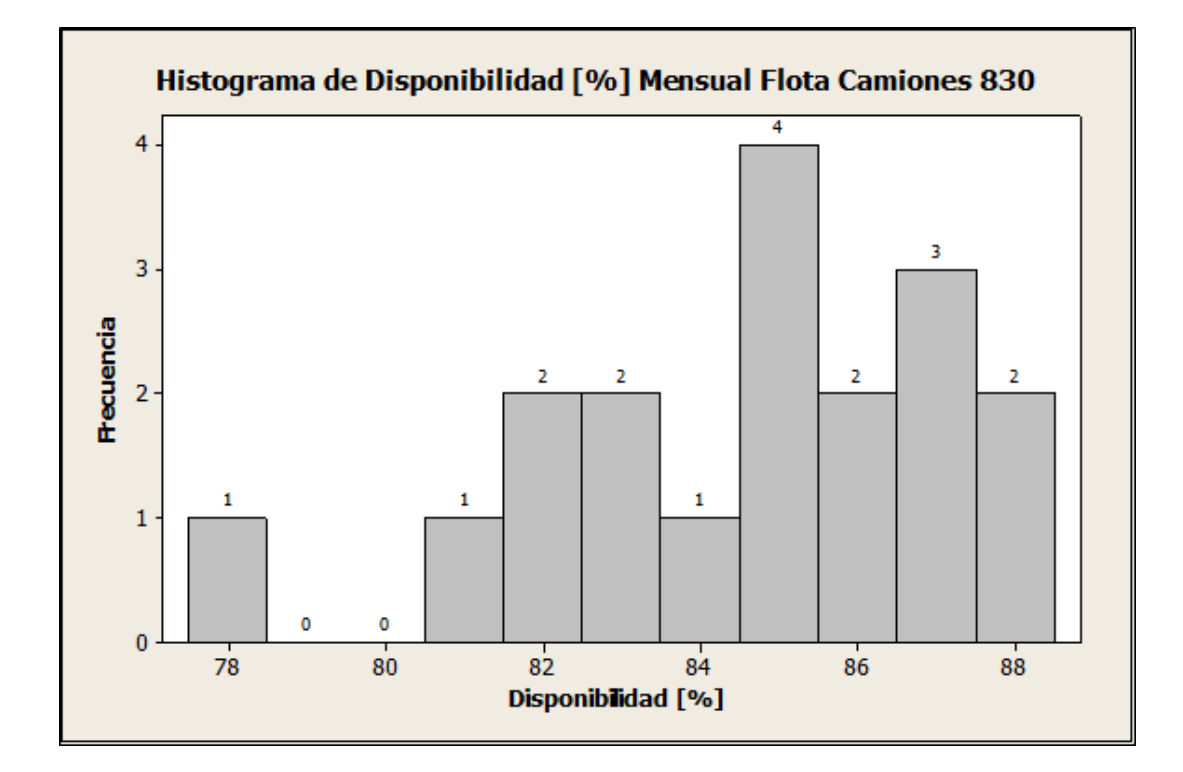

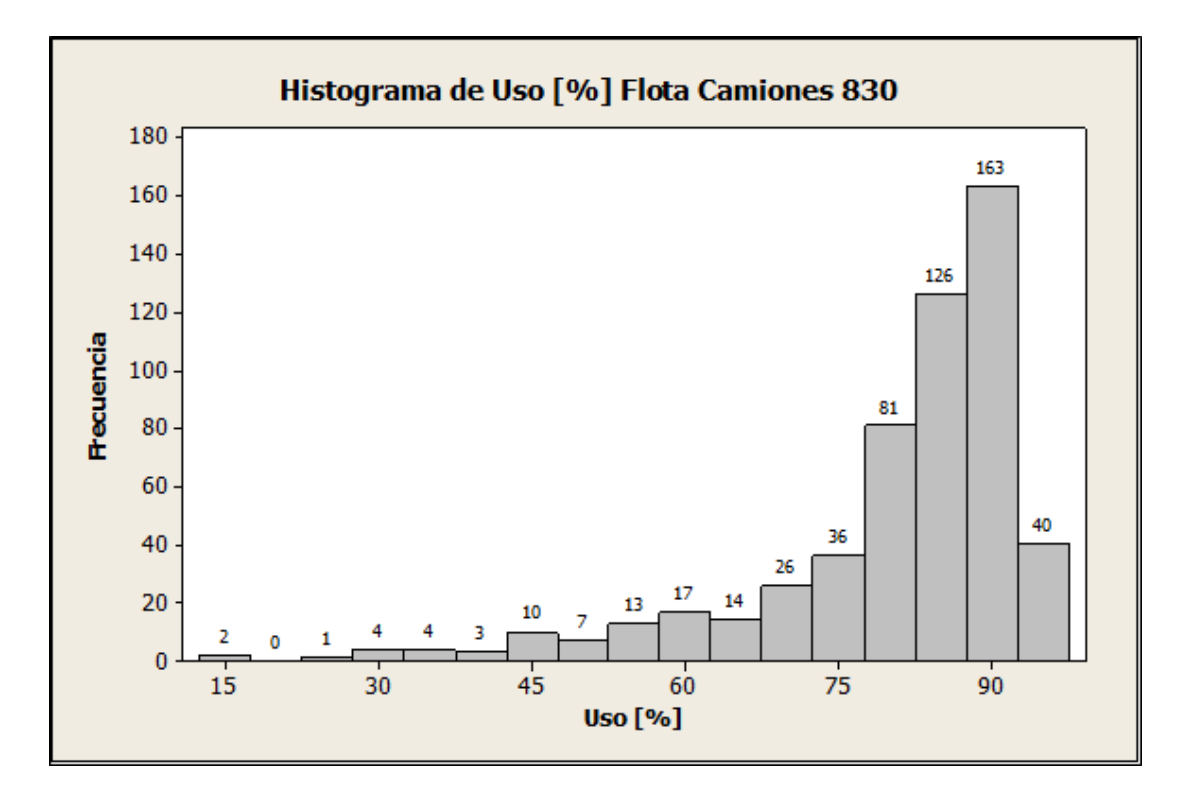

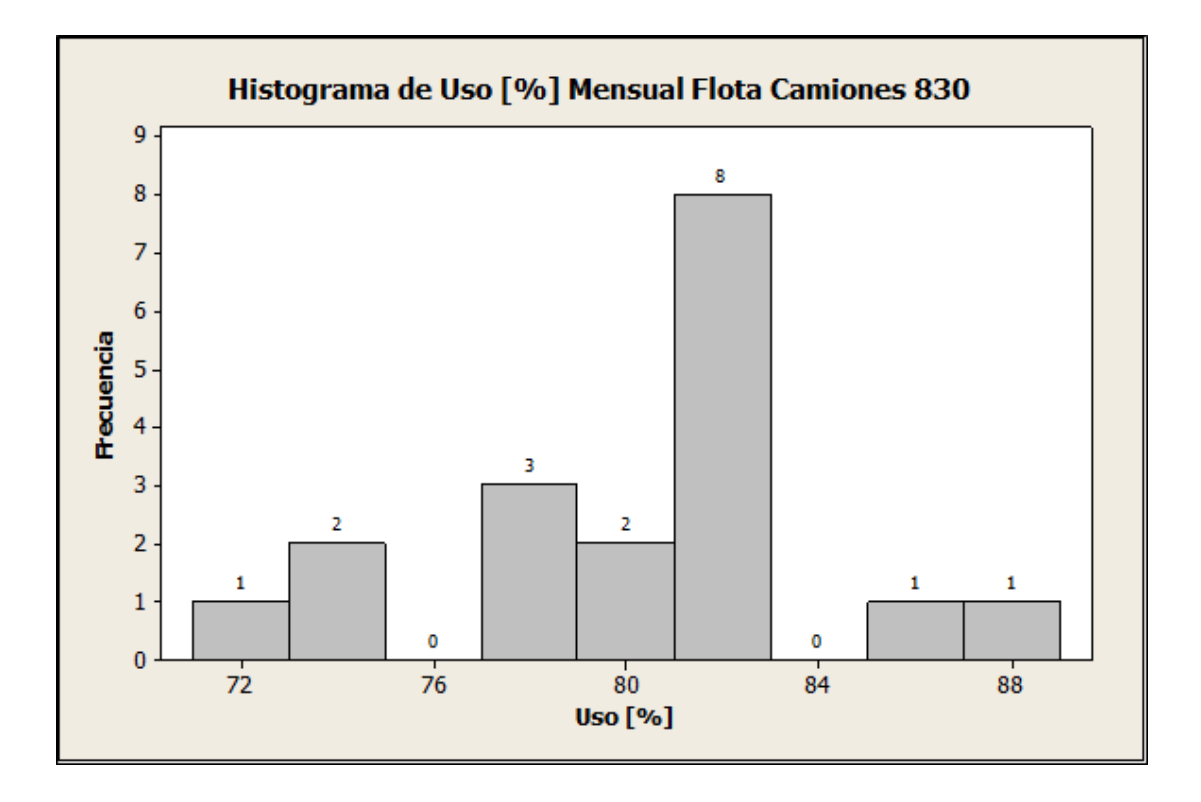

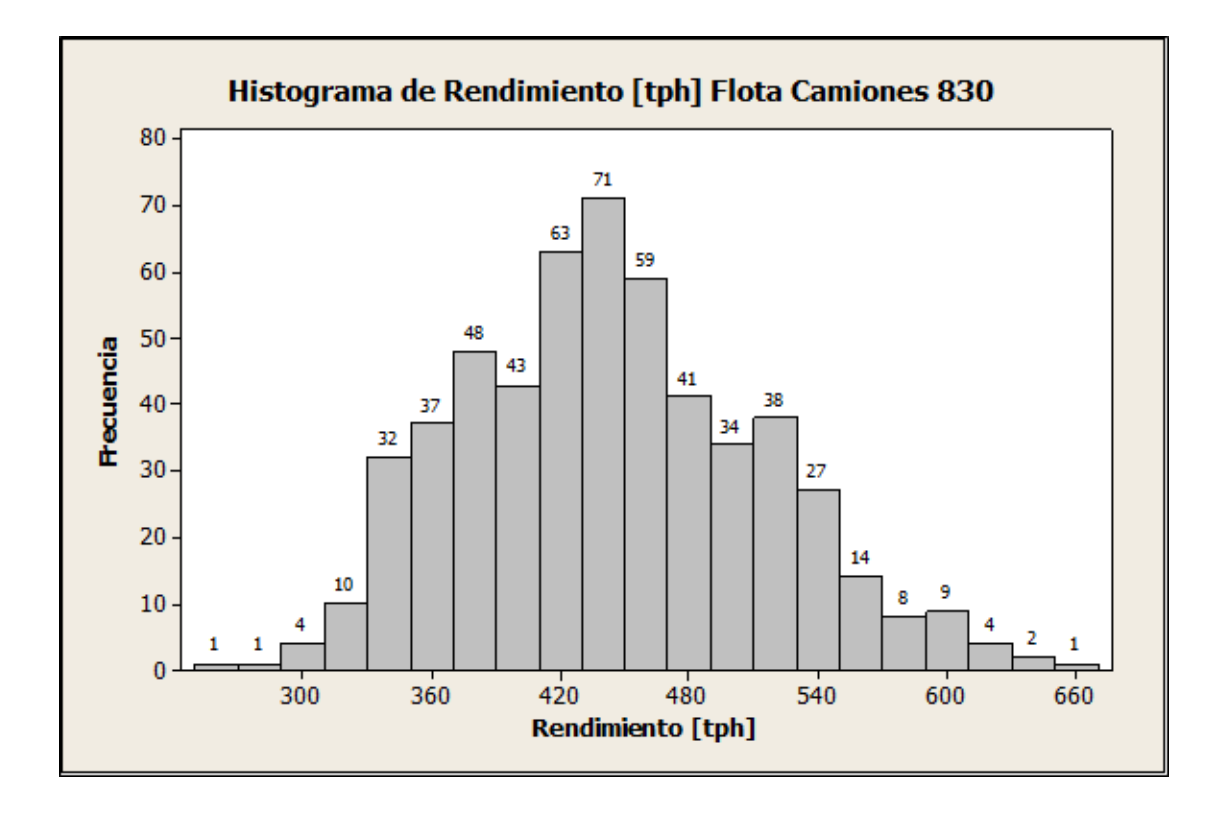

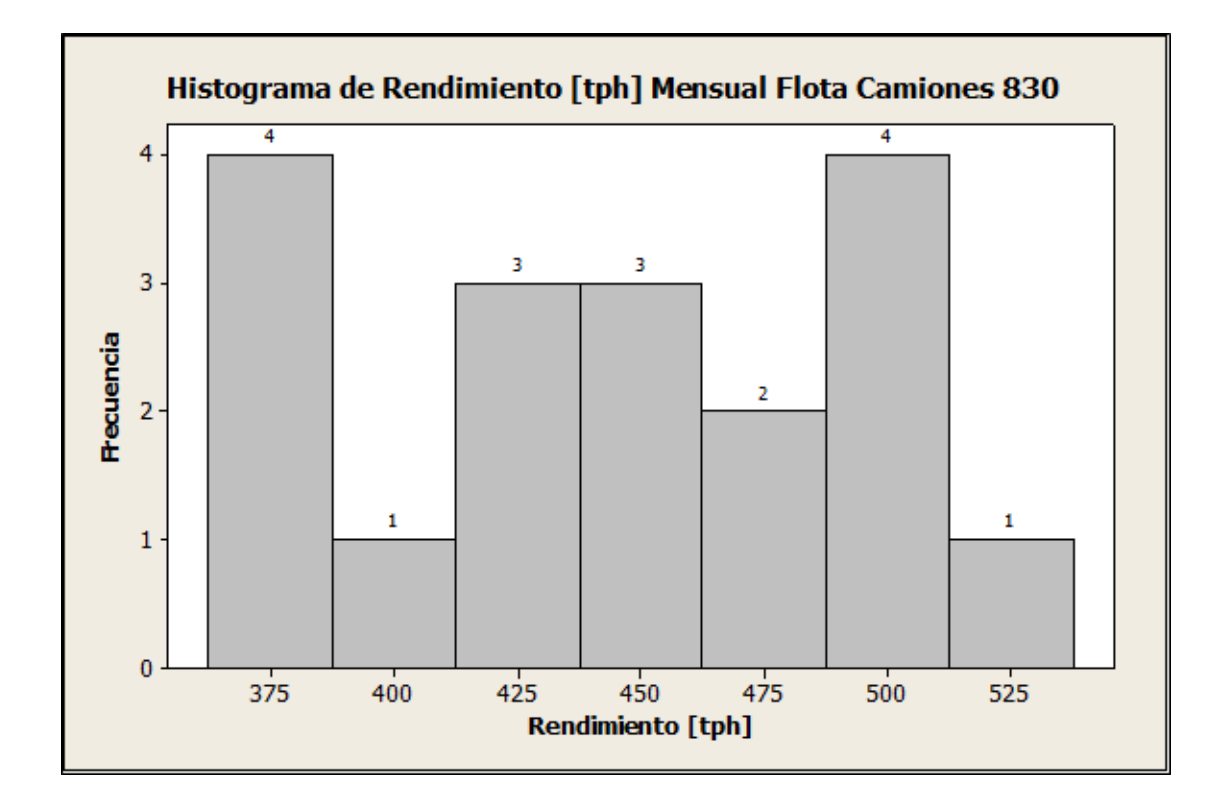

# **ANEXO B**

# **Inputs**

## **Perforación**

Consumo Combustible

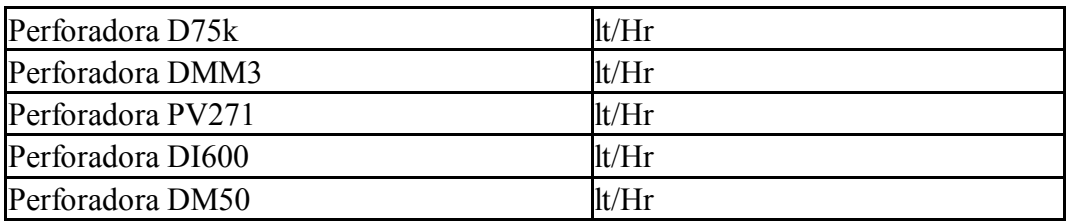

Consumo Aceros de Perforación

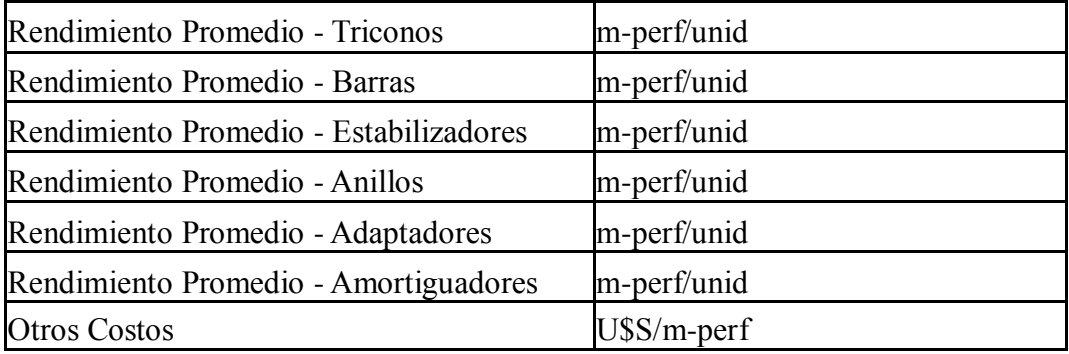

#### Valor Aceros de Perforación

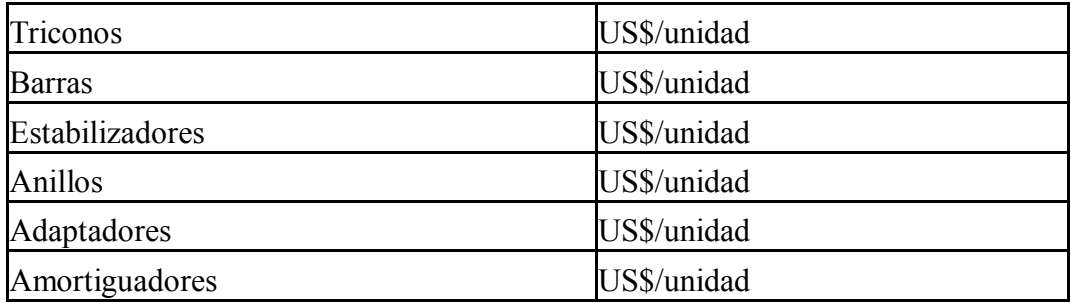

Gasto Fijo Perforación

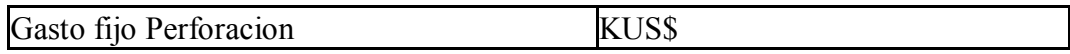

### Dotación Perforación

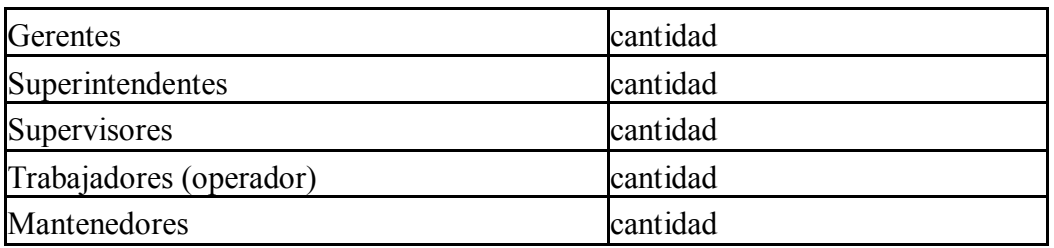

## **Tronadura**

Costo Explosivo

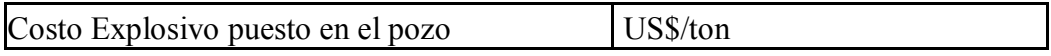

## Precio Accesorio Tronadura

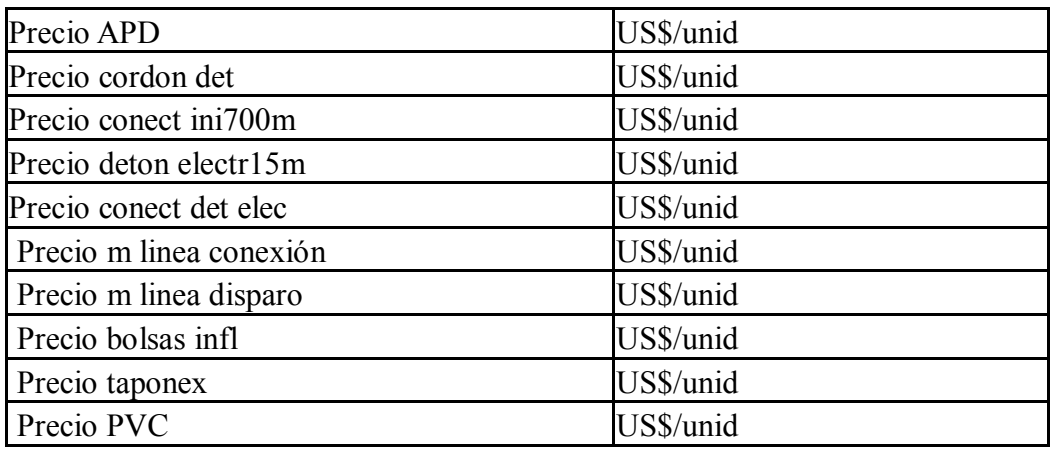

### Gasto Fijo Tronadura

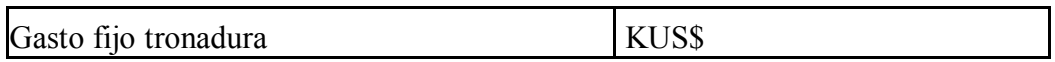

#### Dotación Tronadura

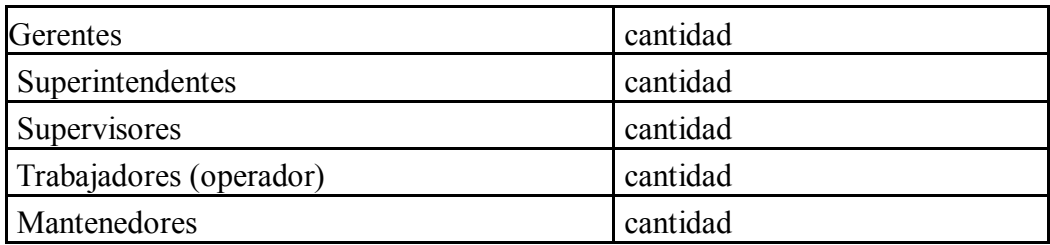

# **Carguío**

Distancia Media por Destino

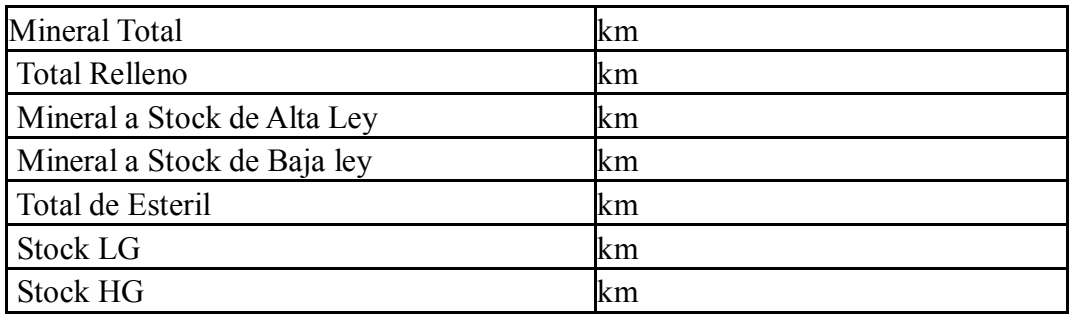

Velocidad Media por Destino

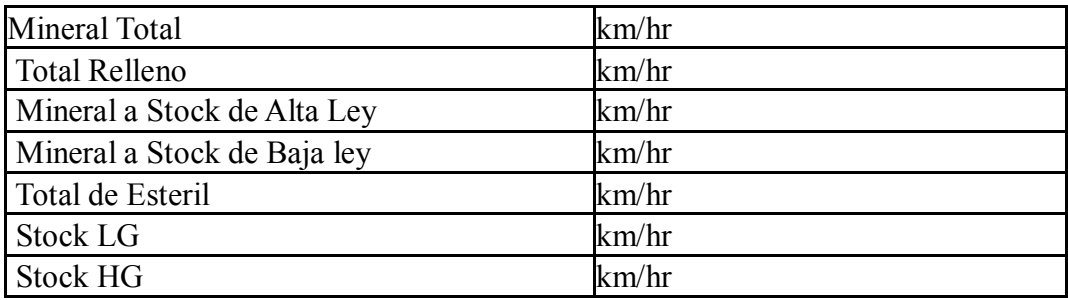

Pala PC5500

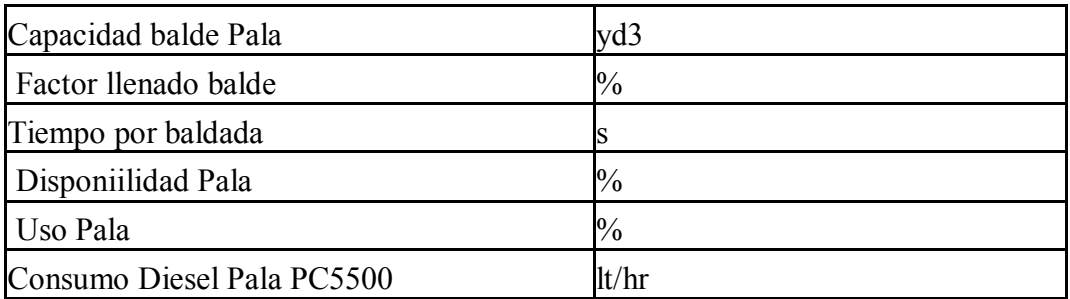

### Pala PC8000

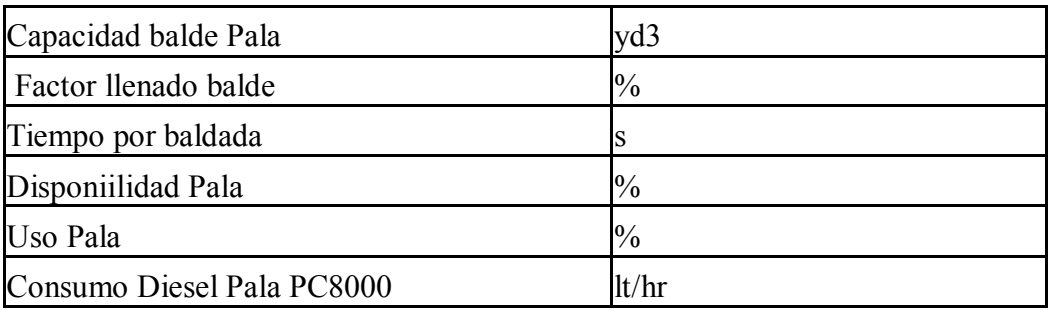

# Cargador L-1850

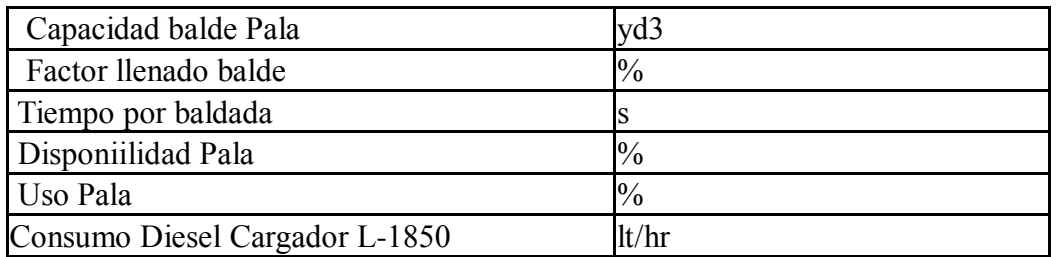

# Gasto Fijo Carguío

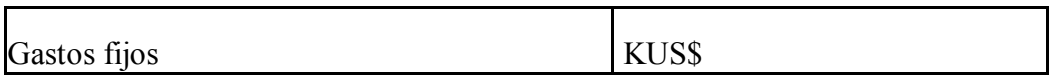

### Dotación Carguío

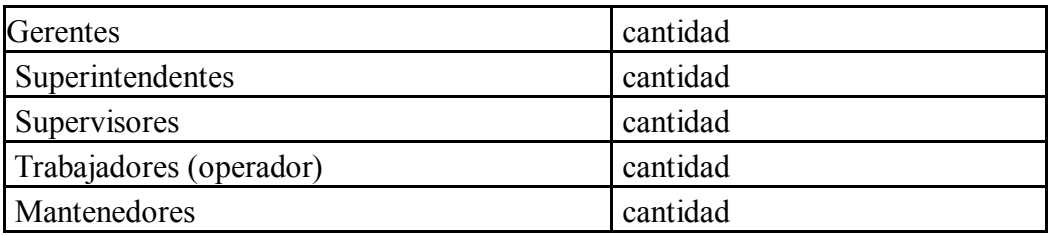

### Camión 830

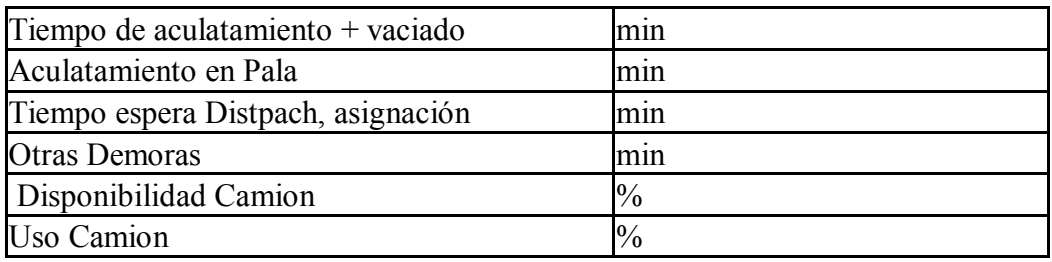

## **Transporte**

## Consumo Combustible

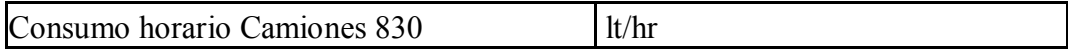

#### Consumo Neumáticos

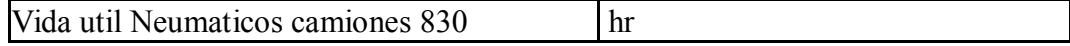

# Gasto Fijo Transporte

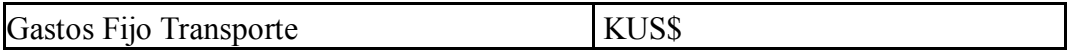

# Dotacion Transporte

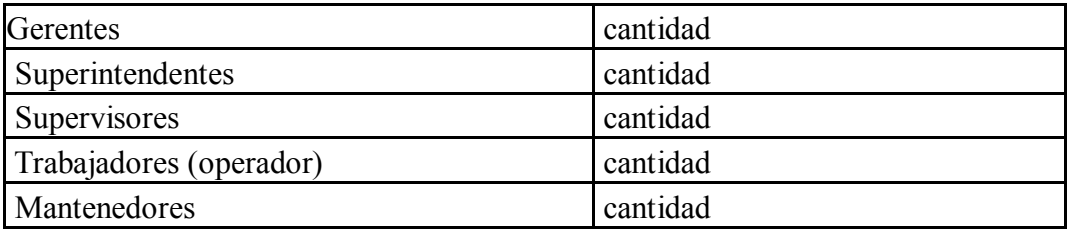

## **Servicios Auxiliares**

Consumo Combustible

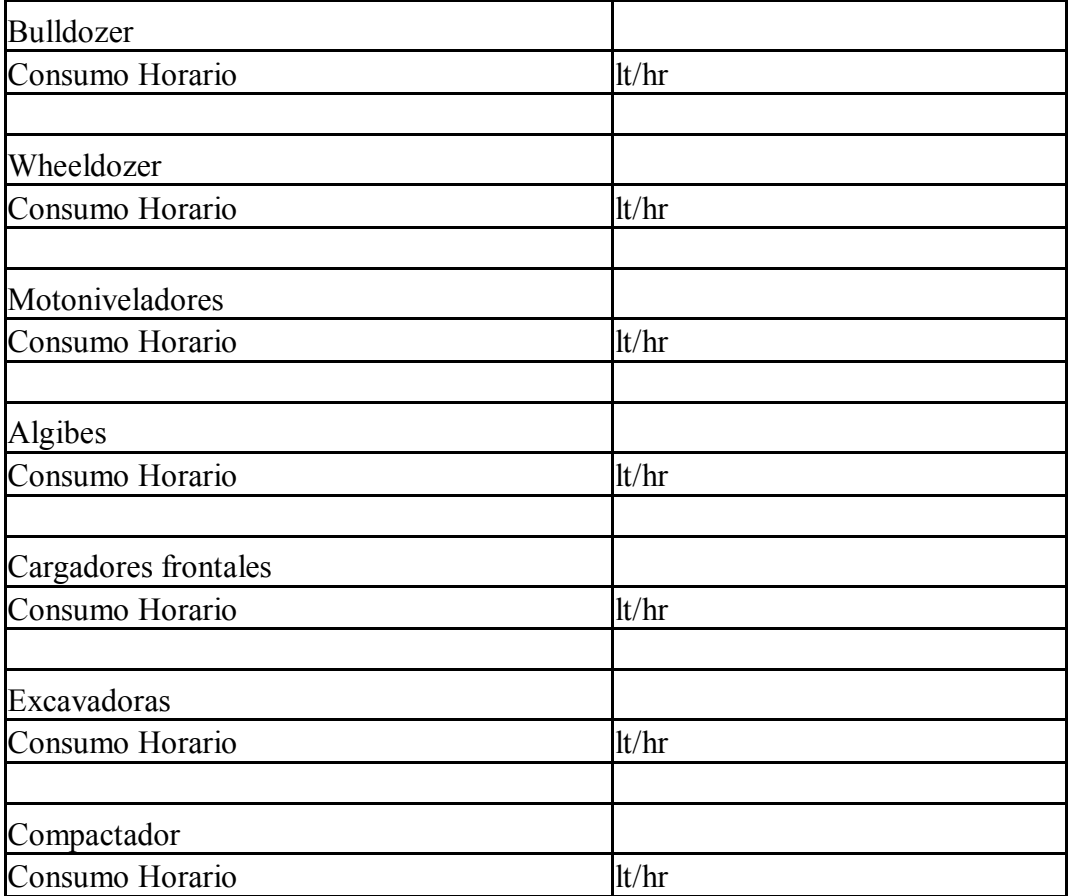

Gasto Fijo Servicios Auxiliares

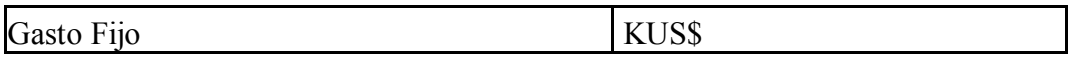

Dotación Servicios Auxiliares

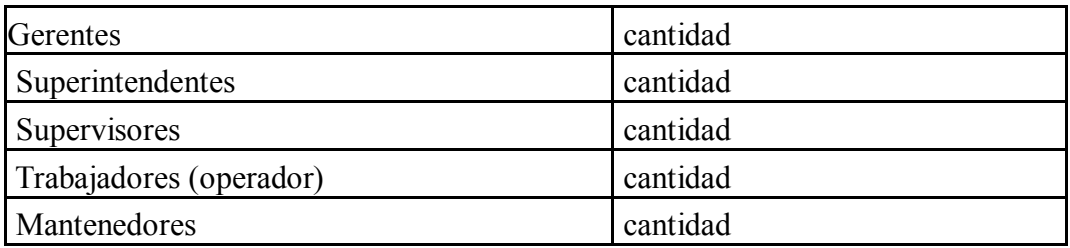

#### **Administración y Gerencia**

Dotación A & G

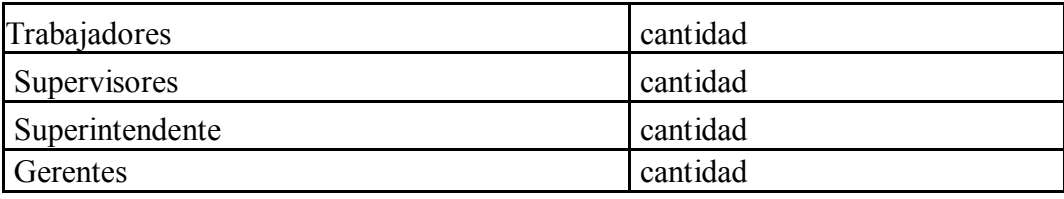

#### **Generales**

Días de clima adverso al año

Distancias de Transporte

Plan Minero

Costo Combustible

Horas acumuladas por equipo al inicio del periodo

Costo horario de mantención de cada equipo, con detalle de costo mantención por tramos para los equipos principales.

Humedad [%]

Vida Útil por Cada equipo

### Remuneraciones

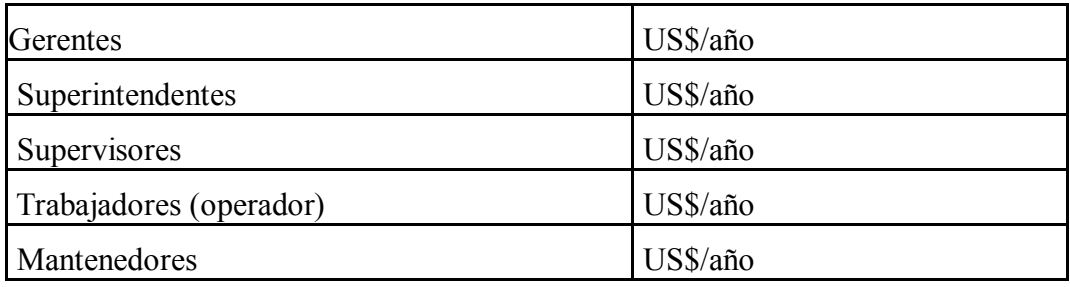